# Analysis script for:

Jann, Ben (2019). Early-career labor market situation of Swiss sociology graduates at the Master's level. Bulletin of the Swiss Sociological Association No. 155.

Software: Stata/MP 16.0 Required user packages: fre, estout, iscogen, robstat, moremata, kdens

## Contents

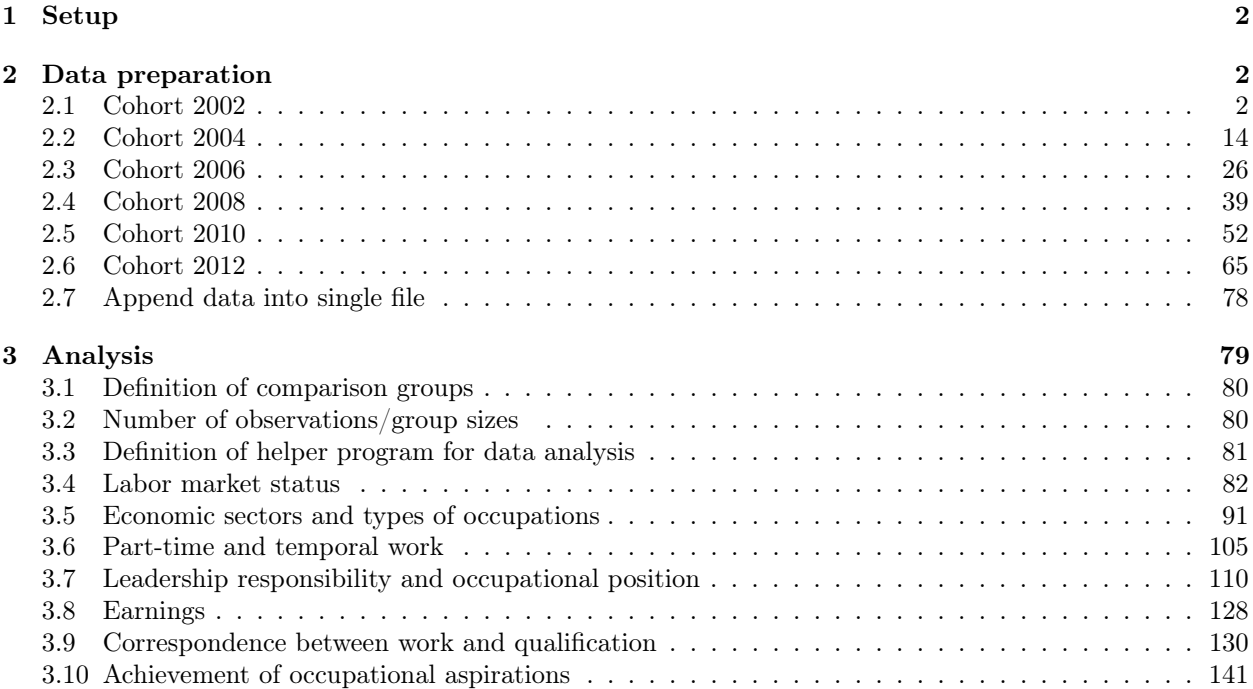

Produced by sttex, 04dec2019

### 1 Setup

```
. about
Stata/MP 16.0 for Mac (64-bit Intel)
Revision 14 Nov 2019
Copyright 1985-2019 StataCorp LLC
Total physical memory: 16.00 GB
30-user 2-core Stata network perpetual license:
      Serial number: 501606206203
        Licensed to: Ben Jann
                      UniBe
. version 16.0
. clear all
. set linesize 110
. set type double
```
## <span id="page-1-0"></span>2 Data preparation

Note that the data preparation also covers several variables that are not used paper, but could potentially be interesting for further analyses.

```
. program zipuse
  1. _parse comma 0 opts : 0<br>2. qui unzipfile `0'.zip, :
  2. qui unzipfile \overline{0}^1.zip, replace<br>3. use \overline{0}^1 opts'
  3. use 0' opts'<br>4. erase 0'4. erase `0'
  5. end
```
### 2.1 Cohort 2002

```
. zipuse dta/zb2007_de_01MAY2018.dta, clear
( )
. gen int cohort = 2002
. // Selection
. // - only master
. fre k_stufex
k_stufex - examensstufe
                         Freq. Percent Valid Cum.
```
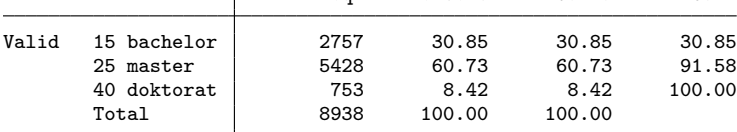

. keep if k\_stufex==25

(3,510 observations deleted)

```
. // - only university
```
. fre k\_hstyp

 $k_h$ styp  $-$  hochschultyp uh fh ph

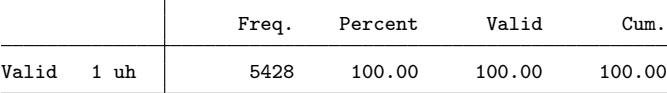

. keep if k\_hstyp==1

(0 observations deleted)

. // - participation in 2nd wave

. fre welle

 $welle - tellnahme zweitbefragung$ 

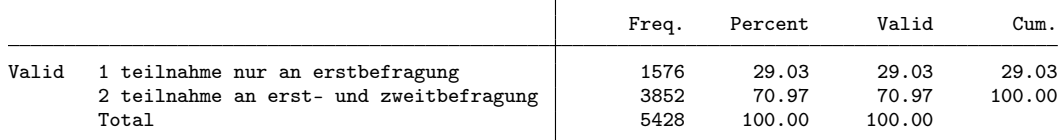

. keep if welle==2

(1,576 observations deleted) . // - disciplines . keep if ///  $\int$  fachl2==103 /// 1.3 Historische + Kulturwiss.<br>| fachl2==104 /// 1.4 Sozialwissenschaften > | fachl2==104 /// 1.4 Sozialwissenschaften > | fachl3==20001 /// Volkswirtschaftslehre  $\frac{1}{2}$ (2,853 observations deleted) . fre fachl3

 $fach13$  - fachrichtung uh

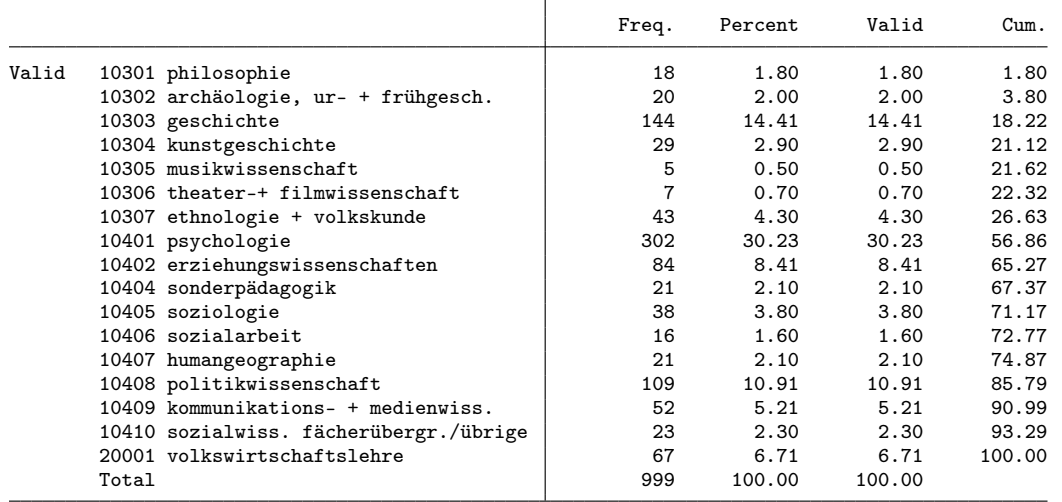

. // Selection of variables

. keep  $\frac{1}{2}$ 

- 
- > /// general variables<br>> cohort // /// Abschlusskohorte
- > abscode /// Identifikatonsnummer<br>> z\_k\_gewicht /// Gewichtungsvariable /// Gewichtungsvariable
- > annais /// Geburtsjahr
- > k\_bausl /// Nationalität und Bildungsherkunft
- $//$  Geschlech
- > abartld /// Datum Studienabschlussdatum<br>> uni\_pub /// Hochschule
- 
- > uni\_pub /// Hochschule<br>
> fach13 /// Fachrichtur  $//$  Fachrichtung (10405 = Soziologie)
- 
- > wovostbg\_regling /// Sprachgebiet Wohnort vor Studienbeginn<br>> anzsem /// A2 Wie viele Semester haben Sie insgesa
- > anzsem /// A2 Wie viele Semester haben Sie insgesamt Ihr Hauptfach bis zu Ihrem Studiumabsc<br>> stuausl /// a3a haben sie im laufe ihres studiums einen oder mehrere studienaufenthalt(e) (m stuausl /// a3a haben sie im laufe ihres studiums einen oder mehrere studienaufenthalt(e) (m<br>wstuerw /// A4 Haben Sie während der Studienzeit eine Erwerbstätigkeit ausgeübt? > wstuerw /// A4 Haben Sie während der Studienzeit eine Erwerbstätigkeit ausgeübt?
	- /// A5a Stand Ihre Studienerwerbstätigkeit bzw. Ihr Praktikum in einem inhaltlichen
- > /// personal situation at time of interview<br>> z\_wohnfor /// A4 In welcher Wohnfor
- > z\_wohnfor /// A4 In welcher Wohnform leben Sie gegenwärtig?<br>> z\_zivstan /// A5a Geben Sie bitte Ihren Familienstand an
- > z\_zivstan /// A5a Geben Sie bitte Ihren Familienstand an<br>> z\_kind /// A6a Haben oder teilen Sie die Verantwortung
- > z\_kind /// A6a Haben oder teilen Sie die Verantwortung für Kinder?<br>> /// employment
- > /// employment<br>> z\_k\_erwerbstat
	- /// Erwerbstätigkeitsstatus

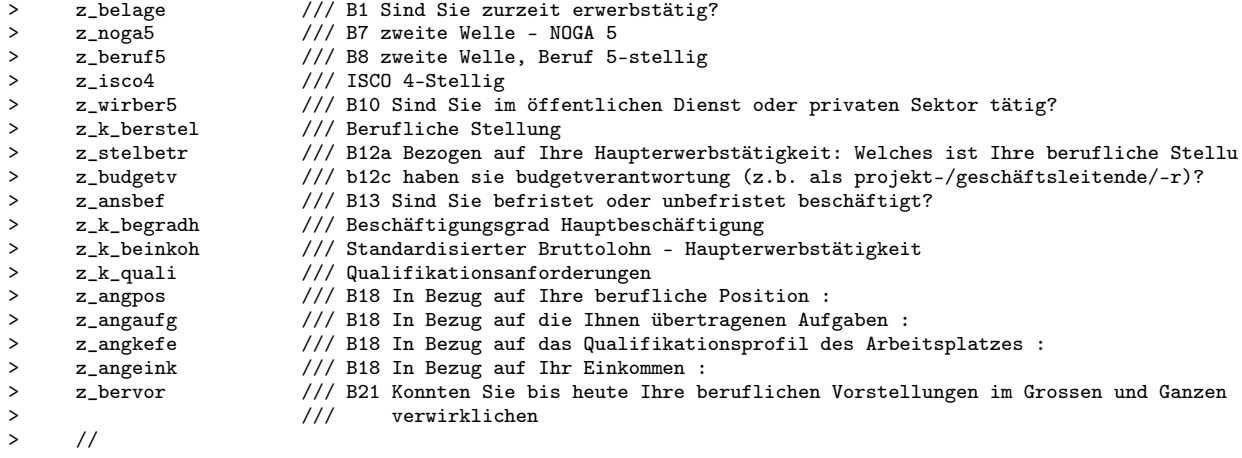

. // variables for analysis

. rename abscode id

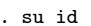

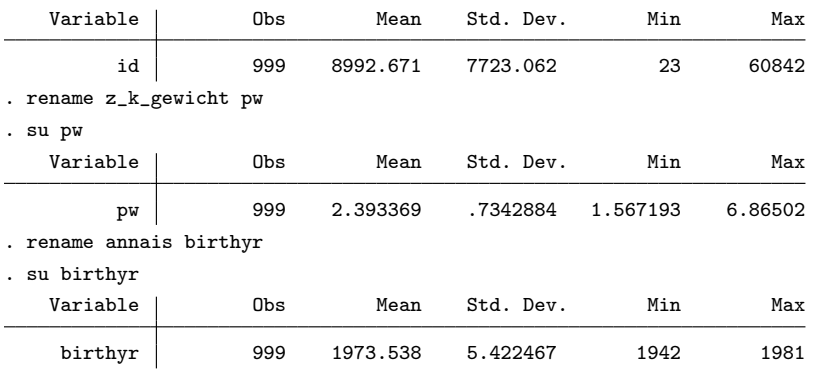

. fre k\_bausl

k\_bausl nationalität und bildungsherkunft

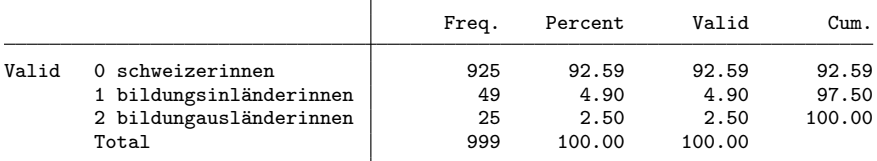

. gen byte origin = k\_bausl

. lab def origin 0 "Swiss" 1 "foreign with Swiss education" 2 "foreign"

. lab val origin origin

. fre origin

origin

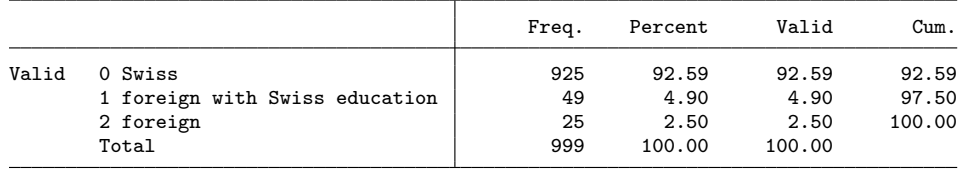

. fre sexe

 $s$ exe  $-$  geschlecht

Freq. Percent Valid Cum.

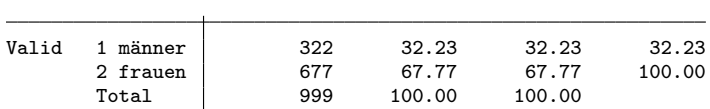

. gen byte female = sexe==2

. fre uni\_pub

 $\begin{minipage}{.4\linewidth} \textbf{while} \textbf{while} \textbf{do} \textbf{do} \textbf{$ 

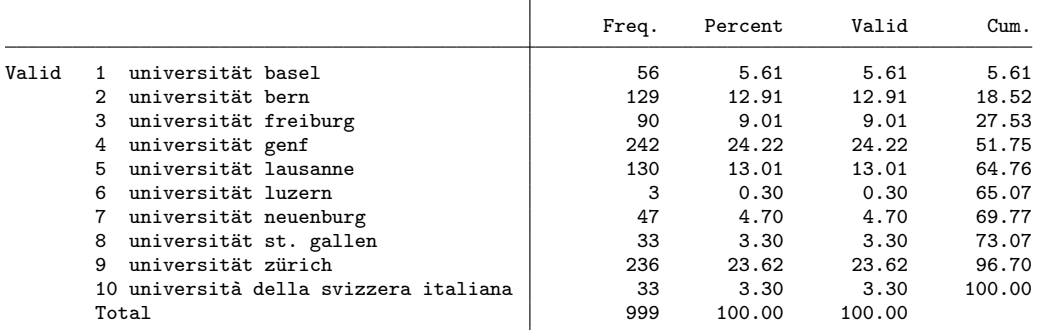

. rename uni\_pub uni

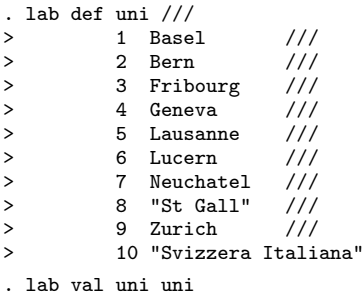

#### . fre uni

uni - hochschule uh

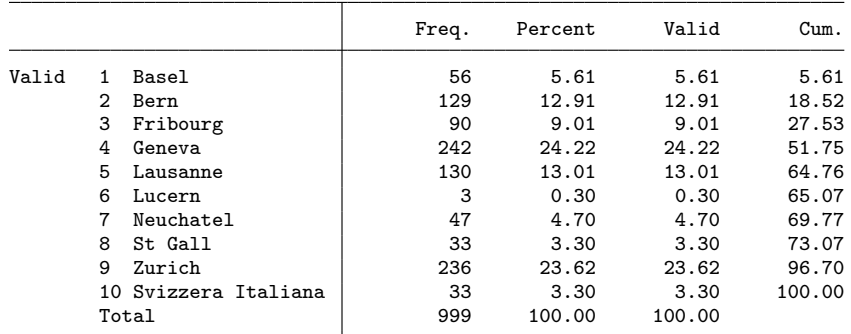

. fre fachl3

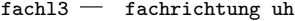

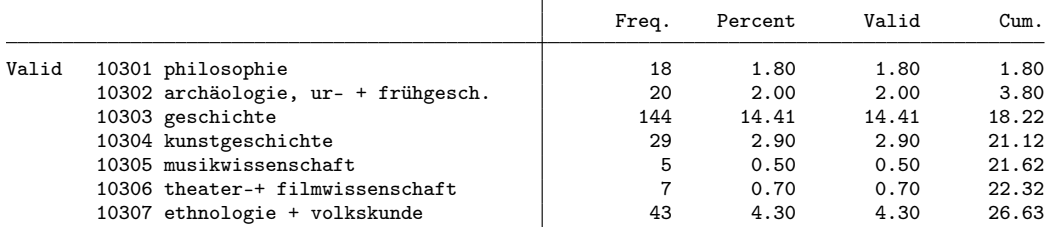

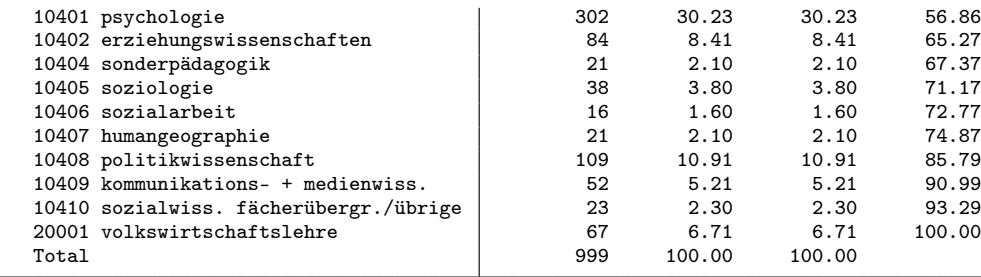

```
. gen byte subject = 1 if fachl3==10405
(961 missing values generated)
. replace subject = 2 if int(fach13/100) == 104 & subject>=.
(628 real changes made)
. replace subject = 3 if fachl3==20001
(67 real changes made)
. replace subject = 4 if int(fachl3/100)==103
(266 real changes made)
. lab def subject 1 "sociology" 2 "social sciences" 3 "economics" 4 "history and culture"
. lab val subject subject
. fre subject
```
subject

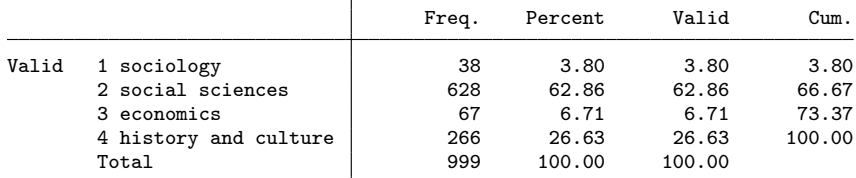

. fre wovostbg\_regling

wovostbg\_regling - sprachgebiet wohnort vor studienbeginn

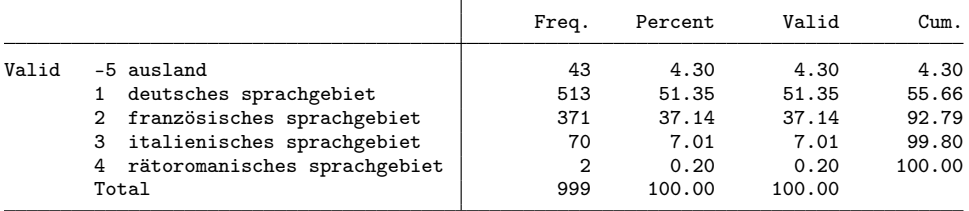

. gen byte langreg = 1 if inlist(wovostbg\_regling, 1, 4) (484 missing values generated)

```
. replace langreg = 2 if inlist(wovostbg_regling, 2, 3)
```
(441 real changes made)

```
. replace langreg = 3 if wovostbg_regling==-5
```
(43 real changes made)

. lab def langreg 1 "german part" 2 "french or italian part" 3 "abroad"

. lab val langreg langreg

. fre langreg

langreg

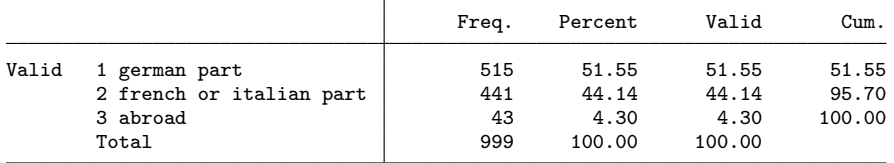

|       |       | Freq.                | Percent | Valid  | Cum.   |
|-------|-------|----------------------|---------|--------|--------|
| Valid | -9    | $\overline{2}$       | 0.20    | 0.20   | 0.20   |
|       | 1     | 1                    | 0.10    | 0.10   | 0.30   |
|       | 4     | 10                   | 1.00    | 1.00   | 1.30   |
|       | 5     | 4                    | 0.40    | 0.40   | 1.70   |
|       | 6     | 14                   | 1.40    | 1.40   | 3.10   |
|       |       | $\ddot{\phantom{a}}$ |         |        |        |
|       | 17    | 10                   | 1.00    | 1.00   | 95.60  |
|       | 18    | 12                   | 1.20    | 1.20   | 96.80  |
|       | 19    | 6                    | 0.60    | 0.60   | 97.40  |
|       | 20    | 13                   | 1.30    | 1.30   | 98.70  |
|       | 99    | 13                   | 1.30    | 1.30   | 100.00 |
|       | Total | 999                  | 100.00  | 100.00 |        |

. fre anzsem, t(5) anzsem - a2 wie viele semester haben sie insgesamt ihr hauptfach bis zu ihrem studiumabsc

. gen byte semesters = anzsem if !inlist(anzsem,-9,99)

(15 missing values generated)

. fre stuausl

stuausl  $-$  a3a haben sie im laufe ihres studiums einen oder mehrere studienaufenthalt(e) (m

|       |                                     | Freq. | Percent | Valid  | Cum.   |
|-------|-------------------------------------|-------|---------|--------|--------|
| Valid | 1 ja, in der schweiz                | 54    | 5.41    | 5.41   | 5.41   |
|       | 2 ja, im ausland                    | 158   | 15.82   | 15.82  | 21.22  |
|       | 3 ja, in der schweiz und im ausland | 11    | 1.10    | 1.10   | 22.32  |
|       | 4 nein                              | 776   | 77.68   | 77.68  | 100.00 |
|       | Total                               | 999   | 100.00  | 100.00 |        |

. gen byte mobil = inlist(stuausl, 2, 3)

. fre wstuerw erwstin

 ${\tt wstuerv}$   $-$  a4 haben sie während der studienzeit eine erwerbstätigkeit ausgeübt?

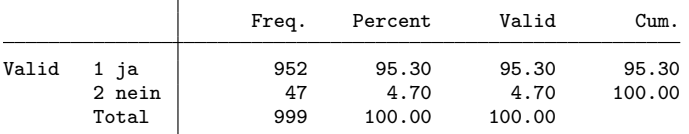

erwstin  $-$  a5a stand ihre studienerwerbstätigkeit bzw. ihr praktikum in einem inhaltlichen

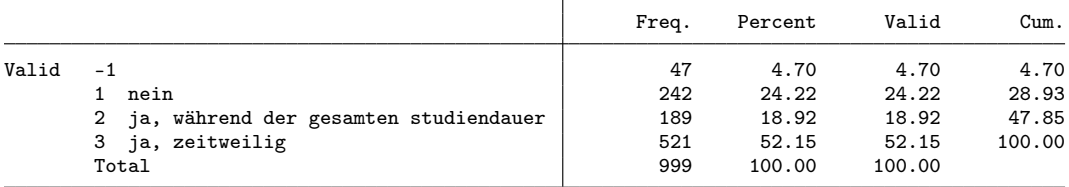

. gen byte sjob = wstuerw==1 & inlist(erwstin,2,3) // had job related to studies

. fre z\_wohnfor z\_zivstan

z\_wohnfor\_07 a4 in welcher wohnform leben sie gegenwärtig?

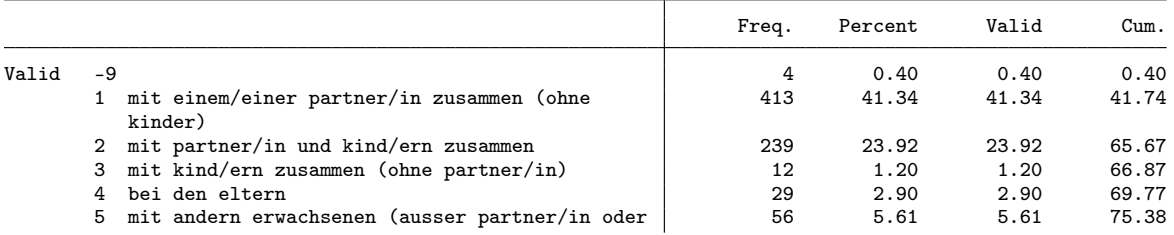

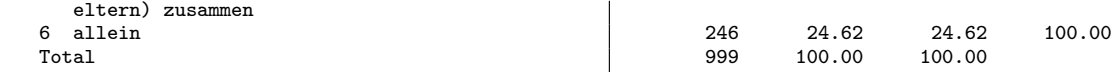

z\_zivstan07 a5a geben sie bitte ihren familienstand an.

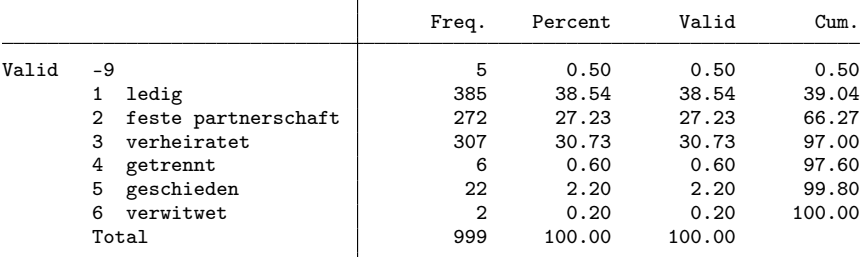

. gen byte partner = inlist(z\_zivstan,2,3) if z\_zivstan>0

(5 missing values generated)

. fre z\_kind

 $z_k$ kind07  $-$  a6a haben oder teilen sie die verantwortung für kinder?

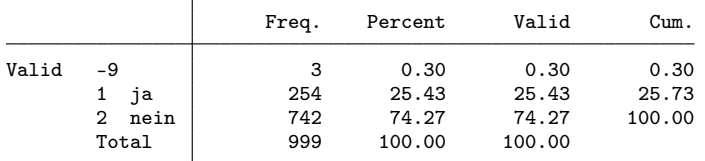

. gen byte kids = z\_kind==1 if z\_kind>0

(3 missing values generated)

. fre z\_k\_erwerbstat

 $z_k$ \_erwerbstat - erwerbstätigkeitsstatus

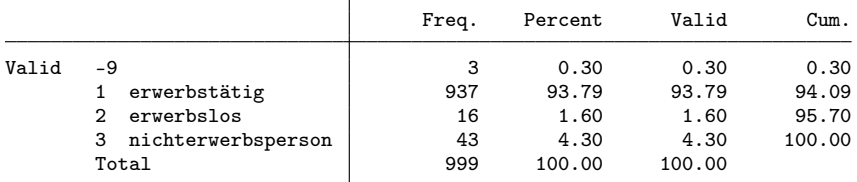

. gen byte working = z\_k\_erwerbstat==1 if z\_k\_erwerbstat>0 (3 missing values generated)

```
. gen byte unempl = z_k_erwerbstat==2 if z_k_erwerbstat>0
(3 missing values generated)
```
. gen byte notemp = z\_k\_erwerbstat==3 if z\_k\_erwerbstat>0 (3 missing values generated)

. fre z\_belage

 $z$ \_belage  $-$  b1 sind sie zurzeit erwerbstätig?

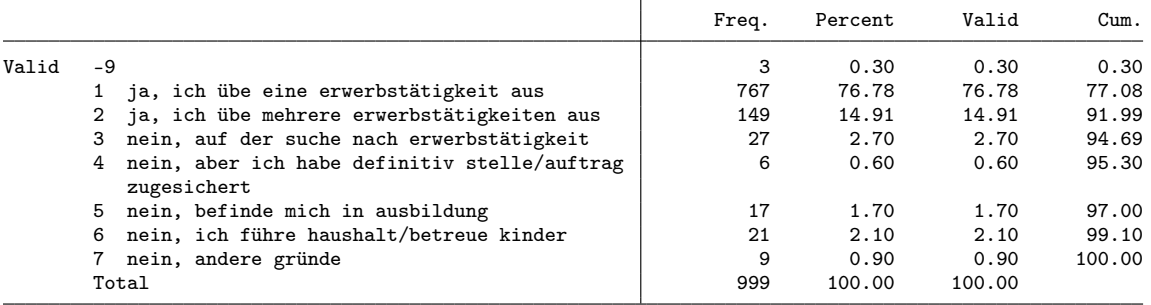

```
. gen byte nereason = 1 if z_belage==6 & notemp==1
(979 missing values generated)
```
. replace nereason = 2 if z\_belage==5 & notemp==1 (10 real changes made)

. replace nereason = 3 if nereason>=. & notemp==1

```
(13 real changes made)
```
. lab def nereason 1 "household/kids" 2 "in education" 3 "other"

. lab val nereason nereason

. fre nereason

nereason

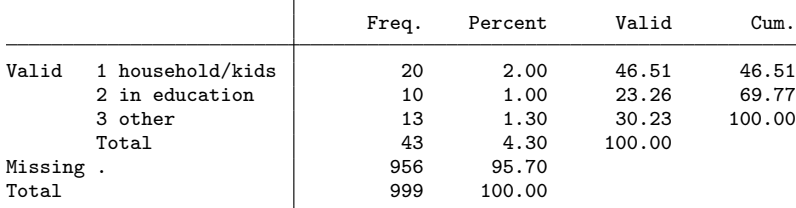

. fre z\_beruf5, t(5)

 $z$ \_beruf $5$   $-$  b8 zweite welle, beruf 5-stellig

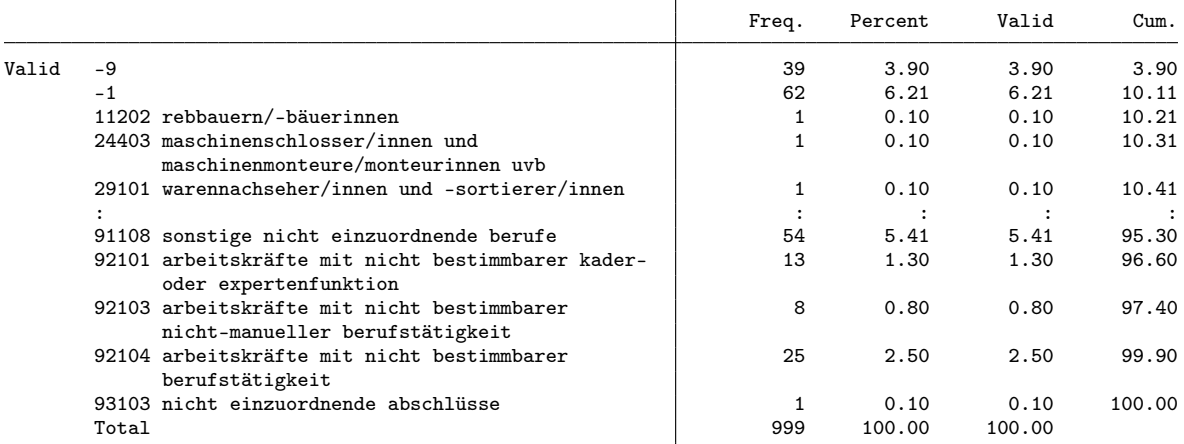

. replace z\_beruf5 = . if z\_beruf5<0

(101 real changes made, 101 to missing)

. rename z\_beruf5 beruf

. fre z\_isco4, t(5)

 $z\_isco4$  -stellig

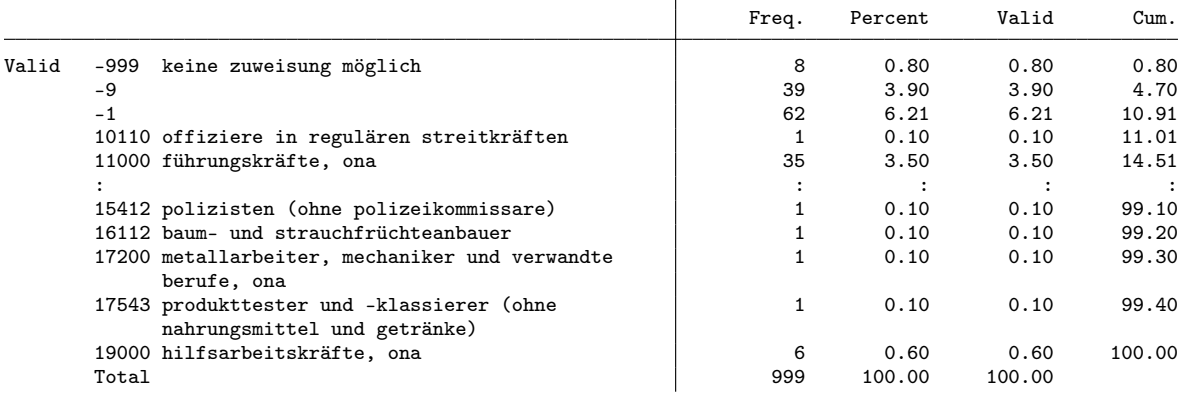

. rename z\_isco4 isco

. replace isco = . if isco<0

(109 real changes made, 109 to missing)

. fre isco, t(5)

isco  $-$  isco 4-stellig

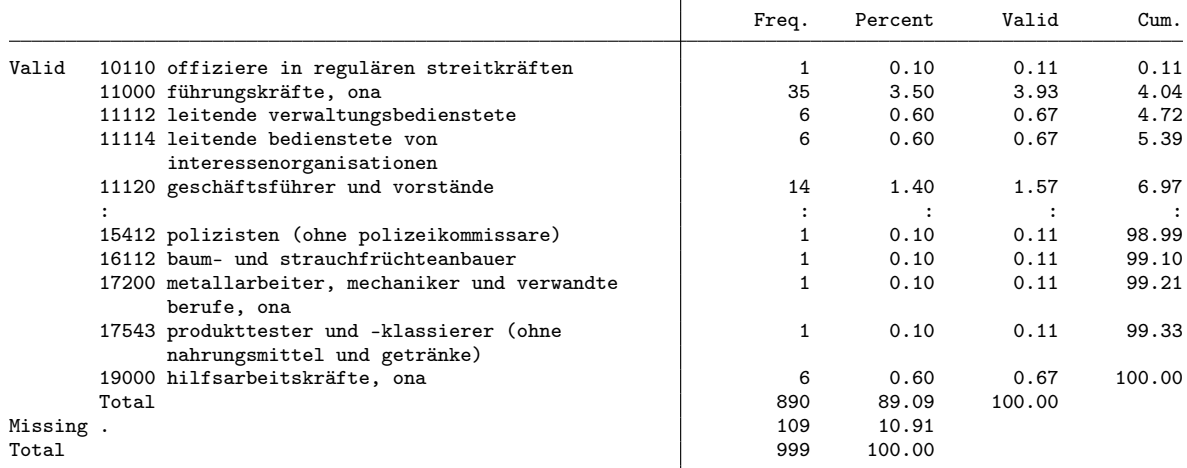

. fre z\_wirber5

z\_wirber $5$   $-$  b10 sind sie im öffentlichen dienst oder privaten sektor tätig?

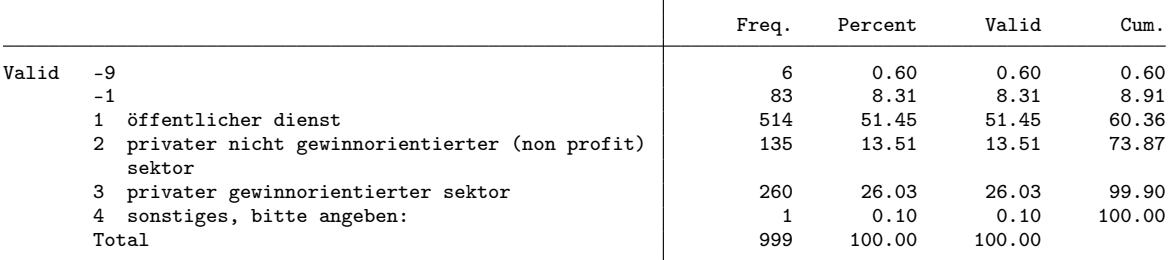

. gen byte sector = 1 if z\_wirber5==1 (485 missing values generated) . replace sector = 2 if z\_wirber5==2 (135 real changes made) . replace sector = 3 if z\_wirber5==3 (260 real changes made) . lab def sector 1 "public" 2 "NGO" 3 "for profit" . lab val sector sector . fre sector

sector

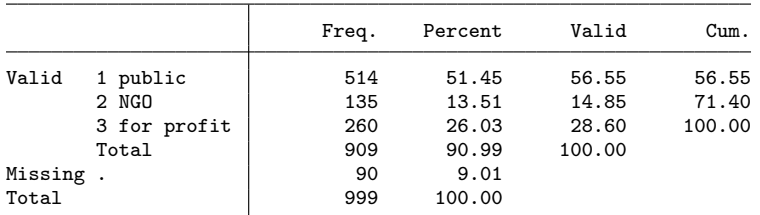

. fre z\_k\_berstel z\_stelbetr

 $z_k$ \_berstel03 - berufliche stellung

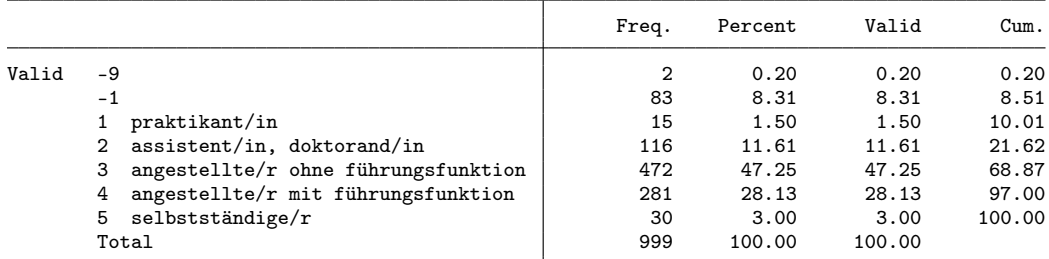

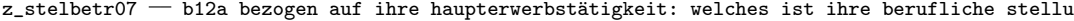

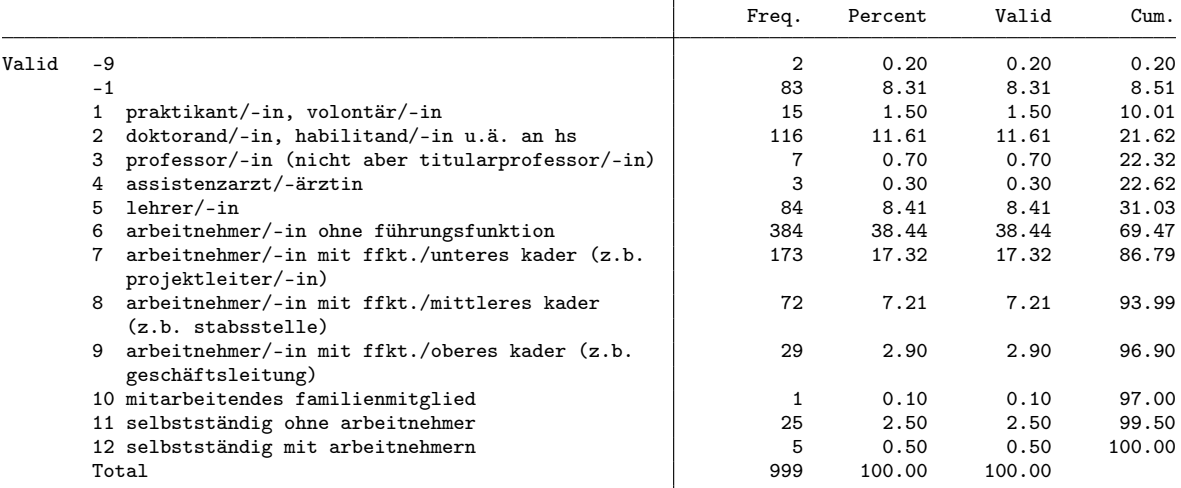

```
. gen byte position = 1 if z_k_berstel==3
```

```
(527 missing values generated)
. replace position = 2 if z_k_berstel==4
(281 real changes made)
. replace position = 3 if position==2 & z_stelbetr==8
(72 real changes made)
. replace position = 4 if position==2 & inlist(z_stelbetr,3,9) // 3 is Professor
(36 real changes made)
. replace position = 5 if z_k_berstel==5
(30 real changes made)
. replace position = 6 if z_k_berstel==2
(116 real changes made)
. replace position = 7 if z_k_berstel==1
(15 real changes made)
. lab def position 1 employee 2 "low management" 3 "mid management" 4 "high management" ///<br>> 5 "selfemp" 6 "assistant" 7 "trainee"
      > 5 "selfemp" 6 "assistant" 7 "trainee"
. lab val position position
```

```
. fre position
```

```
position
```
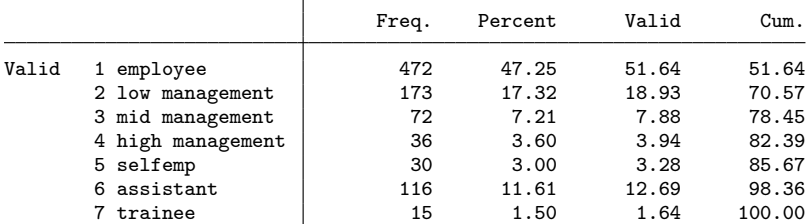

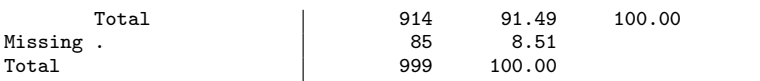

. fre z\_budgetv

z\_budgetv b12c haben sie budgetverantwortung (z.b. als projekt-/geschäftsleitende/-r)?

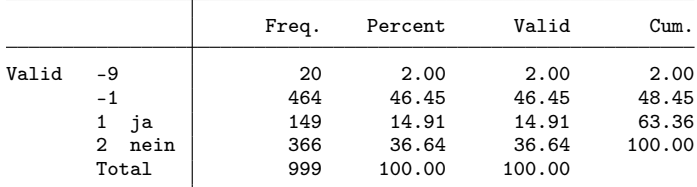

. gen byte budget = z\_budgetv==1 if z\_budgetv!=-9 & working==1 (82 missing values generated)

. fre z\_ansbef

 $z$ \_ansbef  $-$  b13 sind sie befristet oder unbefristet beschäftigt?

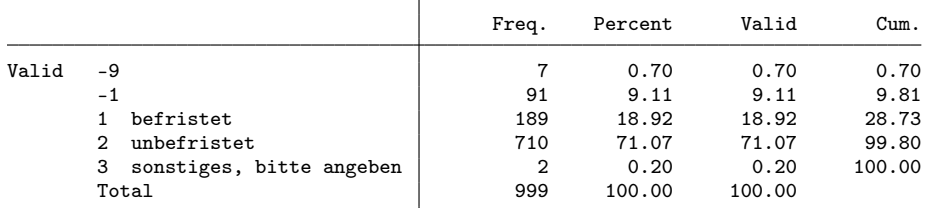

. gen byte tempemp = z\_ansbef==1 if z\_ansbef!=-9 & working==1

(69 missing values generated)

. fre z\_k\_begradh

 $\mathtt{z\_k\_begin}$  — beschäftigungsgrad hauptbeschäftigung

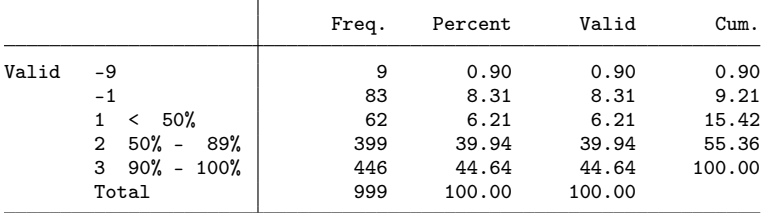

. gen byte parttime = inlist(z\_k\_begradh,1,2) if z\_k\_begradh!=-9 & working==1 (71 missing values generated)

. gen byte lowpt = z\_k\_begradh==1 if z\_k\_begradh!=-9 & working==1 (71 missing values generated)

. fre z\_k\_beinkoh, t(5)

z\_k\_beinkoh - standardisierter bruttolohn - haupterwerbstätigkeit

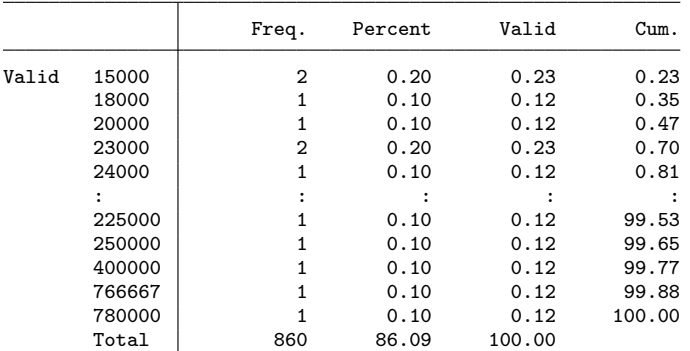

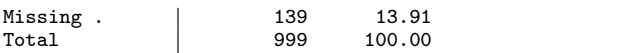

. gen earnings = z\_k\_beinkoh/1000 if z\_k\_beinkoh>0

(139 missing values generated)

. fre z\_k\_quali

 $z_k$ -quali  $-$  qualifikationsanforderungen

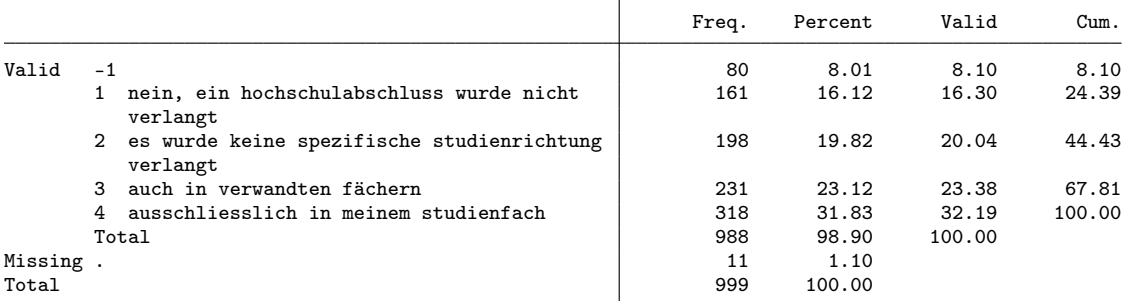

. gen byte quali = inlist(z\_k\_quali,3,4) if z\_k\_quali!=-9 & working==1 // same or related qualification (62 missing values generated)

. fre z\_angpos z\_angaufg z\_angkefe z\_angeink

 $z$ \_angpos  $-$  b18 in bezug auf ihre berufliche position :

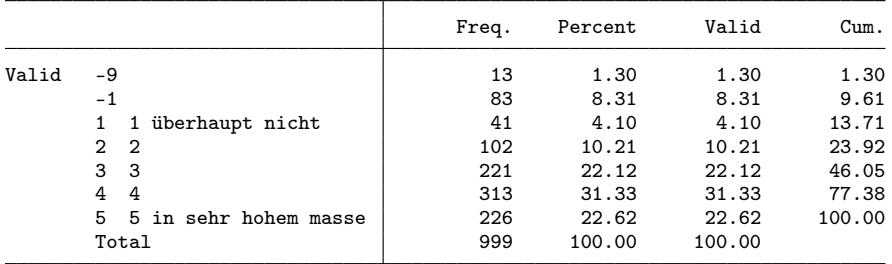

z\_angaufg  $-$  b18 in bezug auf die ihnen übertragenen aufgaben :

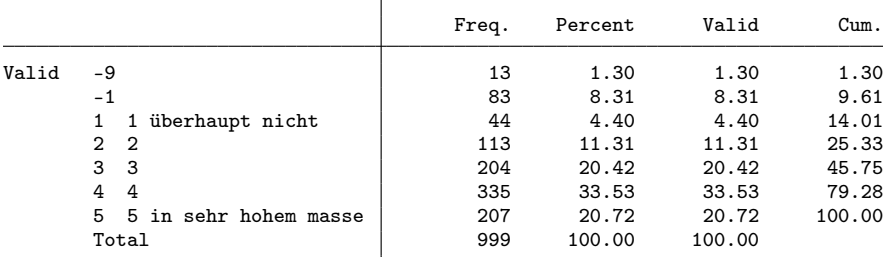

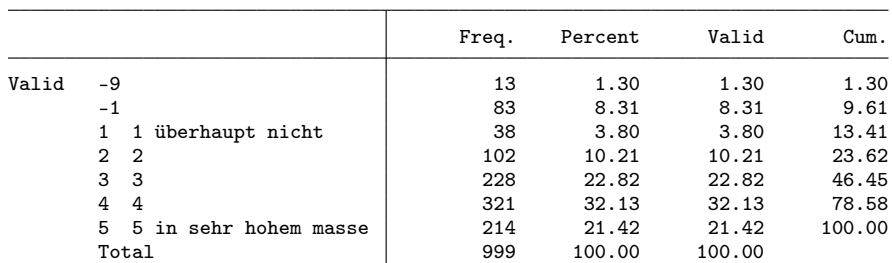

т

z\_angkefe07 b18 in bezug auf das qualifikationsprofil des arbeitsplatzes :

 $z$ \_angeink  $-$  b18 in bezug auf ihr einkommen :

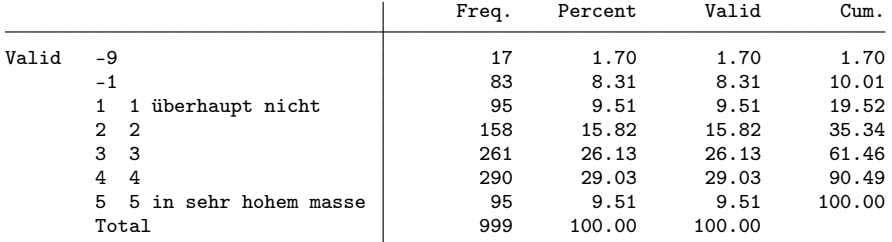

. gen byte fit\_pos = z\_angpos if z\_angpos>0 (96 missing values generated) . gen byte fit\_task = z\_angaufg if z\_angaufg>0 (96 missing values generated) . gen byte fit\_qual = z\_angkefe if z\_angkefe>0 (96 missing values generated) . gen byte fit\_earn = z\_angeink if z\_angeink>0 (100 missing values generated) . fre z\_bervor

z\_bervor - b21 konnten sie bis heute ihre beruflichen vorstellungen im grossen und ganzen v

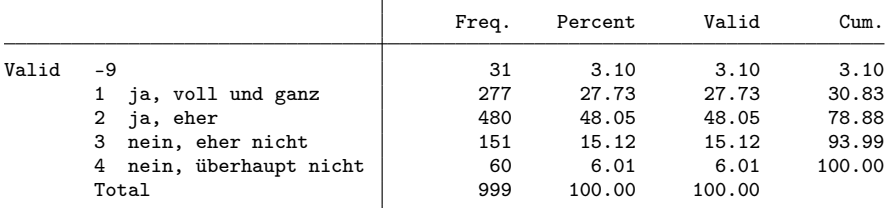

. gen byte success = inlist(z\_bervor,1,2) if z\_bervor>0

(31 missing values generated)

. // final dataset

. keep id cohort pw birthyr origin female uni subject langreg semesters mobil sjob ///<br>> partner kids working unempl notemp nereason /\*noga\*/ beruf isco sector position /

> partner kids working unempl notemp nereason /\*noga\*/ beruf isco sector position ///

> budget tempemp parttime lowpt earnings quali success ///

> fit\_pos fit\_task fit\_qual fit\_earn fachl3

. save 2002, replace

file 2002.dta saved

### 2.2 Cohort 2004

. zipuse dta/zb2009\_de\_02NOV2018.dta, clear

( )

. gen int cohort = 2004

. // Selection

. // - only master

. fre k\_stufex

 $k$ \_stufex  $-$  examensstufe

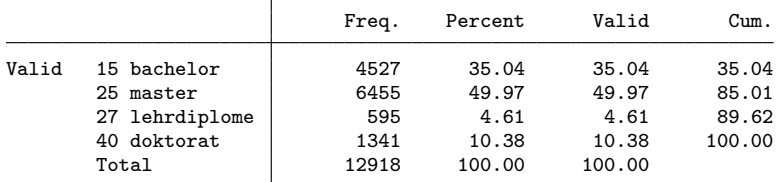

. keep if k\_stufex==25

(6,463 observations deleted)

. // - only university

#### . fre k\_hstyp

 $k_h$ styp  $-$  hochschultyp uh fh ph

| Valid<br>Percent<br>Freq.                                                                                                    | Cum.                                                                       |                                                                                                    |                                                                                                    |                                                                                                    |
|----------------------------------------------------------------------------------------------------|----------------------------------------------------------------------------|----------------------------------------------------------------------------------------------------|----------------------------------------------------------------------------------------------------|----------------------------------------------------------------------------------------------------|
| Valid<br>1 uh<br>6455<br>100.00<br>100.00                                                                                                    | 100.00                                                                     |                                                                                                    |                                                                                                    |                                                                                                    |
| . keep if k_hstyp==1<br>(0 observations deleted)                                                                                                    |                                                                            |                                                                                                    |                                                                                                    |                                                                                                    |
| . $//$ - participation in 2nd wave<br>. fre welle                                                                                                    |                                                                            |                                                                                                    |                                                                                                    |                                                                                                    |
| $well$ e $-$ gültiger fragebogen zweitbefragung                                                                                                    |                                                                            |                                                                                                    |                                                                                                    |                                                                                                    |
|                                                                                                    | Freq.                                                                      | Percent                                                                                                | Valid                                                                                                  | Cum.                                                                                                    |
| Valid<br>1 teilnahme nur an erstbefragung<br>2 teilnahme an erst- und zweitbefragung<br>Total<br>Missing.<br>Total                                                                                                    | 1966<br>4421<br>6387<br>68<br>6455                                         | 30.46<br>68.49<br>98.95<br>1.05<br>100.00                                                              | 30.78<br>69.22<br>100.00                                                                               | 30.78<br>100.00                                                                                                 |
| . // - disciplines<br>. keep if $///$<br>$fach12 == 103$<br>/// 1.3 Historische + Kulturwiss.<br>><br>$\vert$ fachl2==104<br>/// 1.4 Sozialwissenschaften<br>><br>  fachl3==20001 /// Volkswirtschaftslehre<br>><br>$\prime\prime$<br>$\,>\,$<br>(3,199 observations deleted)                                                                                     |                                                                            |                                                                                                    |                                                                                                    |                                                                                                    |
| . fre fachl3                                                                                                    |                                                                            |                                                                                                    |                                                                                                    |                                                                                                    |
| $fach13$ $-$ fachrichtung                                                                                                    |                                                                            |                                                                                                    |                                                                                                    |                                                                                                    |
|                                                                                                    | Freq.                                                                      | Percent                                                                                                | Valid                                                                                                  | Cum.                                                                                                    |
| Valid<br>10301 philosophie<br>10302 archäologie, ur- + frühgesch.<br>10303 geschichte<br>10304 kunstgeschichte<br>10305 musikwissenschaft<br>10306 theater-+ filmwissenschaft<br>10307 ethnologie + volkskunde<br>10401 psychologie<br>10402 erziehungswissenschaften<br>10404 sonderpädagogik<br>10405 soziologie<br>10406 sozialarbeit<br>10407 humangeographie | 17<br>13<br>180<br>29<br>3<br>8<br>40<br>335<br>97<br>13<br>73<br>27<br>25 | 1.39<br>1.06<br>14.73<br>2.37<br>0.25<br>0.65<br>3.27<br>27.41<br>7.94<br>1.06<br>5.97<br>2.21<br>2.05 | 1.39<br>1.06<br>14.73<br>2.37<br>0.25<br>0.65<br>3.27<br>27.41<br>7.94<br>1.06<br>5.97<br>2.21<br>2.05 | 1.39<br>2.45<br>17.18<br>19.56<br>19.80<br>20.46<br>23.73<br>51.15<br>59.08<br>60.15<br>66.12<br>68.33<br>70.38 |
| 10408 politikwissenschaft<br>10409 kommunikations- + medienwiss.                                                                                                    | 150<br>79                                                                  | 12.27<br>6.46                                                                                          | 12.27<br>6.46                                                                                          | 82.65<br>89.12                                                                                                  |

. // Selection of variables

. keep  $\frac{1}{2}$ <br>>  $\frac{1}{2}$  ///  $\sigma$ > /// general variables<br>> cohort ///

> cohort<br>> misid

 $///$  Identifikatonsnummer

 $20001$  volkswirtschaftslehre

Total 1222 100.00 100.00

> z\_k\_gewicht annais k\_bausl sexe abartld uni\_pub fachl3 wovostbg\_regling anzsem /// > stuausl /// a3a haben sie im laufe ihres studiums einen oder mehrere studienaufenthalt(e) (m > erwstinw /// b4b während dem studium - erwerbstätigkeiten während dem studium - haben sie<br>> /// (zusammenhang zu studium)

10410 sozialwiss. fächerübergr./übrige 30 2.45 2.45 91.57

>  $///$  (zusammenhang zu studium)<br>> k\_note\_stand  $//$  b6 standardisierte note

> k\_note\_stand /// b6 standardisierte note<br>> /// personal situation at time of interview > /// personal situation at time of interview

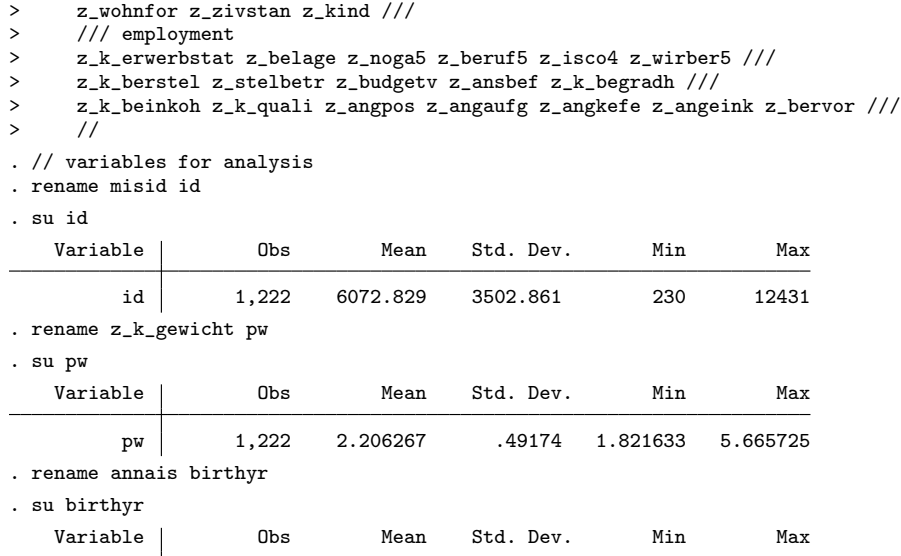

birthyr 1,222 1975.561 5.527611 1936 1982 . fre k\_bausl

 ${\tt k\_bausl}$   $\,$  nationalität und bildungsherkunft

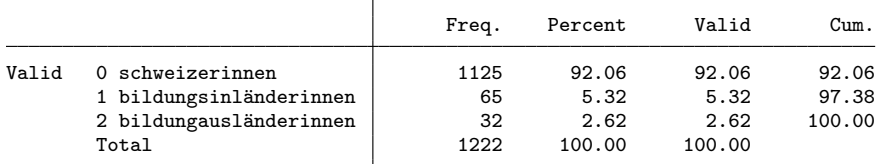

. gen byte origin = k\_bausl

. lab def origin 0 "Swiss" 1 "foreign with Swiss education" 2 "foreign"

. lab val origin origin

. fre origin

origin

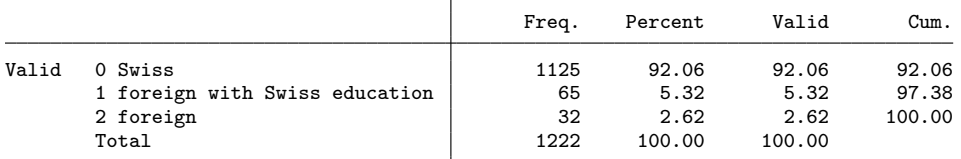

. fre sexe

 $s$ exe  $-$  geschlecht

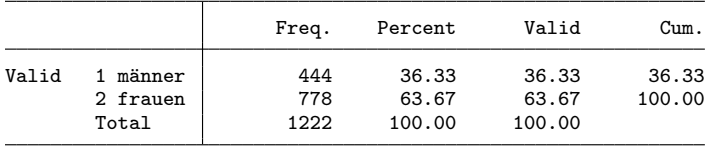

. gen byte female = sexe==2

. fre uni\_pub

 $\begin{tabular}{ll} \hbox{uni\_pub} & \text{—} & \text{hochschule} \end{tabular}$ 

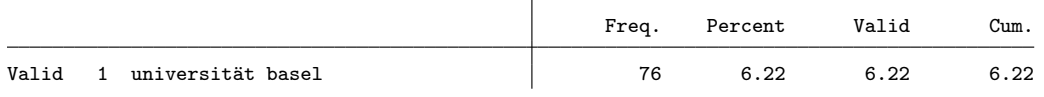

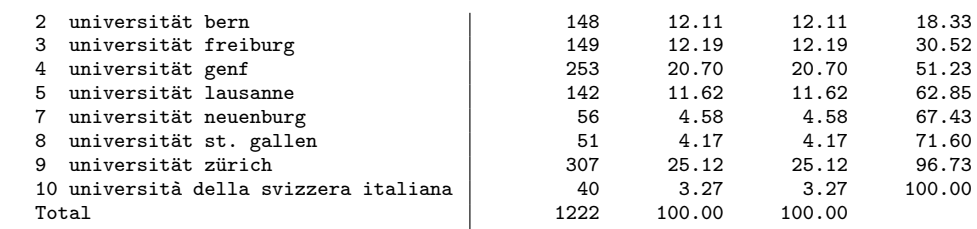

. rename uni\_pub uni

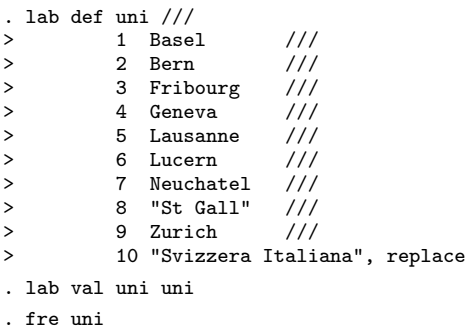

uni — hochschule

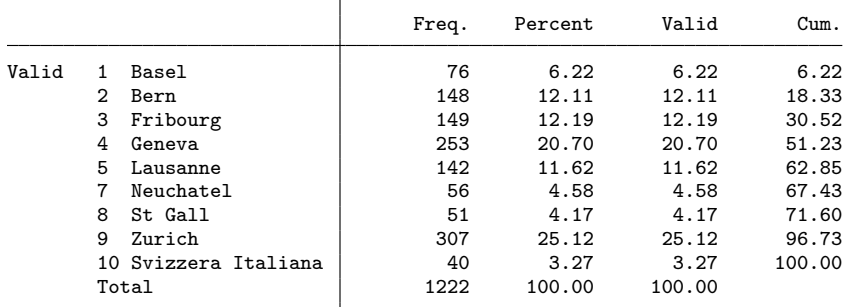

. fre fachl3

 $fach13 - fachrichtung$ 

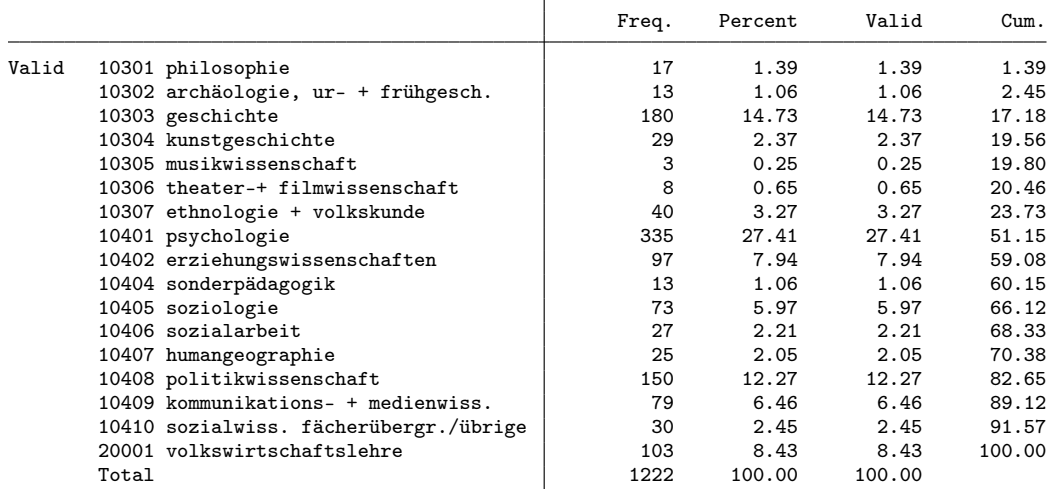

. gen byte subject = 1 if fachl3==10405

(1,149 missing values generated)

```
. replace subject = 2 if int(fach13/100) == 104 & subject>=.
(756 real changes made)
. replace subject = 3 if fachl3==20001
(103 real changes made)
. replace subject = 4 if int(fachl3/100)==103
(290 real changes made)
. lab def subject 1 "sociology" 2 "social sciences" 3 "economics" 4 "history and culture"
. lab val subject subject
. fre subject
```
subject

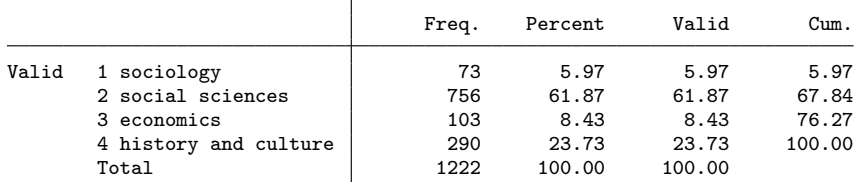

. fre wovostbg\_regling

 $wovostbg\_regling$  sprachgebiet wohnort vor studienbeginn

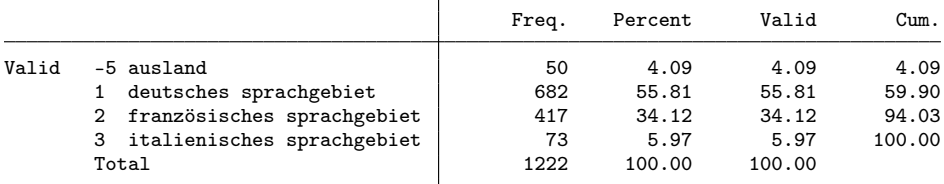

. gen byte langreg = 1 if inlist(wovostbg\_regling, 1, 4)

(540 missing values generated)

. replace langreg = 2 if inlist(wovostbg\_regling, 2, 3)

```
(490 real changes made)
```
. replace langreg = 3 if wovostbg\_regling==-5

(50 real changes made)

. lab def langreg 1 "german part" 2 "french or italian part" 3 "abroad"

- . lab val langreg langreg
- . fre langreg

langreg

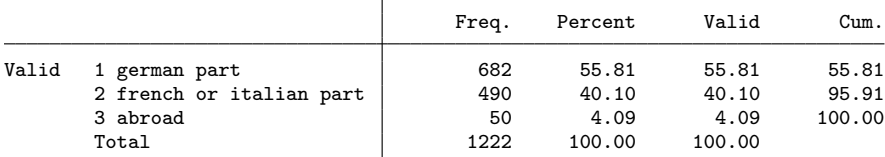

. fre anzsem, t(5)

anzsem - b2 wie viele semester haben sie insgesamt ihr hauptfach bis zu ihrem studiumabsc

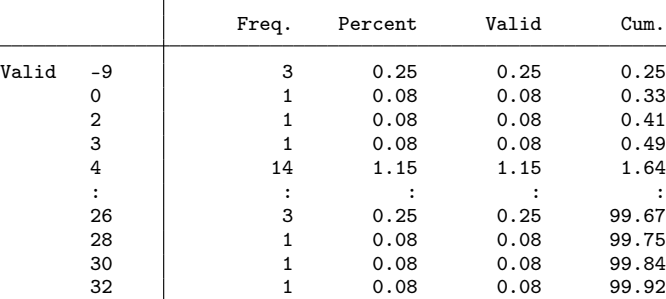

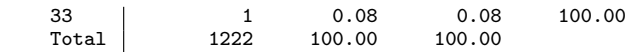

```
. gen byte semesters = anzsem if !inlist(anzsem,-9)
```
(3 missing values generated)

. fre stuausl

stuausl - b3a haben sie im laufe ihres studiums einen oder mehrere studienaufenthalt(e) (m

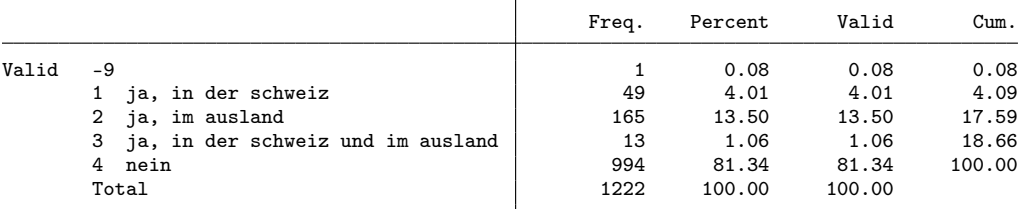

. gen byte mobil = inlist(stuausl, 2, 3) if stuausl>0

(1 missing value generated)

. fre erwstinw

erwstinw b4b während dem studium - erwerbstätigkeiten während dem studium - haben sie

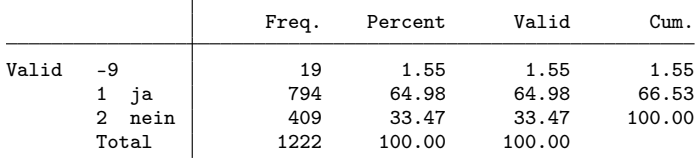

. gen byte sjob = erwstinw==1 if erwstinw>0 // had job related to studies (19 missing values generated)

. fre k\_note\_stand, t(5)

 $k$ \_note\_stand  $-$  b6 standardisierte note

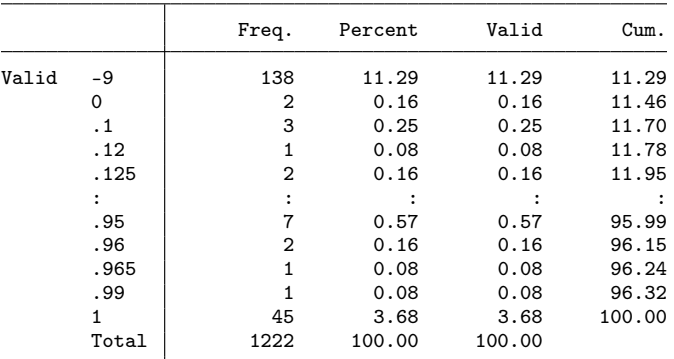

. gen grade = k\_note\_stand if k\_note\_stand>=0

(138 missing values generated)

. fre z\_wohnfor z\_zivstan

z\_wohnfor\_07  $-$  [a4] / in welcher wohnform leben sie gegenwärtig?

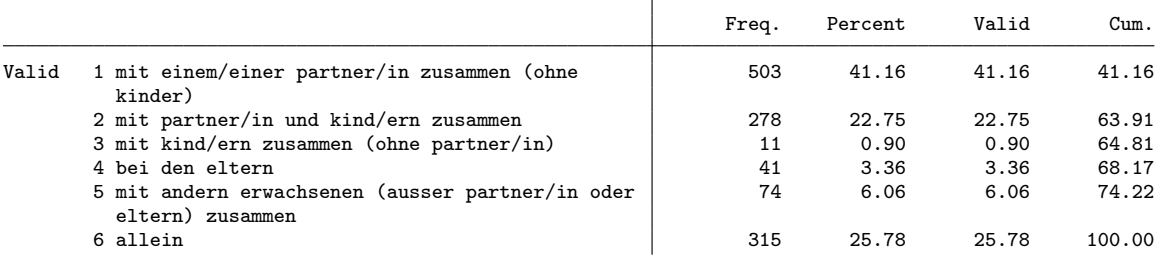

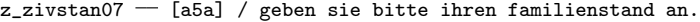

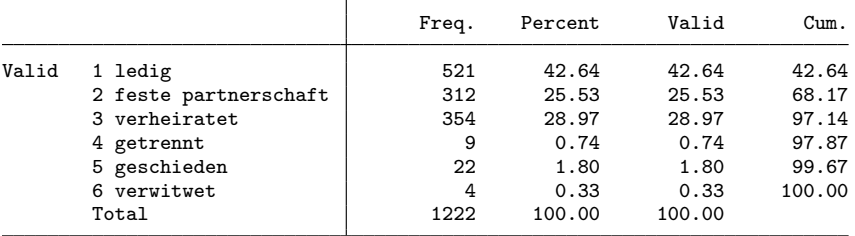

. gen byte partner = inlist(z\_zivstan,2,3) if z\_zivstan>0

. fre z\_kind

z\_kind07  $-$  [a6a] / haben oder teilen sie die verantwortung für kinder?

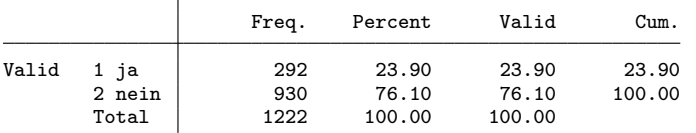

. gen byte kids = z\_kind==1 if z\_kind>0

. fre z\_k\_erwerbstat

 $z_k$ \_erwerbstat  $-$  erwerbstätigkeitsstatus

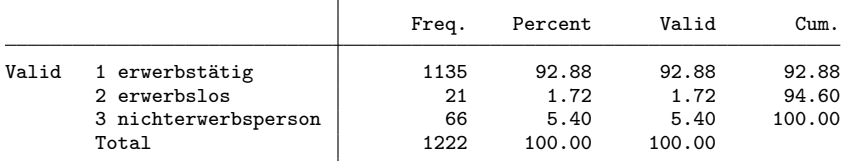

. gen byte working =  $z_k$ \_erwerbstat==1 if  $z_k$ \_erwerbstat>0

. gen byte unempl =  $z_k$ \_erwerbstat==2 if  $z_k$ \_erwerbstat>0

. gen byte notemp =  $z_k$ \_erwerbstat==3 if  $z_k$ \_erwerbstat>0

. fre z\_belage

z\_belage  $-$  [b1] / sind sie zurzeit erwerbstätig?

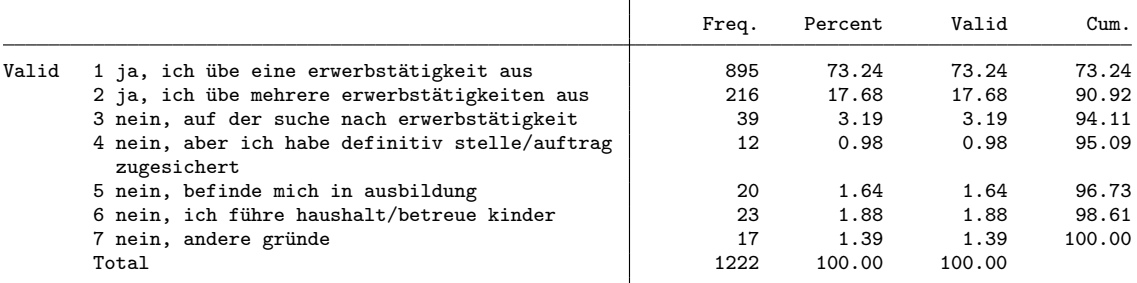

. gen byte nereason = 1 if z\_belage==6 & notemp==1

(1,201 missing values generated)

. replace nereason = 2 if z\_belage==5 & notemp==1 (17 real changes made)

. replace nereason = 3 if nereason>=. & notemp==1

(28 real changes made)

. lab def nereason 1 "household/kids" 2 "in education" 3 "other"

. lab val nereason nereason

. fre nereason

nereason

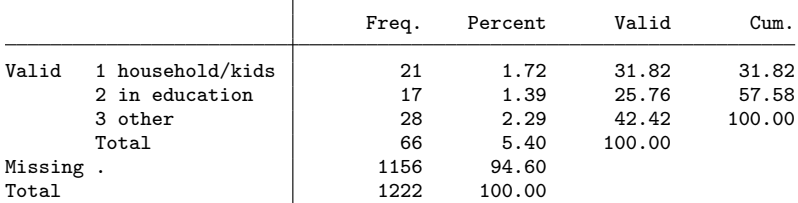

. fre z\_noga, t(5)

z\_noga5  $-$  [b7] / zweite welle, noga2008 6-stellig

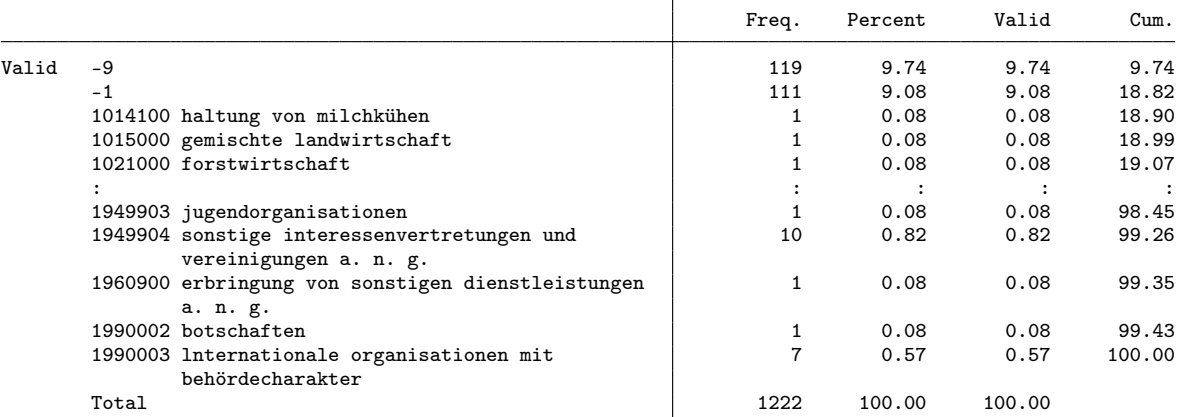

. rename z\_noga noga

. replace  $noga = .$  if  $noga<0$ 

(230 real changes made, 230 to missing)

. fre z\_beruf5, t(5)

z\_beruf5  $-$  [b8] / zweite welle, beruf, 5-stellig

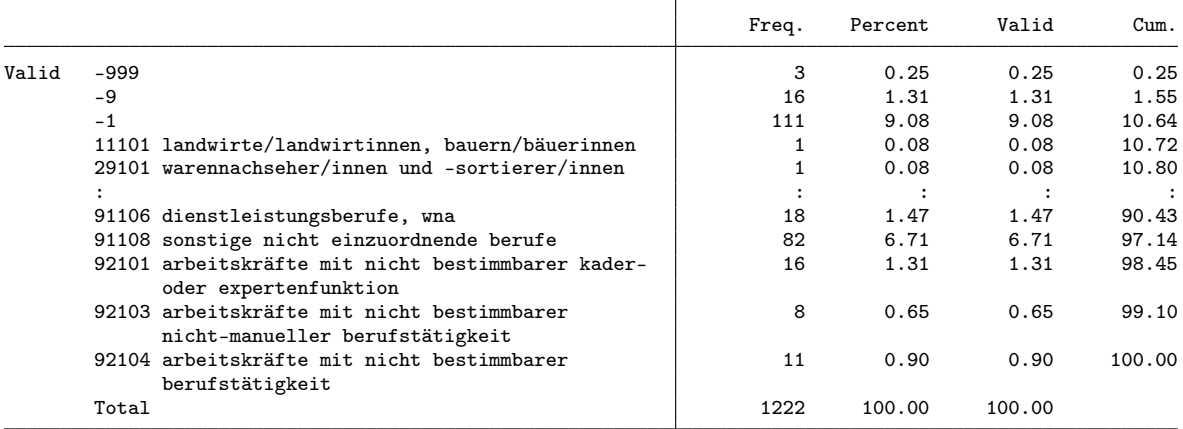

. replace z\_beruf5 = . if z\_beruf5<0

(130 real changes made, 130 to missing)

. rename z\_beruf5 beruf

. fre z\_isco4, t(5)

 $z\_isco4$  - b8isco 4-stellig

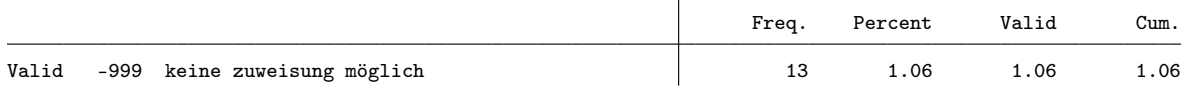

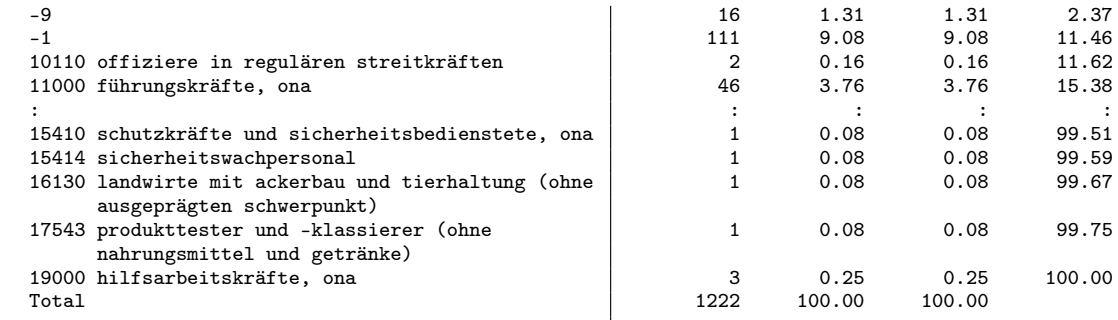

. rename z\_isco4 isco

. replace isco = . if isco<0

(140 real changes made, 140 to missing)

. fre isco, t(5)

 $\text{isco}$   $-$  b8isco 4-stellig

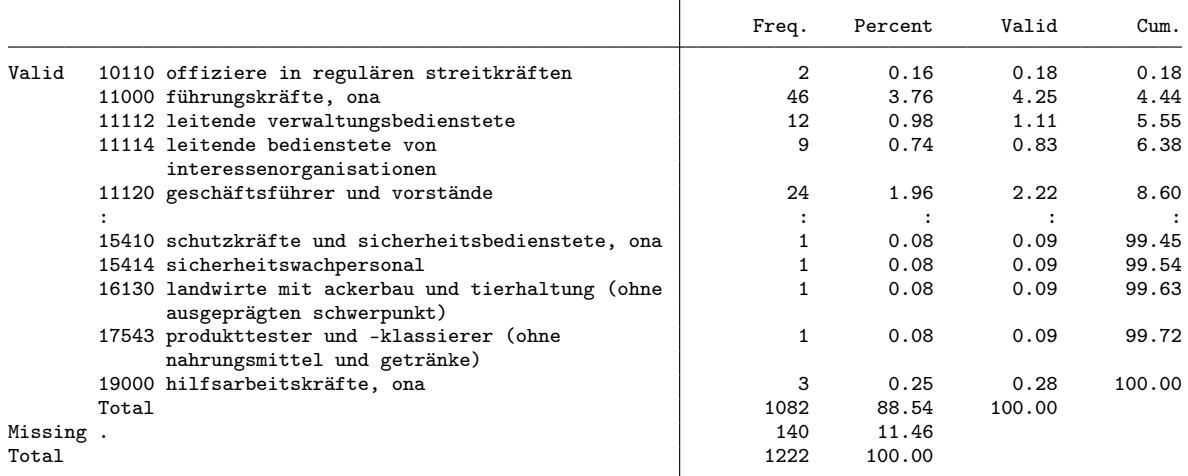

. fre z\_wirber5

z\_wirber5  $-$  [b10] / sind sie im öffentlichen dienst oder privaten sektor tätig?

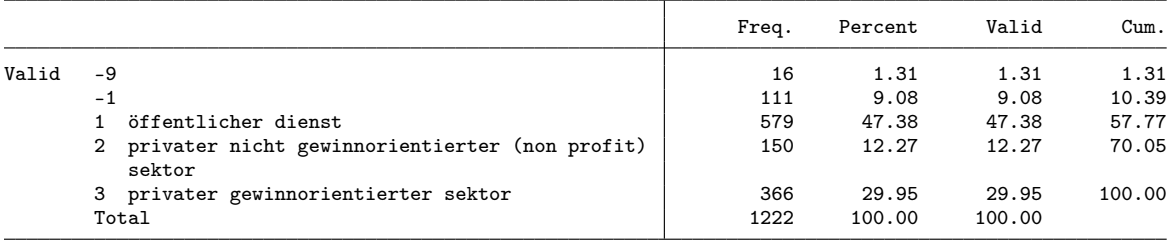

. gen byte sector = 1 if z\_wirber5==1 (643 missing values generated) . replace sector = 2 if z\_wirber5==2 (150 real changes made) . replace sector = 3 if z\_wirber5==3 (366 real changes made) . lab def sector 1 "public" 2 "NGO" 3 "for profit" . lab val sector sector . fre sector sector Τ

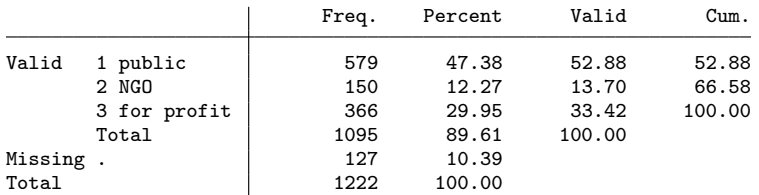

. fre z\_k\_berstel z\_stelbetr

z\_k\_berstel03  $-$  [] / berufliche stellung

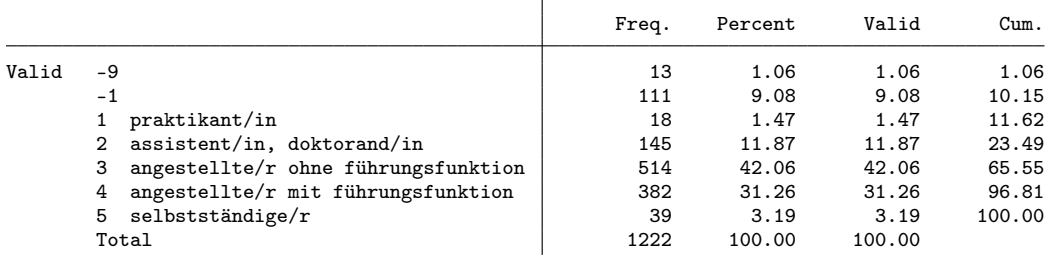

z\_stelbetr07 - [b12a] / bezogen auf ihre haupterwerbstätigkeit: welches ist ihre berufliche st

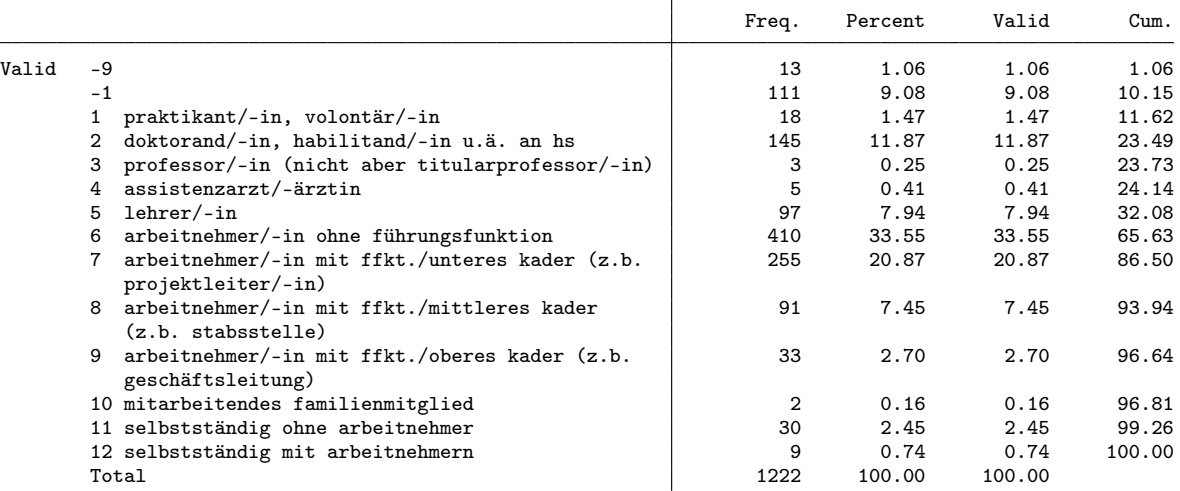

. gen byte position = 1 if z\_k\_berstel==3 (708 missing values generated) . replace position = 2 if z\_k\_berstel==4 (382 real changes made) . replace position = 3 if position==2 & z\_stelbetr==8 (91 real changes made) . replace position = 4 if position==2 & inlist(z\_stelbetr,3,9) // 3 is Professor (36 real changes made) . replace position = 5 if z\_k\_berstel==5 (39 real changes made) . replace position = 6 if z\_k\_berstel==2 (145 real changes made) . replace position = 7 if z\_k\_berstel==1 (18 real changes made) . lab def position 1 employee 2 "low management" 3 "mid management" 4 "high management" /// > 5 "selfemp" 6 "assistant" 7 "trainee" . lab val position position . fre position 23

#### position

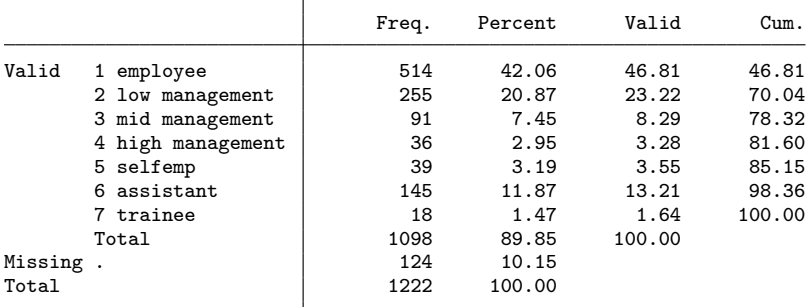

. fre z\_budgetv

z\_budgetv  $-$  [b12c] / haben sie budgetverantwortung (z.b. als projekt-/geschäftsleitende/-r)

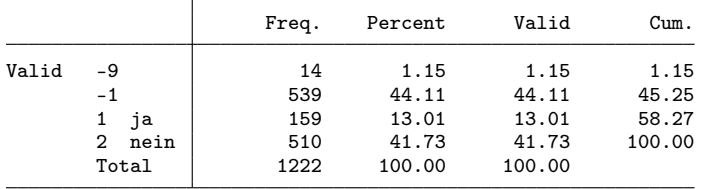

. gen byte budget = z\_budgetv==1 if z\_budgetv!=-9 & working==1 (101 missing values generated)

. fre z\_ansbef

 $z$ \_ansbef  $-$  [b13] / sind sie befristet oder unbefristet beschäftigt?

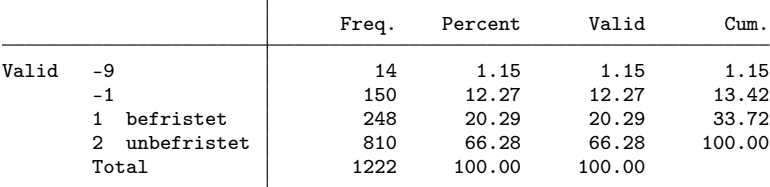

. gen byte tempemp = z\_ansbef==1 if z\_ansbef!=-9 & working==1 (101 missing values generated)

. fre z\_k\_begradh

 $z_k$ \_begradh  $-$  [] / beschäftigungsgrad hauptbeschäftigung

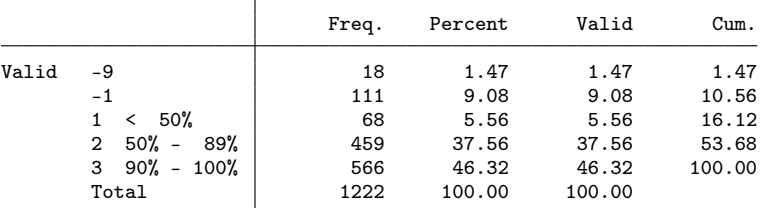

. gen byte parttime = inlist(z\_k\_begradh,1,2) if z\_k\_begradh!=-9 & working==1 (105 missing values generated)

. gen byte lowpt = z\_k\_begradh==1 if z\_k\_begradh!=-9 & working==1

(105 missing values generated)

. fre z\_k\_beinkoh, t(5)

 $z_k$ \_beinkoh  $-$  [] / standardisierter bruttolohn - haupterwerbstätigkeit

|       |     | Freq. | Percent | Valid | Cum.  |
|-------|-----|-------|---------|-------|-------|
| Valid | -9  | 100   | 8.18    | 8.18  | 8.18  |
|       | - 1 | 111   | 9.08    | 9.08  | 17.27 |

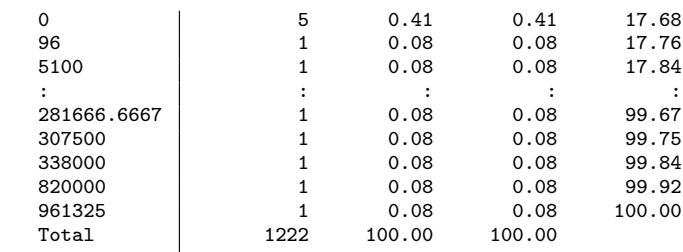

. gen earnings = z\_k\_beinkoh/1000 if z\_k\_beinkoh>0 (216 missing values generated)

. fre z\_k\_quali

z\_k\_quali — [] / qualifikationsanforderungen

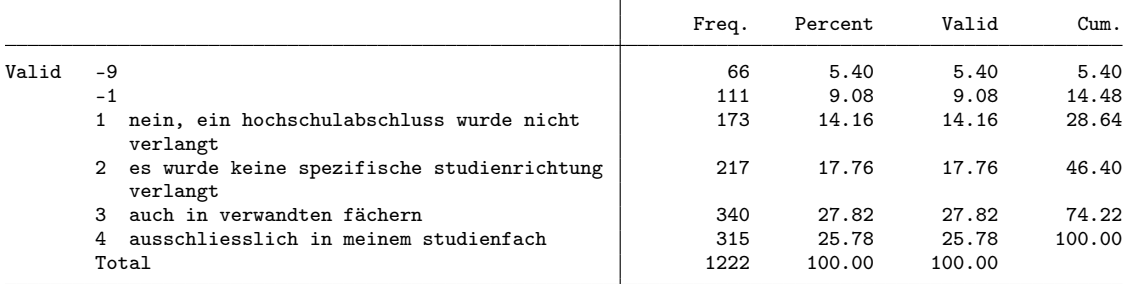

. gen byte quali = inlist(z\_k\_quali,3,4) if z\_k\_quali!=-9 & working==1 // same or related qualification (153 missing values generated)

. fre z\_angpos z\_angaufg z\_angkefe z\_angeink

 $z$ \_angpos  $-$  [b18] / in bezug auf ihre berufliche position

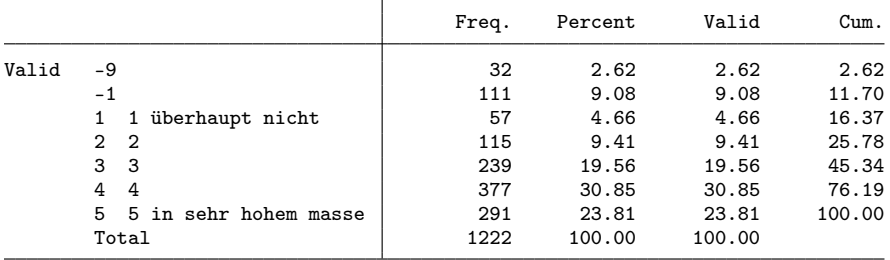

z\_angaufg  $-$  [b18] / in bezug auf die ihnen übertragenen aufgaben

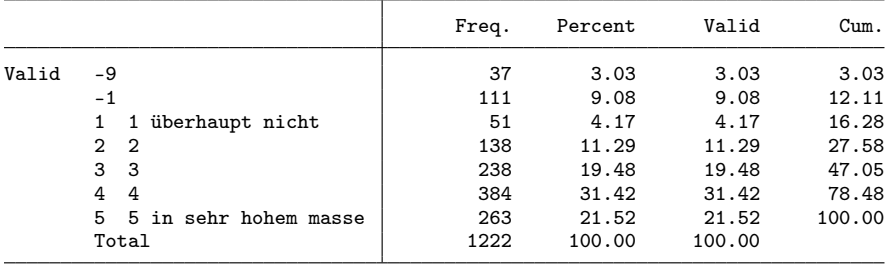

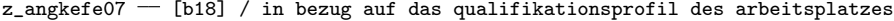

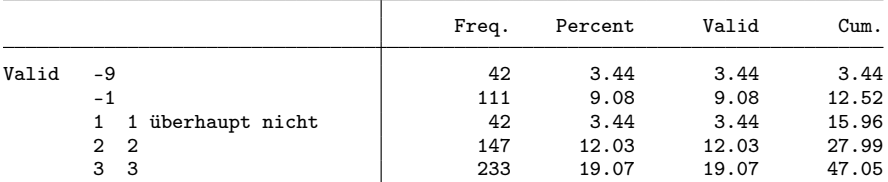

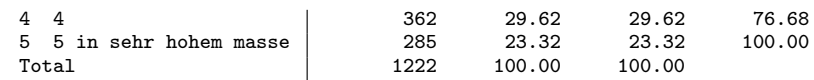

 $z$ \_angeink  $-$  [b18] / in bezug auf ihr einkommen

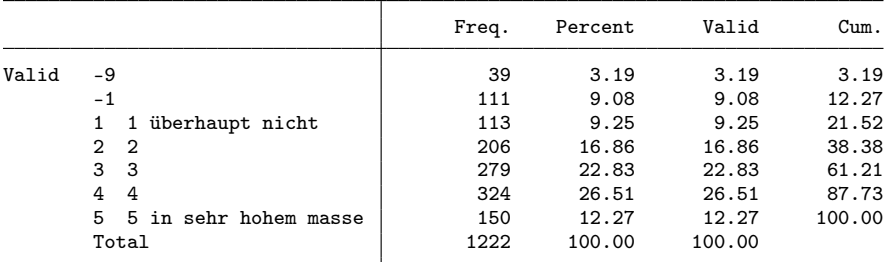

```
. gen byte fit_pos = z_angpos if z_angpos>0
```

```
(143 missing values generated)
```
. gen byte fit\_task = z\_angaufg if z\_angaufg>0

```
(148 missing values generated)
. gen byte fit_qual = z_angkefe if z_angkefe>0
```
(153 missing values generated)

```
. gen byte fit_earn = z_angeink if z_angeink>0
```
(150 missing values generated)

. fre z\_bervor

z\_bervor - [b21] / konnten sie bis heute ihre beruflichen vorstellungen im grossen und ganz

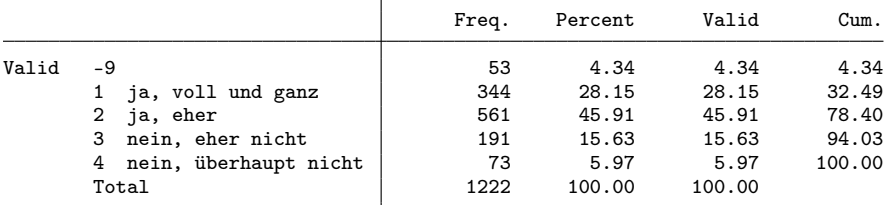

. gen byte success = inlist(z\_bervor,1,2) if z\_bervor>0

(53 missing values generated)

```
. // final dataset
```
. keep id cohort pw birthyr origin female uni subject langreg semesters mobil sjob ///

> grade partner kids working unempl notemp nereason noga beruf isco sector position ///<br>> hudget tempemp parttime lownt earnings quali success ///

```
> budget tempemp parttime lowpt earnings quali success ///<br>> fit pos fit task fit qual fit earn fachl3
```

```
> fit_pos fit_task fit_qual fit_earn fachl3
```
. save 2004, replace

file 2004.dta saved

### 2.3 Cohort 2006

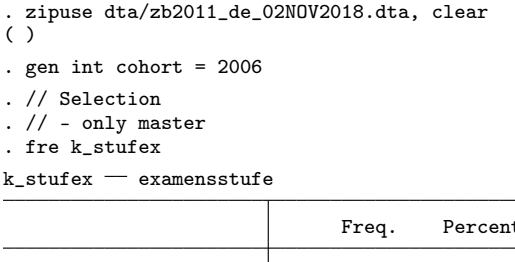

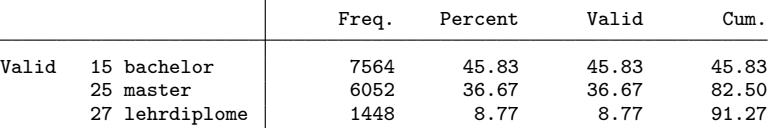

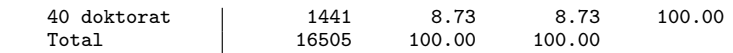

. keep if k\_stufex==25

(10,453 observations deleted)

. // - only university

. fre k\_hstyp

 $k_h$ styp  $-$  hochschultyp uh fh ph

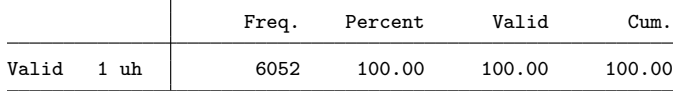

. keep if k\_hstyp==1

(0 observations deleted)

. // - participation in 2nd wave

. fre welle

welle  $-$  gültiger fragebogen zb

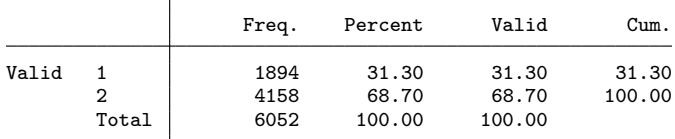

. keep if welle==2

(1,894 observations deleted) . // - disciplines . keep if /// > fachl2==103 /// 1.3 Historische + Kulturwiss.<br>> | fachl2==104 /// 1.4 Sozialwissenschaften > | fachl2==104 /// 1.4 Sozialwissenschaften > | fachl3==20001 /// Volkswirtschaftslehre > // (2,786 observations deleted) . fre fachl3

fachl3  $-$  fachrichtung uh

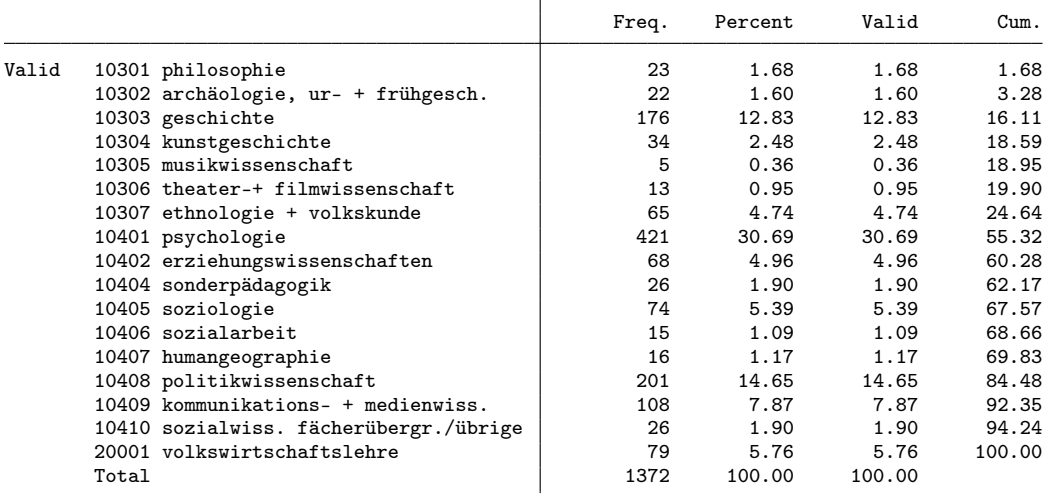

. // Selection of variables

. keep  $\frac{1}{2}$ 

> /// general variables<br>> cohort ///

> cohort<br>> id\_mis

> id\_mis /// Identifikatonsnummer<br>> z\_k\_gewicht annais k\_bausl sexe abartld uni\_p

> z\_k\_gewicht annais k\_bausl sexe abartld uni\_pub fachl3 wovostbg\_regling anzsem ///<br>> stuaufal /// [a2a (ba und ma), a5 (dr)]/ ja, im ausland

 $//$  [a2a (ba und ma), a5 (dr)]/ ja, im ausland

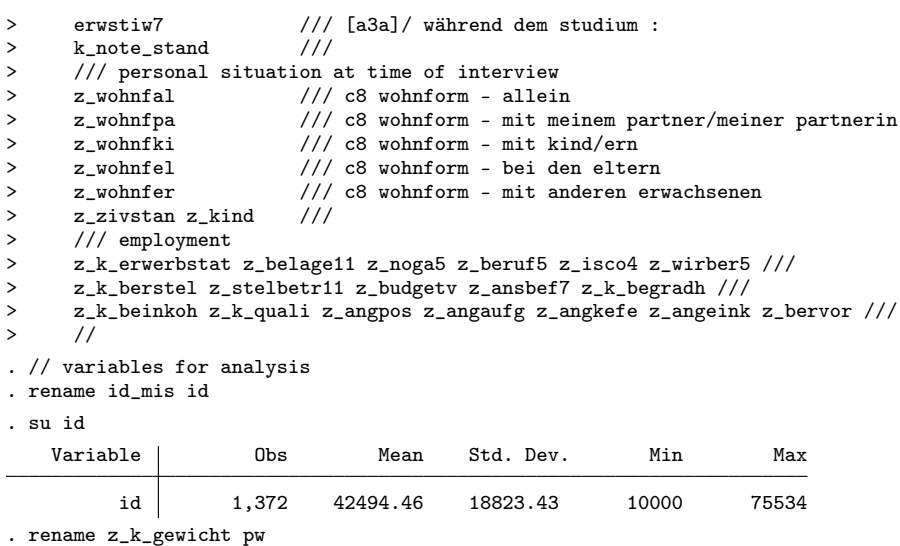

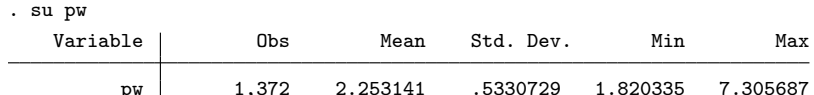

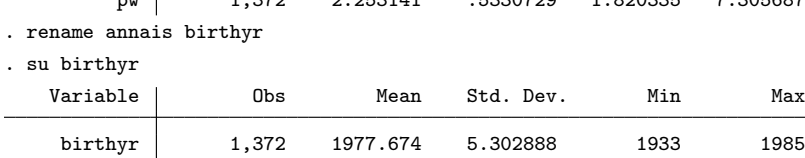

. fre k\_bausl

 $\texttt{k\_bausl}$  — nationalität und bildungsherkunft

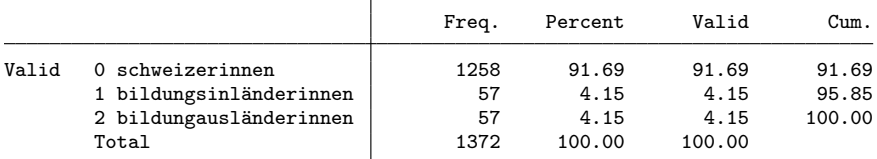

. gen byte origin = k\_bausl

. lab def origin 0 "Swiss" 1 "foreign with Swiss education" 2 "foreign"

. lab val origin origin

. fre origin

origin

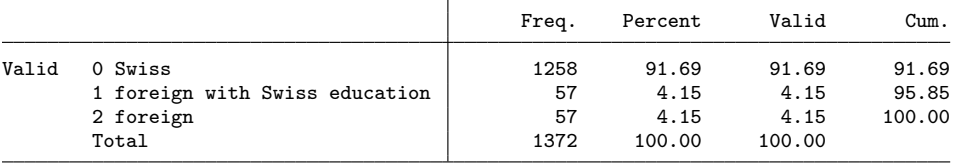

. fre sexe

 ${\tt sexe}$  = geschlecht

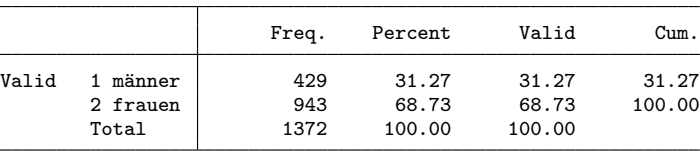

. gen byte female = sexe==2

. fre uni\_pub

 $\ensuremath{\mathsf{uni}\xspace}$  pub  $\ensuremath{\mathsf{--}}\xspace$  hochschule uh

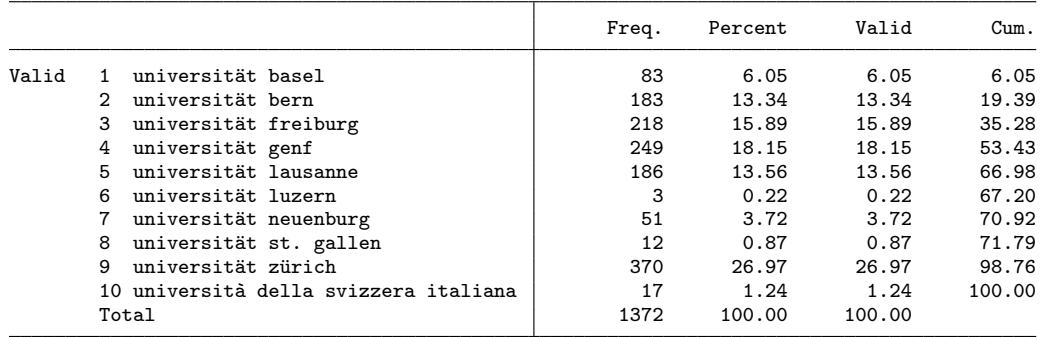

. rename uni\_pub uni

. lab def uni ///

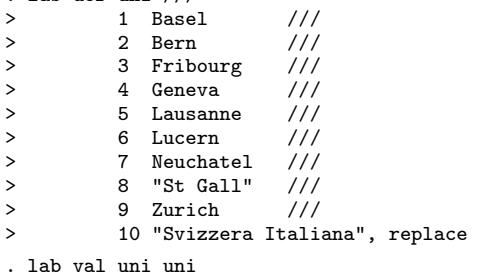

. fre uni

uni — hochschule uh

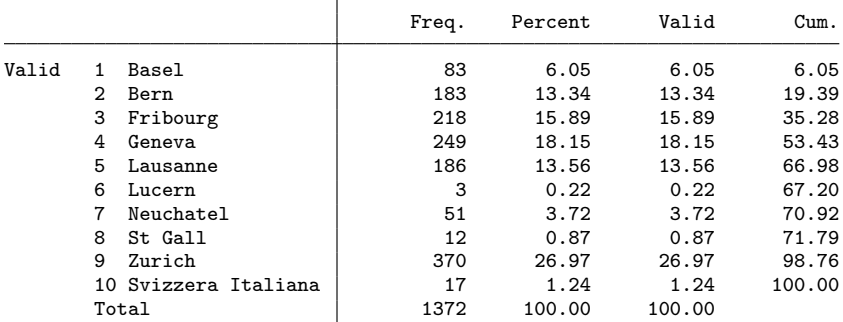

. fre fachl3

 $fach13$  -  $fachrichtung uh$ 

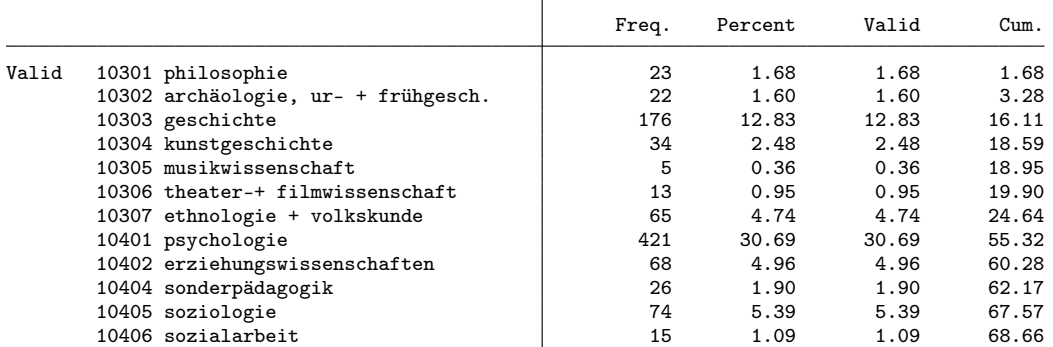

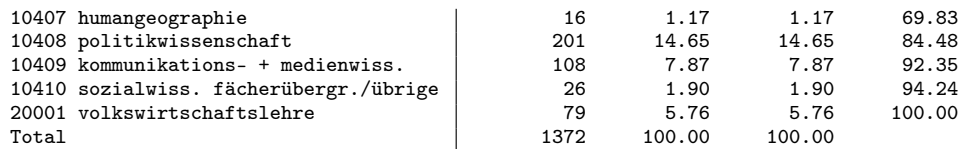

. gen byte subject =  $1$  if fachl3==10405

(1,298 missing values generated)

. replace subject = 2 if  $int(fach13/100) == 104$  & subject>=.

```
(881 real changes made)
```
. replace subject = 3 if fachl3==20001

(79 real changes made)

. replace subject =  $4$  if  $int(fach13/100) == 103$ 

(338 real changes made)

. lab def subject 1 "sociology" 2 "social sciences" 3 "economics" 4 "history and culture"

. lab val subject subject

. fre subject

subject

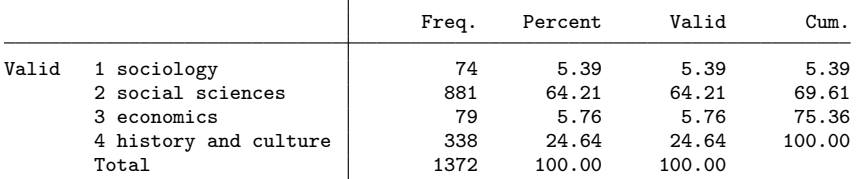

. fre wovostbg\_regling

 $\,$  wovostbg\_regling  $\,-\,$  sprachgebiet wohnort vor studienbeginn

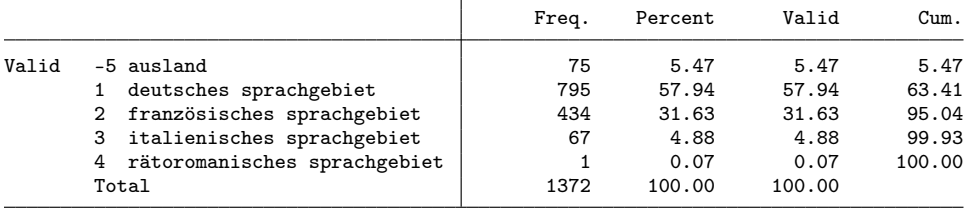

. gen byte langreg = 1 if inlist(wovostbg\_regling, 1, 4) (576 missing values generated)

. replace langreg = 2 if inlist(wovostbg\_regling, 2, 3) (501 real changes made)

. replace langreg = 3 if wovostbg\_regling==-5

(75 real changes made)

. lab def langreg 1 "german part" 2 "french or italian part" 3 "abroad"

. lab val langreg langreg

. fre langreg

langreg

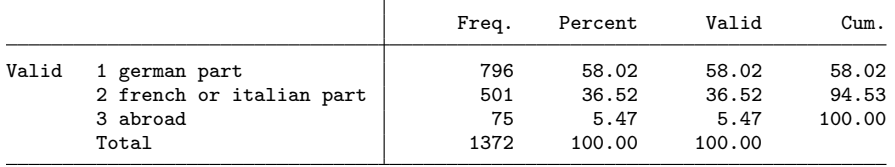

. fre anzsem, t(5)

anzsem  $-$  [a1a (ba), a1 (ma)]/ bitte die anzahl semester ohne eventuelle urlaubssemester e

Freq. Percent Valid Cum.

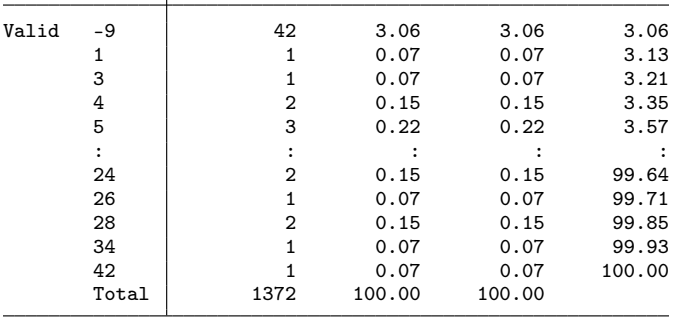

. gen byte semesters = anzsem if !inlist(anzsem,-9)

(42 missing values generated)

. fre stuaufal

stuaufal  $-$  [a2a (ba und ma), a5 (dr)]/ ja, im ausland

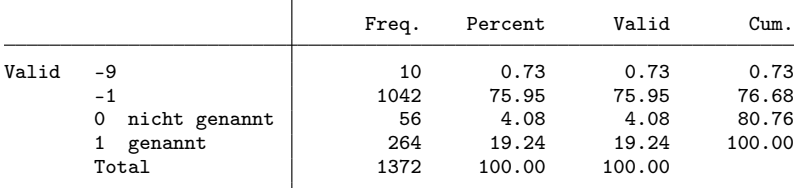

. gen byte mobil = stuaufal==1 if stuaufal!=-9

(10 missing values generated)

. fre erwstiw7

erwstiw7  $-$  [a3a]/ während dem studium :

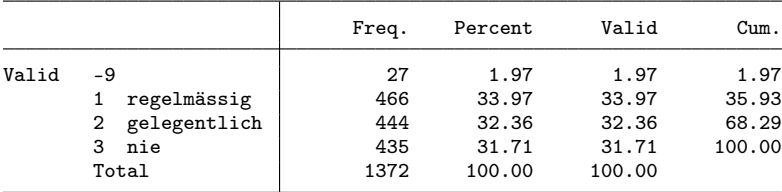

. gen byte sjob = inlist(erwstiw7,1,2) if erwstiw7>0 // had job related to studies (27 missing values generated)

#### . fre k\_note\_stand, t(5)

k\_note\_stand  $-$  [a5]/ standardisierte abschlussnote auf einer skala von 4 bis 6

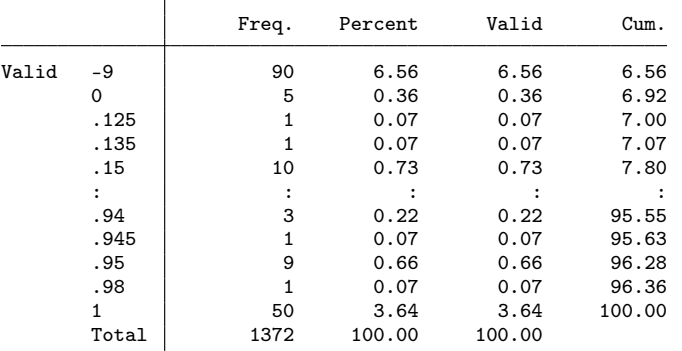

. gen grade = k\_note\_stand if k\_note\_stand>=0

(90 missing values generated)

. fre z\_wohnf\* z\_zivstan

 $z$ \_wohnfal  $-$  c8 wohnform - allein

|       |                    | Freq. | Percent | Valid  | Cum.   |
|-------|--------------------|-------|---------|--------|--------|
| Valid | -9                 | 57    | 4.15    | 4.15   | 4.15   |
|       | nicht genannt<br>0 | 993   | 72.38   | 72.38  | 76.53  |
|       | genannt            | 322   | 23.47   | 23.47  | 100.00 |
|       | Total              | 1372  | 100.00  | 100.00 |        |

 $z$ \_wohnfpa - c8 wohnform - mit meinem partner/meiner partnerin

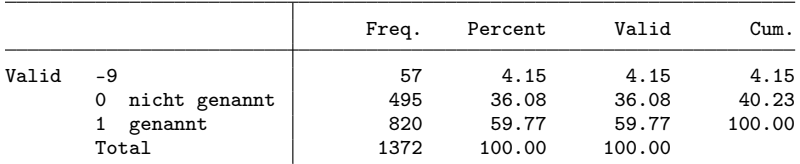

 $z_w$ wohnfki - c8 wohnform - mit kind/ern

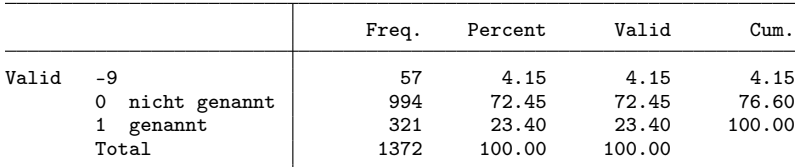

z\_wohnfel c8 wohnform - bei den eltern

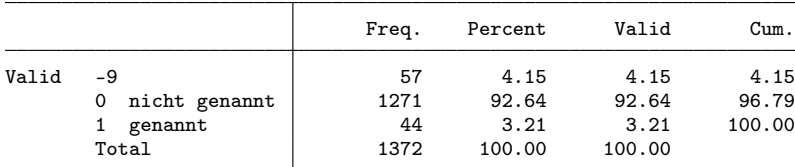

z\_wohnfer  $-$  c8 wohnform - mit anderen erwachsenen

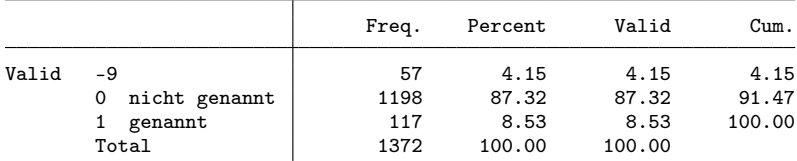

 $z_z$ zivstan $7 - c9$  zivilstand

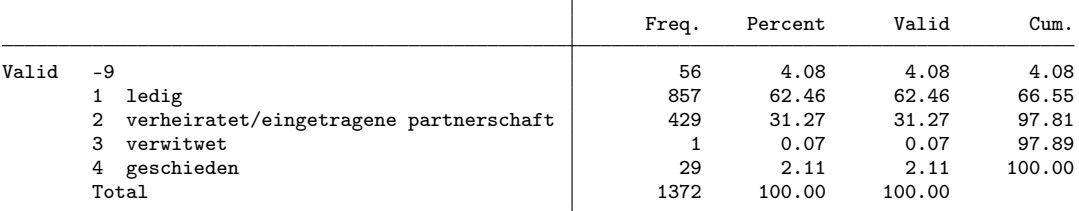

. gen byte partner = z\_zivstan==2 if z\_zivstan>0

(56 missing values generated)

. replace partner = 1 if z\_wohnfpa==1 & partner<.

(416 real changes made)

. fre z\_kind

 $z_k$ kind  $-$  c10a haben oder teilen sie die verantwortung für kinder?

|             | Freq. | Percent | Valid | `11m |
|-------------|-------|---------|-------|------|
| Valid<br>-9 | 57    | 4.15    | 4.15  |      |

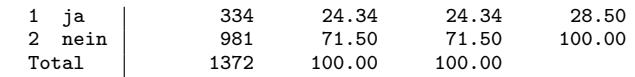

. gen byte kids = z\_kind==1 if z\_kind>0

(57 missing values generated)

. fre z\_k\_erwerbstat

 $z_k$ \_erwerbstat  $-$  erwerbstätigkeitsstatus

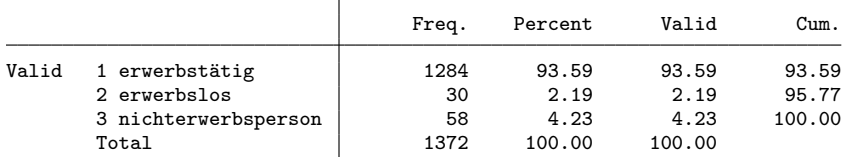

. gen byte working = z\_k\_erwerbstat==1 if z\_k\_erwerbstat>0

. gen byte unempl =  $z_k$ \_erwerbstat==2 if  $z_k$ \_erwerbstat>0

. gen byte notemp =  $z_k$ \_erwerbstat==3 if  $z_k$ \_erwerbstat>0

. fre z\_belage

z\_belage11  $-$  b1 sind sie zurzeit erwerbstätig (als arbeitnehmer/in oder selbstständige/r)?

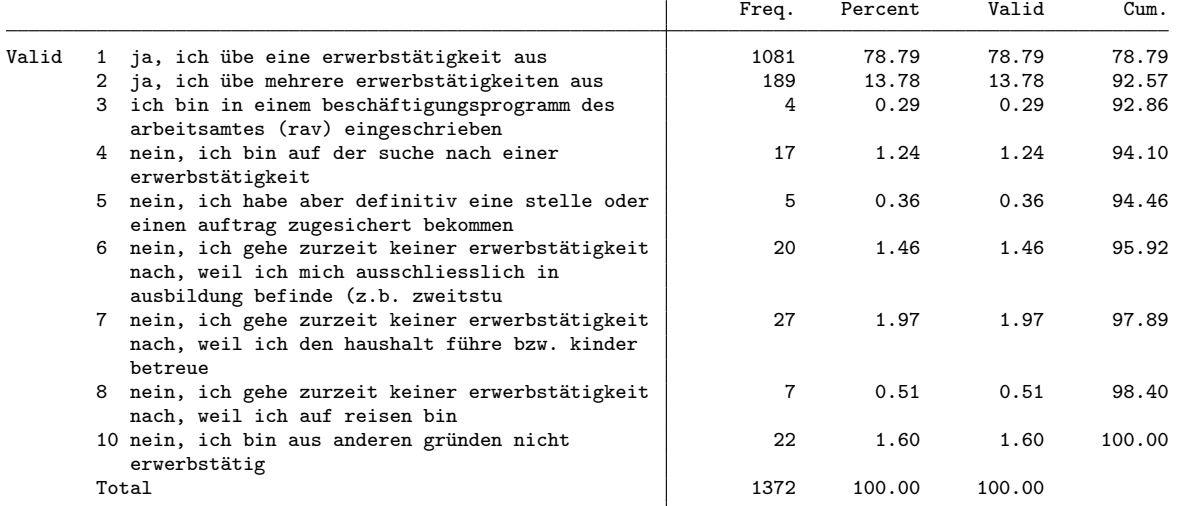

Т

. gen byte nereason = 1 if z\_belage==7 & notemp==1 (1,348 missing values generated)

. replace nereason = 2 if z\_belage==6 & notemp==1

(16 real changes made) . replace nereason = 3 if nereason>=. & notemp==1

(18 real changes made)

. lab def nereason 1 "household/kids" 2 "in education" 3 "other"

- . lab val nereason nereason
- . fre nereason
- nereason

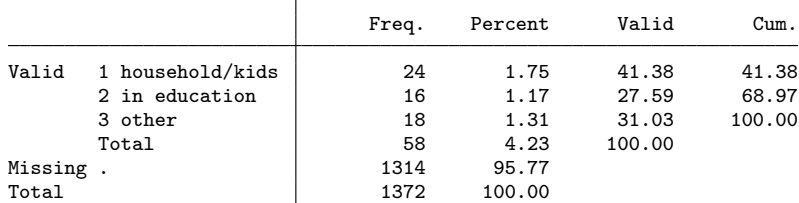

. fre z\_noga, t(5)

 $z$ \_noga5  $-$  b9b erste welle, noga2008 6-stellig

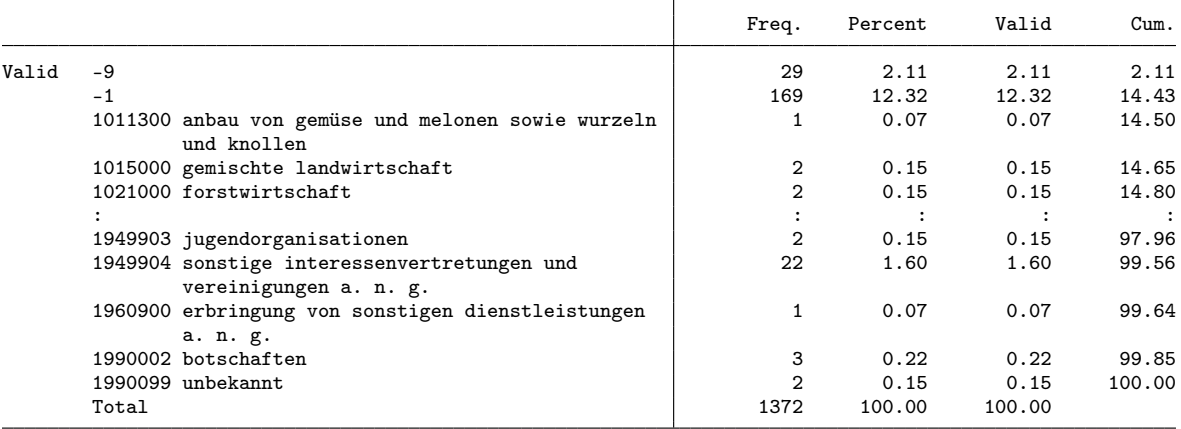

. rename z\_noga noga

. replace noga = . if noga<0

(198 real changes made, 198 to missing)

. fre z\_beruf5, t(5)

 $z$ \_beruf5  $-$  b10 erste welle, beruf, 5-stellig

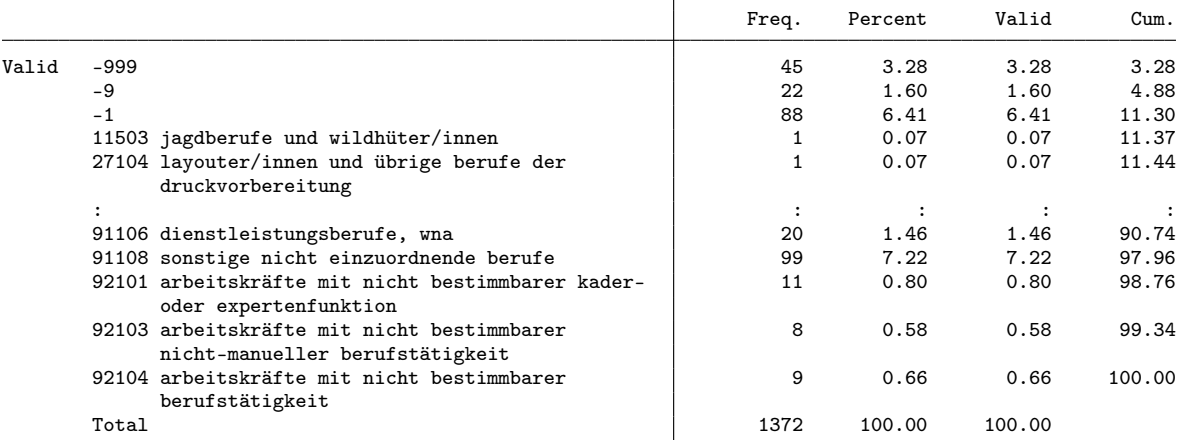

. replace z\_beruf5 = . if z\_beruf5<0

(155 real changes made, 155 to missing)

. rename z\_beruf5 beruf

. fre z\_isco4, t(5)

 $z$ \_isco4  $-$  b10 isco 4-stellig

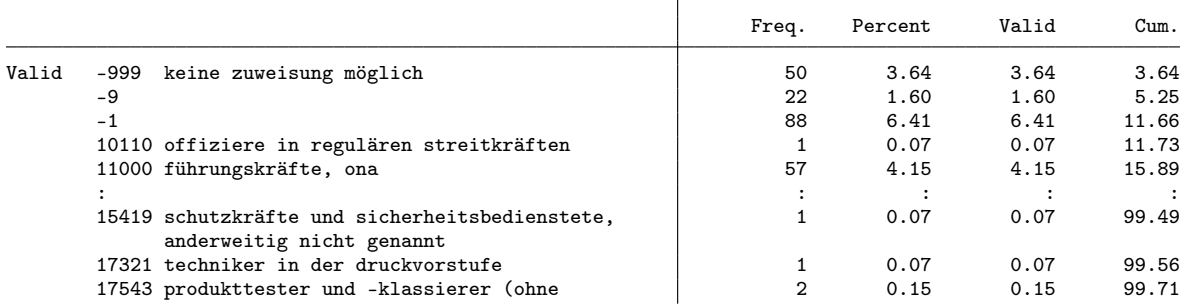

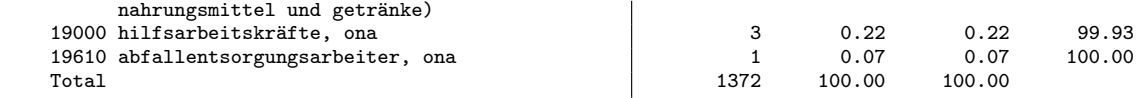

. rename z\_isco4 isco

. replace isco = . if isco<0

(160 real changes made, 160 to missing)

. fre isco, t(5)

isco b10 isco 4-stellig

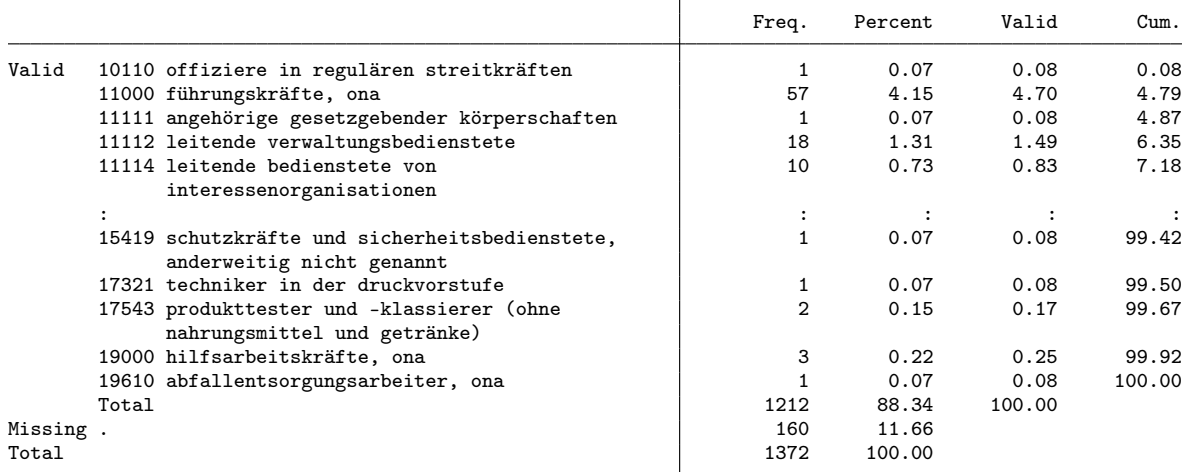

. fre z\_wirber5

 $z$ \_wirber $5$   $-$  b11 sind sie im öffentlichen dienst oder privaten sektor tätig?

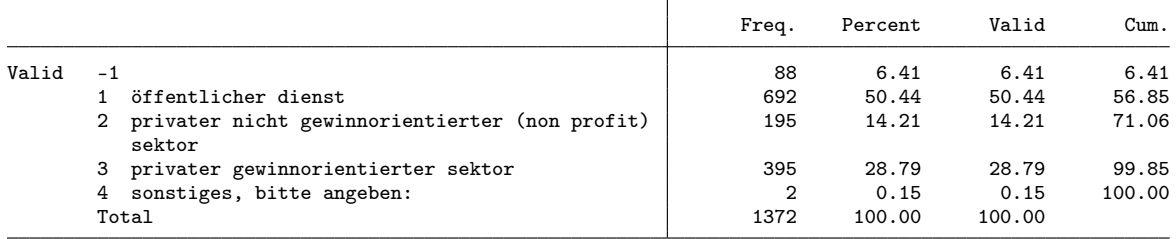

. gen byte sector = 1 if z\_wirber5==1 (680 missing values generated) . replace  $sector = 2 if z_wirber5 == 2$ (195 real changes made) . replace sector = 3 if z\_wirber5==3 (395 real changes made) . lab def sector 1 "public" 2 "NGO" 3 "for profit" . lab val sector sector . fre sector sector

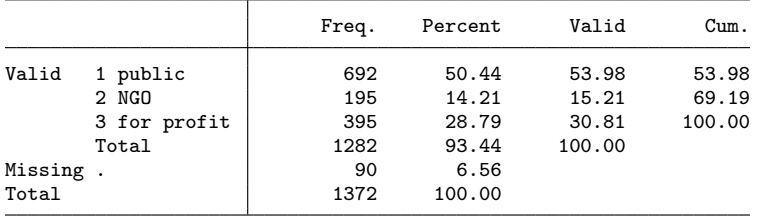

. fre z\_k\_berstel z\_stelbetr

 $z_k$ \_berstel03 - berufliche stellung

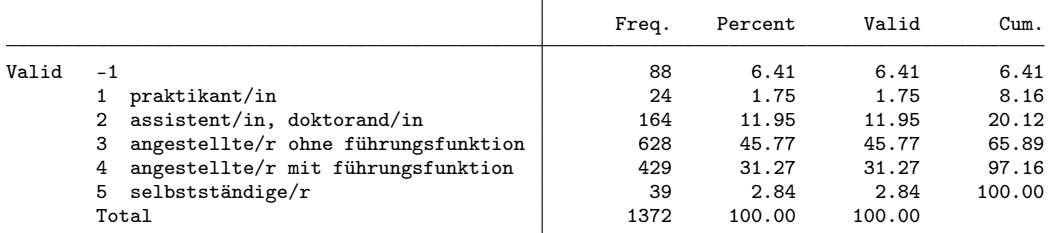

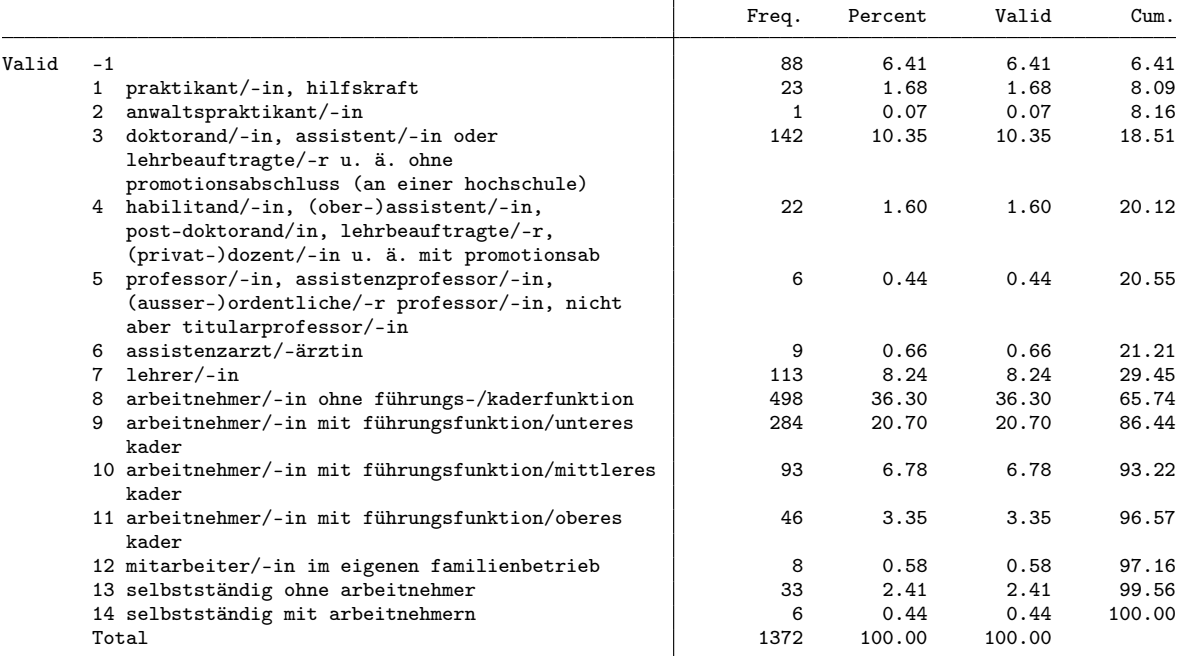

 $z$ \_stelbetr11  $-$  b14a bezogen auf ihre erwerbstätigkeit: welches ist ihre berufliche stellung?

. gen byte position = 1 if z\_k\_berstel==3 (744 missing values generated) . replace position = 2 if z\_k\_berstel==4 (429 real changes made) . replace position = 3 if position==2 & z\_stelbetr==10 (93 real changes made) . replace position = 4 if position==2 & inlist(z\_stelbetr, 5,11) // 5 is Professor (52 real changes made) . replace position = 5 if z\_k\_berstel==5 (39 real changes made) . replace position = 6 if z\_k\_berstel==2 (164 real changes made) . replace position = 7 if z\_k\_berstel==1 (24 real changes made) . lab def position 1 employee 2 "low management" 3 "mid management" 4 "high management" /// > 5 "selfemp" 6 "assistant" 7 "trainee" . lab val position position . fre position position Freq. Percent Valid Cum.
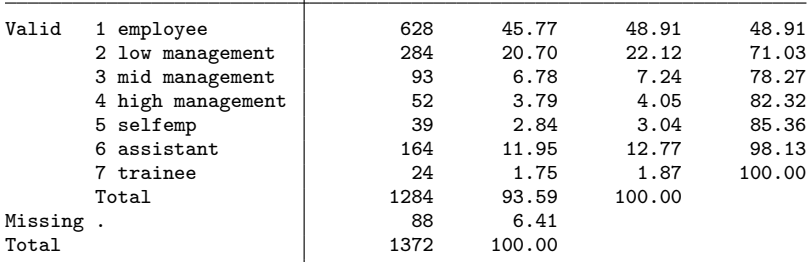

. fre z\_budgetv

### $z$ \_budgetv  $-$  b14c budgetverantwortung?

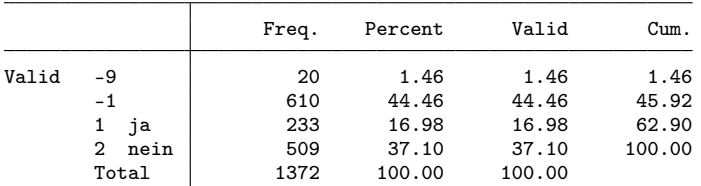

. gen byte budget = z\_budgetv==1 if z\_budgetv!=-9 & working==1 (108 missing values generated)

#### . fre z\_ansbef

z\_ansbef $7$   $-$  b15 sind sie befristet oder unbefristet beschäftigt?

|       |                  | Freq. | Percent | Valid  | Cum.   |
|-------|------------------|-------|---------|--------|--------|
| Valid | -1               | 127   | 9.26    | 9.26   | 9.26   |
|       | befristet        | 299   | 21.79   | 21.79  | 31.05  |
|       | unbefristet<br>2 | 946   | 68.95   | 68.95  | 100.00 |
|       | Total            | 1372  | 100.00  | 100.00 |        |

. gen byte tempemp = z\_ansbef==1 if z\_ansbef!=-9 & working==1 (88 missing values generated)

#### . fre z\_k\_begradh

z\_k\_begradh - beschäftigungsgrad hauptbeschäftigung (kategorien)

|       |                       | Freq. | Percent | Valid  | Cum.   |
|-------|-----------------------|-------|---------|--------|--------|
| Valid | - 1                   | 88    | 6.41    | 6.41   | 6.41   |
|       | 50%<br>$\prec$        | 99    | 7.22    | 7.22   | 13.63  |
|       | $2\,50\% -$<br>89%    | 560   | 40.82   | 40.82  | 54.45  |
|       | $3\quad 90\% - 100\%$ | 625   | 45.55   | 45.55  | 100.00 |
|       | Total                 | 1372  | 100.00  | 100.00 |        |

. gen byte parttime = inlist(z\_k\_begradh,1,2) if z\_k\_begradh!=-9 & working==1 (88 missing values generated)

. gen byte lowpt = z\_k\_begradh==1 if z\_k\_begradh!=-9 & working==1

(88 missing values generated)

. fre z\_k\_beinkoh, t(5)

 $z_k$ beinkoh  $-$  b21 jährliches standardisiertes bruttoeinkommen für die haupterwerbstätigkeit

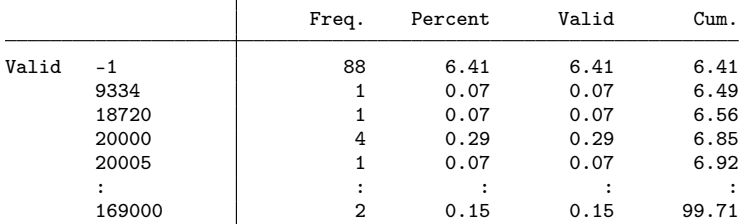

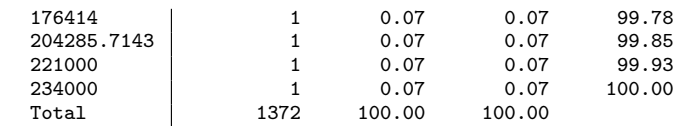

. gen earnings = z\_k\_beinkoh/1000 if z\_k\_beinkoh>0

(88 missing values generated)

. fre z\_k\_quali

 $z_{\rm k}$ -quali  $-$  qualifikationsanforderungen

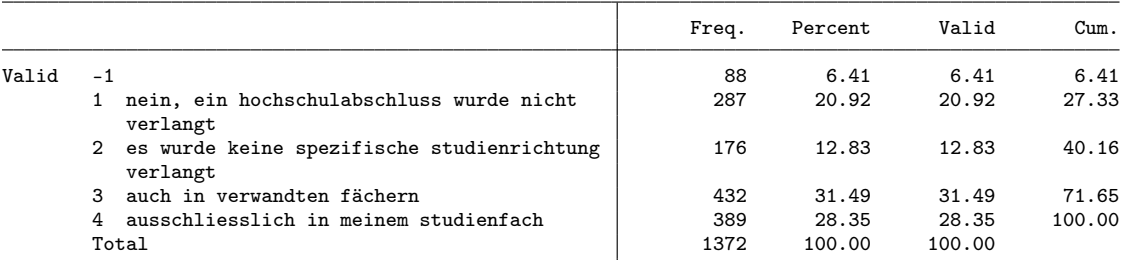

. gen byte quali = inlist(z\_k\_quali,3,4) if z\_k\_quali!=-9 & working==1 // same or related qualification (88 missing values generated)

. fre z\_angpos z\_angaufg z\_angkefe z\_angeink

z\_angpos b23 angemessenheit zwischen erwerbstätigkeit und ausbildung - in bezug auf die

|       |                             | Freq. | Percent | Valid  | Cum.   |
|-------|-----------------------------|-------|---------|--------|--------|
| Valid | -9                          | 37    | 2.70    | 2.70   | 2.70   |
|       | $-1$                        | 88    | 6.41    | 6.41   | 9.11   |
|       | überhaupt nicht             | 75    | 5.47    | 5.47   | 14.58  |
|       | 2 <sub>2</sub>              | 137   | 9.99    | 9.99   | 24.56  |
|       | 3<br>-3                     | 239   | 17.42   | 17.42  | 41.98  |
|       | 4<br>4                      | 426   | 31.05   | 31.05  | 73.03  |
|       | 5 in sehr hohem masse<br>5. | 370   | 26.97   | 26.97  | 100.00 |
|       | Total                       | 1372  | 100.00  | 100.00 |        |

z\_angaufg b23 angemessenheit zwischen erwerbstätigkeit und ausbildung - in bezug auf die

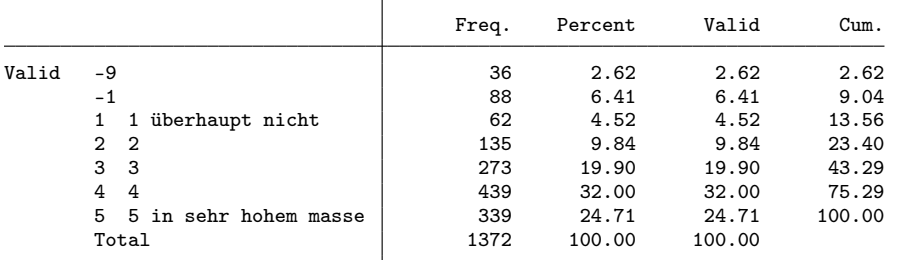

# z\_angkefe b23 angemessenheit zwischen erwerbstätigkeit und ausbildung - in bezug auf die

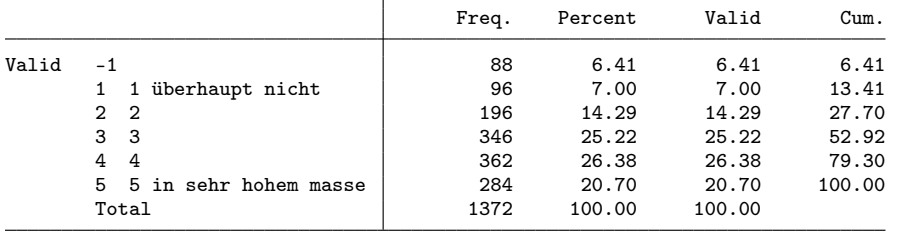

Т

z\_angeink b23 angemessenheit zwischen erwerbstätigkeit und ausbildung - in bezug auf ihr

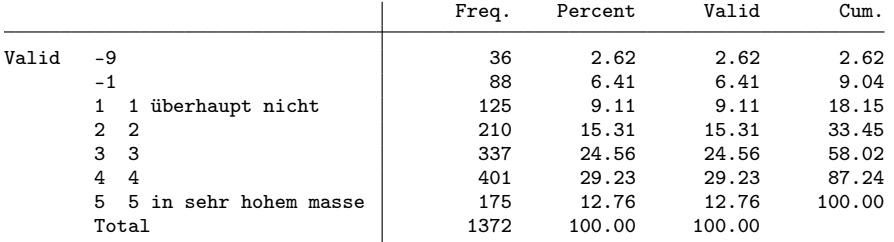

. gen byte fit\_pos = z\_angpos if z\_angpos>0 (125 missing values generated) . gen byte fit\_task = z\_angaufg if z\_angaufg>0 (124 missing values generated) . gen byte fit\_qual = z\_angkefe if z\_angkefe>0 (88 missing values generated) . gen byte fit\_earn = z\_angeink if z\_angeink>0 (124 missing values generated) . fre z\_bervor

 $z$ \_bervor  $-$  b24 berufliche vorstellungen verwirklicht?

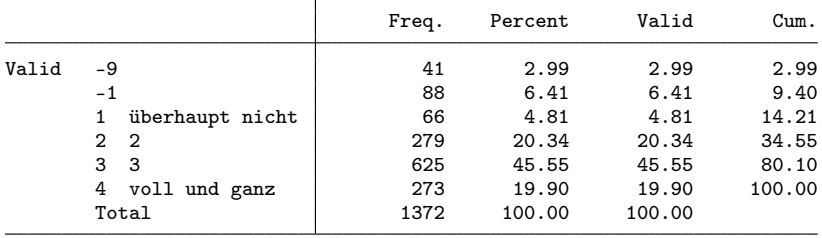

. gen byte success = inlist(z\_bervor,3,4) if z\_bervor>0

(129 missing values generated)

. // final dataset

. keep id cohort pw birthyr origin female uni subject langreg semesters mobil sjob ///

- > grade partner kids working unempl notemp noga nereason beruf isco sector position ///
- > budget tempemp parttime lowpt earnings quali success ///<br>> fit pos fit task fit qual fit earn fachl3
- fit\_pos fit\_task fit\_qual fit\_earn fachl3

. save 2006, replace

(note: file 2006.dta not found) file 2006.dta saved

## 2.4 Cohort 2008

. zipuse dta/zb2013\_de\_11DEC2017.dta, clear

( )

. gen int cohort = 2008

- . // Selection
- . // only master
- . fre k\_stufex

 $k\_stufex$   $-$  examensstufe

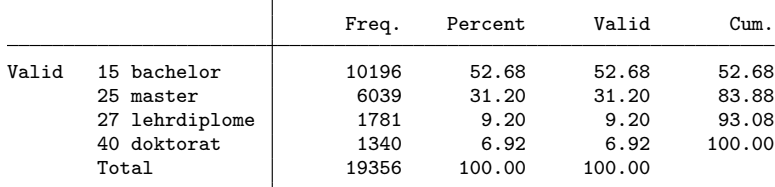

. keep if k\_stufex==25

### (13,317 observations deleted)

. // - only university

. fre k\_hstyp

 $k_h$ styp  $-$  hochschultyp uh fh ph

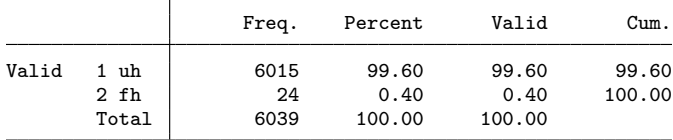

. keep if k\_hstyp==1

(24 observations deleted)

. // - participation in 2nd wave

. fre welle

 $welle$  = gültiger fragebogen zb

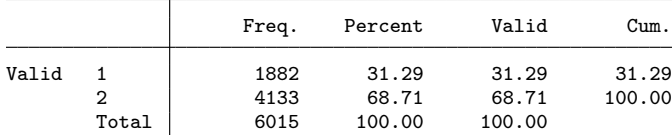

. keep if welle==2

```
(1,882 observations deleted)
```

```
. // - disciplines
. keep if \frac{1}{7}<br>> fachl2==103 /// 1.3 Historische + Kulturwiss.
> fachl2==103 /// 1.3 Historische + Kulturwiss.
> | fachl2==104 /// 1.4 Sozialwissenschaften
> | fachl3==20001 /// Volkswirtschaftslehre
> //
(2,790 observations deleted)
```
. fre fachl3

 $fachl3$   $-$  fachrichtung

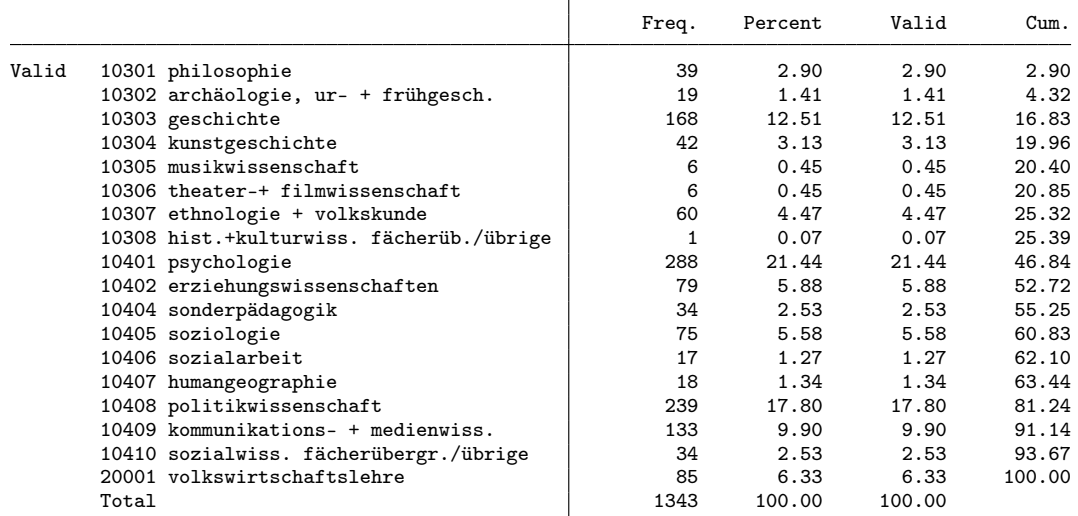

. // Selection of variables

. keep ///

> cohort ///<br>> userid /// > userid /// Identifikatonsnummer<br>> z\_k\_gewicht annais k\_bausl sexe abartld uni\_p

> stuaufal erwstiw7 k\_note\_stand ///<br>> /// personal situation at time of in

<sup>&</sup>gt; /// general variables

<sup>&</sup>gt; z\_k\_gewicht annais k\_bausl sexe abartld uni\_pub fachl3 wovostbg\_regling anzsem ///

<sup>&</sup>gt; /// personal situation at time of interview

> z\_wohnfal z\_wohnfpa z\_wohnfki z\_wohnfel z\_wohnfer z\_zivstan7 z\_kind  $\frac{1}{1}$  // employment > /// employment<br>> z\_k\_erwerbstat

```
> z_k_erwerbstat z_belage13 z_noga5 z_beruf5 z_isco4 z_wirber5 ///<br>> z_k_berstel z_stelbetr11 z_budgetv z_ansbef7 z_k_begradh ///
```

```
> z_k_berstel z_stelbetr11 z_budgetv z_ansbef7 z_k_begradh ///<br>> z_k_beinkoh z_k_quali z_angpos z_angaufg z_angkefe z_angeink
```

```
> z_k_beinkoh z_k_quali z_angpos z_angaufg z_angkefe z_angeink ///
```
> z\_bervor ///

> //

. // variables for analysis

. rename userid id

. su id

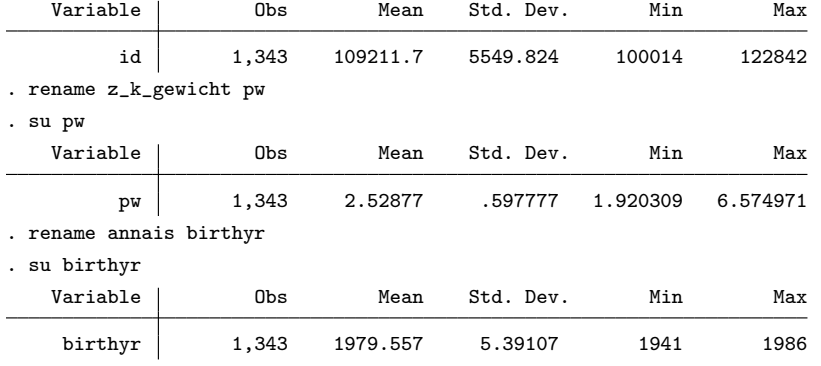

. fre k\_bausl

 ${\tt k\_bausl}$   $-$  nationalität und bildungsherkunft

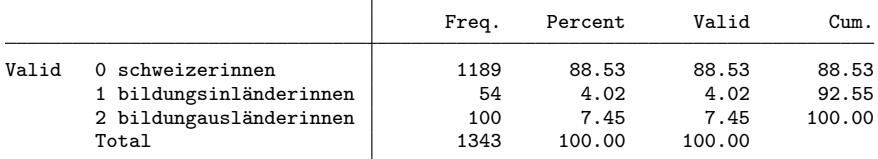

. gen byte origin = k\_bausl

. lab def origin 0 "Swiss" 1 "foreign with Swiss education" 2 "foreign"

. lab val origin origin

. fre origin

origin

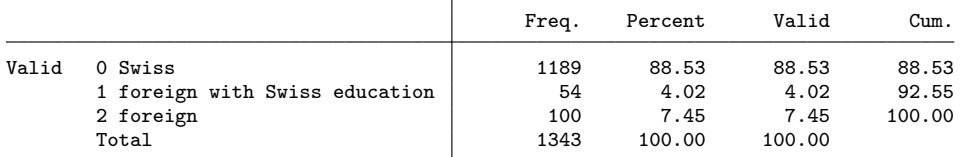

. fre sexe

 ${\tt sexe}$  = geschlecht

|       |          | Freq. | Percent | Valid  | Cum.   |
|-------|----------|-------|---------|--------|--------|
| Valid | 1 männer | 475   | 35.37   | 35.37  | 35.37  |
|       | 2 frauen | 868   | 64.63   | 64.63  | 100.00 |
|       | Total    | 1343  | 100.00  | 100.00 |        |

. gen byte female = sexe==2

. fre uni\_pub

 $uni$ <sub>-</sub>pub  $-$  hochschule

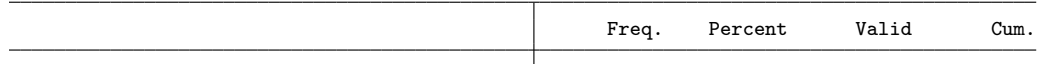

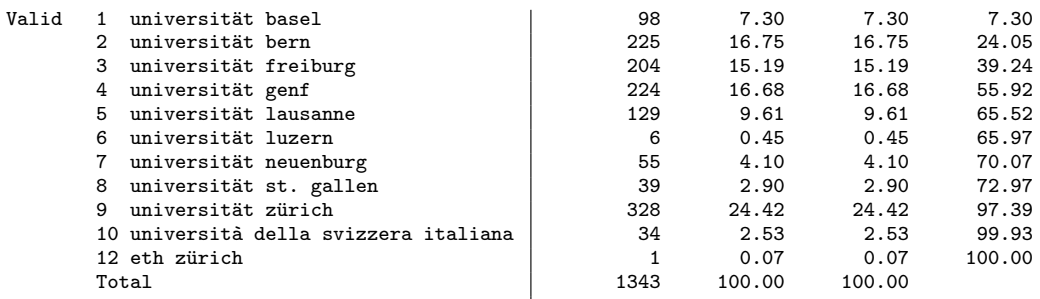

. rename uni\_pub uni

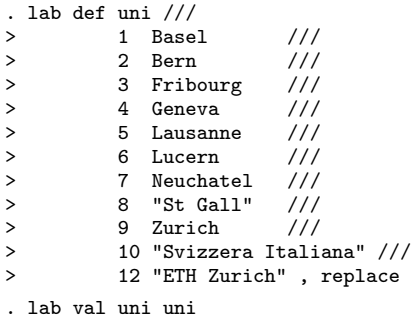

```
. fre uni
```
uni — hochschule

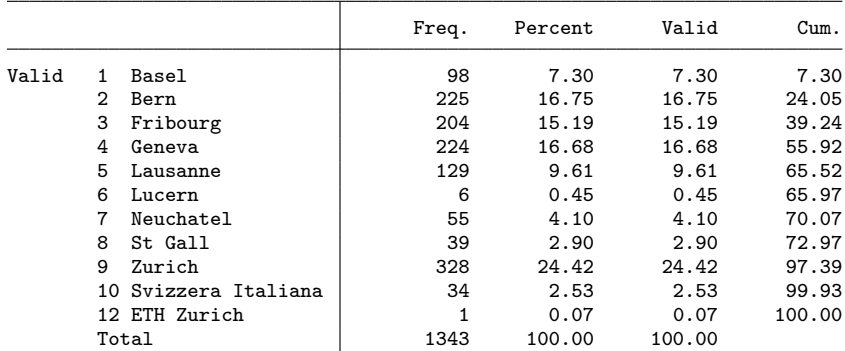

## . fre fachl3

 $fachl3$   $-$  fachrichtung

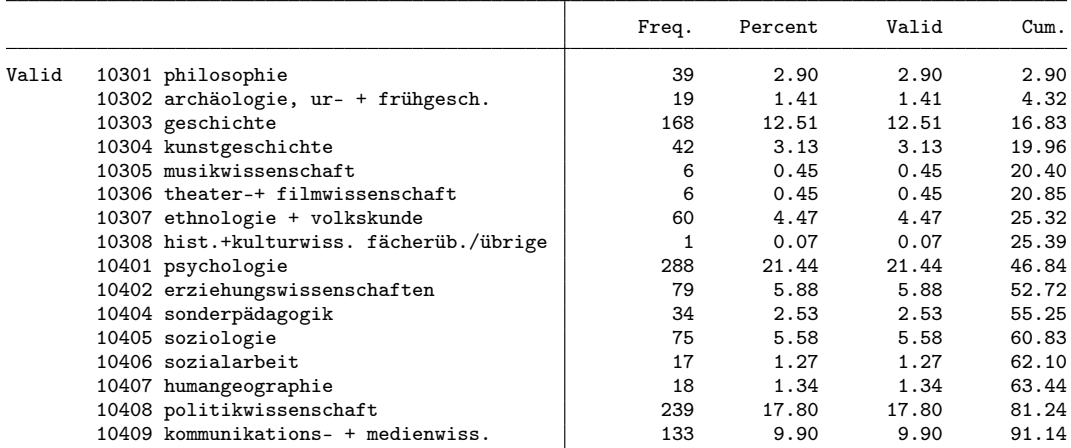

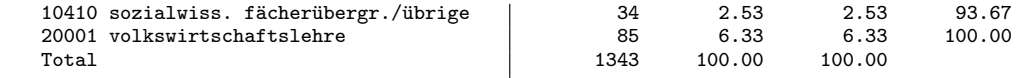

. gen byte subject =  $1$  if fachl3==10405

(1,268 missing values generated)

. replace subject = 2 if  $int(fach13/100) == 104$  & subject>=.

(842 real changes made)

. replace subject = 3 if fachl3==20001

(85 real changes made)

. replace subject =  $4$  if int(fachl3/100)==103

(341 real changes made)

. lab def subject 1 "sociology" 2 "social sciences" 3 "economics" 4 "history and culture"

- . lab val subject subject
- . fre subject

subject

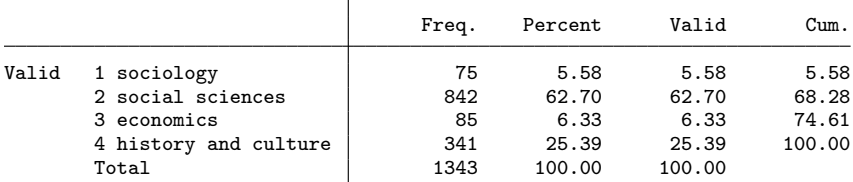

. fre wovostbg\_regling

wovostbg\_regling - sprachgebiet wohnort vor studienbeginn

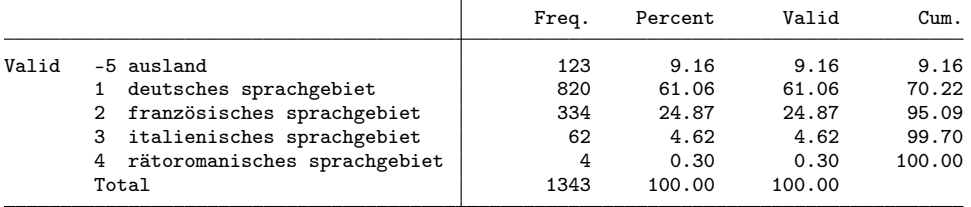

. gen byte langreg = 1 if inlist(wovostbg\_regling, 1, 4) (519 missing values generated)

```
. replace langreg = 2 if inlist(wovostbg_regling, 2, 3)
```
(396 real changes made)

```
. replace langreg = 3 if wovostbg_regling==-5
```
(123 real changes made)

. lab def langreg 1 "german part" 2 "french or italian part" 3 "abroad"

. lab val langreg langreg

```
. fre langreg
```
langreg

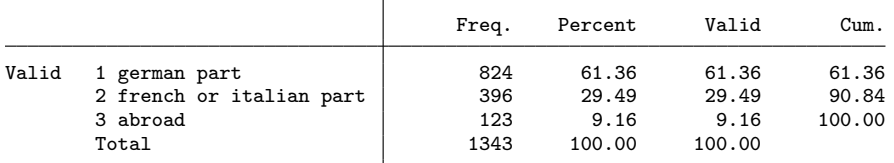

. fre anzsem, t(5)

 $anssem$   $-$  a1a1. anzahl semester bis zu dem abschluss

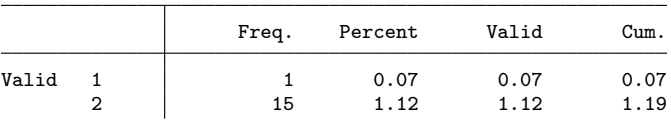

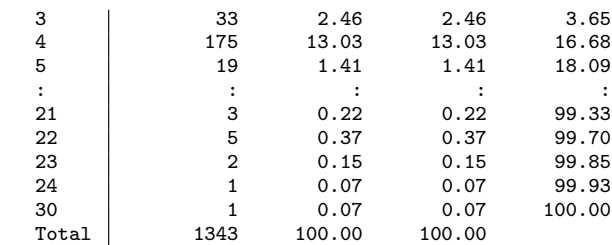

. gen byte semesters = anzsem if !inlist(anzsem,-9)

. fre stuaufal

stuaufal - a2a\_2-a5d\_2. studienaufenthalt/e an einer gasthochschule - ja, im ausland währe

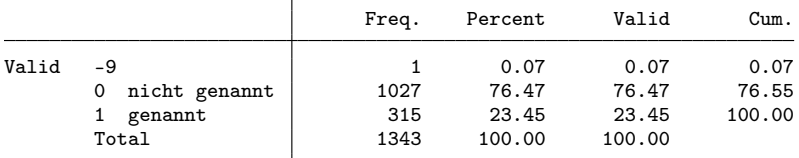

. gen byte mobil = stuaufal==1 if stuaufal!=-9

(1 missing value generated)

. fre erwstiw7

erwstiw7 - a3a2. erwerbstätigkeit in zusammenhang mit studium - während des studiums

|       |                | Freq. | Percent | Valid  | Cum.   |
|-------|----------------|-------|---------|--------|--------|
| Valid | 1 regelmässig  | 480   | 35.74   | 35.74  | 35.74  |
|       | 2 gelegentlich | 466   | 34.70   | 34.70  | 70.44  |
|       | 3 nie          | 397   | 29.56   | 29.56  | 100.00 |
|       | Total          | 1343  | 100.00  | 100.00 |        |

. gen byte sjob = inlist(erwstiw7,1,2) if erwstiw7>0 // had job related to studies . fre k\_note\_stand, t(5)

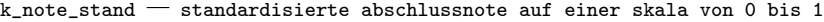

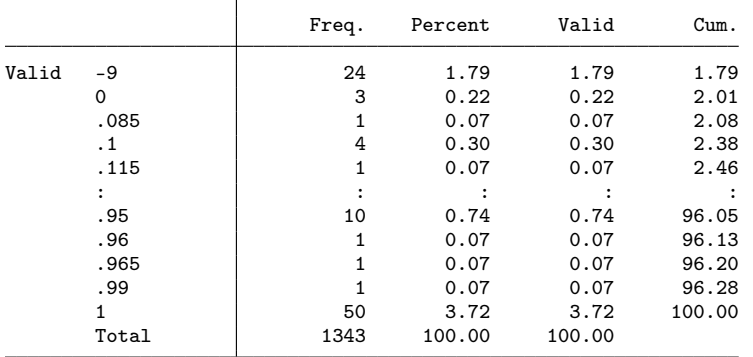

. gen grade = k\_note\_stand if k\_note\_stand>=0 (24 missing values generated)

. fre z\_wohnf\* z\_zivstan

 $z$ \_wohnfal  $-$  wohnform - allein

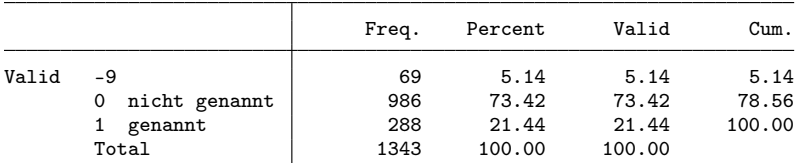

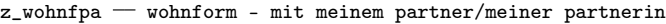

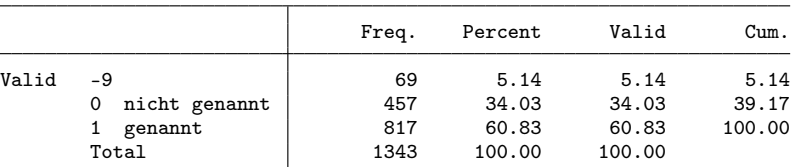

 $z$ \_wohnfki - wohnform - mit kind/ern

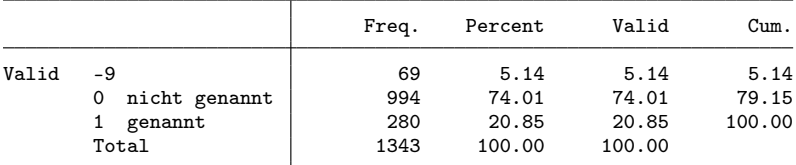

z\_wohnfel wohnform - bei den eltern

|       |                    | Freq. | Percent | Valid  | Cum.   |
|-------|--------------------|-------|---------|--------|--------|
| Valid | -9                 | 69    | 5.14    | 5.14   | 5.14   |
|       | nicht genannt<br>0 | 1224  | 91.14   | 91.14  | 96.28  |
|       | genannt            | 50    | 3.72    | 3.72   | 100.00 |
|       | Total              | 1343  | 100.00  | 100.00 |        |

z\_wohnfer wohnform - mit anderen erwachsenen

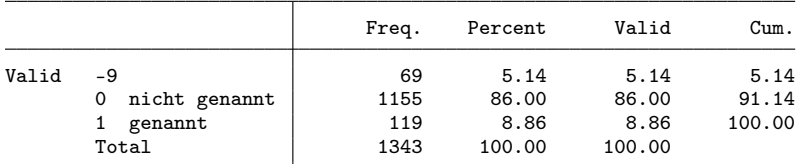

 $z$ \_zivstan $7$   $-$  zivilstand

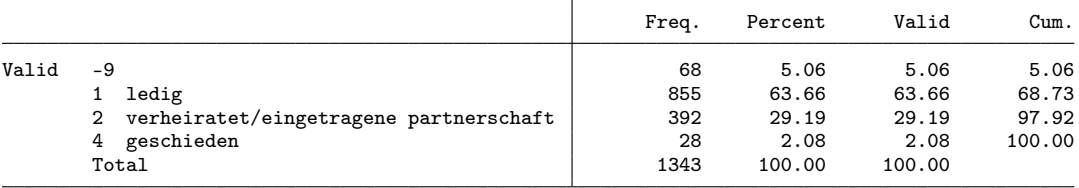

. gen byte partner = z\_zivstan==2 if z\_zivstan>0 (68 missing values generated)

. replace partner = 1 if z\_wohnfpa==1 & partner<.

(440 real changes made)

. fre z\_kind

z\_kind - haben oder teilen sie die verantwortung für kinder?

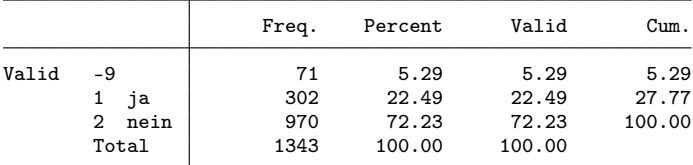

. gen byte kids = z\_kind==1 if z\_kind>0

(71 missing values generated)

. fre z\_k\_erwerbstat

### $z_k$ \_erwerbstat  $-$  erwerbstätigkeitsstatus

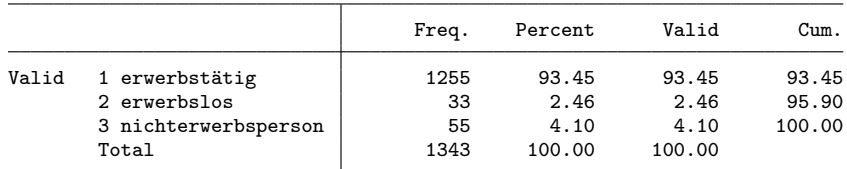

. gen byte working =  $z_k$ \_erwerbstat==1 if  $z_k$ \_erwerbstat>0

. gen byte unempl =  $z_k$ \_erwerbstat==2 if  $z_k$ \_erwerbstat>0

. gen byte notemp =  $z_k$ \_erwerbstat==3 if  $z_k$ \_erwerbstat>0

. fre z\_belage

z\_belage13  $-$  sie sind zurzeit erwerbstätig?

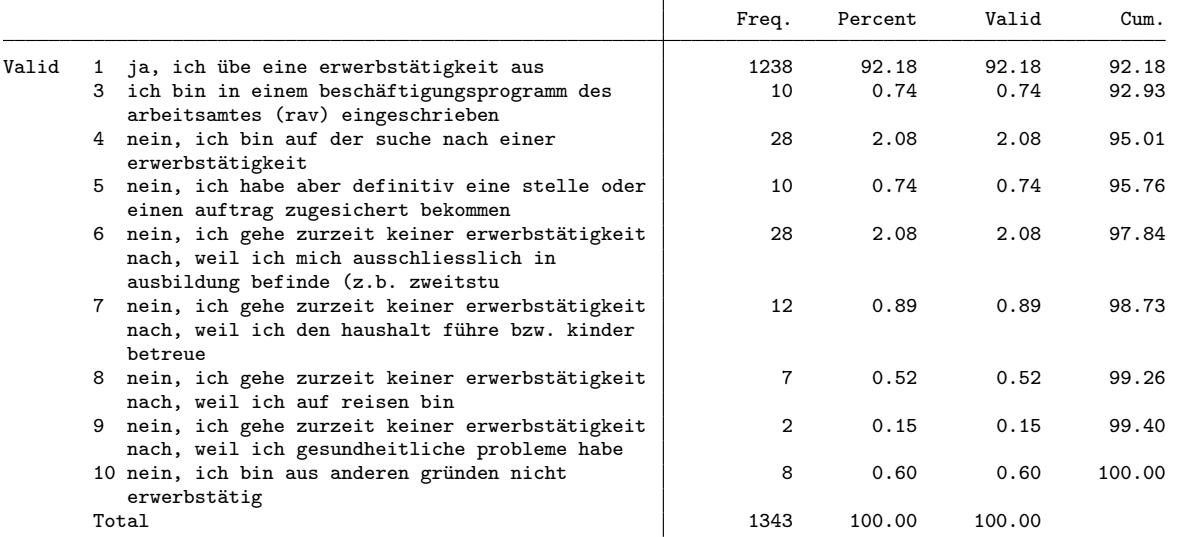

. gen byte nereason = 1 if z\_belage==7 & notemp==1 (1,335 missing values generated)

. replace nereason = 2 if z\_belage==6 & notemp==1

(23 real changes made)

. replace nereason =  $3$  if nereason>=.  $\&$  notemp==1

(24 real changes made)

. lab def nereason 1 "household/kids" 2 "in education" 3 "other"

. lab val nereason nereason

. fre nereason

nereason

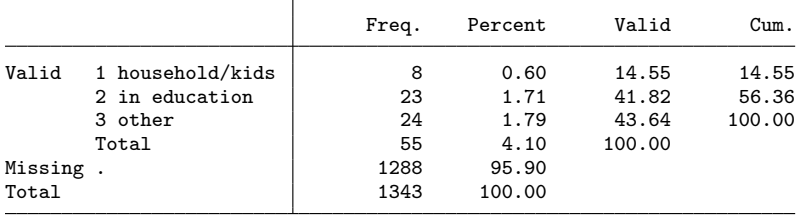

. fre z\_noga, t(5)

 $z$ \_noga $5$   $-$  noga2008 6-stellig

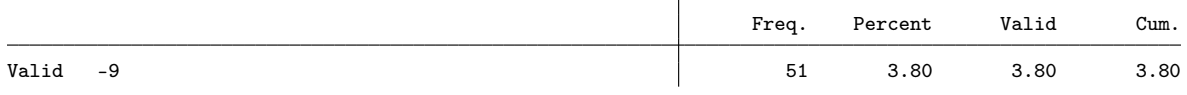

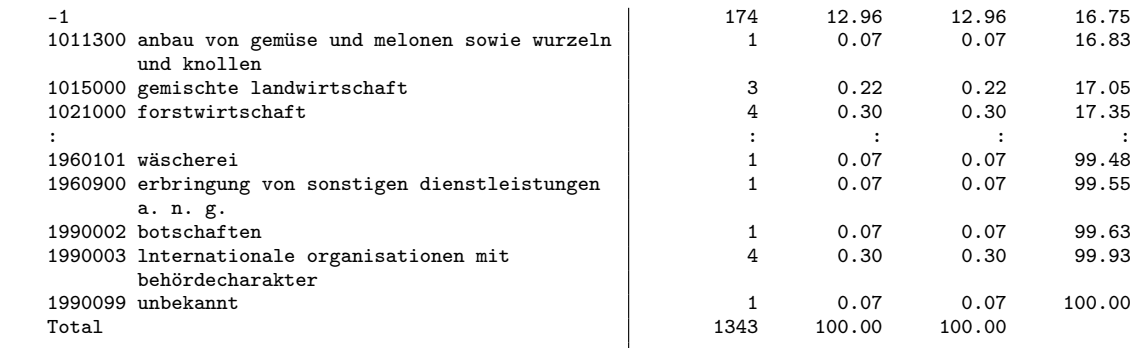

. rename z\_noga noga

. replace noga = . if noga<0

(225 real changes made, 225 to missing)

. fre z\_beruf5, t(5)

 $z$ -beruf $5$  -beruf, 5-stellig

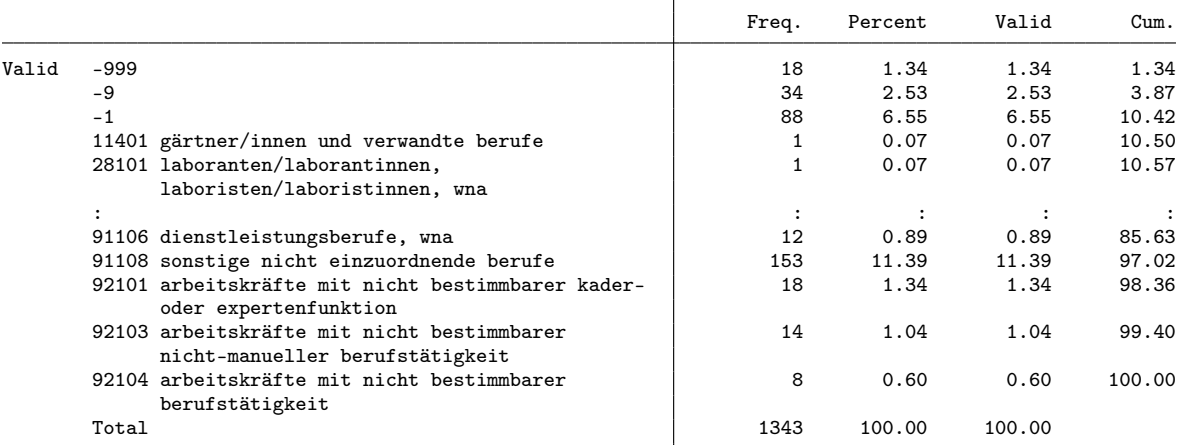

. replace  $z$ -beruf $5 =$ . if  $z$ -beruf $5 < 0$ 

(140 real changes made, 140 to missing)

. rename z\_beruf5 beruf

. fre z\_isco4, t(5)

 $z\_isco4$  - isco 4-stellig

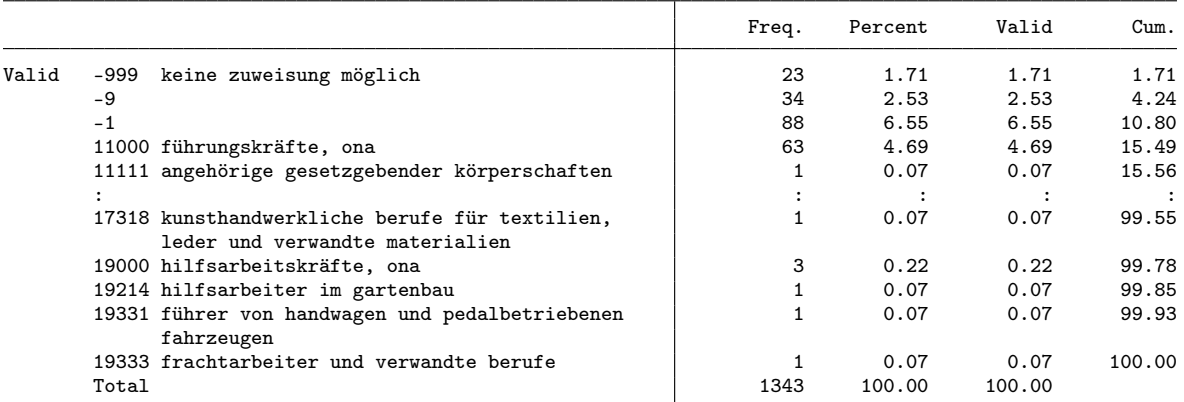

. rename z\_isco4 isco

. replace isco = . if isco<0

(145 real changes made, 145 to missing)

. fre isco, t(5)

 $\textsf{isco} = \textsf{isco}$  4-stellig

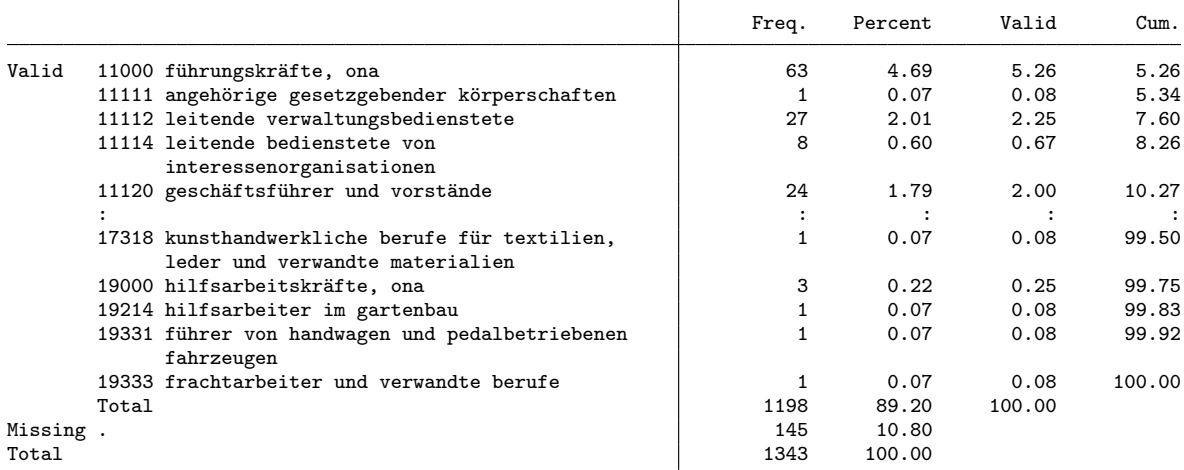

. fre z\_wirber5

 $z$ \_wirber $5$   $-$  sind sie im öffentlichen dienst oder privaten sektor tätig?

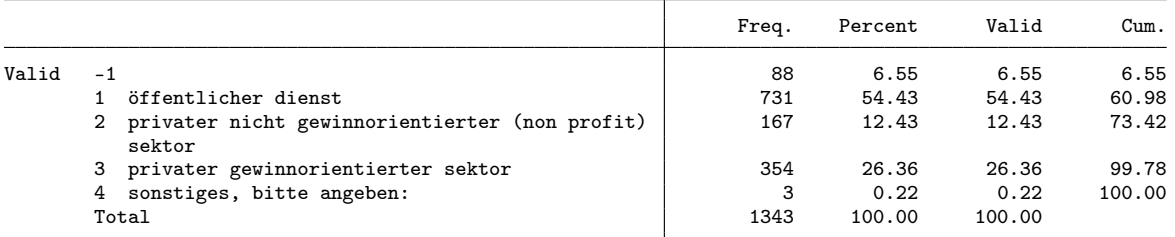

. gen byte sector = 1 if z\_wirber5==1 (612 missing values generated) . replace sector = 2 if z\_wirber5==2 (167 real changes made) . replace sector = 3 if z\_wirber5==3 (354 real changes made) . lab def sector 1 "public" 2 "NGO" 3 "for profit" . lab val sector sector . fre sector

sector

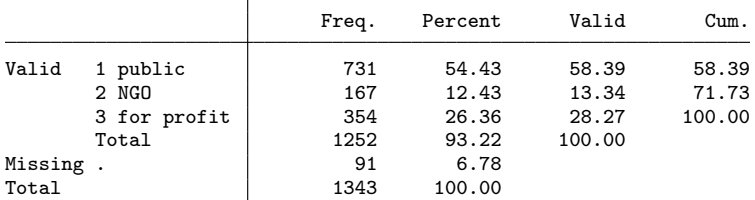

. fre z\_k\_berstel z\_stelbetr

 $z_k$ \_berstel03 - berufliche stellung

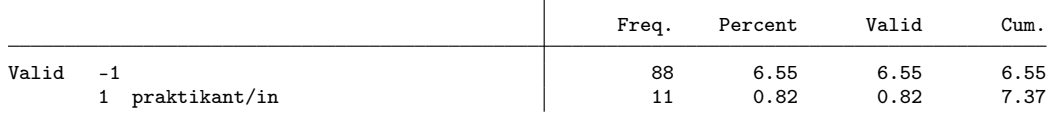

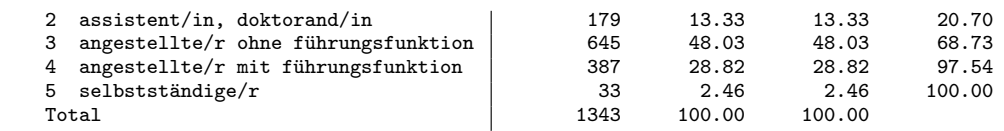

 $z$ \_stelbetr11 - berufliche stellung

 $\overline{a}$ 

 $\overline{\phantom{a}}$ 

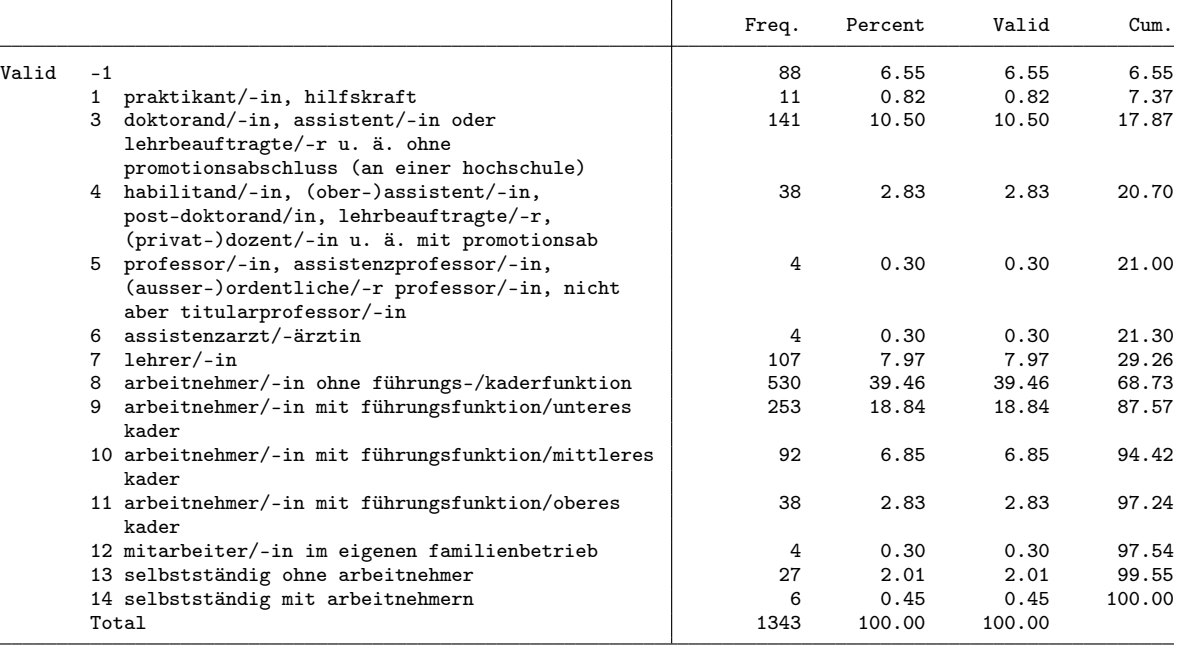

```
. gen byte position = 1 if z_k_berstel==3
(698 missing values generated)
```

```
. replace position = 2 if z_k-berstel==4
(387 real changes made)
. replace position = 3 if position==2 & z_stelbetr==10
(92 real changes made)
. replace position = 4 if position==2 & inlist(z_stelbetr, 5, 11) // 5 is Professor
(42 real changes made)
. replace position = 5 if z_k-berstel==5(33 real changes made)
. replace position = 6 if z_k_berstel==2
(179 real changes made)
. replace position = 7 if z_k_berstel==1
(11 real changes made)
. lab def position 1 employee 2 "low management" 3 "mid management" 4 "high management" ///<br>> 5 "selfemp" 6 "assistant" 7 "trainee"
      > 5 "selfemp" 6 "assistant" 7 "trainee"
. lab val position position
. fre position
```

```
position
```
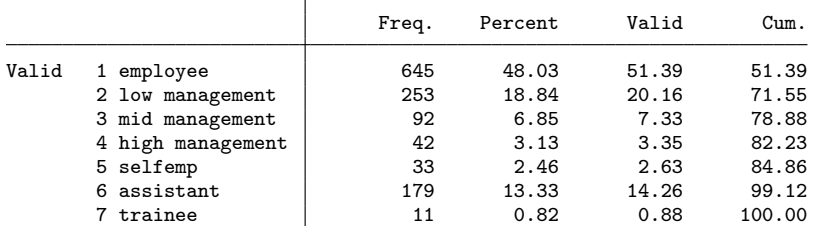

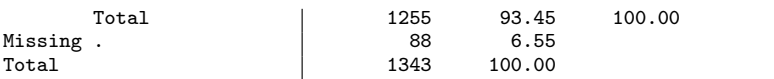

. fre z\_budgetv

z\_budgetv - budgetverantwortung?

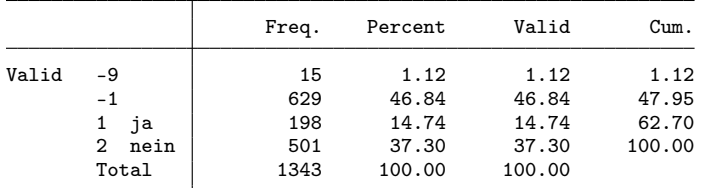

. gen byte budget = z\_budgetv==1 if z\_budgetv!=-9 & working==1 (103 missing values generated)

. fre z\_ansbef

 $z$ \_ansbef7  $-$  sind sie befristet oder unbefristet beschäftigt?

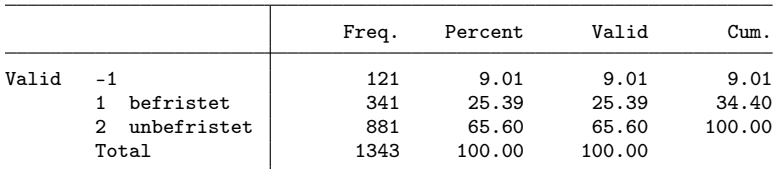

. gen byte tempemp = z\_ansbef==1 if z\_ansbef!=-9 & working==1 (88 missing values generated)

. fre z\_k\_begradh

 $z_k$ \_begradh  $-$  beschäftigungsgrad für die anderen erwerbstätigkeiten

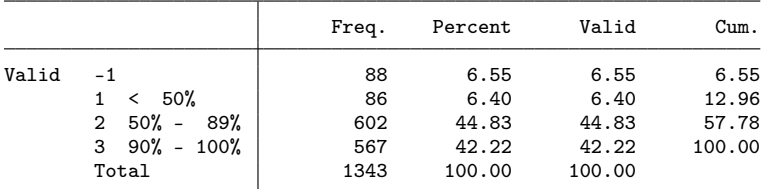

. gen byte parttime = inlist(z\_k\_begradh,1,2) if z\_k\_begradh!=-9 & working==1 (88 missing values generated)

. gen byte lowpt =  $z_k$  begradh == 1 if  $z_k$  begradh! = - 9 & working == 1 (88 missing values generated)

. fre z\_k\_beinkoh, t(5)

 $z_k$ \_beinkoh - standardisierter bruttolohn - haupterwerbstätigkeit

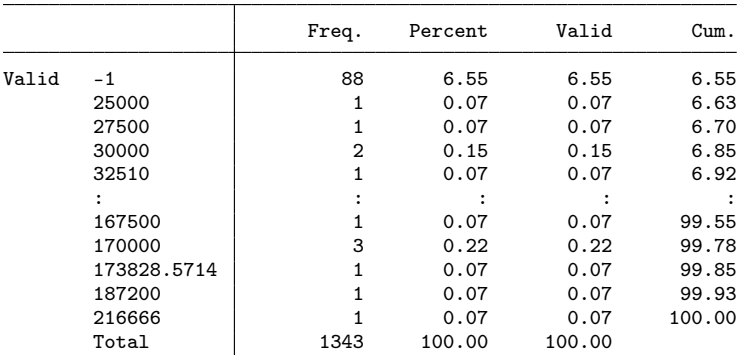

. gen earnings = z\_k\_beinkoh/1000 if z\_k\_beinkoh>0

(88 missing values generated)

. fre z\_k\_quali

| $z_k$ _quali — qualifikationsanforderungen |
|--------------------------------------------|
|--------------------------------------------|

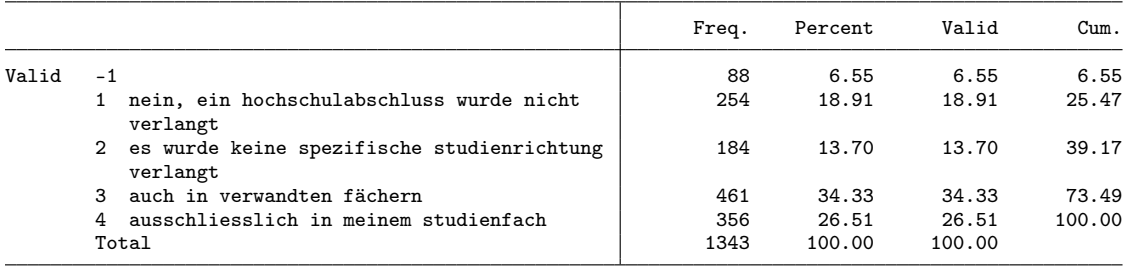

. gen byte quali = inlist(z\_k\_quali,3,4) if z\_k\_quali!=-9 & working==1 // same or related qualification (88 missing values generated)

. fre z\_angpos z\_angaufg z\_angkefe z\_angeink

 $z$ \_angpos  $-$  in bezug auf die berufliche position

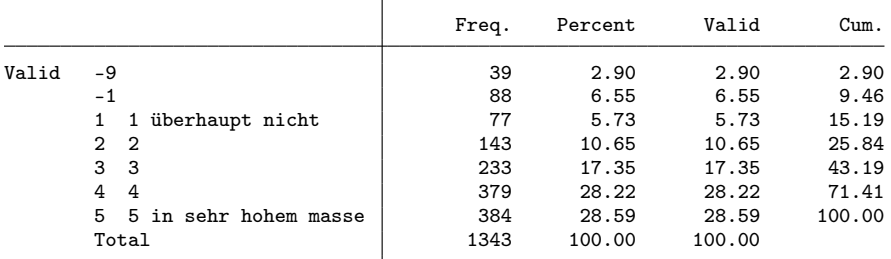

z\_angaufg  $\overline{\phantom{a}}$  in bezug auf die übertragenen aufgaben

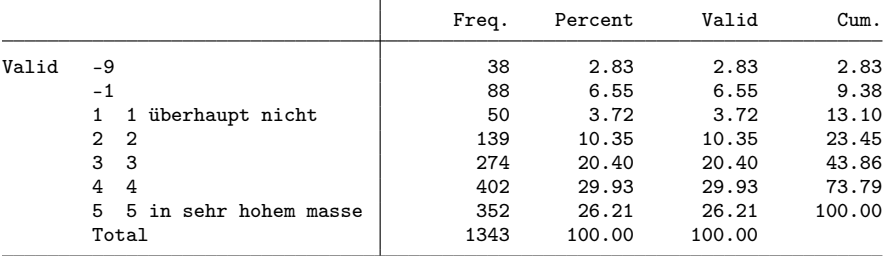

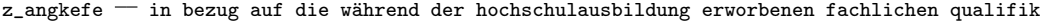

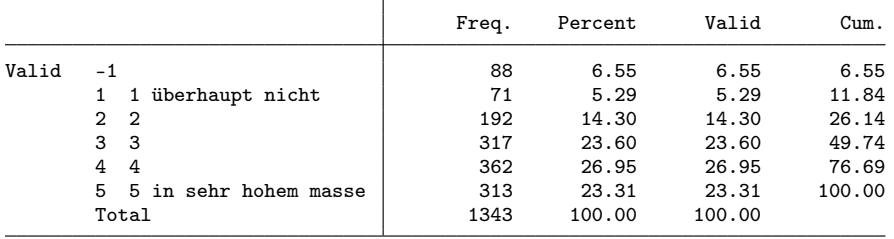

z\_angeink  $-$  in bezug auf das einkommen

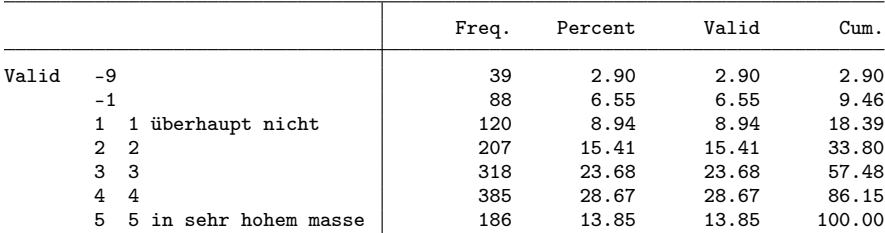

. gen byte fit\_pos = z\_angpos if z\_angpos>0 (127 missing values generated) . gen byte fit\_task = z\_angaufg if z\_angaufg>0 (126 missing values generated) . gen byte fit\_qual = z\_angkefe if z\_angkefe>0 (88 missing values generated)

. gen byte fit\_earn = z\_angeink if z\_angeink>0 (127 missing values generated)

. fre z\_bervor

z\_bervor - gefühl, bisher die beruflichen ziele erreicht zu haben

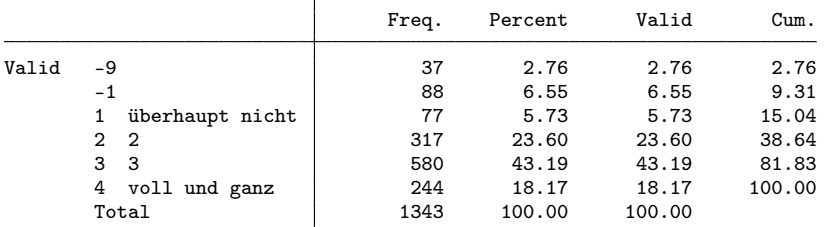

. gen byte success = inlist(z\_bervor,3,4) if z\_bervor>0

(125 missing values generated)

. // final dataset

. keep id cohort pw birthyr origin female uni subject langreg semesters mobil sjob ///

> grade partner kids working unempl notemp nereason noga beruf isco sector position ///

> budget tempemp parttime lowpt earnings quali success ///

> fit\_pos fit\_task fit\_qual fit\_earn fachl3

. save 2008, replace

(note: file 2008.dta not found) file 2008.dta saved

## 2.5 Cohort 2010

. zipuse dta/zb2015\_de\_02NOV2018.dta, clear

( )

. gen int cohort = 2010

. // Selection

. // - only master

. fre k\_stufex

 $k$ \_stufex  $-$  examensstufe

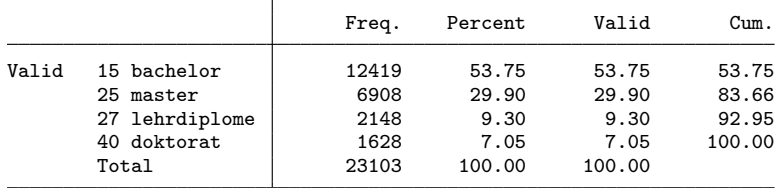

. keep if k\_stufex==25

(16,195 observations deleted)

. // - only university

. fre k\_hstyp

 $k_h$ styp  $-$  hochschultyp uh fh ph

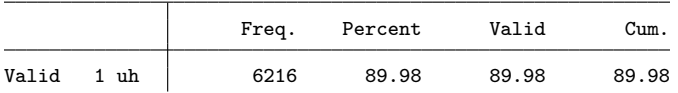

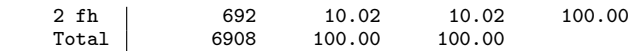

. keep if k\_hstyp==1

(692 observations deleted)

```
. // - participation in 2nd wave
```
. fre welle

 $welle$  = gültiger fragebogen zweitbefragung

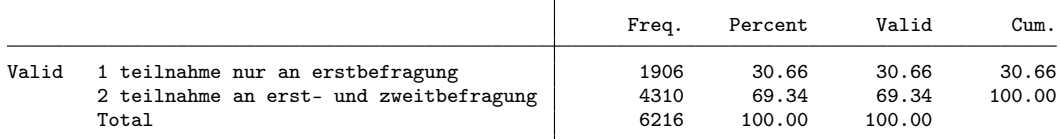

. keep if welle==2

(1,906 observations deleted) . // - disciplines . keep if  $//$ <br>> fachl2==103 > fachl2==103 /// 1.3 Historische + Kulturwiss. > | fachl2==104 /// 1.4 Sozialwissenschaften > | fachl3==20001 /// Volkswirtschaftslehre<br>> // > // (3,060 observations deleted) . fre fachl3  $fach13 - fachrichtung$ 

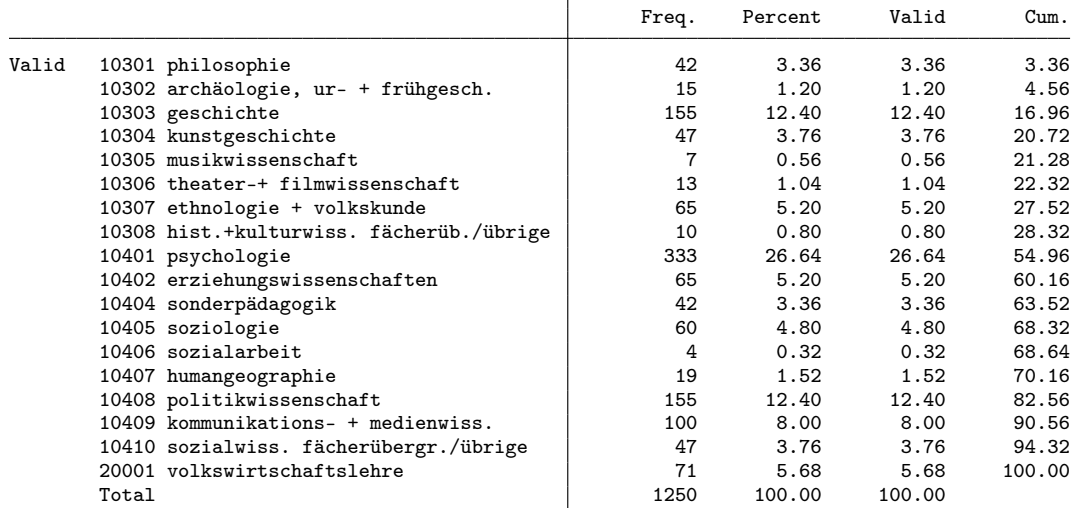

. // Selection of variables

```
. keep ///
```
> /// general variables

- 
- > cohort ///<br>> userid ///  $//$  Identifikatonsnummer
- > z\_k\_gewicht annais k\_bausl sexe abartld uni\_pub fachl3 wovostbg\_regling anzsem ///
- > stuaufal erwstiw11 k\_note\_stand ///
- 
- > /// personal situation at time of interview<br>> z\_wohnfal z\_wohnfpa z\_wohnfki z\_wohnfel z\_wo > z\_wohnfal z\_wohnfpa z\_wohnfki z\_wohnfel z\_wohnfer z\_zivstan7 z\_kind ///
- > /// employment

```
> z_k_erwerbstat z_belage13 z_noga5 z_beruf5 z_isco4 z_wirber5 ///<br>> z k berstel z stelbetr11 z budgety z ansbef7 z k begradh ///
```

```
> z_k_berstel z_stelbetr11 z_budgetv z_ansbef7 z_k_begradh ///<br>> z_k_beinkoh z_k_quali z_angpos z_angaufg z_angkefe z_angeink
> z_k_beinkoh z_k_quali z_angpos z_angaufg z_angkefe z_angeink ///
```
- $>$  z\_bervor ///<br>> //
- $\frac{1}{2}$

<sup>. //</sup> variables for analysis

### . rename userid id

## . su id

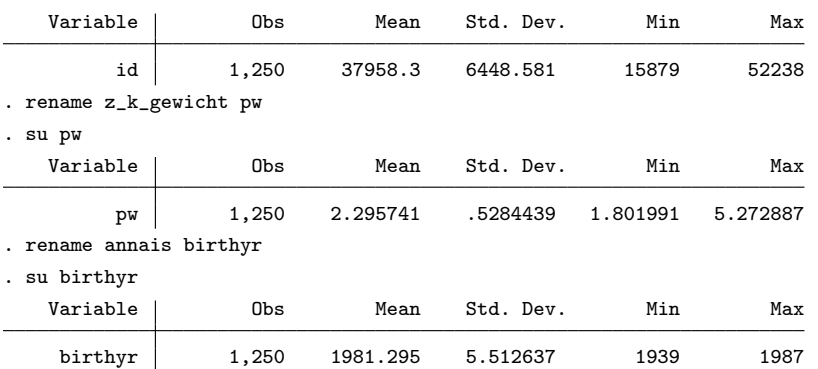

. fre k\_bausl

 ${\tt k\_bausl}$   $-$  nationalität und bildungsherkunft

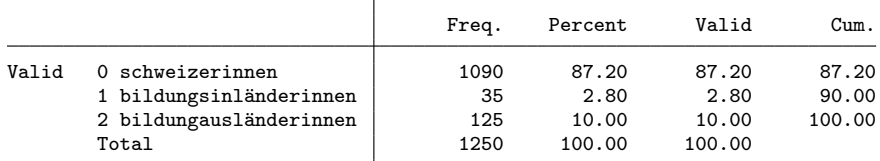

. gen byte origin = k\_bausl

. lab def origin 0 "Swiss" 1 "foreign with Swiss education" 2 "foreign"

. lab val origin origin

. fre origin

origin

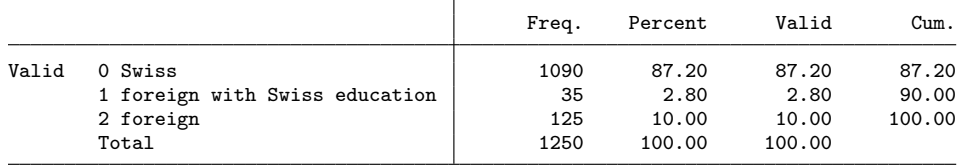

. fre sexe

 $s$ exe  $-$  geschlecht

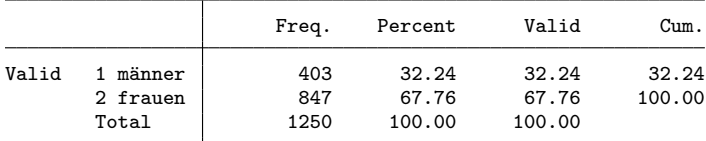

. gen byte female = sexe==2

. fre uni\_pub

 $\texttt{uni\_pub} = \texttt{hochschule}$ 

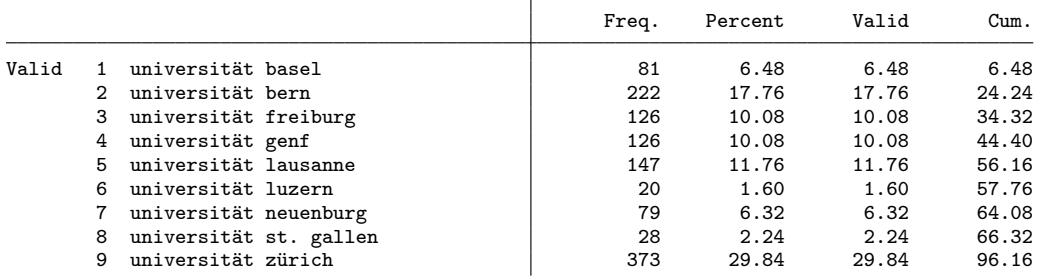

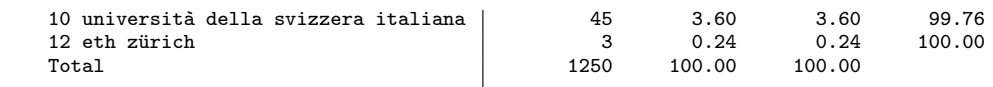

. rename uni\_pub uni

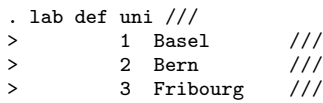

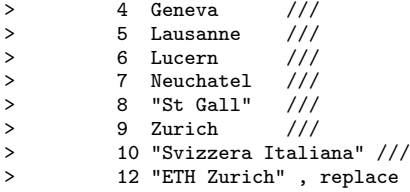

. lab val uni uni

. fre uni

uni — hochschule

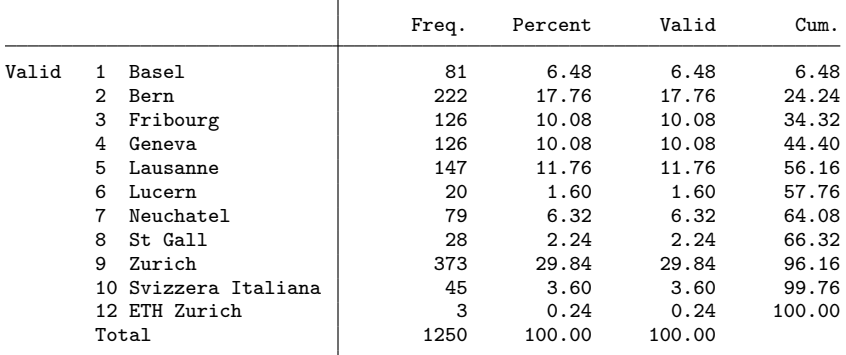

. fre fachl3

 ${\tt fachl3}$   ${\tt fachrichtung}$ 

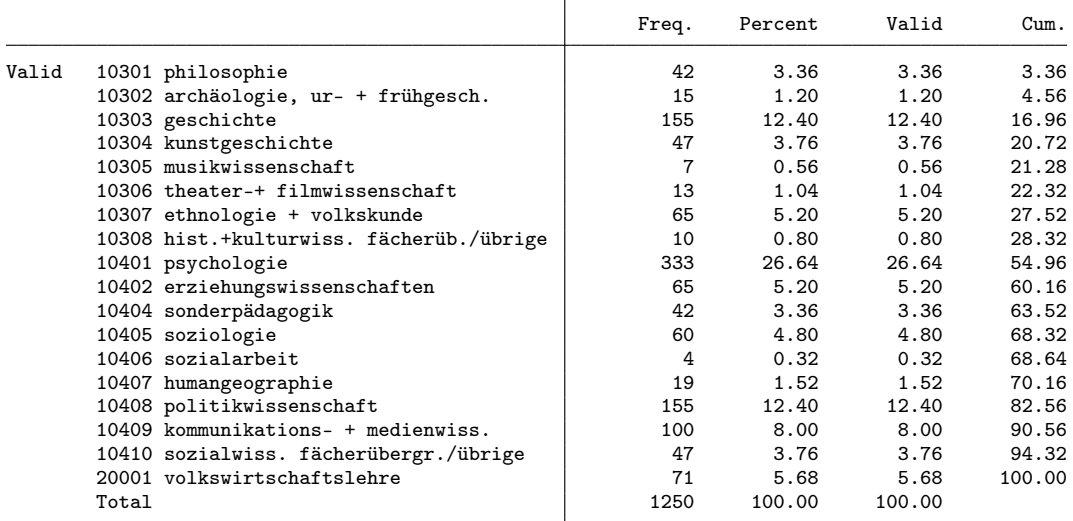

. gen byte subject = 1 if fachl3==10405

(1,190 missing values generated)

. replace subject = 2 if  $int(fach13/100) == 104$  & subject>=.

(765 real changes made)

```
. replace subject = 3 if fach13 == 20001(71 real changes made)
. replace subject = 4 if int(fachl3/100)==103
(354 real changes made)
```
. lab def subject 1 "sociology" 2 "social sciences" 3 "economics" 4 "history and culture"

. lab val subject subject

. fre subject

subject

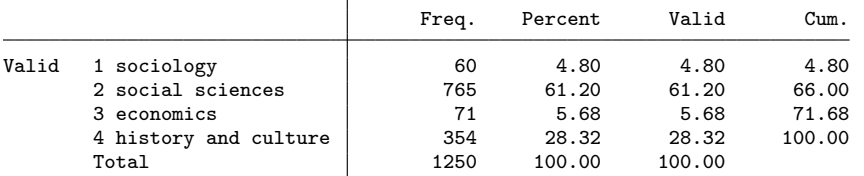

### . fre wovostbg\_regling

 $wovostbg\_regling$  sprachgebiet wohnort vor studienbeginn

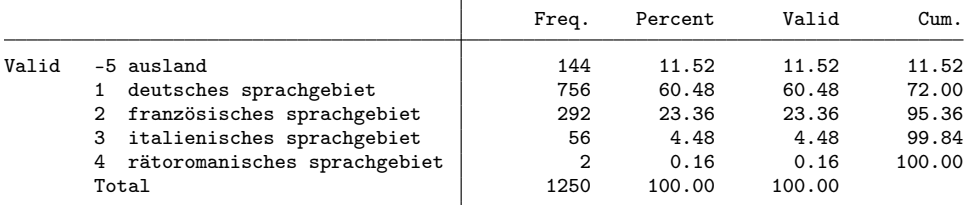

. gen byte langreg = 1 if inlist(wovostbg\_regling, 1, 4)

(492 missing values generated)

. replace langreg = 2 if inlist(wovostbg\_regling, 2, 3)

(348 real changes made)

```
. replace langreg = 3 if wovostbg_regling==-5
```
(144 real changes made)

. lab def langreg 1 "german part" 2 "french or italian part" 3 "abroad"

. lab val langreg langreg

- . fre langreg
- langreg

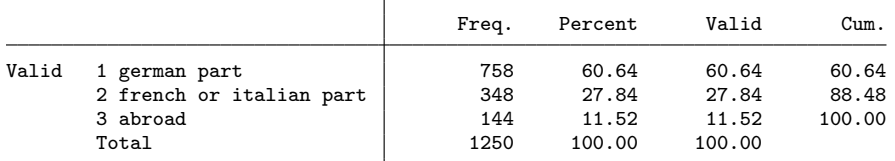

. fre anzsem, t(5)

anzsem  $-$  a2\_1a anzahl semester bis zu dem abschluss

|       |    | Freq. | Percent | Valid | Cum.   |
|-------|----|-------|---------|-------|--------|
| Valid | 1  |       | 0.08    | 0.08  | 0.08   |
|       | 2  | 8     | 0.64    | 0.64  | 0.72   |
|       | 3  | 47    | 3.76    | 3.76  | 4.48   |
|       | 4  | 324   | 25.92   | 25.92 | 30.40  |
|       | 5  | 118   | 9.44    | 9.44  | 39.84  |
|       | :  |       |         |       |        |
|       | 25 |       | 0.08    | 0.08  | 99.60  |
|       | 26 | 2     | 0.16    | 0.16  | 99.76  |
|       | 33 |       | 0.08    | 0.08  | 99.84  |
|       | 37 |       | 0.08    | 0.08  | 99.92  |
|       | 40 |       | 0.08    | 0.08  | 100.00 |
|       |    |       |         |       |        |

. gen byte semesters = anzsem if !inlist(anzsem,-9)

. fre stuaufal

stuaufal - a2\_5a2 studienaufenthalt/e/forschungsaufenthalt/e an einer gasthochschule im aus

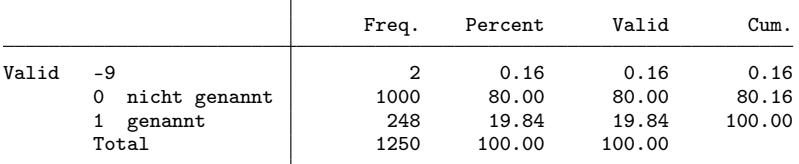

. gen byte mobil = stuaufal==1 if stuaufal!=-9

(2 missing values generated)

. fre erwstiw11

erwstiw11  $-$  a2\_7a1 erwerbstätigkeit mit zusammenhang zum studium - während des studiums

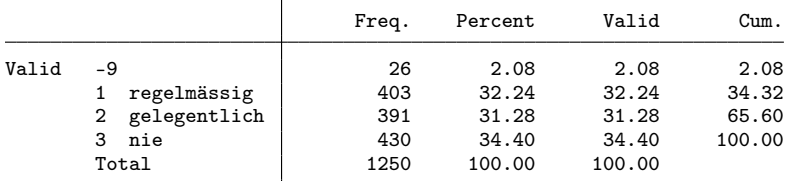

. gen byte sjob = inlist(erwstiw11,1,2) if erwstiw11>0 // had job related to studies (26 missing values generated)

. fre k\_note\_stand, t(5)

k\_note\_stand  $-$  standardisierte abschlussnote auf einer skala von 0 bis 1

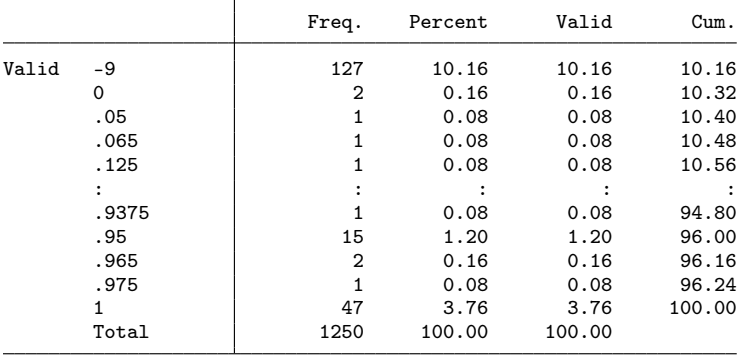

. gen grade = k\_note\_stand if k\_note\_stand>=0

(127 missing values generated)

. fre z\_wohnf\* z\_zivstan

 $z$ \_wohnfal  $-$  allein

|       |               | Freq. | Percent | Valid  | Cum.   |
|-------|---------------|-------|---------|--------|--------|
| Valid | -9            | 74    | 5.92    | 5.92   | 5.92   |
|       | nicht genannt | 884   | 70.72   | 70.72  | 76.64  |
|       | genannt       | 292   | 23.36   | 23.36  | 100.00 |
|       | Total         | 1250  | 100.00  | 100.00 |        |

z\_wohnfpa - mit meinem partner/meiner partnerin

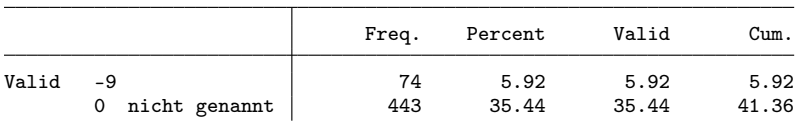

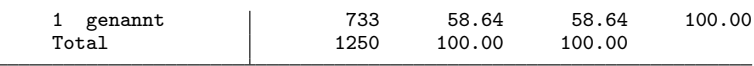

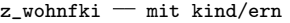

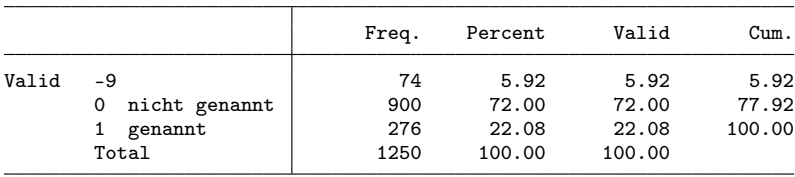

 $z$ \_wohnfel - bei den eltern

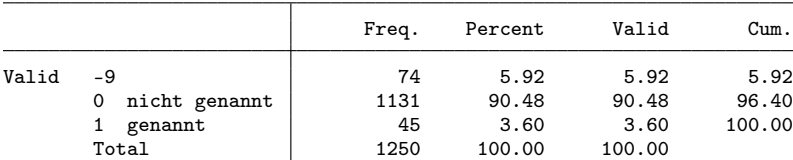

 $z$ \_wohnfer  $-$  mit anderen erwachsenen

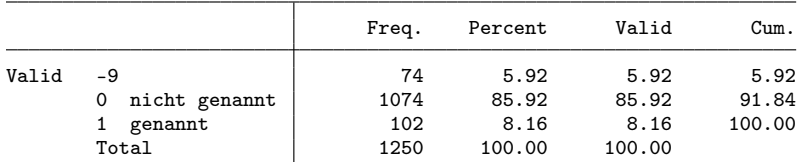

 $z$ \_zivstan $7$   $-$  zivilstand

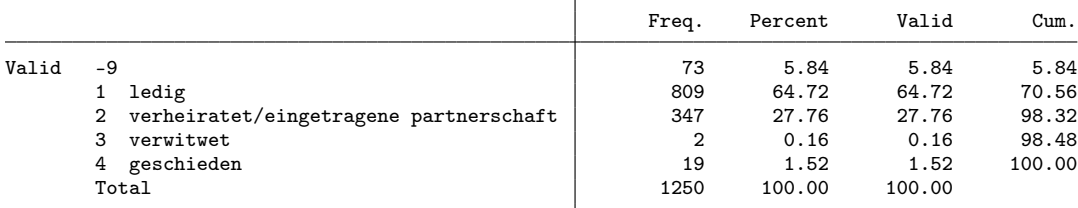

. gen byte partner = z\_zivstan==2 if z\_zivstan>0

(73 missing values generated)

. replace partner = 1 if z\_wohnfpa==1 & partner<.

(404 real changes made)

. fre z\_kind

z\_kind  $-$  haben oder teilen sie die verantwortung für kinder?

|       |                      | Freq. | Percent | Valid  | Cum.   |
|-------|----------------------|-------|---------|--------|--------|
| Valid | -9                   | 73    | 5.84    | 5.84   | 5.84   |
|       | ja                   | 291   | 23.28   | 23.28  | 29.12  |
|       | nein<br>$\mathbf{2}$ | 886   | 70.88   | 70.88  | 100.00 |
|       | Total                | 1250  | 100.00  | 100.00 |        |

. gen byte kids =  $z_k$ ind==1 if  $z_k$ kind>0

(73 missing values generated)

. fre z\_k\_erwerbstat

 $z_k$ \_erwerbstat  $-$  erwerbstätigkeitsstatus

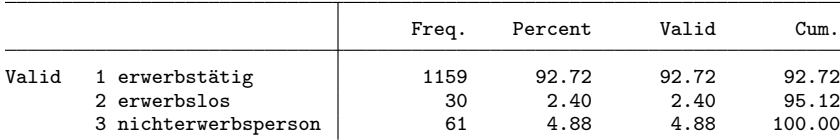

. gen byte working =  $z_k$ \_erwerbstat==1 if  $z_k$ \_erwerbstat>0

. gen byte unempl =  $z_k$ \_erwerbstat==2 if  $z_k$ \_erwerbstat>0

. gen byte notemp =  $z_k$ \_erwerbstat==3 if  $z_k$ \_erwerbstat>0

. fre z\_belage

 $z$ \_belage13 - sie sind zurzeit erwerbstätig?

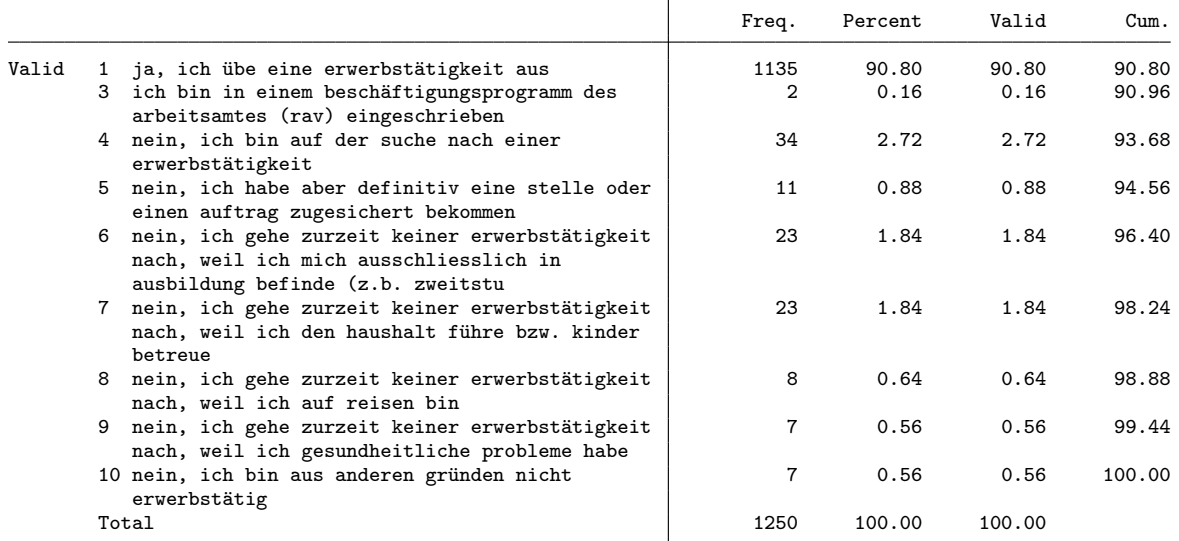

. gen byte nereason = 1 if z\_belage==7 & notemp==1 (1,235 missing values generated)

. replace nereason = 2 if z\_belage==6 & notemp==1 (22 real changes made)

. replace nereason = 3 if nereason>=. & notemp==1

(24 real changes made)

. lab def nereason 1 "household/kids" 2 "in education" 3 "other"

. lab val nereason nereason

. fre nereason

nereason

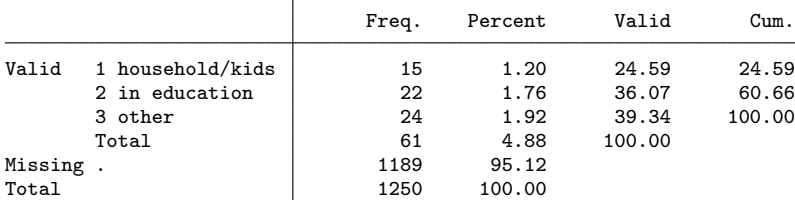

. fre z\_noga, t(5)

 $z$ \_noga $5$   $-$  noga2008 6-stellig

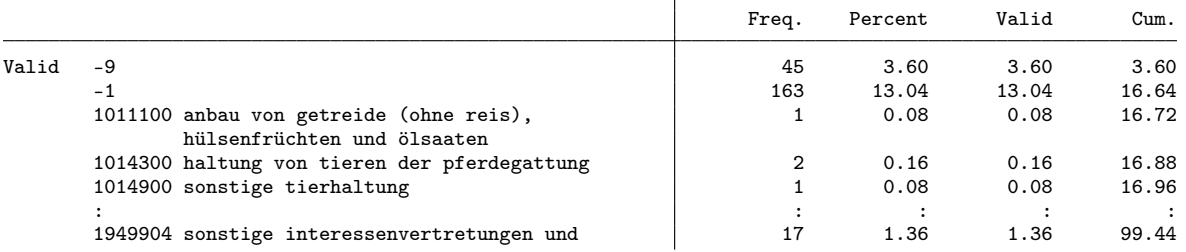

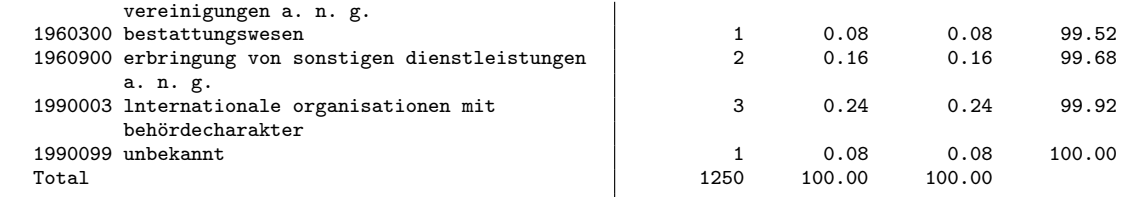

. rename z\_noga noga

. replace noga = . if noga<0

(208 real changes made, 208 to missing)

. fre z\_beruf5, t(5)

 $z$ \_beruf5 - beruf, 5-stellig

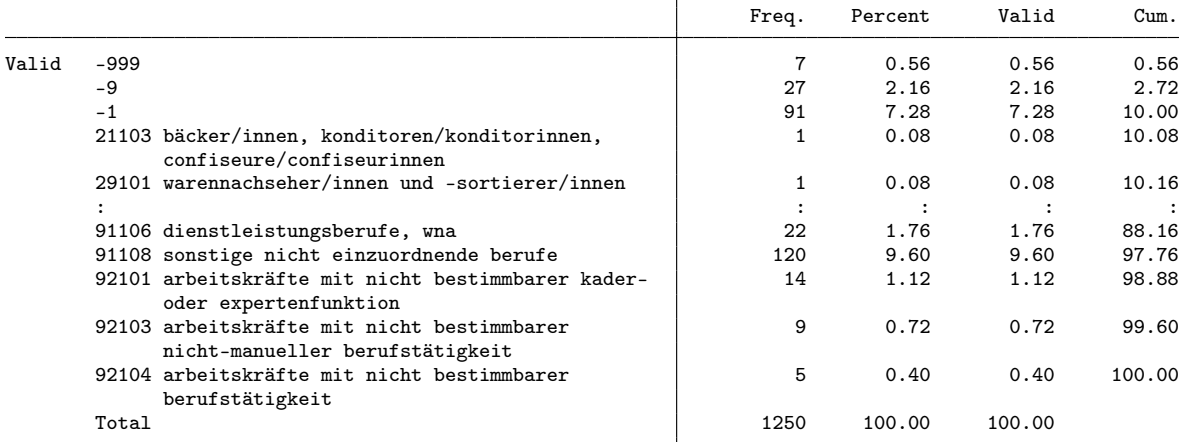

. replace  $z$ \_beruf5 = . if  $z$ \_beruf5<0

(125 real changes made, 125 to missing)

- . rename z\_beruf5 beruf
- . fre z\_isco4, t(5)
- $z\_isco4$  -stellig

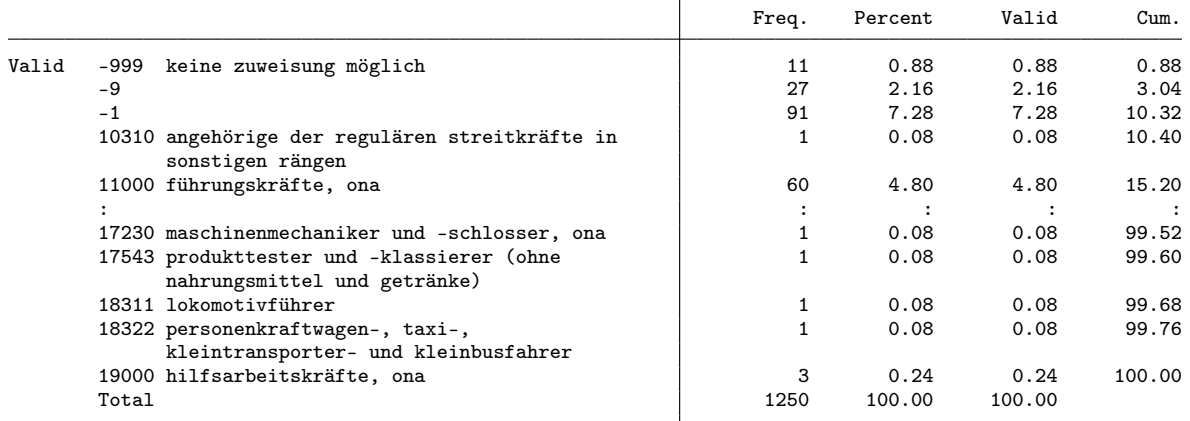

. rename z\_isco4 isco . replace isco = . if isco<0 (129 real changes made, 129 to missing) . fre isco, t(5) isco  $-$  isco 4-stellig

Т

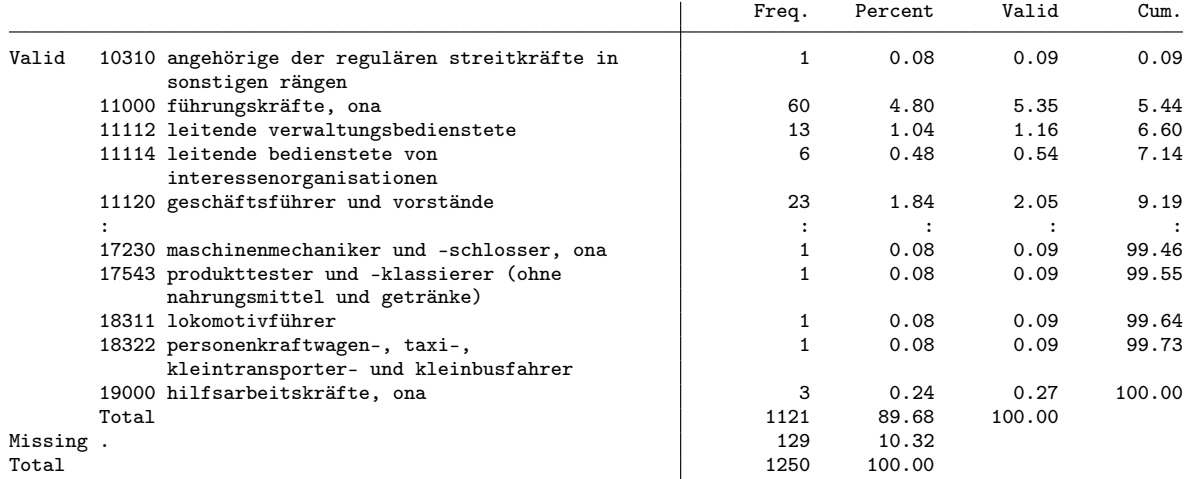

. fre z\_wirber5

 $z_$ wirber $5$   $-$  sind sie im öffentlichen dienst oder privaten sektor tätig?

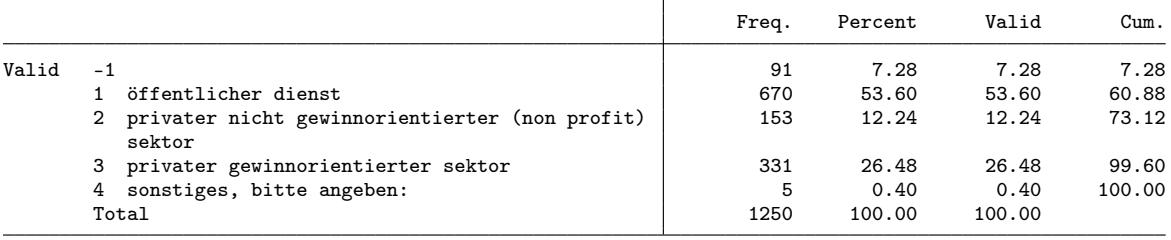

. gen byte sector = 1 if z\_wirber5==1

(580 missing values generated)

. replace sector = 2 if z\_wirber5==2 (153 real changes made) . replace sector = 3 if z\_wirber5==3 (331 real changes made) . lab def sector 1 "public" 2 "NGO" 3 "for profit" . lab val sector sector . fre sector

sector

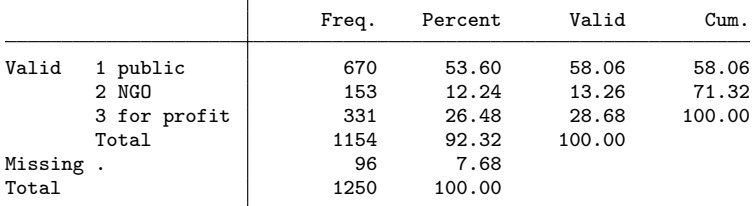

. fre z\_k\_berstel z\_stelbetr

 $z_k$ \_berstel03 - berufliche stellung

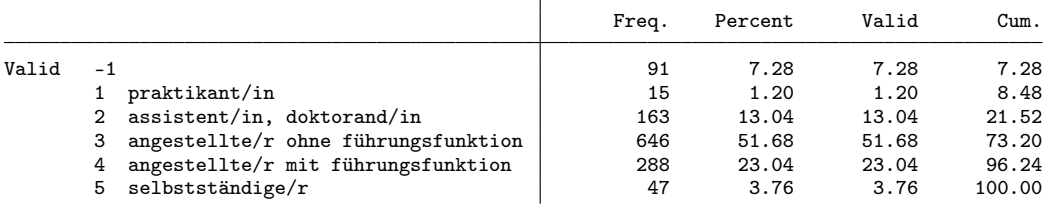

Total 1250 100.00 100.00

 $z$ \_stelbetr11 - berufliche stellung

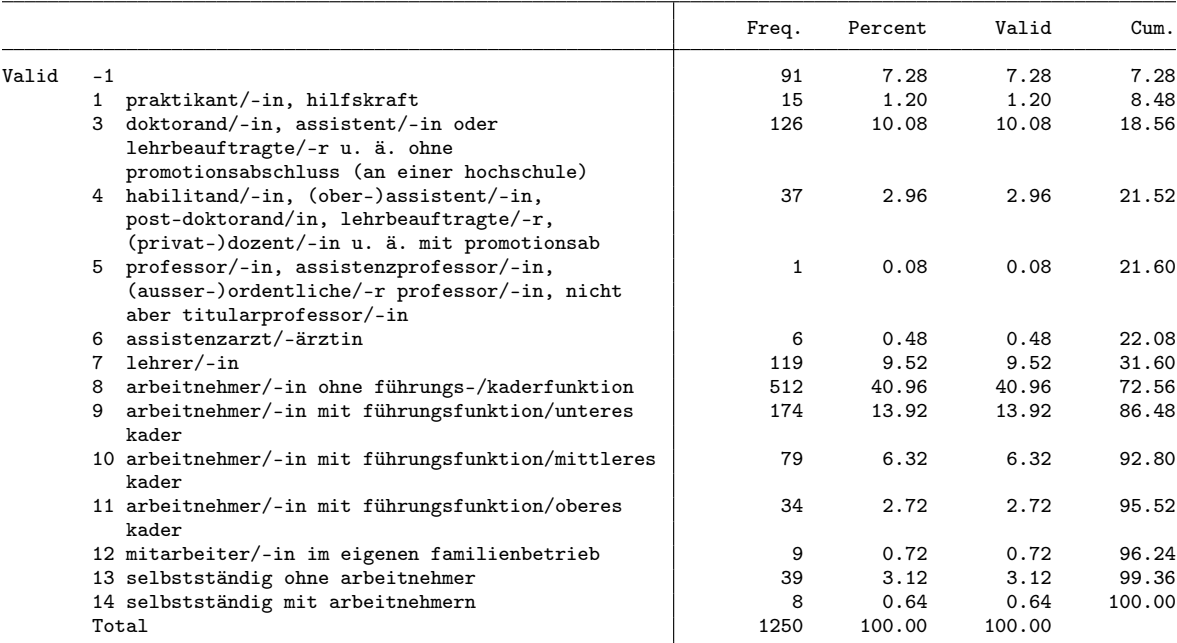

```
. gen byte position = 1 if z_k_berstel==3
(604 missing values generated)
. replace position = 2 if z_k_berstel==4
(288 real changes made)
. replace position = 3 if position==2 & z_stelbetr==10
(79 real changes made)
. replace position = 4 if position==2 & inlist(z_stelbetr,5,11) // 5 is Professor
(35 real changes made)
. replace position = 5 if z_k_berstel==5
(47 real changes made)
. replace position = 6 if z_k_berstel==2
(163 real changes made)
. replace position = 7 if z_k_berstel==1
(15 real changes made)
. lab def position 1 employee 2 "low management" 3 "mid management" 4 "high management" ///
> 5 "selfemp" 6 "assistant" 7 "trainee"
. lab val position position
. fre position
```
## position

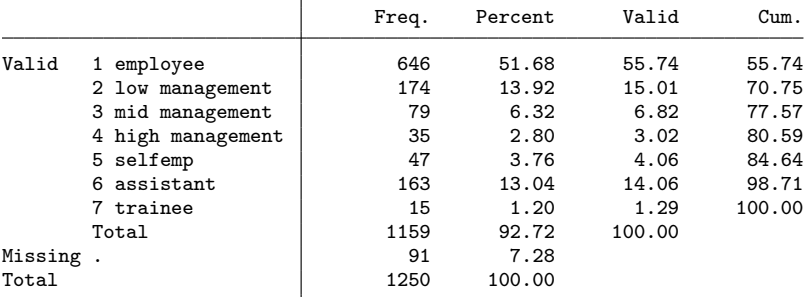

. fre z\_budgetv

| z_budgetv | budgetverantwortung? |  |
|-----------|----------------------|--|
|-----------|----------------------|--|

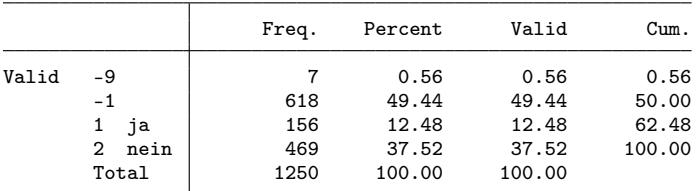

. gen byte budget = z\_budgetv==1 if z\_budgetv!=-9 & working==1 (98 missing values generated)

. fre z\_ansbef

 $z$ \_ansbef $7$   $-$  sind sie befristet oder unbefristet beschäftigt?

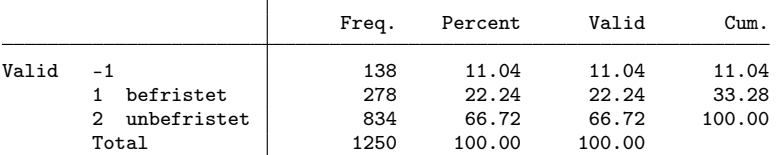

. gen byte tempemp = z\_ansbef==1 if z\_ansbef!=-9 & working==1 (91 missing values generated)

. fre z\_k\_begradh

 $z_k$ \_begradh  $-$  beschäftigungsgrad hauptbeschäftigung

|       |                       | Freq. | Percent | Valid  | Cum.   |
|-------|-----------------------|-------|---------|--------|--------|
| Valid | $-1$                  | 91    | 7.28    | 7.28   | 7.28   |
|       | < 50%                 | 99    | 7.92    | 7.92   | 15.20  |
|       | $2\,50\% -$<br>89%    | 583   | 46.64   | 46.64  | 61.84  |
|       | $3\quad 90\% - 100\%$ | 477   | 38.16   | 38.16  | 100.00 |
|       | Total                 | 1250  | 100.00  | 100.00 |        |

. gen byte parttime = inlist( $z_k_b$ begradh,1,2) if  $z_k_b$ begradh!=-9 & working==1 (91 missing values generated)

. gen byte lowpt = z\_k\_begradh==1 if z\_k\_begradh!=-9 & working==1 (91 missing values generated)

. fre z\_k\_beinkoh, t(5)

 $z_k$ \_beinkoh  $-$  standardisierter bruttolohn - haupterwerbstätigkeit

|       |             | Freq. | Percent | Valid  | Cum.   |
|-------|-------------|-------|---------|--------|--------|
| Valid | -1          | 91    | 7.28    | 7.28   | 7.28   |
|       | 8125        |       | 0.08    | 0.08   | 7.36   |
|       | 13000       |       | 0.08    | 0.08   | 7.44   |
|       | 13600       |       | 0.08    | 0.08   | 7.52   |
|       | 15000       | 1     | 0.08    | 0.08   | 7.60   |
|       |             |       |         |        |        |
|       | 171052.6316 |       | 0.08    | 0.08   | 99.60  |
|       | 200000      | 2     | 0.16    | 0.16   | 99.76  |
|       | 216000      |       | 0.08    | 0.08   | 99.84  |
|       | 226000      |       | 0.08    | 0.08   | 99.92  |
|       | 351056.6667 |       | 0.08    | 0.08   | 100.00 |
|       | Total       | 1250  | 100.00  | 100.00 |        |

. gen earnings = z\_k\_beinkoh/1000 if z\_k\_beinkoh>0

(91 missing values generated)

. fre z\_k\_quali

 $z_k$ \_quali  $-$  qualifikationsanforderungen

Freq. Percent Valid Cum.

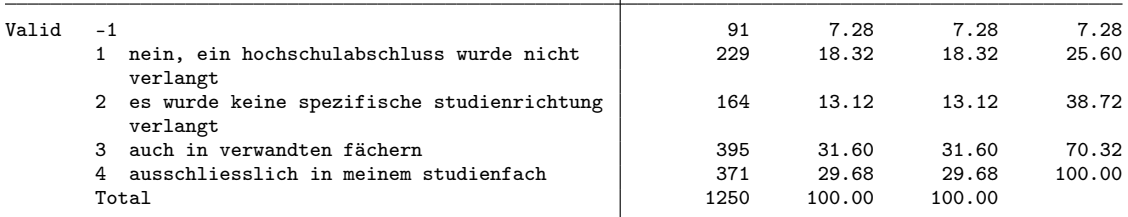

. gen byte quali = inlist(z\_k\_quali,3,4) if z\_k\_quali!=-9 & working==1 // same or related qualification (91 missing values generated)

. fre z\_angpos z\_angaufg z\_angkefe z\_angeink

 $z$ \_angpos  $-$  in bezug auf die berufliche position

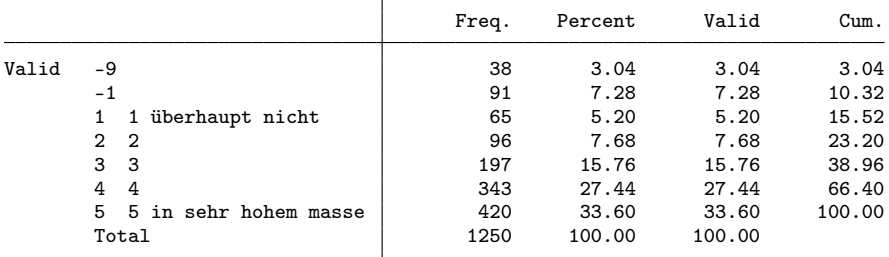

 $z$ \_angaufg  $-$  in bezug auf die übertragenen aufgaben

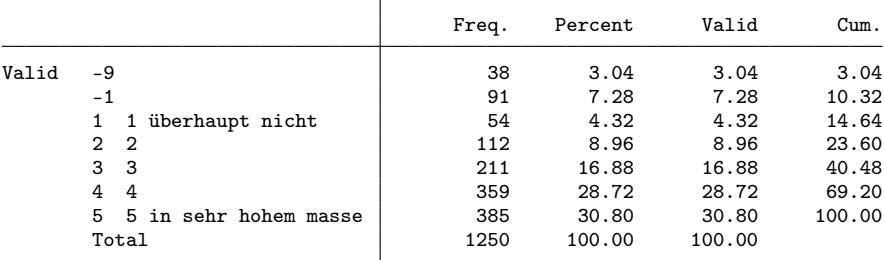

z\_angkefe  $-$  in bezug auf die während der hochschulausbildung erworbenen fachlichen qualifik

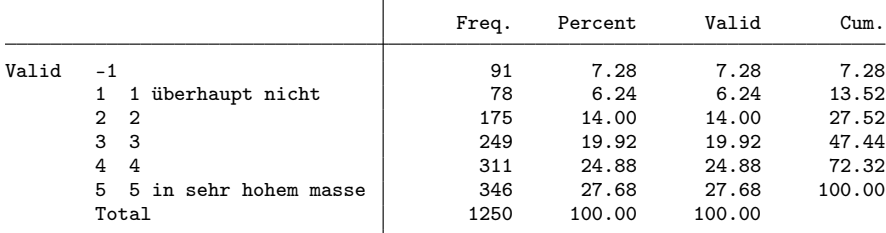

z\_angeink  $-$  in bezug auf das einkommen

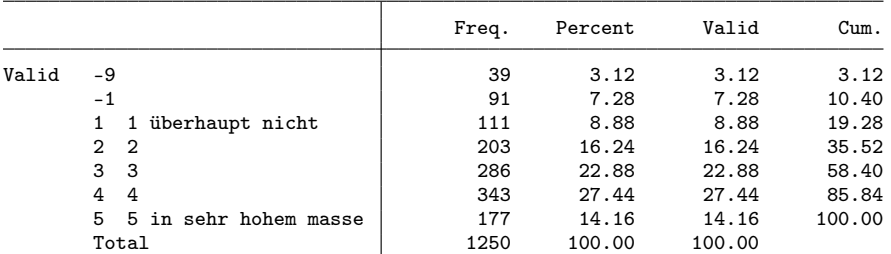

. gen byte fit\_pos = z\_angpos if z\_angpos>0

(129 missing values generated)

. gen byte fit\_task = z\_angaufg if z\_angaufg>0 (129 missing values generated) . gen byte fit\_qual = z\_angkefe if z\_angkefe>0 (91 missing values generated) . gen byte fit\_earn = z\_angeink if z\_angeink>0 (130 missing values generated)

. fre z\_bervor

z\_bervor - gefühl, bisher die beruflichen ziele erreicht zu haben

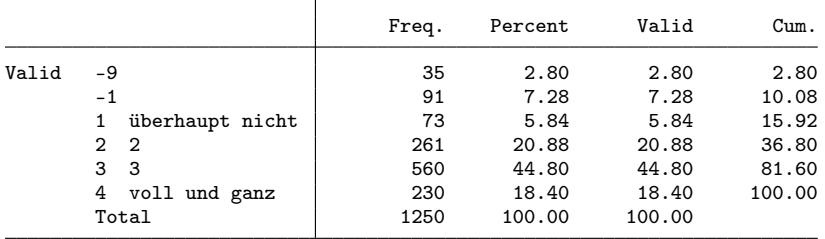

. gen byte success = inlist(z\_bervor, 3, 4) if z\_bervor>0

(126 missing values generated)

. // final dataset

. keep id cohort pw birthyr origin female uni subject langreg semesters mobil sjob ///

> grade partner kids working unempl notemp nereason noga beruf isco sector position ///

> budget tempemp parttime lowpt earnings quali success ///

> fit\_pos fit\_task fit\_qual fit\_earn fachl3

. save 2010, replace

(note: file 2010.dta not found) file 2010.dta saved

# 2.6 Cohort 2012

. zipuse dta/zb2017\_de\_02NOV2018.dta, clear

( )

. gen int cohort =  $2012$ 

- . // Selection
- $.$  // only master
- . fre k\_stufex

 $k$ \_stufex  $-$  examensstufe

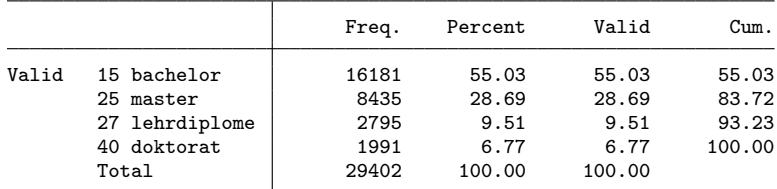

. keep if k\_stufex==25

(20,967 observations deleted)

. // - only university

. fre k\_hstyp

k\_hstyp - hochschultyp uh fh ph

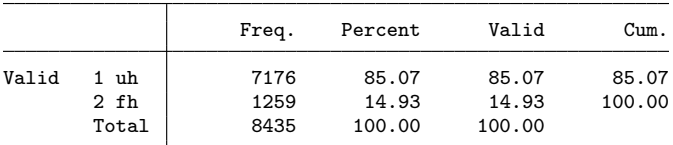

. keep if k\_hstyp==1

(1,259 observations deleted)

. // - participation in 2nd wave . fre welle  $welle$  = gültiger fragebogen zweitbefragung

|       |                                         | Frea. | Percent | Valid  | Cum.   |
|-------|-----------------------------------------|-------|---------|--------|--------|
| Valid | 1 teilnahme nur an erstbefragung        | 2596  | 36.18   | 36.18  | 36.18  |
|       | 2 teilnahme an erst- und zweitbefragung | 4580  | 63.82   | 63.82  | 100.00 |
|       | Total                                   | 7176  | 100.00  | 100.00 |        |

. keep if welle==2

(2,596 observations deleted) . // - disciplines . keep if  $//$ > fachl2==103 /// 1.3 Historische + Kulturwiss. > | fachl2==104 /// 1.4 Sozialwissenschaften > | fachl3==20001 /// Volkswirtschaftslehre > // (3,425 observations deleted) . fre fachl3

 $fach13$   $-$  fachrichtung

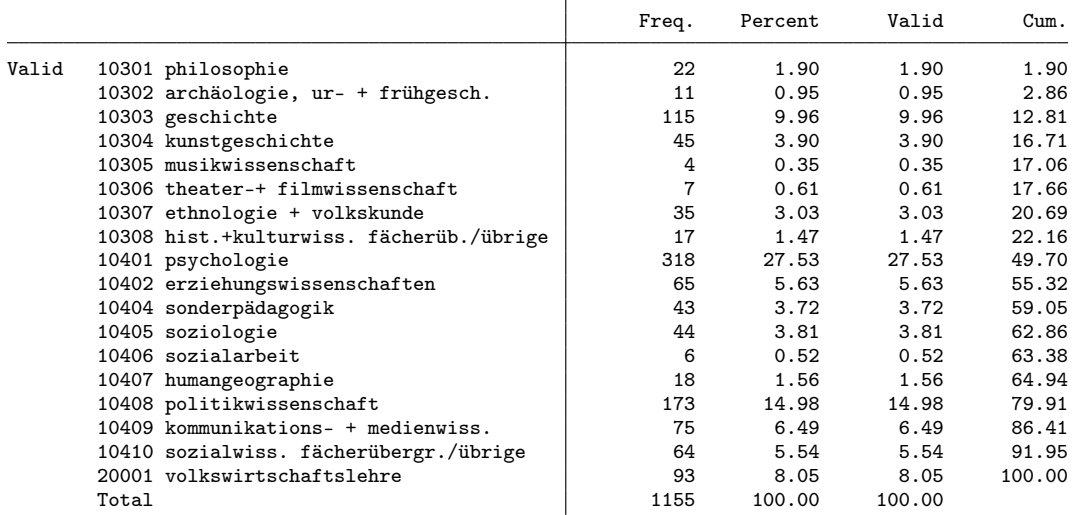

. // Selection of variables

. keep ///

> /// general variables<br>> cohort ///

```
\overline{\text{cohort}}
```
> userid /// Identifikatonsnummer

> z\_k\_gewicht annais k\_bausl sexe abartld uni\_pub fachl3 wovostbg\_regling anzsem /// /// studienaufenthalt an einer gasthochschule/praktikum im ausland - studienaufentha

```
> erwstiw11 k_note_stand ///<br>> /// personal situation at
```

```
> /// personal situation at time of interview<br>> z wohnfal z wohnfpa z wohnfki z wohnfel z wo
```
> z\_wohnfal z\_wohnfpa z\_wohnfki z\_wohnfel z\_wohnfer z\_zivstan7 z\_kind ///

```
> /// employment<br>> z_k_erwerbstat
```
> z\_k\_erwerbstat z\_belage13 z\_noga5 z\_beruf5 z\_isco4 z\_wirber5 ///<br>> z k berstel z stelbetr11 z budgety z ansbef7 z k begradh ///

```
> z_k_berstel z_stelbetr11 z_budgetv z_ansbef7 z_k_begradh ///<br>> z_k_beinkoh z_k_quali z_angpos z_angaufg z_angkefe z_angeink
```

```
> z_k_beinkoh z_k_quali z_angpos z_angaufg z_angkefe z_angeink ///<br>
> z bervor ///
```

```
> z_bervor ///
```
> //

. // variables for analysis

```
. rename userid id
```

```
. su id
```
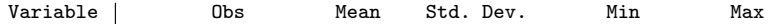

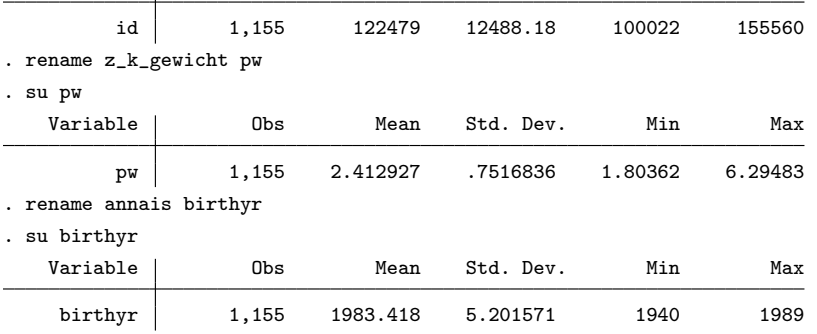

. fre k\_bausl

 ${\tt k\_bausl}$   $-$  nationalität und bildungsherkunft

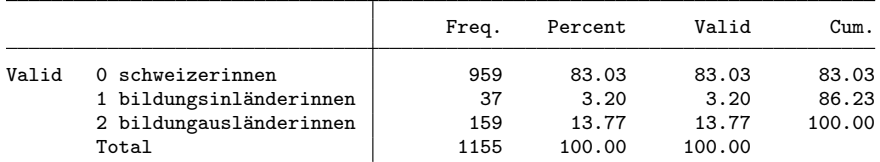

. gen byte origin = k\_bausl

. lab def origin 0 "Swiss" 1 "foreign with Swiss education" 2 "foreign"

. lab val origin origin

. fre origin

origin

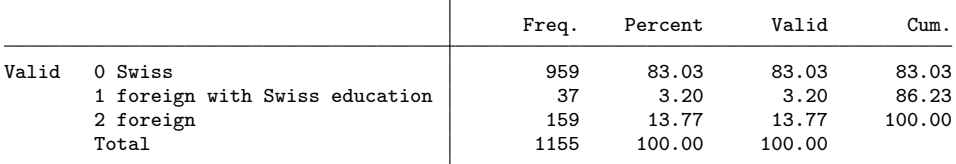

. fre sexe

 $s$ exe  $-$  geschlecht

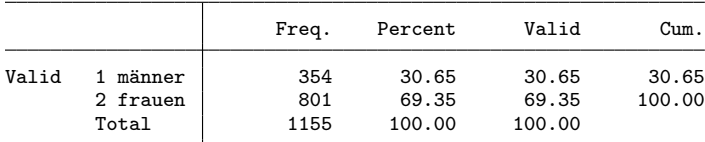

. gen byte female = sexe==2

. fre uni\_pub

 $\texttt{uni\_pub} = \texttt{hochschule}$ 

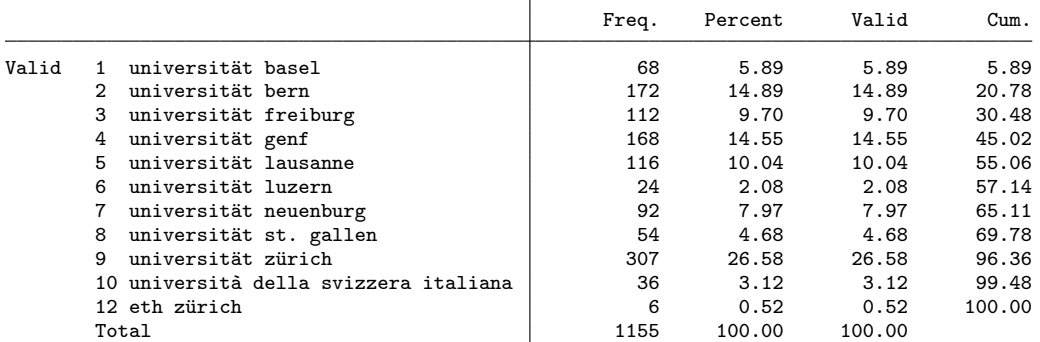

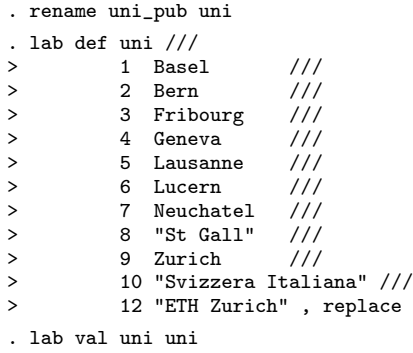

. fre uni

uni — hochschule

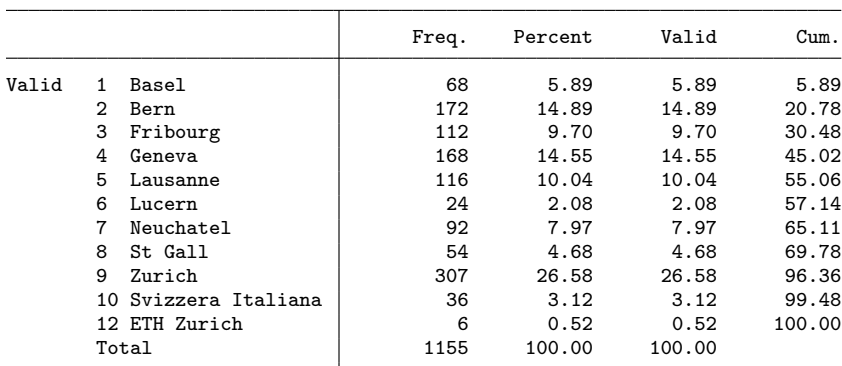

### . fre fachl3

 $fachl3$   $-$  fachrichtung

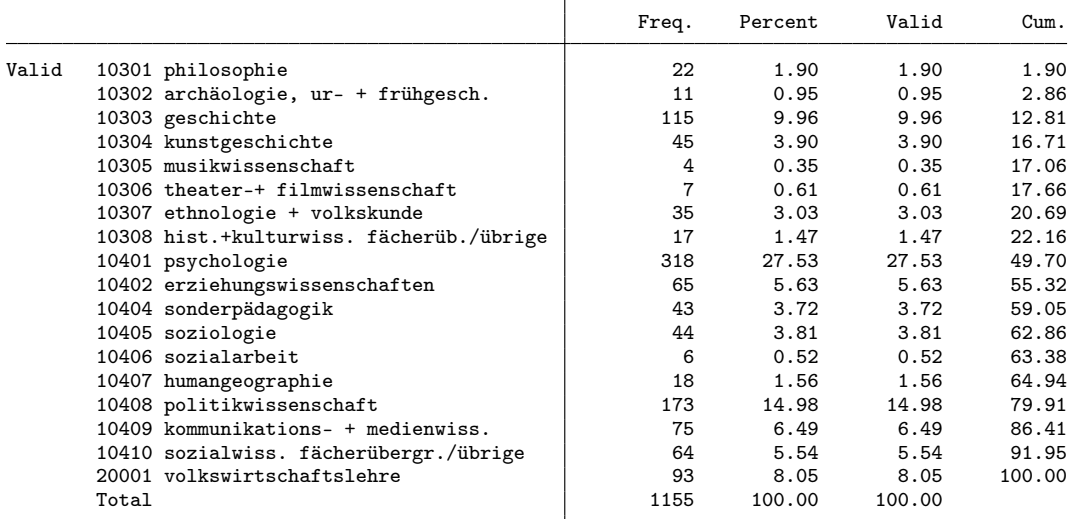

. gen byte subject = 1 if fachl3==10405 (1,111 missing values generated) . replace subject = 2 if  $int(fach13/100) == 104$  & subject>=. (762 real changes made) . replace subject = 3 if fachl3==20001 (93 real changes made) . replace subject =  $4$  if int(fachl3/100)==103

(256 real changes made)

. lab def subject 1 "sociology" 2 "social sciences" 3 "economics" 4 "history and culture"

. lab val subject subject

. fre subject

subject

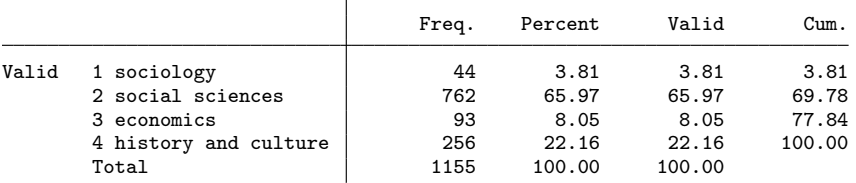

. fre wovostbg\_regling

 $\texttt{wovostbg\_regling}$   $-$  sprachgebiet wohnort vor studienbeginn

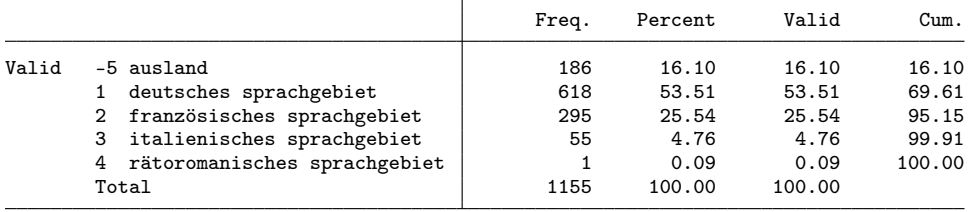

. gen byte langreg = 1 if inlist(wovostbg\_regling, 1, 4)

(536 missing values generated)

. replace langreg = 2 if inlist(wovostbg\_regling, 2, 3) (350 real changes made) . replace langreg = 3 if wovostbg\_regling==-5 (186 real changes made) . lab def langreg 1 "german part" 2 "french or italian part" 3 "abroad" . lab val langreg langreg . fre langreg

langreg

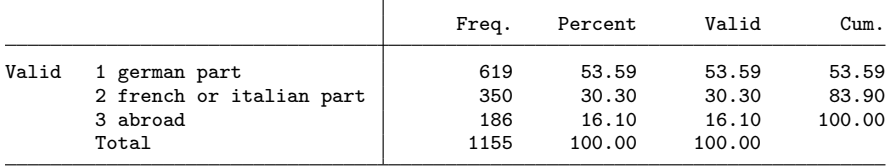

. fre anzsem, t(5)

anzsem - anzahl semester bis zu dem abschluss

|       |       | Freq. | Percent | Valid  | Cum.   |
|-------|-------|-------|---------|--------|--------|
| Valid | -9    | 3     | 0.26    | 0.26   | 0.26   |
|       | 1     | 3     | 0.26    | 0.26   | 0.52   |
|       | 2     | 10    | 0.87    | 0.87   | 1.39   |
|       | 3     | 48    | 4.16    | 4.16   | 5.54   |
|       | 4     | 390   | 33.77   | 33.77  | 39.31  |
|       |       |       |         |        |        |
|       | 28    | 3     | 0.26    | 0.26   | 99.65  |
|       | 30    |       | 0.09    | 0.09   | 99.74  |
|       | 32    |       | 0.09    | 0.09   | 99.83  |
|       | 34    |       | 0.09    | 0.09   | 99.91  |
|       | 36    |       | 0.09    | 0.09   | 100.00 |
|       | Total | 1155  | 100.00  | 100.00 |        |
|       |       |       |         |        |        |

. gen byte semesters = anzsem if !inlist(anzsem,-9)

### (3 missing values generated)

## . fre gstudal

gstudal  $-$  studienaufenthalt an einer gasthochschule/praktikum im ausland - studienaufentha

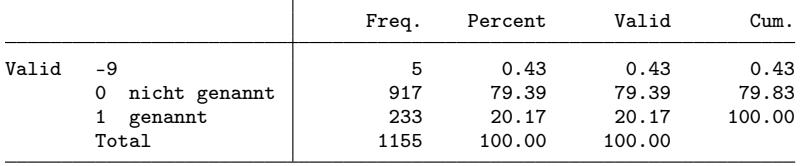

. gen byte mobil = gstudal==1 if gstudal!=-9

(5 missing values generated)

. fre erwstiw11

erwstiw11  $-$  erwerbstätigkeit mit zusammenhang zum studium - während des studiums

|       |                   | Freq. | Percent | Valid  | Cum.   |
|-------|-------------------|-------|---------|--------|--------|
| Valid | -9                | 3     | 0.26    | 0.26   | 0.26   |
|       | regelmässig       | 383   | 33.16   | 33.16  | 33.42  |
|       | gelegentlich<br>2 | 369   | 31.95   | 31.95  | 65.37  |
|       | nie               | 400   | 34.63   | 34.63  | 100.00 |
|       | Total             | 1155  | 100.00  | 100.00 |        |

. gen byte sjob = inlist(erwstiw11,1,2) if erwstiw11>0 // had job related to studies (3 missing values generated)

. fre k\_note\_stand, t(5)

k\_note\_stand  $-$  standardisierte abschlussnote auf einer skala von 0 bis 1

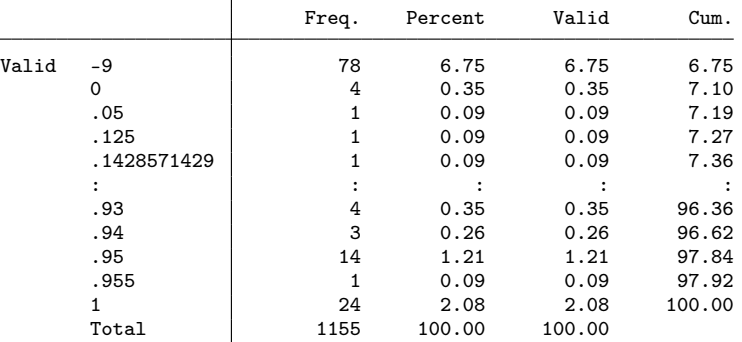

. gen grade = k\_note\_stand if k\_note\_stand>=0

(78 missing values generated)

. fre z\_wohnf\* z\_zivstan

 $z$ \_wohnfal  $-$  allein

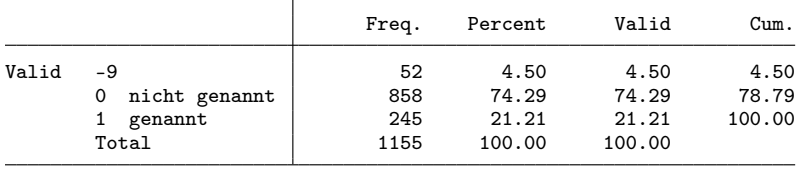

### $z$ \_wohnfpa  $-$  mit meinem partner/meiner partnerin

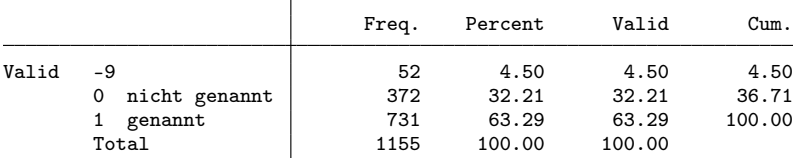

z\_wohnfki — mit kind/ern

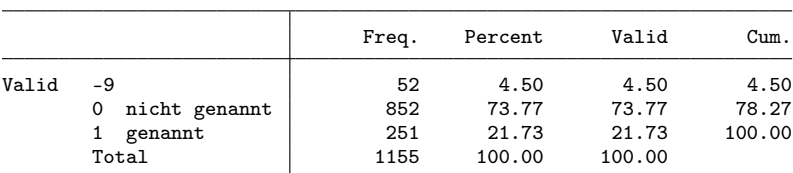

 $z$ \_wohnfel - bei den eltern

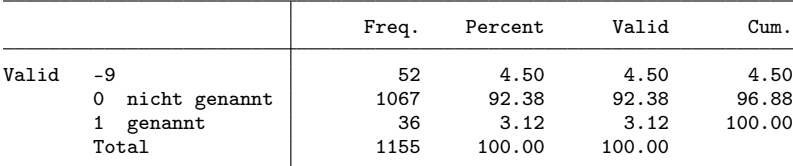

 $z$ \_wohnfer  $-$  mit anderen erwachsenen

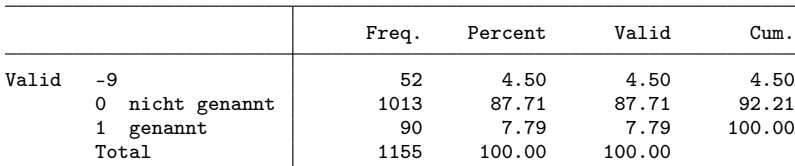

 $z_z$ zivstan $7 - z$ ivilstand

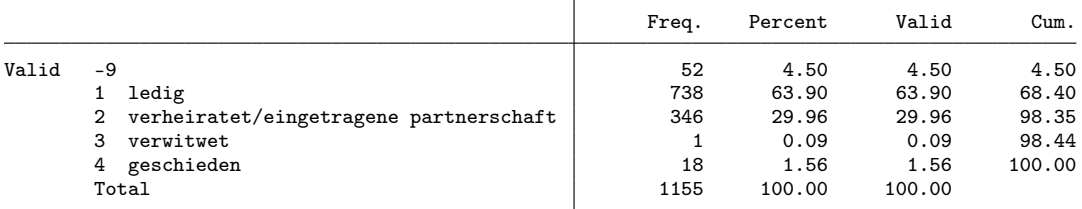

. gen byte partner = z\_zivstan==2 if z\_zivstan>0 (52 missing values generated)

. replace partner = 1 if z\_wohnfpa==1 & partner<.

(395 real changes made)

. fre z\_kind

 $z_k$ kind  $-$  haben oder teilen sie die verantwortung für kinder?

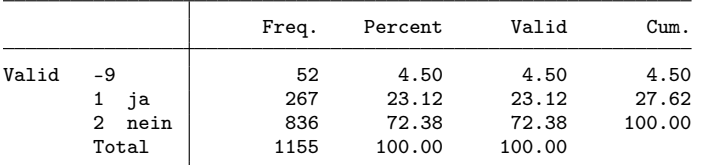

. gen byte kids = z\_kind==1 if z\_kind>0

(52 missing values generated)

. fre z\_k\_erwerbstat

z\_k\_erwerbstat  $-$  erwerbstätigkeitsstatus

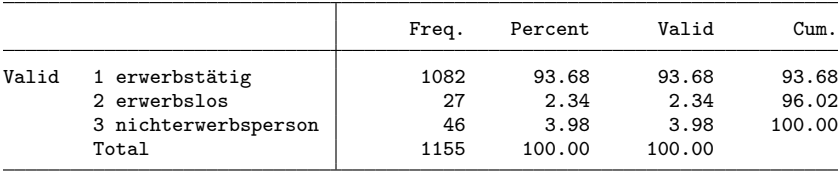

. gen byte working =  $z_k$ \_erwerbstat==1 if  $z_k$ \_erwerbstat>0

. gen byte unempl =  $z_k$ \_erwerbstat==2 if  $z_k$ \_erwerbstat>0

. gen byte notemp =  $z_k$ \_erwerbstat==3 if  $z_k$ \_erwerbstat>0

. fre z\_belage

 $z$ \_belage13 - sie sind zurzeit erwerbstätig?

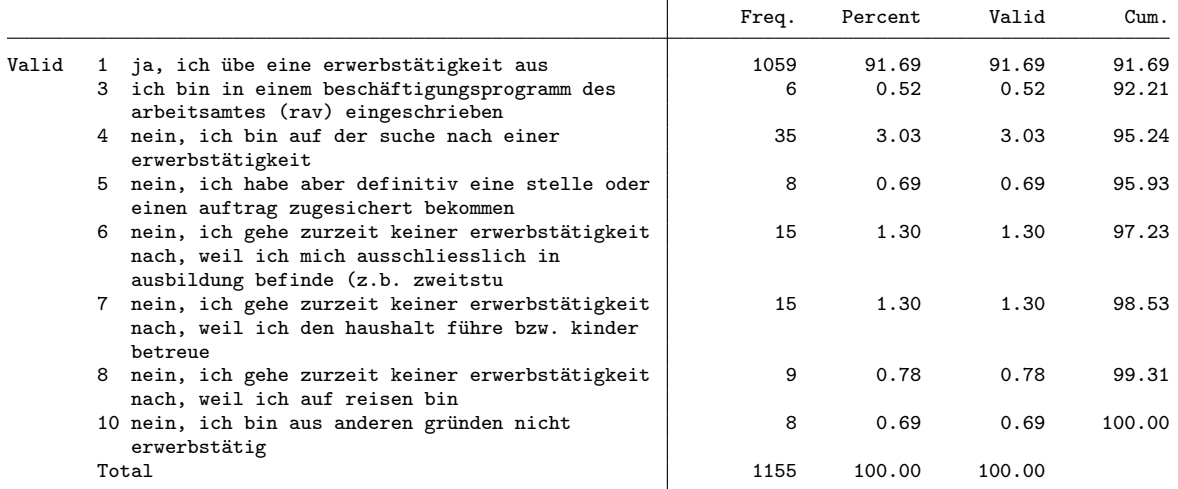

. gen byte nereason = 1 if z\_belage==7 & notemp==1 (1,143 missing values generated)

. replace nereason = 2 if  $z$ \_belage==6 & notemp==1 (12 real changes made) . replace nereason = 3 if nereason>=. & notemp==1 (22 real changes made)

. lab def nereason 1 "household/kids" 2 "in education" 3 "other"

. lab val nereason nereason

. fre nereason

nereason

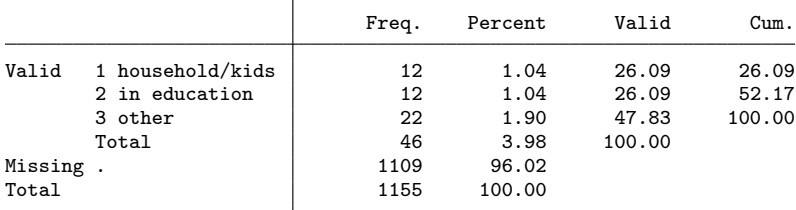

. fre z\_noga, t(5)

 $z$ \_noga $5$   $-$  noga2008 6-stellig

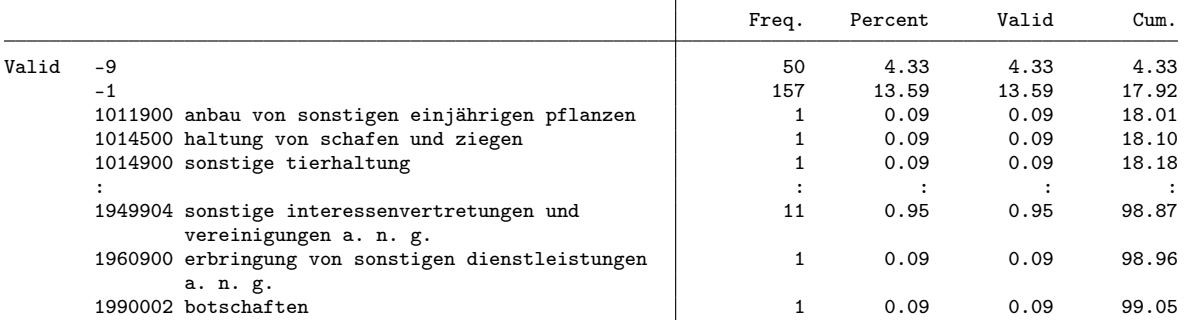
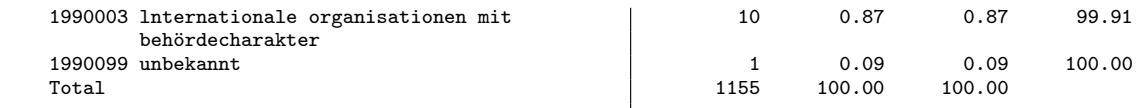

. rename z\_noga noga

. replace noga = . if noga<0

(207 real changes made, 207 to missing)

. fre z\_beruf5, t(5)

z\_beruf5  $-$  beruf, 5-stellig

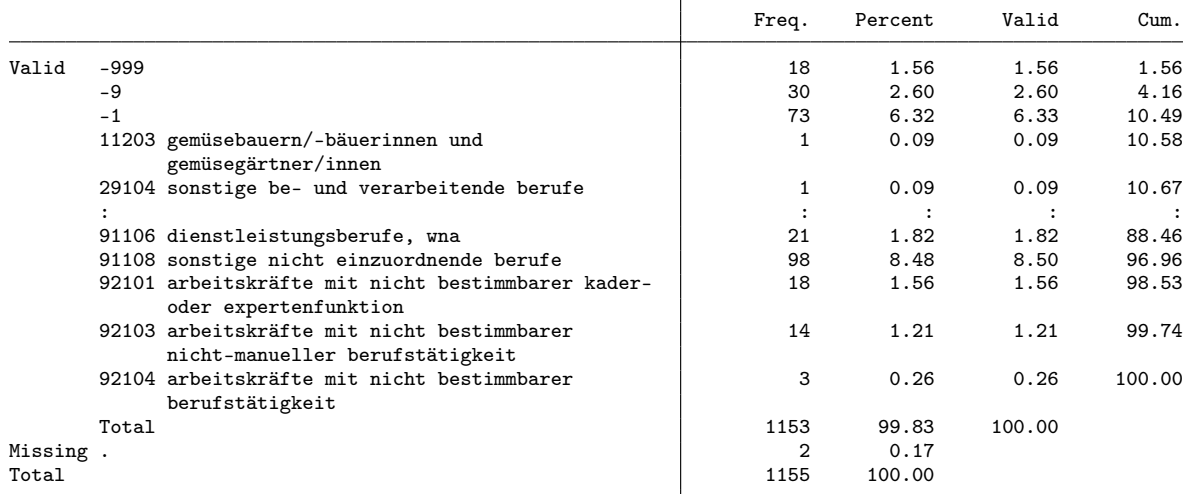

. replace  $z$ -beruf $5 =$ . if  $z$ -beruf $5 < 0$ 

(121 real changes made, 121 to missing)

. rename z\_beruf5 beruf

. fre z\_isco4, t(5)

 $z\_isco4$  -stellig

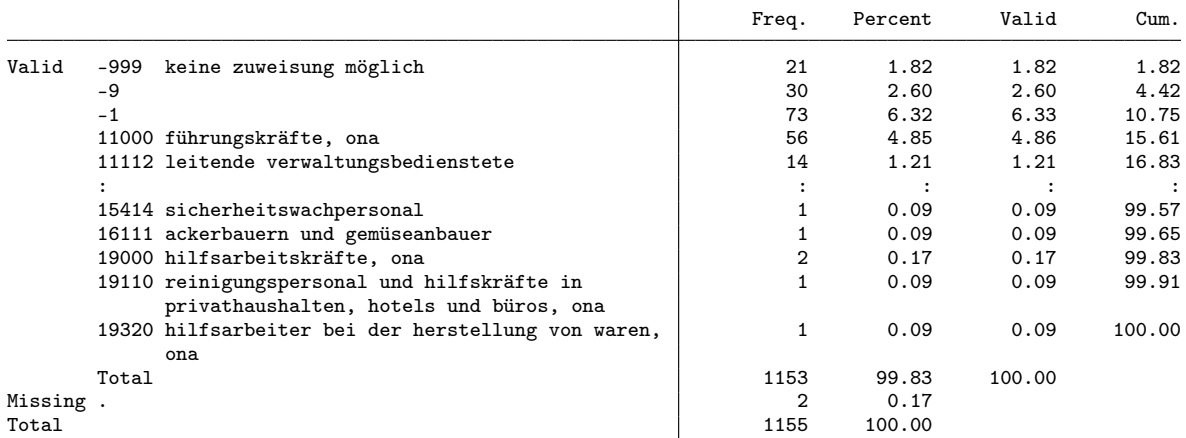

. rename z\_isco4 isco

. replace isco = . if isco<0 (124 real changes made, 124 to missing)

. fre isco, t(5)

isco  $-$  isco 4-stellig

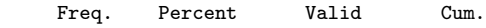

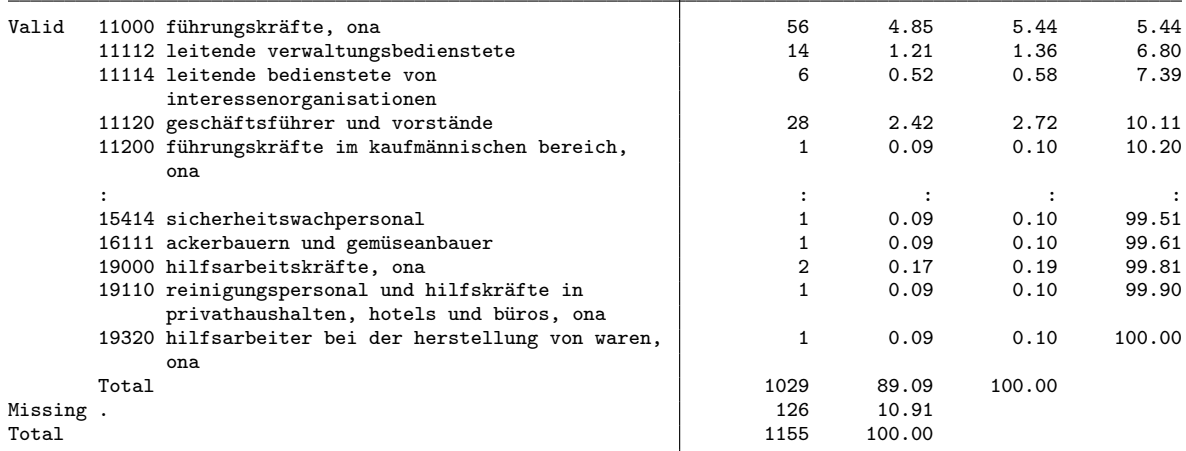

. fre z\_wirber5

 $z_$ wirber $5$   $-$  sind sie im öffentlichen dienst oder privaten sektor tätig?

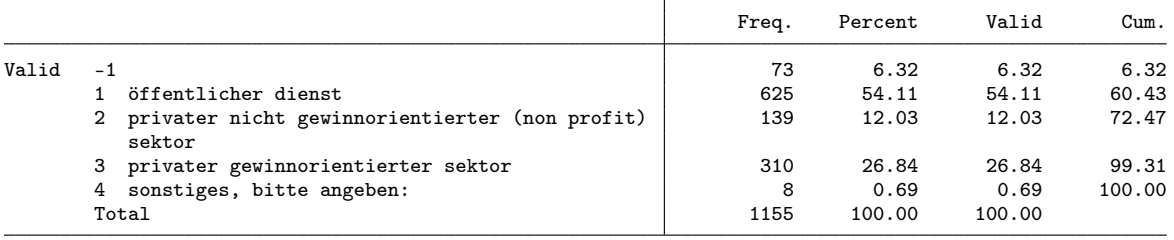

. gen byte sector = 1 if z\_wirber5==1

(530 missing values generated)

. replace sector = 2 if z\_wirber5==2

(139 real changes made)

. replace sector = 3 if z\_wirber5==3

(310 real changes made)

. lab def sector 1 "public" 2 "NGO" 3 "for profit"

. lab val sector sector

. fre sector

sector

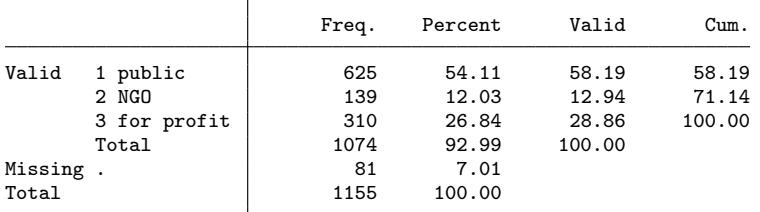

. fre z\_k\_berstel z\_stelbetr

 $z_k$ \_berstel03 - berufliche stellung

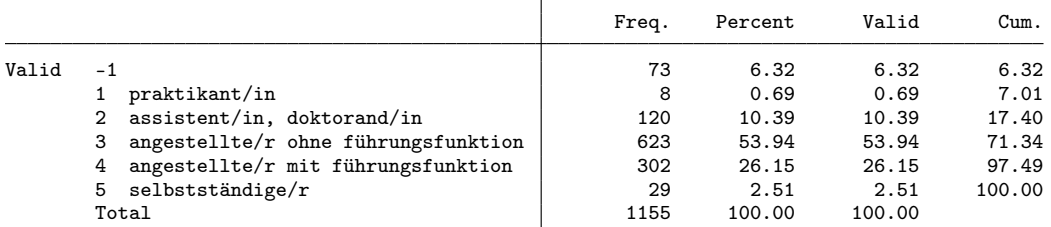

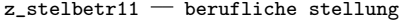

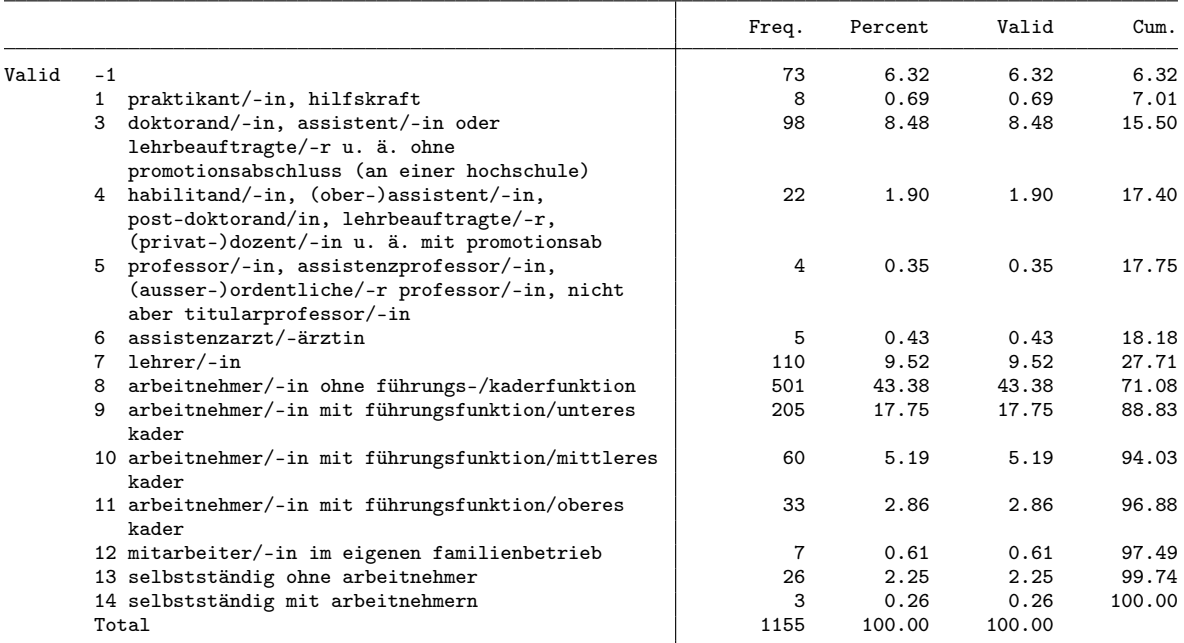

. gen byte position = 1 if z\_k\_berstel==3

```
(532 missing values generated)
. replace position = 2 if z_k_berstel==4
(302 real changes made)
. replace position = 3 if position==2 & z_stelbetr==10
(60 real changes made)
. replace position = 4 if position==2 & inlist(z_stelbetr,5,11) // 5 is Professor
(37 real changes made)
. replace position = 5 if z_k-berstel==5(29 real changes made)
. replace position = 6 if z_k berstel = = 2
(120 real changes made)
. replace position = 7 if z_k-berstel==1
(8 real changes made)
. lab def position 1 employee 2 "low management" 3 "mid management" 4 "high management" ///
> 5 "selfemp" 6 "assistant" 7 "trainee"
```

```
. lab val position position
```

```
. fre position
```
#### position

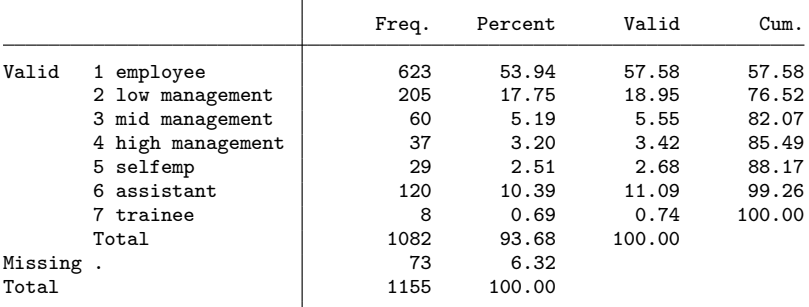

. fre z\_budgetv

 $z$ -budgetv  $-$  budgetverantwortung?

|       |           | Freq. | Percent | Valid  | Cum.   |
|-------|-----------|-------|---------|--------|--------|
| Valid | -9        | 6     | 0.52    | 0.52   | 0.52   |
|       | $-1$      | 582   | 50.39   | 50.39  | 50.91  |
|       | ja        | 140   | 12.12   | 12.12  | 63.03  |
|       | nein<br>2 | 427   | 36.97   | 36.97  | 100.00 |
|       | Total     | 1155  | 100.00  | 100.00 |        |

. gen byte budget = z\_budgetv==1 if z\_budgetv!=-9 & working==1 (79 missing values generated)

. fre z\_ansbef

 $z$ \_ansbef7 - sind sie befristet oder unbefristet beschäftigt?

|       |                            | Freq. | Percent | Valid  | Cum.   |
|-------|----------------------------|-------|---------|--------|--------|
| Valid | - 1                        | 102   | 8.83    | 8.83   | 8.83   |
|       | befristet                  | 275   | 23.81   | 23.81  | 32.64  |
|       | unbefristet<br>$2^{\circ}$ | 778   | 67.36   | 67.36  | 100.00 |
|       | Total                      | 1155  | 100.00  | 100.00 |        |

. gen byte tempemp = z\_ansbef==1 if z\_ansbef!=-9 & working==1 (73 missing values generated)

. fre z\_k\_begradh

z\_k\_begradh - beschäftigungsgrad hauptbeschäftigung

|       |                       | Freq. | Percent | Valid  | Cum.   |
|-------|-----------------------|-------|---------|--------|--------|
| Valid | -1                    | 73    | 6.32    | 6.32   | 6.32   |
|       | -50%<br>$\prec$       | 80    | 6.93    | 6.93   | 13.25  |
|       | $2\,50\% -$<br>89%    | 517   | 44.76   | 44.76  | 58.01  |
|       | $3\quad 90\% - 100\%$ | 485   | 41.99   | 41.99  | 100.00 |
|       | Total                 | 1155  | 100.00  | 100.00 |        |

. gen byte parttime = inlist(z\_k\_begradh,1,2) if z\_k\_begradh!=-9 & working==1 (73 missing values generated)

. gen byte lowpt = z\_k\_begradh==1 if z\_k\_begradh!=-9 & working==1 (73 missing values generated)

. fre z\_k\_beinkoh, t(5)

 $z_k$ \_beinkoh  $-$  standardisierter bruttolohn - haupterwerbstätigkeit

|               | Freq. | Percent | Valid  | Cum.   |
|---------------|-------|---------|--------|--------|
| Valid<br>$-1$ | 73    | 6.32    | 6.32   | 6.32   |
| 13500         |       | 0.09    | 0.09   | 6.41   |
| 15000         |       | 0.09    | 0.09   | 6.49   |
| 18000         |       | 0.09    | 0.09   | 6.58   |
| 20000         | 4     | 0.35    | 0.35   | 6.93   |
|               |       |         |        |        |
| 160000        | 4     | 0.35    | 0.35   | 99.31  |
| 162500        | 3     | 0.26    | 0.26   | 99.57  |
| 200000        | 3     | 0.26    | 0.26   | 99.83  |
| 205000        |       | 0.09    | 0.09   | 99.91  |
| 1400000       |       | 0.09    | 0.09   | 100.00 |
| Total         | 1155  | 100.00  | 100.00 |        |

. gen earnings = z\_k\_beinkoh/1000 if z\_k\_beinkoh>0

(73 missing values generated)

. fre z\_k\_quali

 $z_{\text{z}}$ quali  $-$  qualifikationsanforderungen

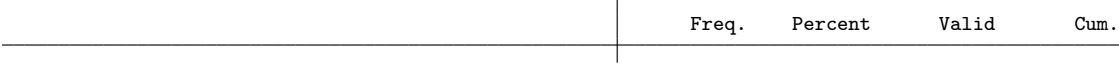

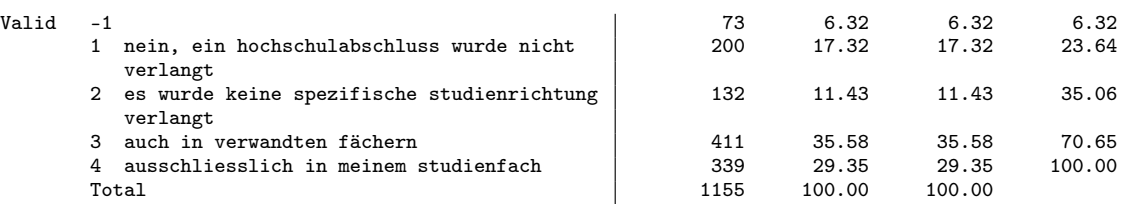

. gen byte quali = inlist(z\_k\_quali,3,4) if z\_k\_quali!=-9 & working==1 // same or related qualification (73 missing values generated)

. fre z\_angpos z\_angaufg z\_angkefe z\_angeink

 $z$ \_angpos  $-$  in bezug auf die berufliche position

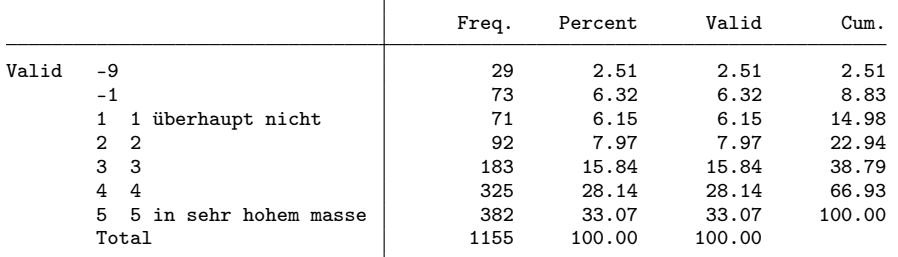

 $z$ \_angaufg  $-$  in bezug auf die übertragenen aufgaben

|       |                             | Freq. | Percent | Valid  | Cum.   |
|-------|-----------------------------|-------|---------|--------|--------|
| Valid | -9                          | 29    | 2.51    | 2.51   | 2.51   |
|       | $-1$                        | 73    | 6.32    | 6.32   | 8.83   |
|       | überhaupt nicht<br>1        | 64    | 5.54    | 5.54   | 14.37  |
|       | 2 <sub>2</sub>              | 96    | 8.31    | 8.31   | 22.68  |
|       | 3<br>-3                     | 219   | 18.96   | 18.96  | 41.65  |
|       | 4<br>4                      | 353   | 30.56   | 30.56  | 72.21  |
|       | 5.<br>5 in sehr hohem masse | 321   | 27.79   | 27.79  | 100.00 |
|       | Total                       | 1155  | 100.00  | 100.00 |        |

 $z$ \_angkefe  $-$  in bezug auf die während der hochschulausbildung erworbenen fachlichen qualifik

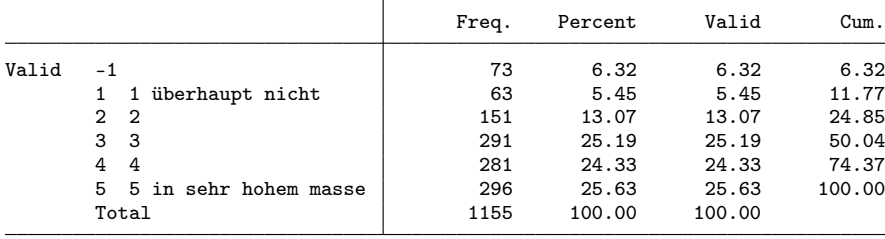

 $z$ \_angeink  $-$  in bezug auf das einkommen

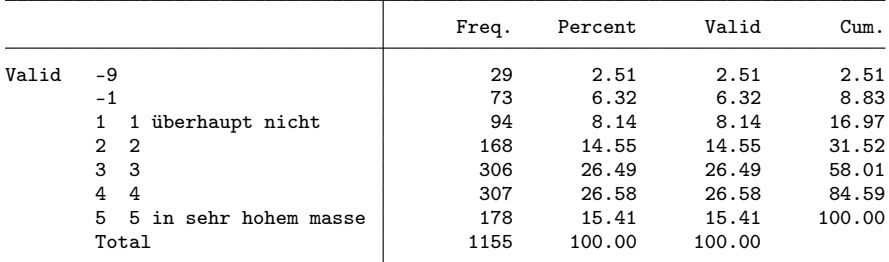

. gen byte fit\_pos = z\_angpos if z\_angpos>0

(102 missing values generated)

. gen byte fit\_task = z\_angaufg if z\_angaufg>0

(102 missing values generated) . gen byte fit\_qual = z\_angkefe if z\_angkefe>0

(73 missing values generated)

. gen byte fit\_earn = z\_angeink if z\_angeink>0

(102 missing values generated)

. fre z\_bervor

 $z$ \_bervor  $-$  gefühl, bisher die beruflichen ziele erreicht zu haben

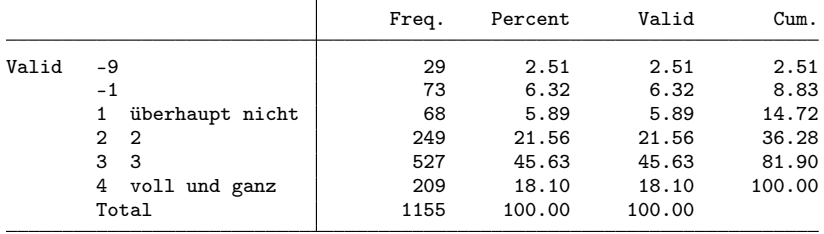

. gen byte success = inlist(z\_bervor, 3, 4) if z\_bervor>0

(102 missing values generated)

. // final dataset

. keep id cohort pw birthyr origin female uni subject langreg semesters mobil sjob ///<br>> grade partner kids working unempl notemp nereason noga beruf isco sector position

```
> grade partner kids working unempl notemp nereason noga beruf isco sector position ///<br>> budget tempemp parttime lowpt earnings quali success ///
```
> budget tempemp parttime lowpt earnings quali success ///

```
> fit_pos fit_task fit_qual fit_earn fachl3
```

```
. save 2012, replace
```
(note: file 2012.dta not found) file 2012.dta saved

## 2.7 Append data into single file

```
. use 2012, clear
( )
. forv d=2010(-2)2002 {<br>2. append using \logappend using `d', nolabel
 3. }
. order cohort id pw birthyr female origin langreg uni subject fachl3 semesters ///
     grade sjob mobil partner kids working unempl notemp nereason
. rename fachl3 subjectd
. sort cohort id
. lab var cohort "Study cohort"
. lab var id "Person ID"
. lab var pw "Sampling weights"
. lab var birthyr "Birth year"
. lab var female "Gender"
. lab var origin "Origin"
. lab var langreg "Language region before starting studying"
. lab var uni "University"
. lab var subject "Major"
. lab var subjectd "Major (detailed)"
. lab var semesters "Number of semesters studied"
. lab var grade "Final grade (0-1)"
. lab var sjob "Had job(s) related to major during studies"
. lab var mobil "Did study exchange abroad"
. lab var partner "Is married/has partner"
. lab var kids "Has kids"
. lab var working "Is gainfully employed"
```

```
. lab var unempl "Is unemployed/looking for job"
. lab var notemp "Is not employed"
. lab var nereason "Reason why not employed"
. lab var noga "Economic branch"
. lab var beruf "Occupation (Swiss classification)"
. lab var isco "Occupation (ISCO)"
. lab var sector "Economic sector"
. lab var position "Occupational position"
. lab var budget "Has budget responsibility"
. lab var tempemp "Has temporary contract"
. lab var parttime "Works part time"
. lab var lowpt "Works low part time"
. lab var earnings "Standardized yearly earnings"
. lab var quali "Job requires degree similar to own degree"
. lab var fit_pos "Job fits own qualification: position"
. lab var fit_task "Job fits own qualification: tasks"
. lab var fit_qual "Job fits own qualification: required qualification"
. lab var fit_earn "Job fits own qualification: earnings"
. lab var success "Could realize occupational aspirations"
. save workingdata, replace
file workingdata.dta saved
. forv d=2012(-2)2002 {
 2. erase `d'.dta
```

```
3. }
```
# 3 Analysis

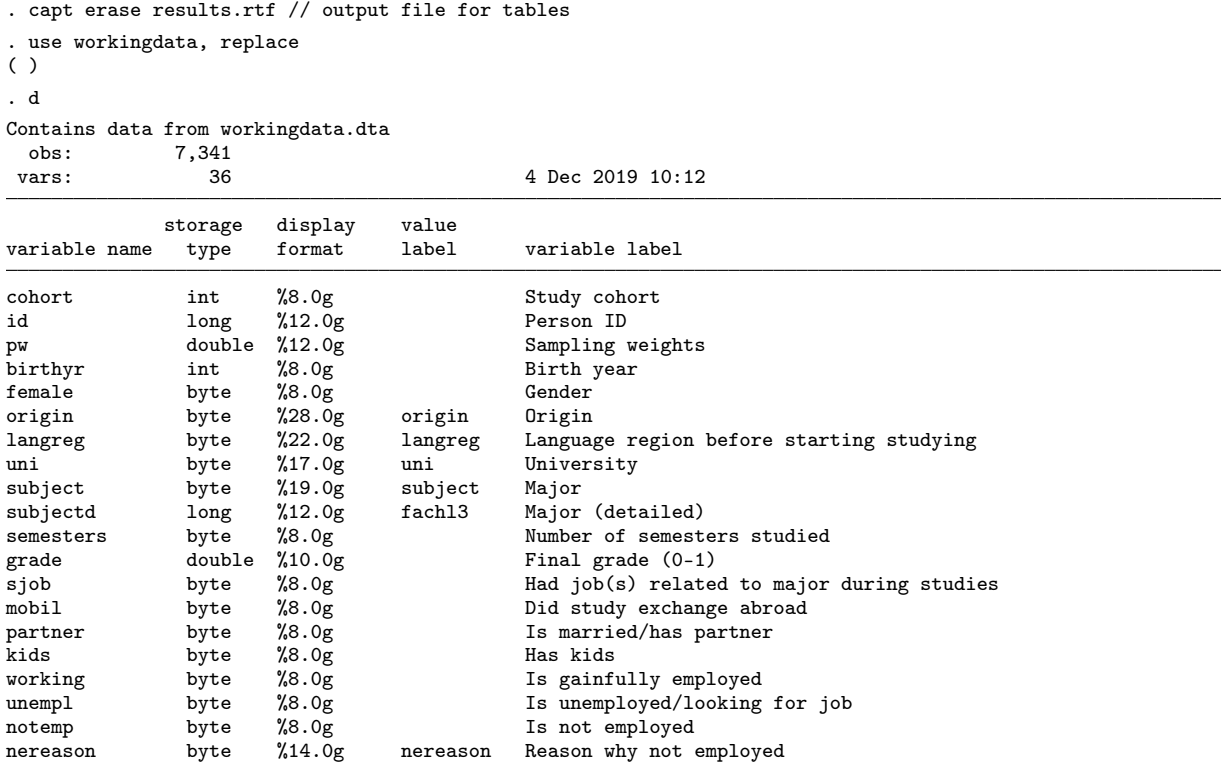

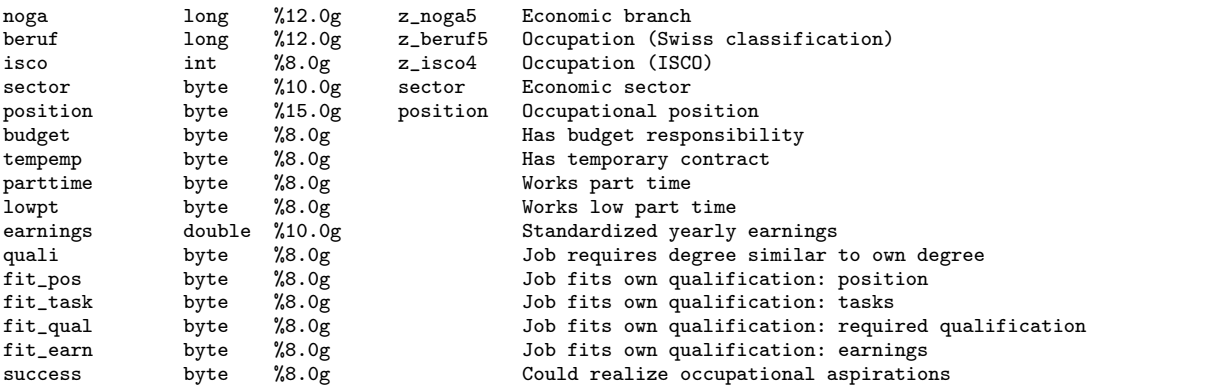

Sorted by: cohort id

## 3.1 Definition of comparison groups

Decided to treat psychology as a separate category after the data had been prepared. This is why variable major is generated here.

```
. gen byte major = subject
. replace major = major+1 if major>=3
(2,343 real changes made)
. replace major = 3 if subjectd==10401
(1,997 real changes made)
. lab def major 1 "sociology" 2 "other social sciences" 3 "psychology" ///<br>> 4 "economics" 5 "history and culture"
      > 4 "economics" 5 "history and culture"
. lab val major major
. fre major
major
```
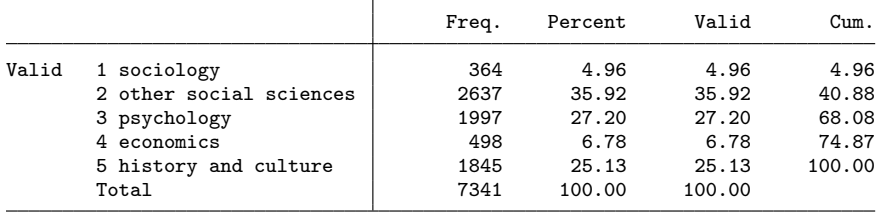

#### 3.2 Number of observations/group sizes

```
. svyset [pw=pw]
      pweight: pw
           VCE: linearized
  Single unit: missing
     Strata 1: <one>
         SU 1: <observations>
        FPC 1: <zero>
. svy: tab major cohort, count
(running tabulate on estimation sample)
Number of strata = 1 Number of obs = 7,341<br>Number of PSUs = 7,341 Population size = 17,231.088
                                                      Population size = 17,231.088<br>Design df = 7,340Design df
```

```
Study cohort
```
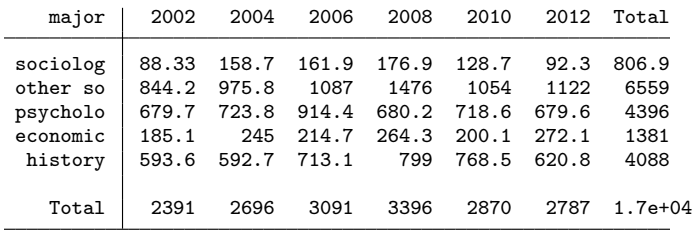

Key: weighted count Pearson: Uncorrected chi2(20) = 79.8952 Design-based F(19.68, 1.4e+05)= 3.7032 P = 0.0000 . svy: tab major cohort, col percent format(%9.1f) (running tabulate on estimation sample)

Number of strata =  $1$ <br>
Number of psus =  $7,341$ <br>
Number of psus =  $7,341$ <br>
Population size =  $17,231.088$ Population size =  $17,231.088$ <br>Design df =  $7,340$  $Design df$ 

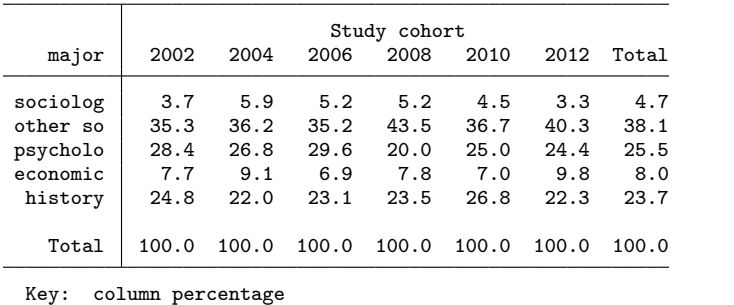

Pearson: Uncorrected chi2(20) = 79.8952 Design-based F(19.68, 1.4e+05)= 3.7032 P = 0.0000 . svy: tab subjectd cohort if major==2, col (running tabulate on estimation sample)

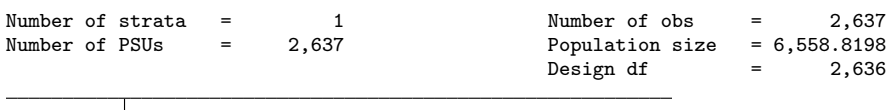

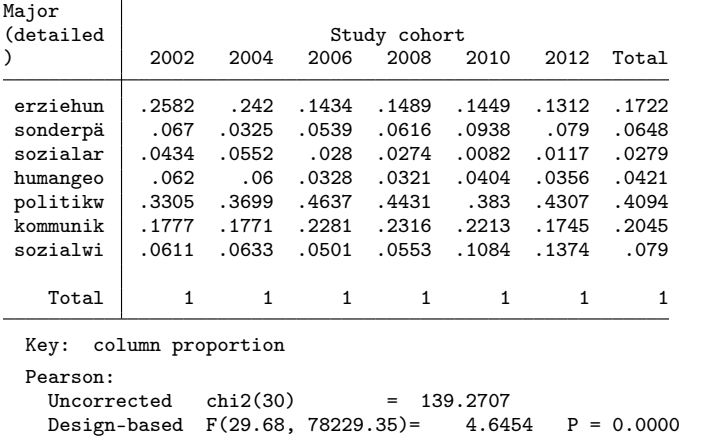

#### 3.3 Definition of helper program for data analysis

capt prog drop resultstbl

```
program resultstbl
   matrix res = J(5,5,.z)mat coln res = "Overall" "p-value" "Male" "Female" "p-value"
    qui fre major, novalue
    mat rown res = `r(lab_valid)'
   foreach v in `0' {
        di _n as res `"==> `: var lab `v'' {hline}"'
        mean `v' [pw=pw], over(major)
       local N = e(N)mat res[1,1] = e(b)' * 100forv i=2/5 {
           di _n as res "=> inlist(major,1,2)"
            logit `v' 1.major [pw=pw] if inlist(major,1,`i'), noheader nolog
            qui test 1.major
            mat res['i',2] = r(p)}
        mean `v' [pw=pw] if female==0, over(major)
        mat res[1,3] = e(b)' * 100
        mean 'v' [pw=pw] if female==1, over(major)
        mat res[1, 4] = e(b)' + 100forv i=1/5 {
            di _n as res "=> major==`i'"
            logit `v' i.female [pw=pw] if major==`i', noheader nolog
            qui test 1.female
            \frac{1}{\text{mat}} res['i',5] = r(p)
        }
        esttab matrix(res, fmt(1 3 1 1 3)), title(`"`: var lab `v'' (N = `N')"') nomti
        esttab matrix(res, fmt(1 3 1 1 3)) using results.rtf, append ///
            nomti title(`"`: var lab `v'' (N = `N')"') varwidth(20) modelw(8)
   }
end
```
#### 3.4 Labor market status

. // status

. resultstbl working unempl notemp

==> Is gainfully employed -

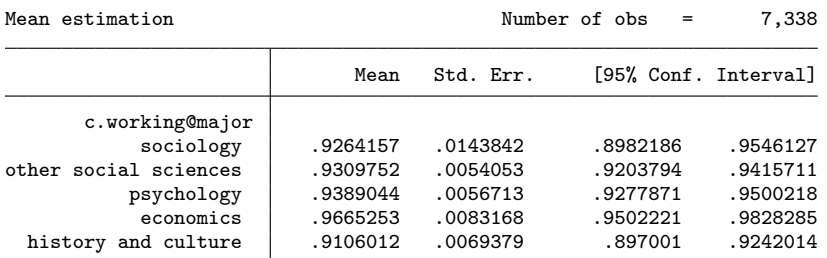

=> inlist(major,1,2)

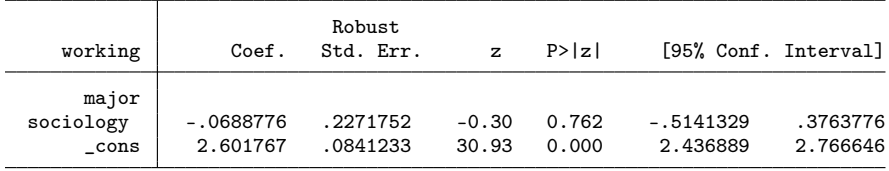

#### => inlist(major,1,2)

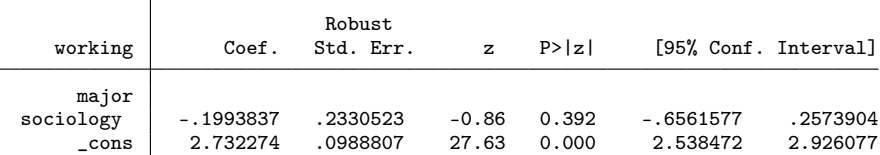

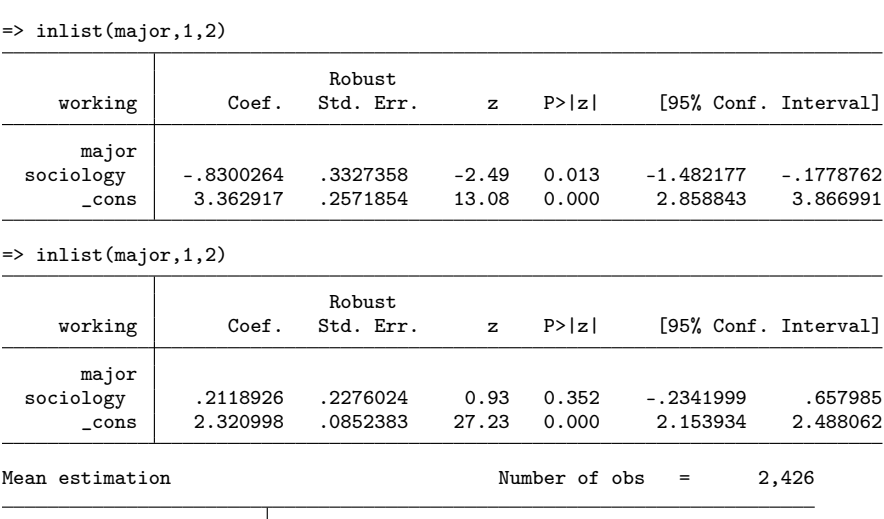

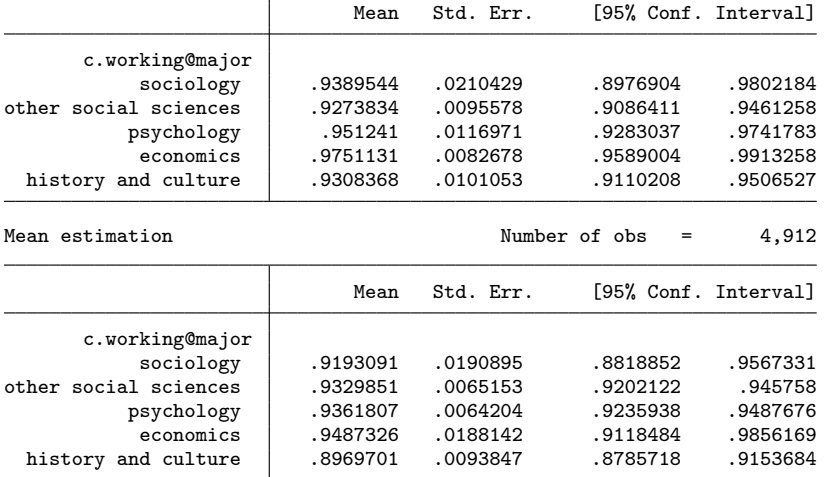

 $\Rightarrow$  major  $=1$ 

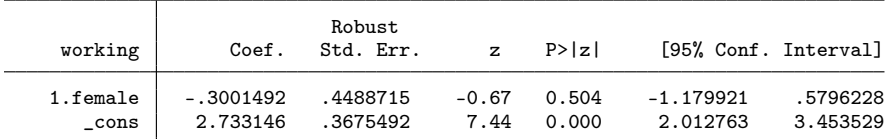

 $\Rightarrow$  major  $==2$ 

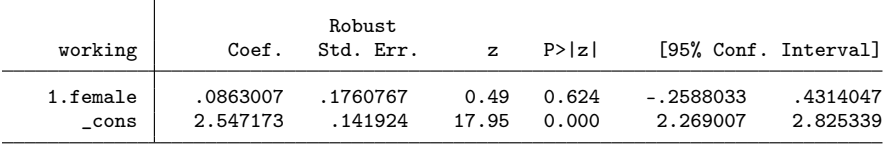

 $\Rightarrow$  major  $=3$ 

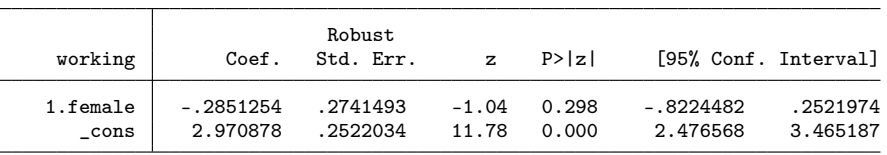

 $\Rightarrow$  major  $=4$ 

| --- 1 --         |                       |                     |                  |                |                       |                      |
|------------------|-----------------------|---------------------|------------------|----------------|-----------------------|----------------------|
| working          | Coef.                 | Robust<br>Std. Err. | z.               | P>  z          |                       | [95% Conf. Interval] |
| 1.female<br>cons | - 7501393<br>3.668212 | .5159<br>.3409666   | $-1.45$<br>10.76 | 0.146<br>0.000 | -1.761285<br>2.999929 | .261006<br>4.336494  |

 $\Rightarrow$  major  $=5$ 

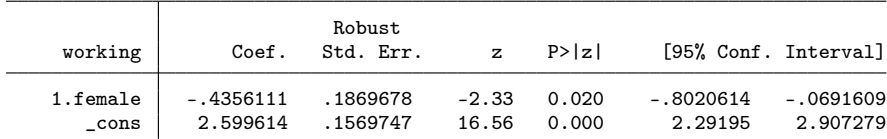

Is gainfully employed (N = 7338)

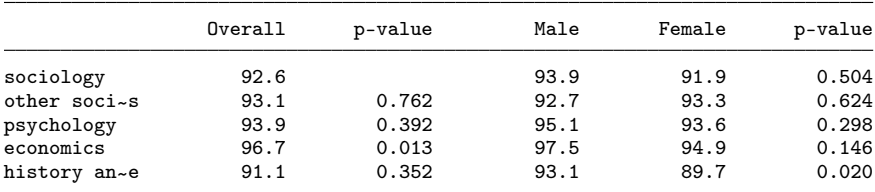

(note: file results.rtf not found)

(output written to results.rtf)

==> Is unemployed/looking for job

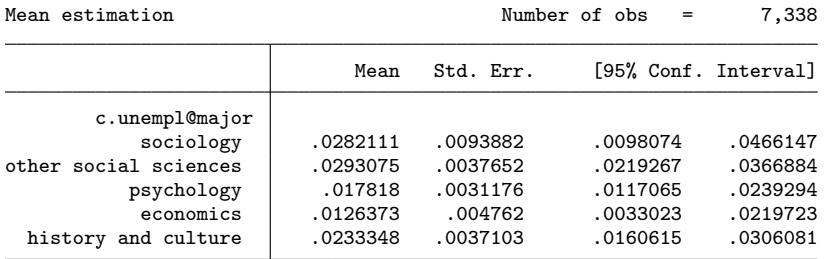

=> inlist(major,1,2)

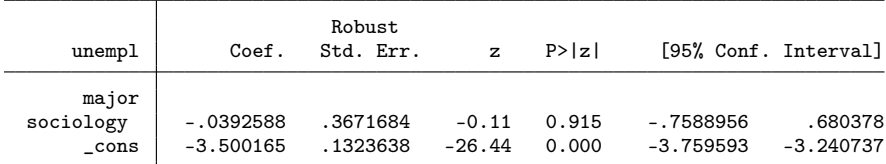

=> inlist(major,1,2)

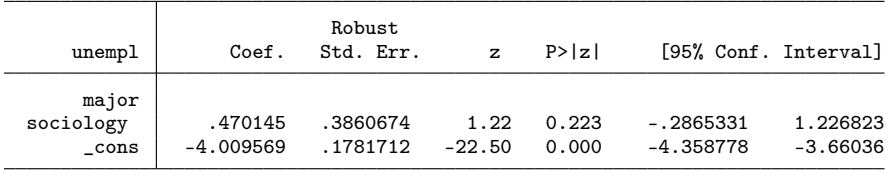

 $\Rightarrow$  inlist(major, 1,2)

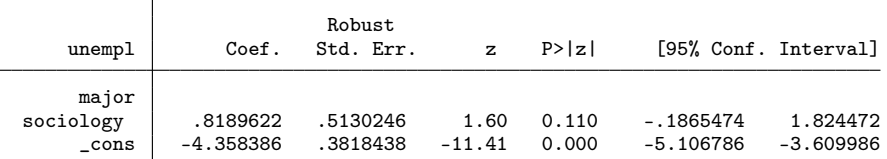

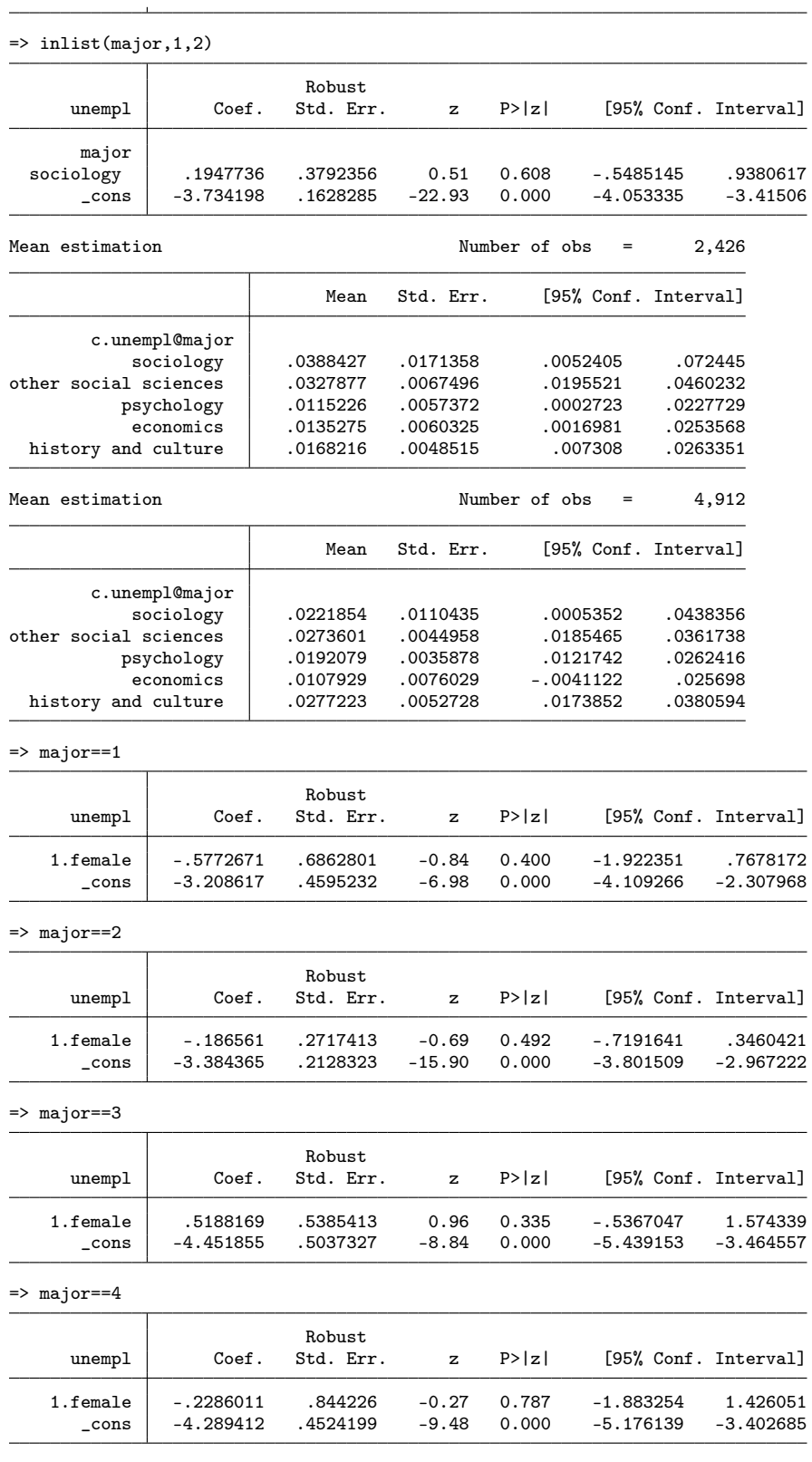

 $\Rightarrow$  major =  $=$  5

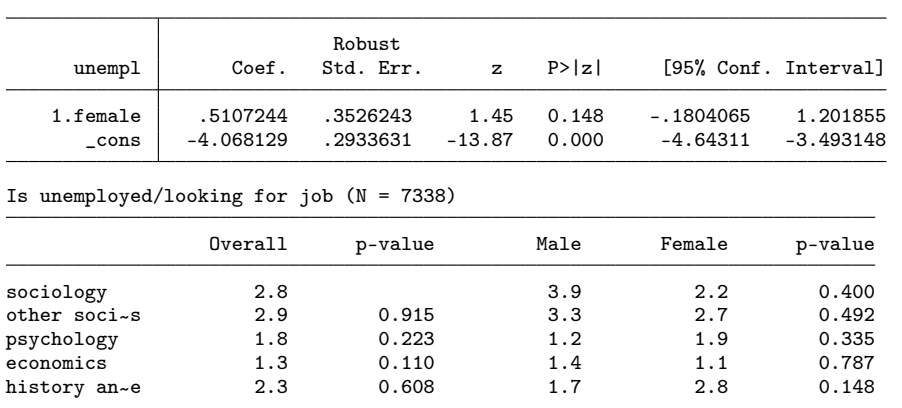

(output written to results.rtf)

==> Is not employed

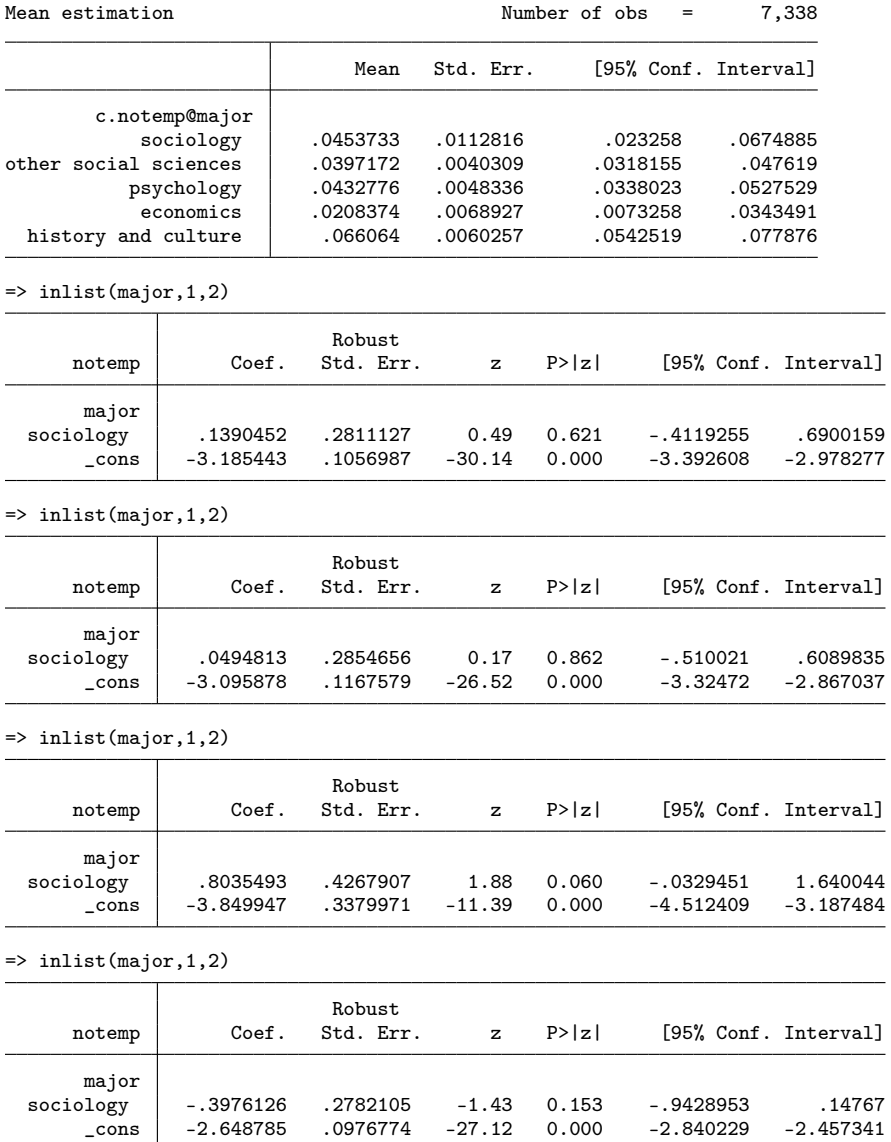

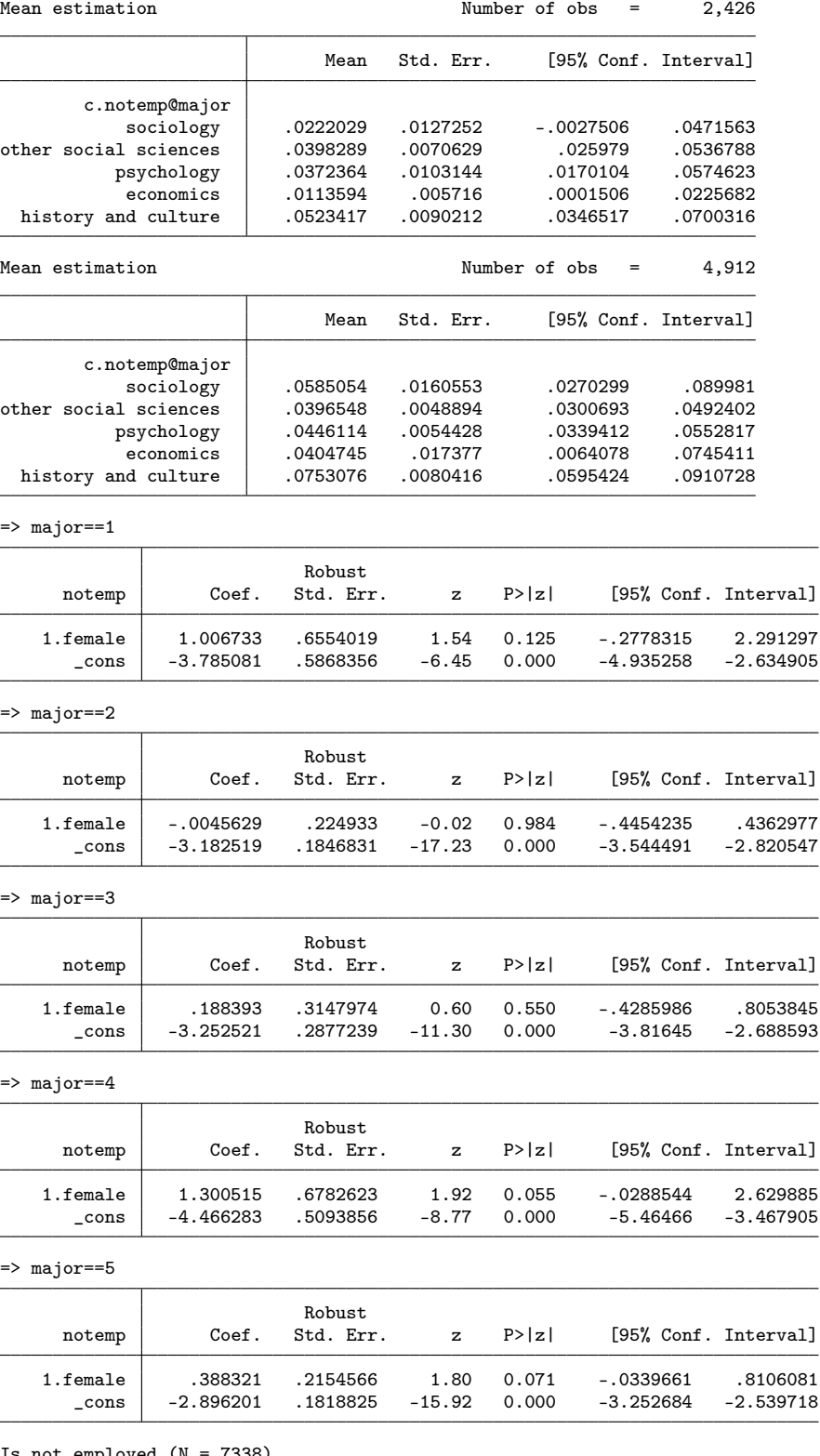

Is not employed (N = 7338)

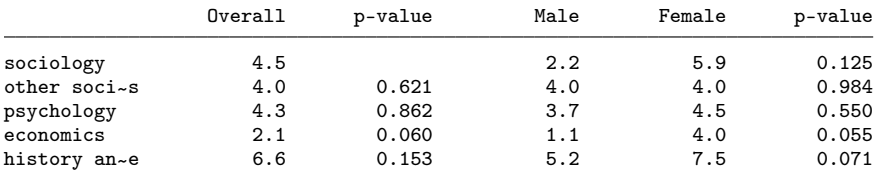

(output written to results.rtf)

. // tests of overall gender gap

. regress working i.female [pw=pw] (sum of wgt is 17,222.3459450468)

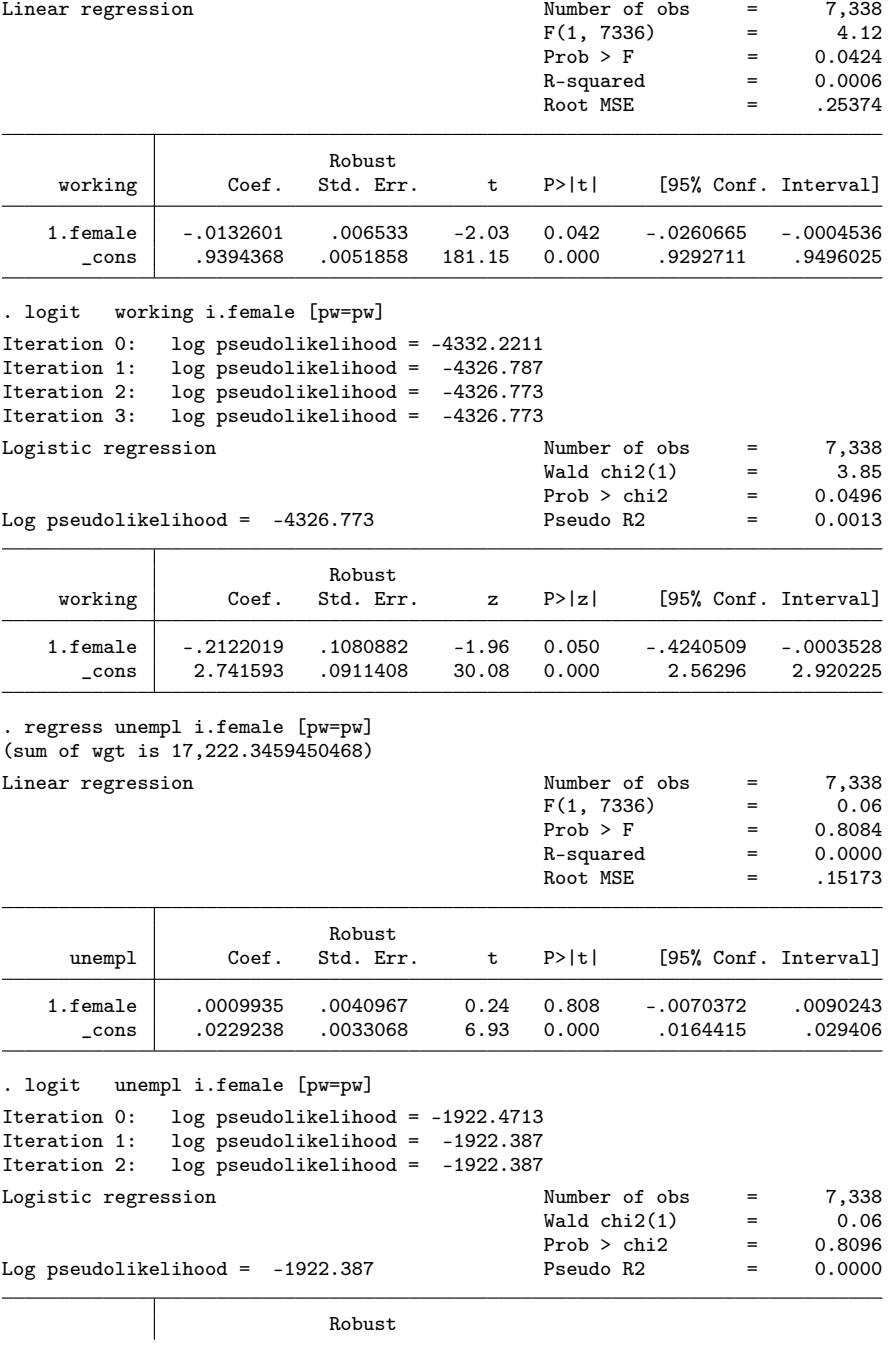

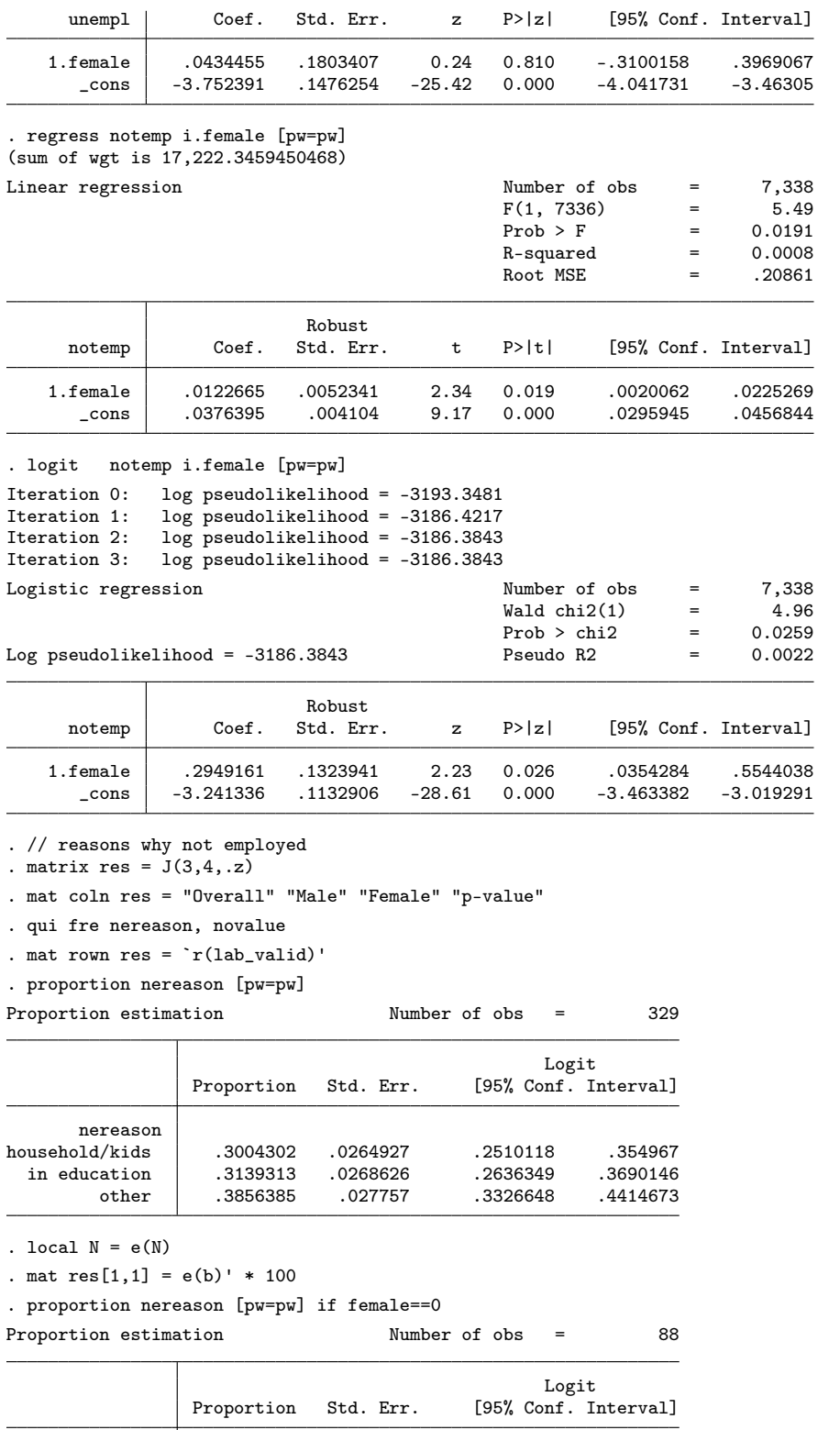

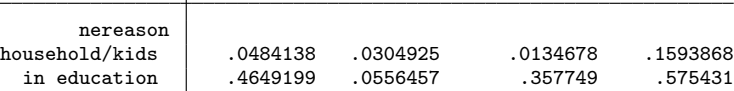

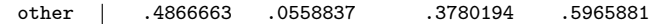

. mat  $res[1,2] = e(b)' * 100$ 

. proportion nereason [pw=pw] if female==1

Proportion estimation Number of obs = 241

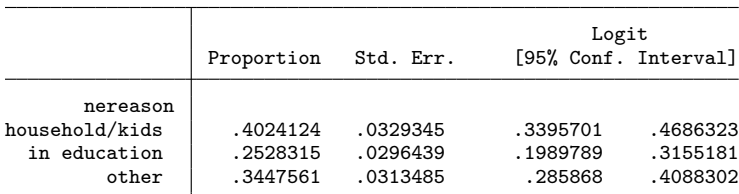

. mat  $res[1,3] = e(b)' * 100$ 

. forv i=1/3 { 2. di \_n as res  $y \Rightarrow$  nereason== $y' \cdot y'$ <br>3. qui gen byte tmpy = (nereason==

- 3. qui gen byte tmpv =  $(nereason == 'i')$  if nereason<.<br>4. logit tmpv i.female  $[pw = pw]$ , noheader nolog
- 4. logit tmpv i.female [pw=pw], noheader nolog<br>5 qui test 1 female

5. qui test 1.female<br>6. mat res['i',4] =  $\frac{1}{2}$ 

6. mat  $res['i', 4] = r(p)$ <br>7. drop tmpv

drop tmpv

8. }

```
=> nereason==1
```
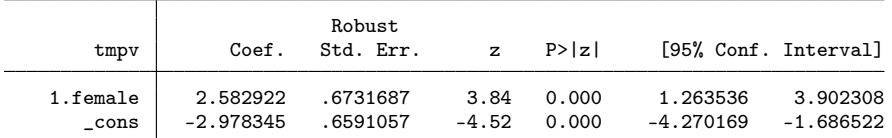

=> nereason==2

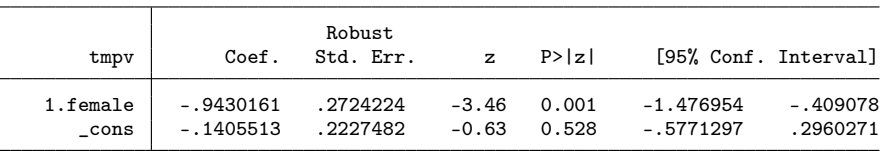

=> nereason==3

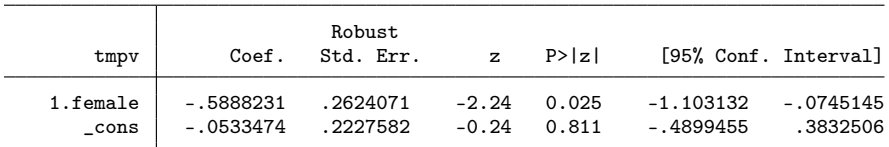

. esttab matrix(res, fmt(1 1 1 3)), title(`"`: var lab nereason' (N = `N')"') nomti Reason why not employed (N = 329)

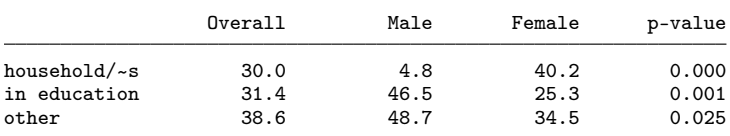

. esttab matrix(res, fmt(1 1 1 3)) using results.rtf, append /// > nomti title(`"`: var lab nereason': (N = `N')"') varwidth(20) modelw(8) (output written to results.rtf)

# 3.5 Economic sectors and types of occupations

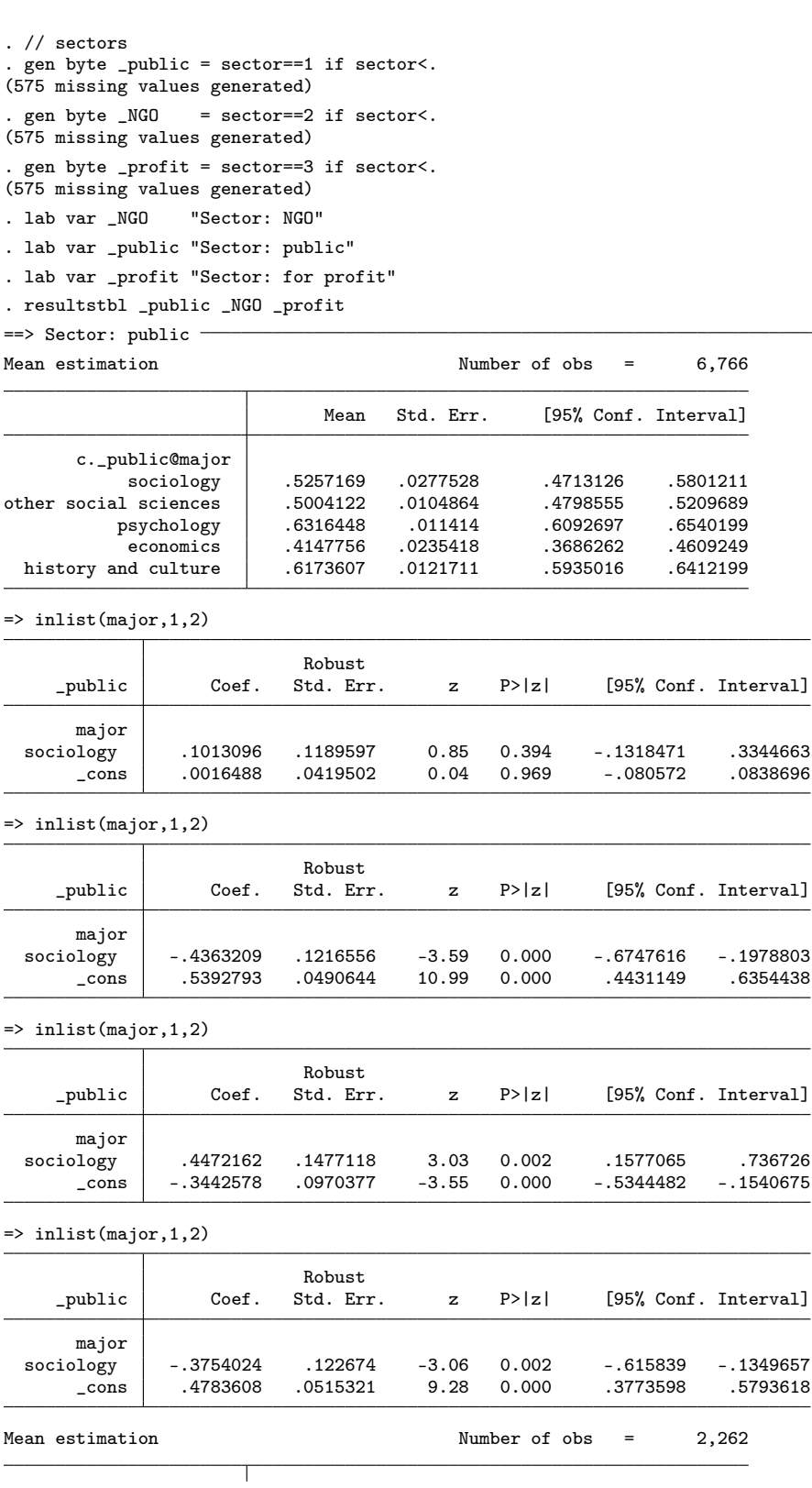

 $\overline{a}$ 

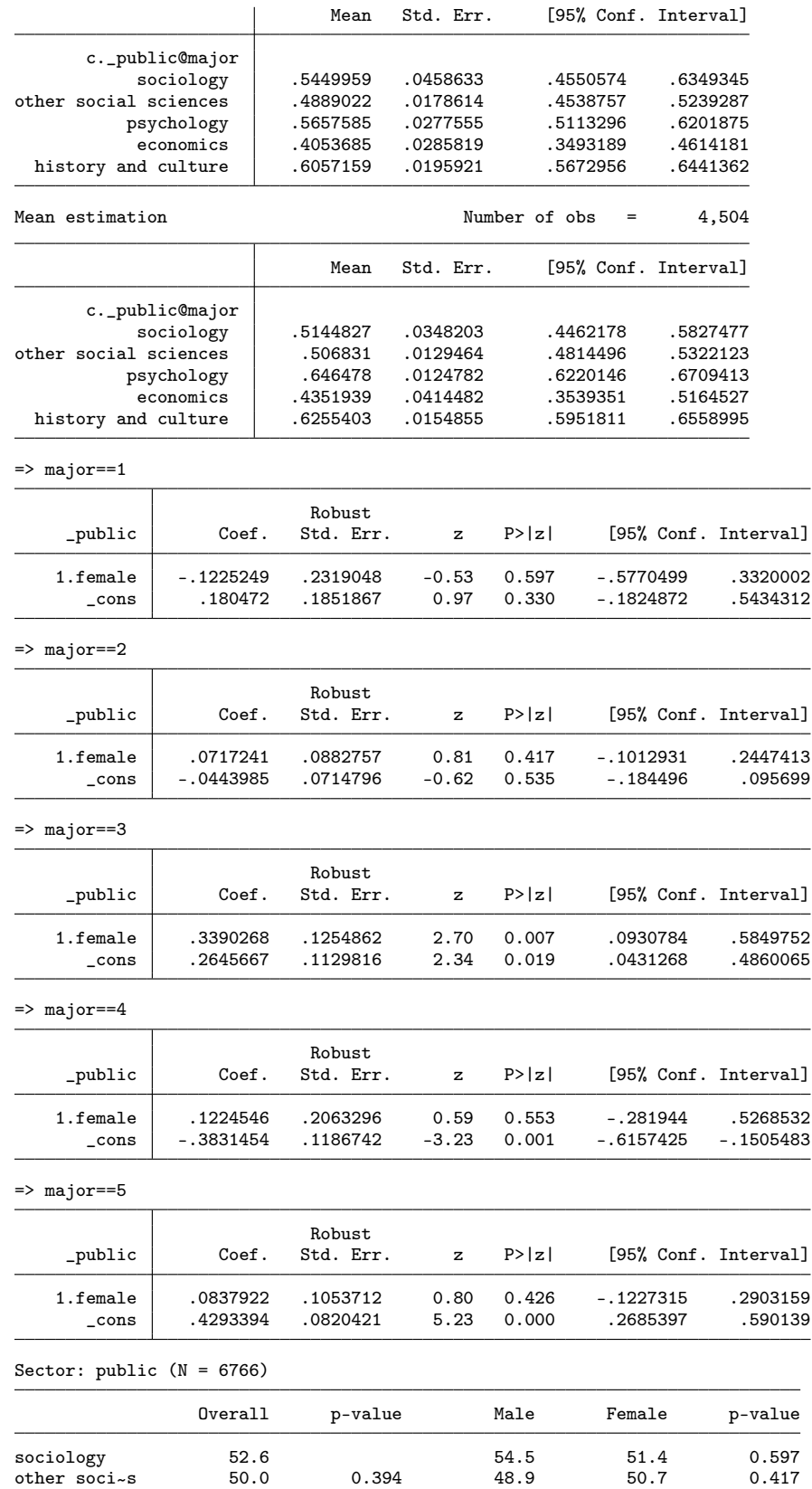

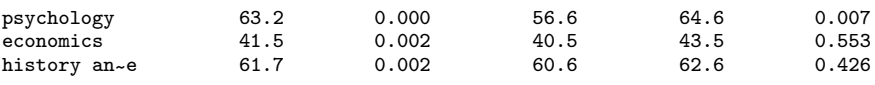

(output written to results.rtf)

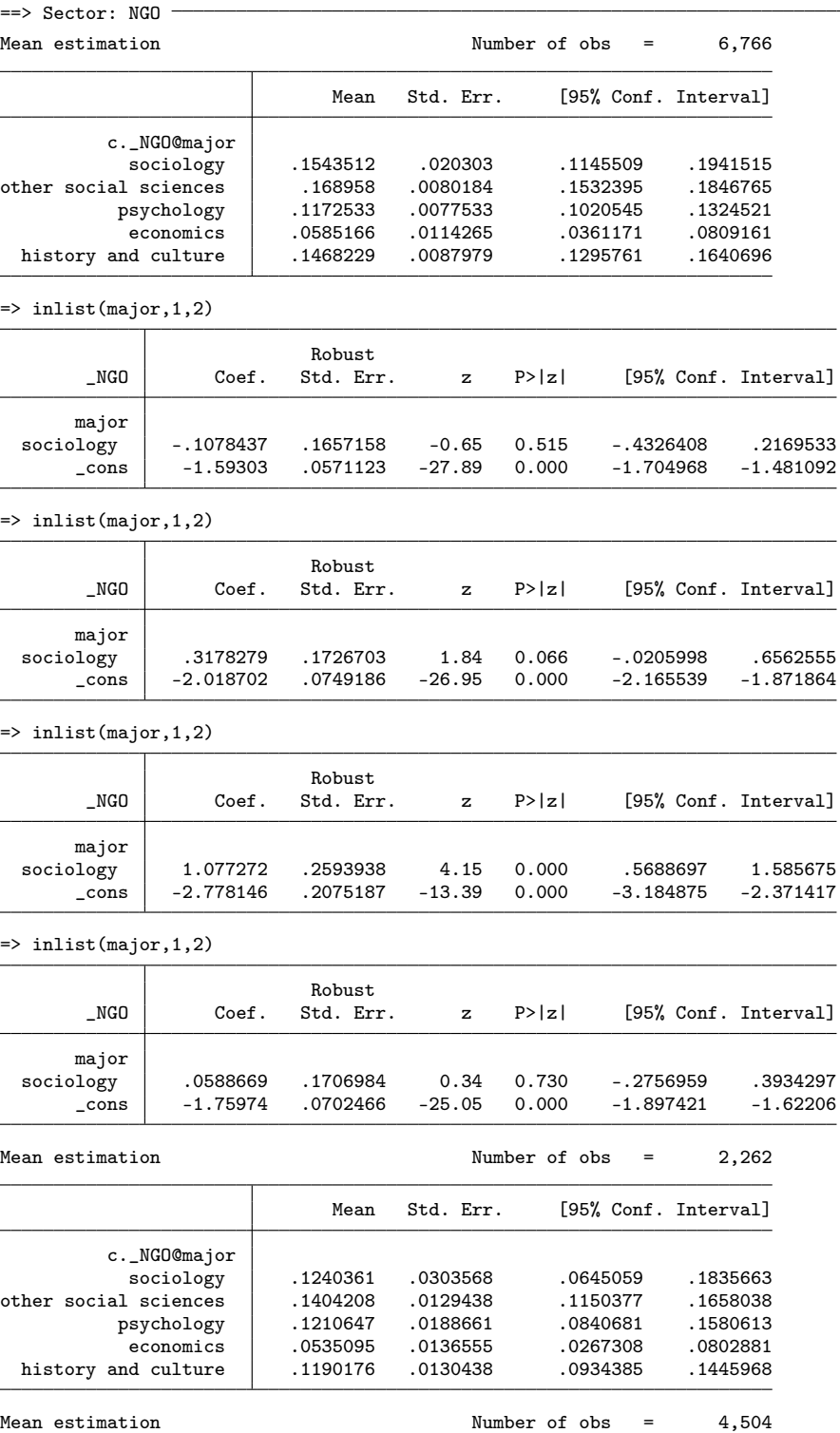

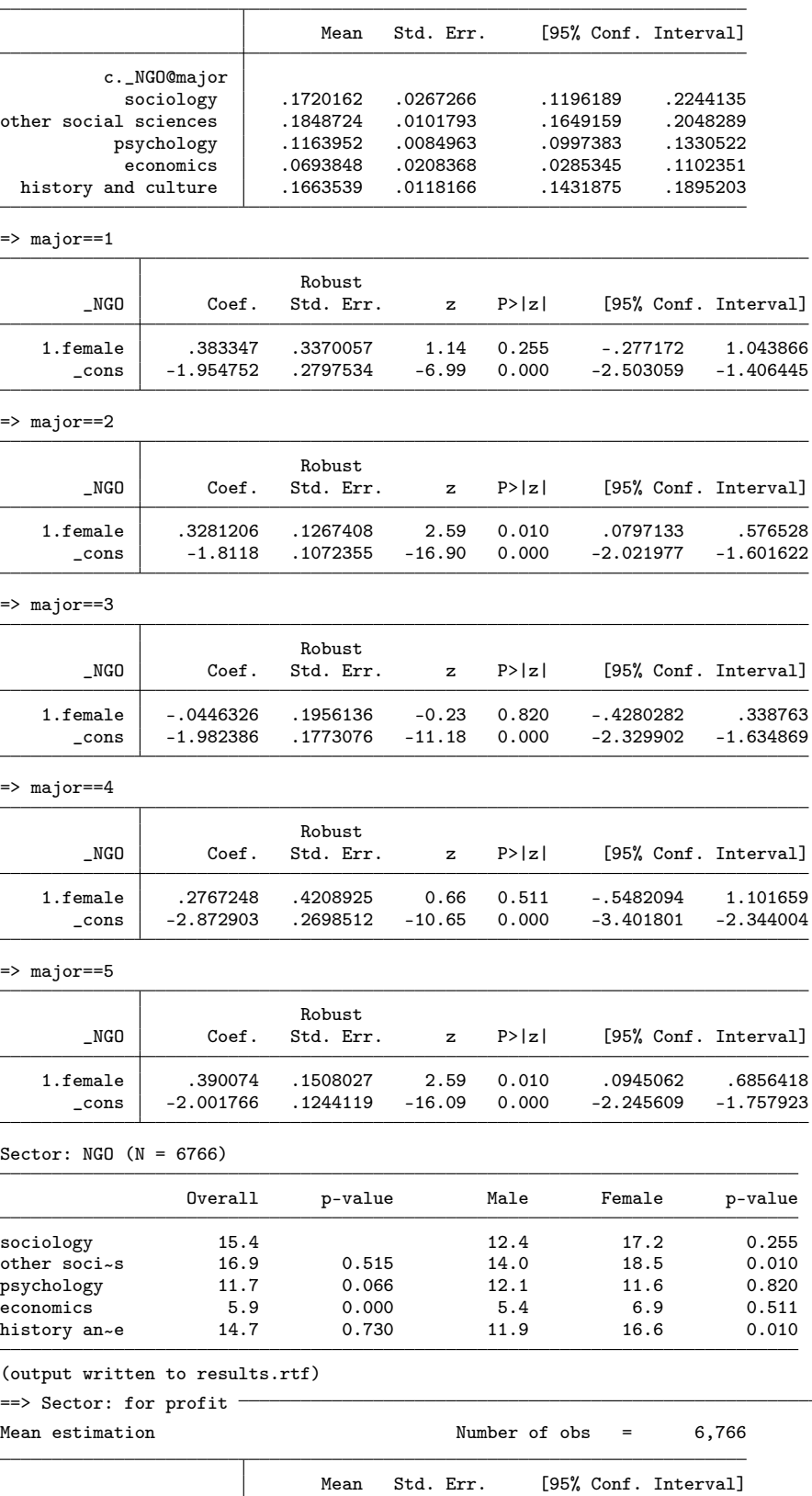

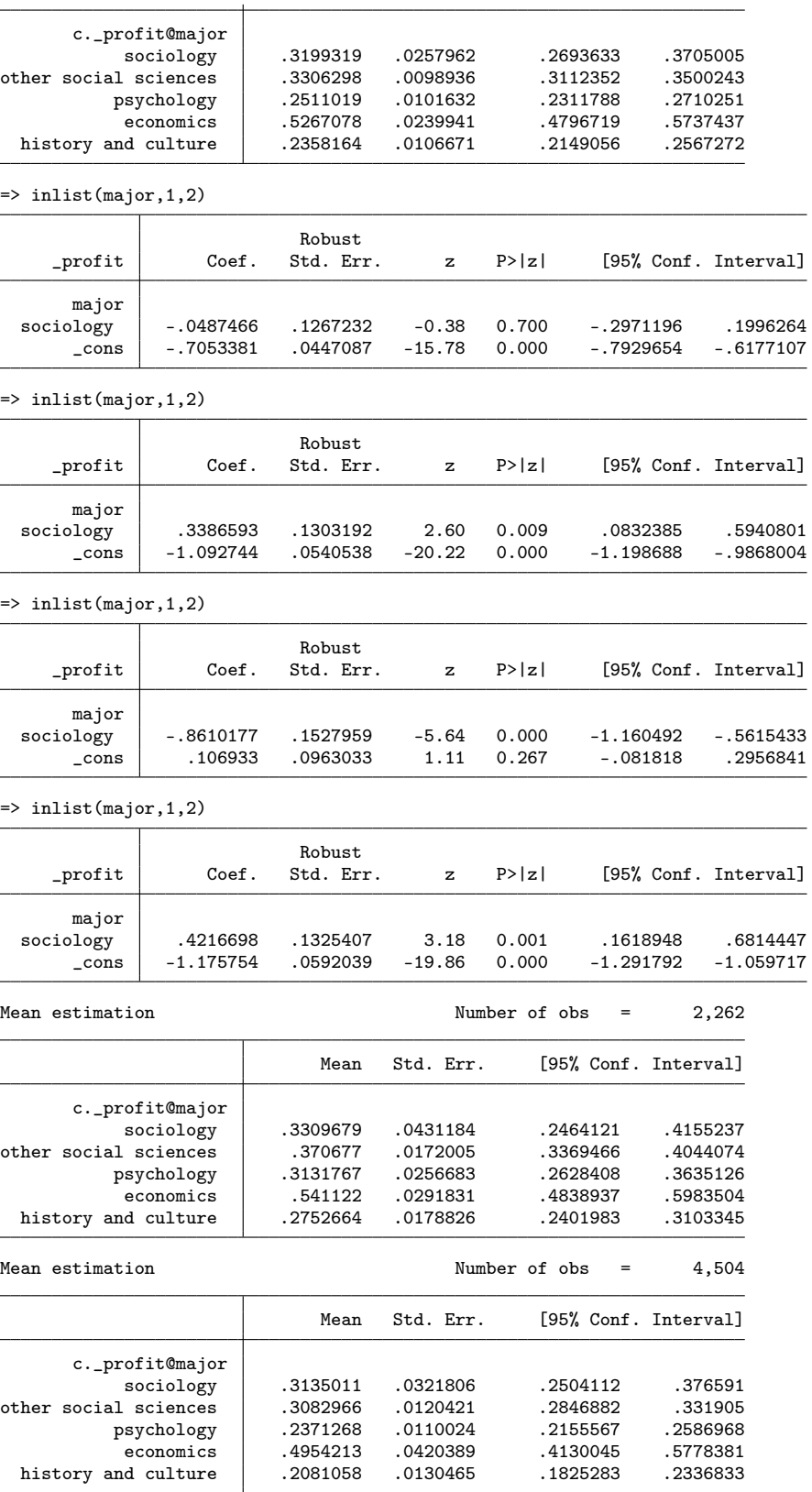

 $\Rightarrow$  major  $=1$ 

| _profit                                                                                                    | Coef.                                | Robust<br>Std. Err.                     | z                   | P> z                                 | [95% Conf. Interval]                 |                                           |
|----------------------------------------------------------------------------------------------------|--------------------------------------|-----------------------------------------|---------------------|--------------------------------------|--------------------------------------|-------------------------------------------|
| 1.female<br>_cons                                                                                                    | -.0799913<br>-.7038104               | .2458371<br>.1949768                    | $-0.33$<br>$-3.61$  | 0.745<br>0.000                       | - .5618232<br>$-1.085958$            | .4018405<br>- .3216629                    |
| => major==2                                                                                                    |                                      |                                         |                     |                                      |                                      |                                           |
| _profit                                                                                                    | Coef.                                | Robust<br>Std. Err.                     | z                   | P >  z                               | [95% Conf. Interval]                 |                                           |
| 1.female<br>_cons                                                                                                    | - . 2787813<br>- .5293135            | .0928763<br>.0737335                    | $-3.00$<br>$-7.18$  | 0.003<br>0.000                       | -.4608156<br>-.6738284               | -.096747<br>-.3847985                     |
| => major==3                                                                                                    |                                      |                                         |                     |                                      |                                      |                                           |
| _profit                                                                                                    | Coef.                                | Robust<br>Std. Err.                     | z                   | P >  z                               | [95% Conf. Interval]                 |                                           |
| 1.female<br>_cons                                                                                                    | - .3831876<br>- .7853095             | .1339487<br>. 1193394                   | -2.86<br>$-6.58$    | 0.004<br>0.000                       | -.6457222<br>$-1.01921$              | -.1206529<br>-.5514085                    |
| $\Rightarrow$ major $=$ = 4                                                                                                    |                                      |                                         |                     |                                      |                                      |                                           |
| _profit                                                                                                    | Coef.                                | Robust<br>Std. Err.                     | z                   | P >  z                               | [95% Conf. Interval]                 |                                           |
| 1.female<br>$\_cons$                                                                                                    | $-.183176$<br>.1648606               | .2053539<br>.1176253                    | $-0.89$<br>1.40     | 0.372<br>0.161                       | -.5856622<br>- .0656808              | .2193102<br>.395402                       |
| => major==5                                                                                                    |                                      |                                         |                     |                                      |                                      |                                           |
| _profit                                                                                                    | Coef.                                | Robust<br>Std. Err.                     | z                   | P >  z                               | [95% Conf. Interval]                 |                                           |
| 1.female<br>$\_cons$                                                                                                    | - .3683165<br>- .9680646             | .119609<br>.0896469                     | $-3.08$<br>$-10.80$ | 0.002<br>0.000                       | -.6027459<br>-1.143769               | - . 1338871<br>- . 7923599                |
| Sector: for profit $(N = 6766)$                                                                                                    |                                      |                                         |                     |                                      |                                      |                                           |
|                                                                                                    | Overall                              | p-value                                 |                     | Male                                 | Female                               | p-value                                   |
| sociology<br>other soci~s<br>psychology<br>economics<br>history an~e                                                                                     | 32.0<br>33.1<br>25.1<br>52.7<br>23.6 | 0.700<br>0.009<br>0.000<br>0.001        |                     | 33.1<br>37.1<br>31.3<br>54.1<br>27.5 | 31.4<br>30.8<br>23.7<br>49.5<br>20.8 | 0.745<br>0.003<br>0.004<br>0.372<br>0.002 |
| (output written to results.rtf)<br>. drop _public _NGO _profit<br>$\frac{1}{2}$ occupations<br>. gen ISCO = isco-10000<br>(809 missing values generated) |                                      |                                         |                     |                                      |                                      |                                           |
| . drop isco                                                                                                    |                                      |                                         |                     |                                      |                                      |                                           |
| . iscolbl isco08 ISCO<br>variable name                                                                                                    |                                      | label name                              |                     |                                      |                                      |                                           |
|                                                                                                    |                                      |                                         |                     |                                      |                                      |                                           |
| <b>ISCO</b><br>. iscogen isco = major(ISCO)                                                                                                    |                                      | ISCO                                    |                     |                                      |                                      |                                           |
| variable name:<br>variable label:                                                                                                    |                                      | isco<br>Recode of ISCO: isco08 to major |                     |                                      |                                      |                                           |

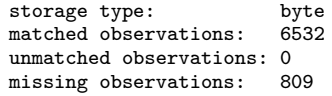

. fre isco

isco - Recode of ISCO: isco08 to major

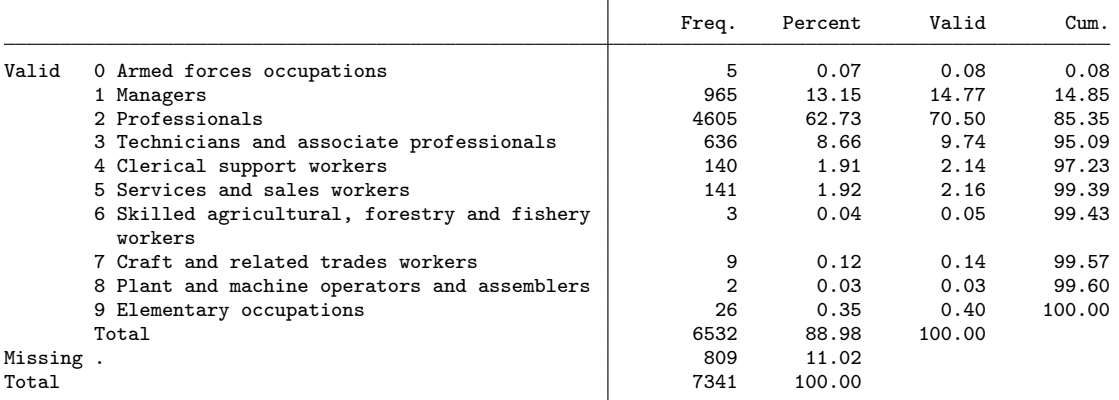

. gen byte \_isco1 = isco==1 if isco<. (809 missing values generated) . gen byte \_isco2 = isco==2 if isco<. (809 missing values generated) . gen byte \_isco3 = isco==3 if isco<. (809 missing values generated) . gen byte  $\_isco4 = inlist(isco, 0, 4, 5, 6, 7, 8, 9)$  if isco<. (809 missing values generated) . lab var \_isco1 "Managers" . lab var \_isco2 "Professionals" . lab var \_isco3 "Technicians and associate professionals" . lab var \_isco4 "Other occupations" . resultstbl \_isco1 \_isco2 \_isco3 \_isco4  $\Rightarrow$  Managers  $\equiv$ 

Mean estimation Number of obs = 6,532

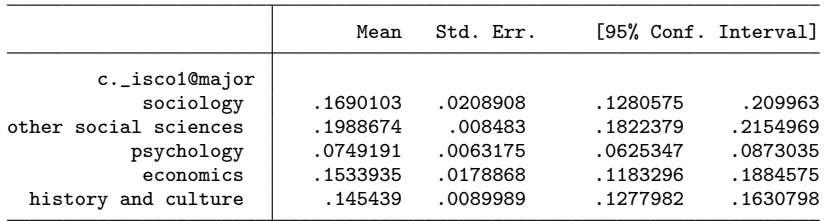

=> inlist(major,1,2)

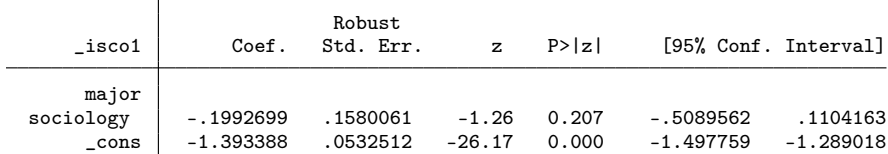

 $\Rightarrow$  inlist(major, 1, 2)

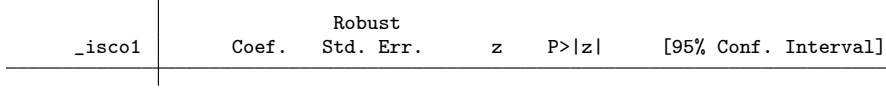

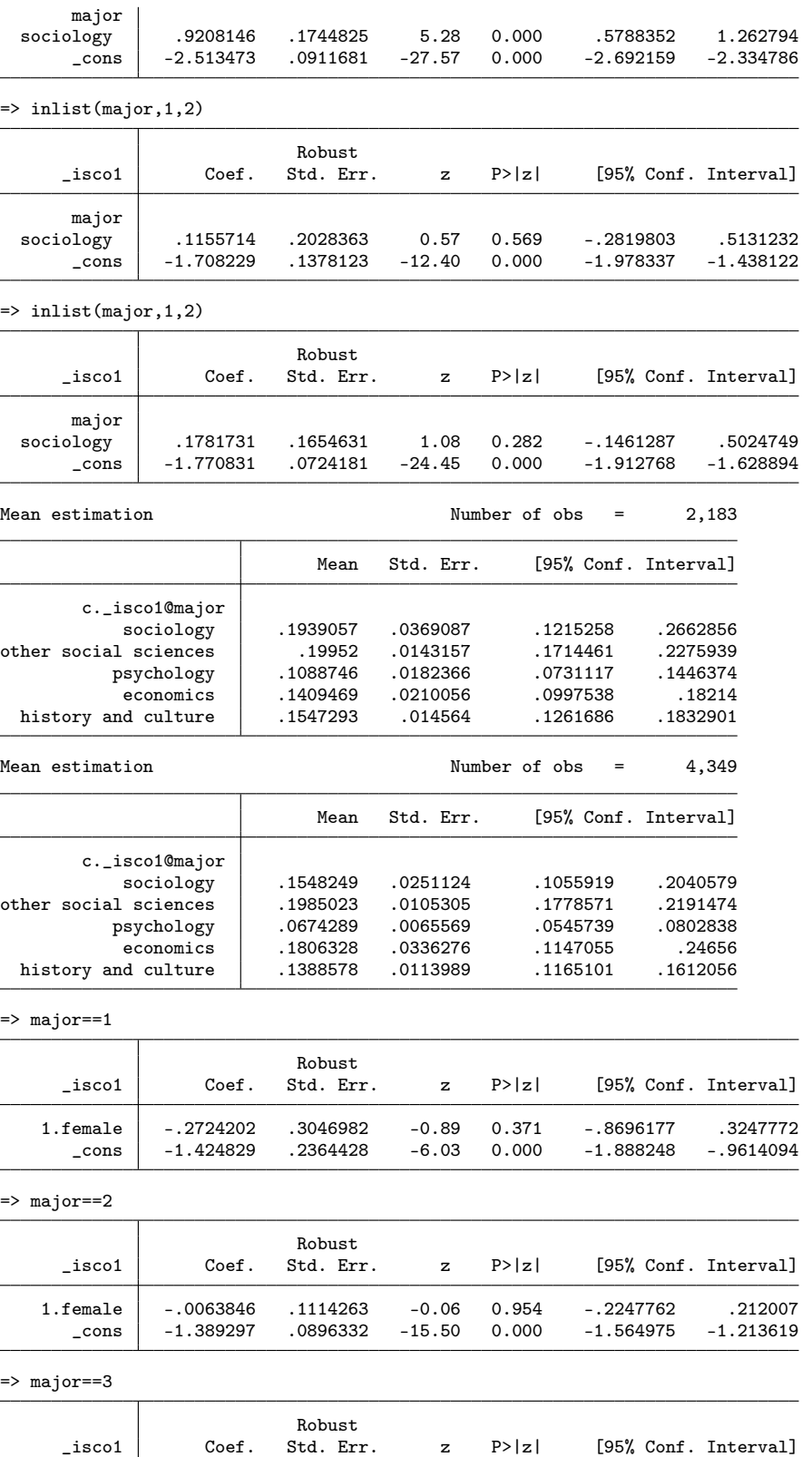

┪

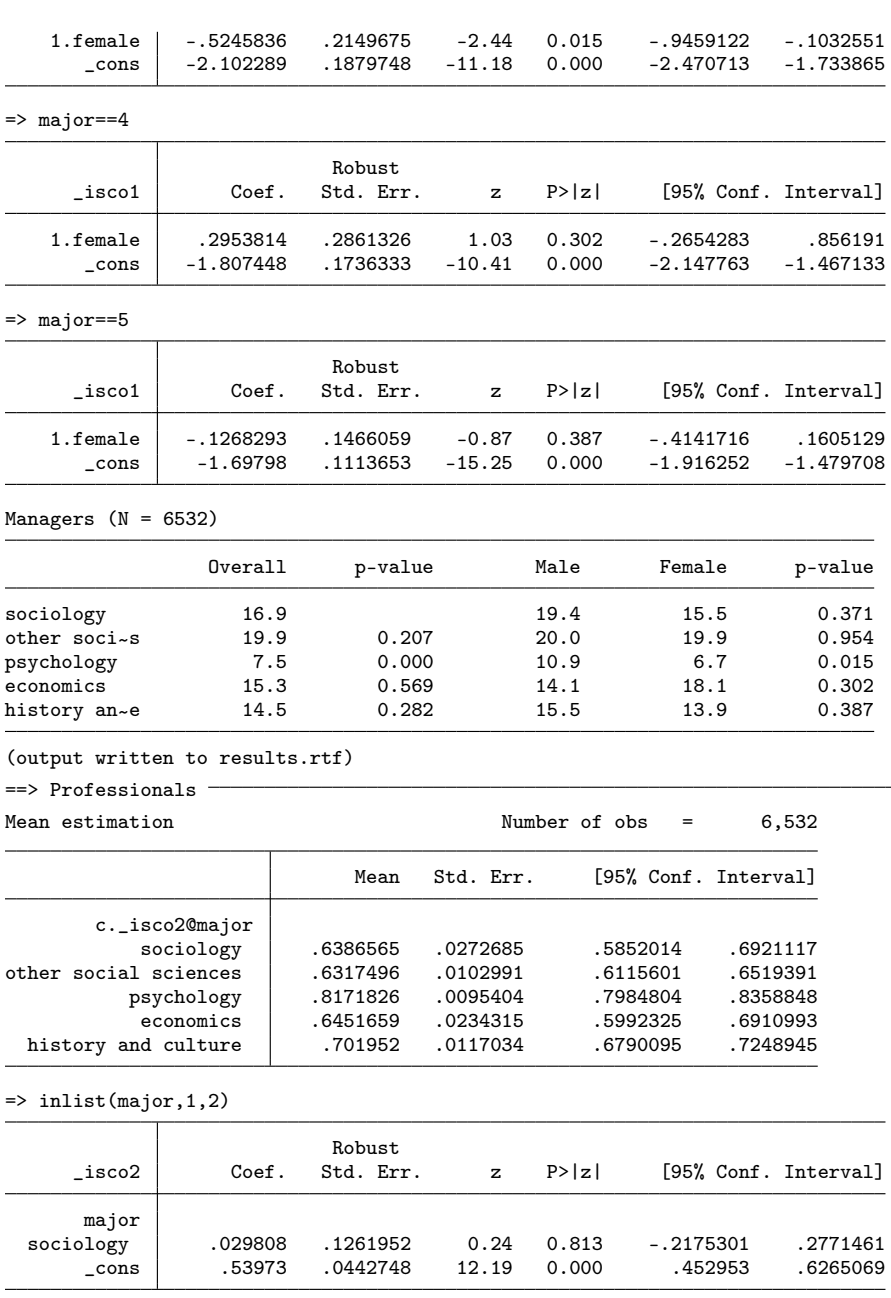

=> inlist(major,1,2)

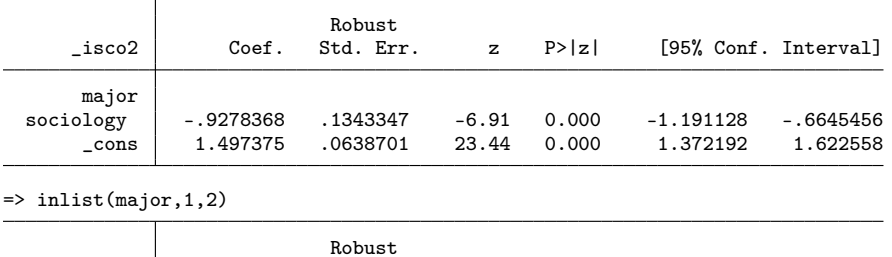

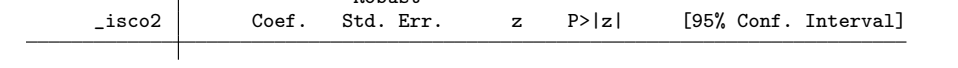

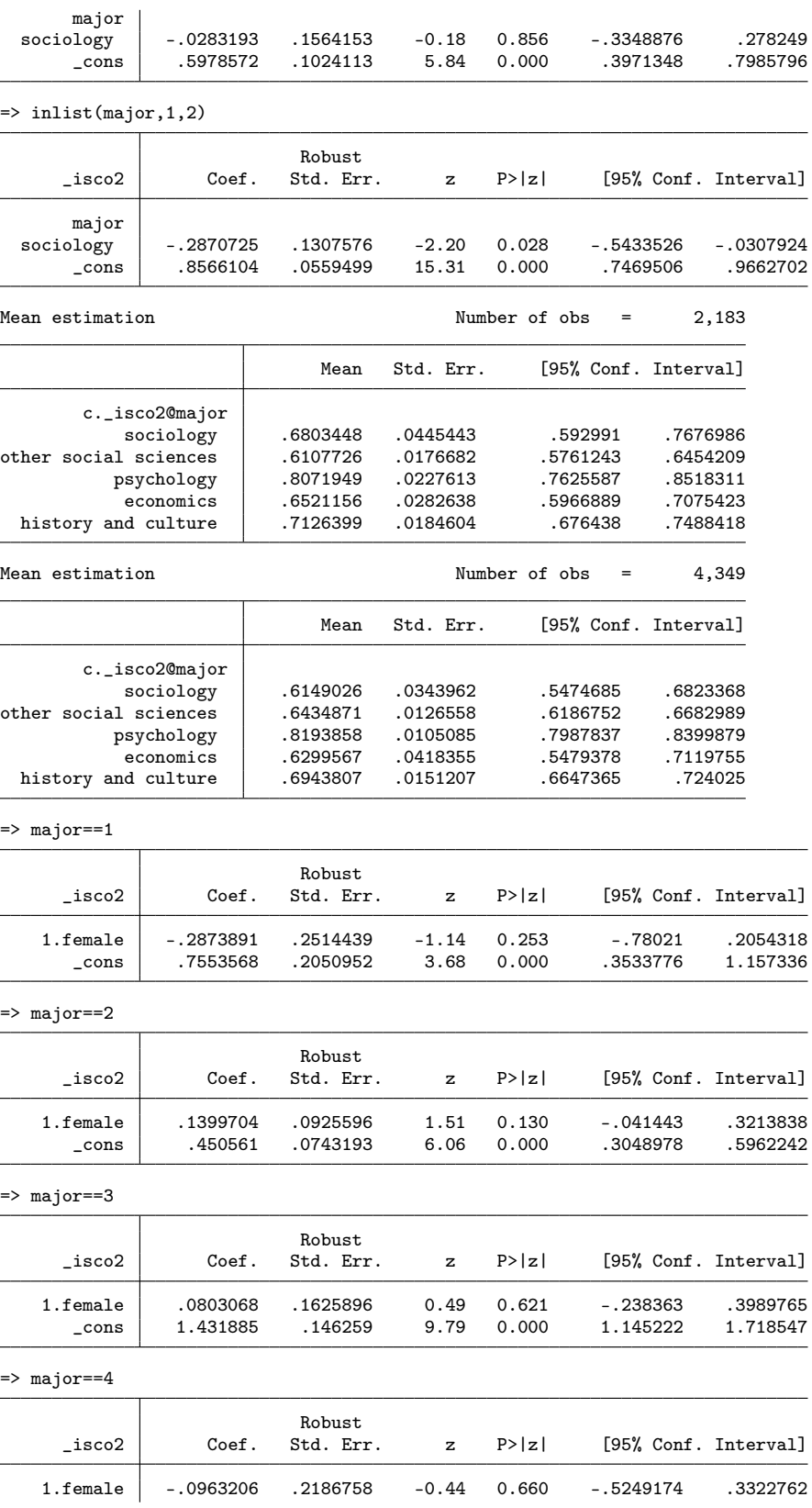

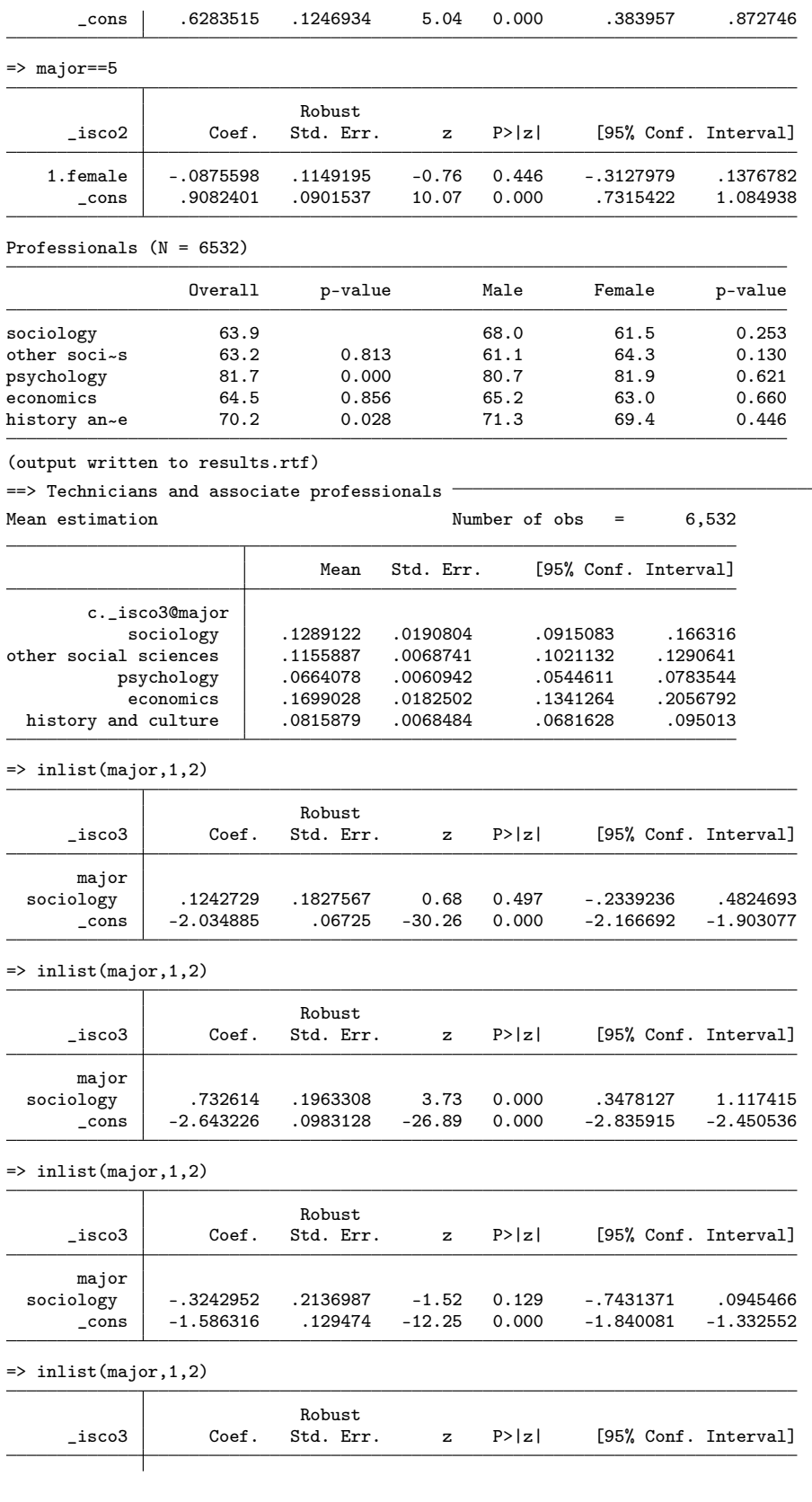

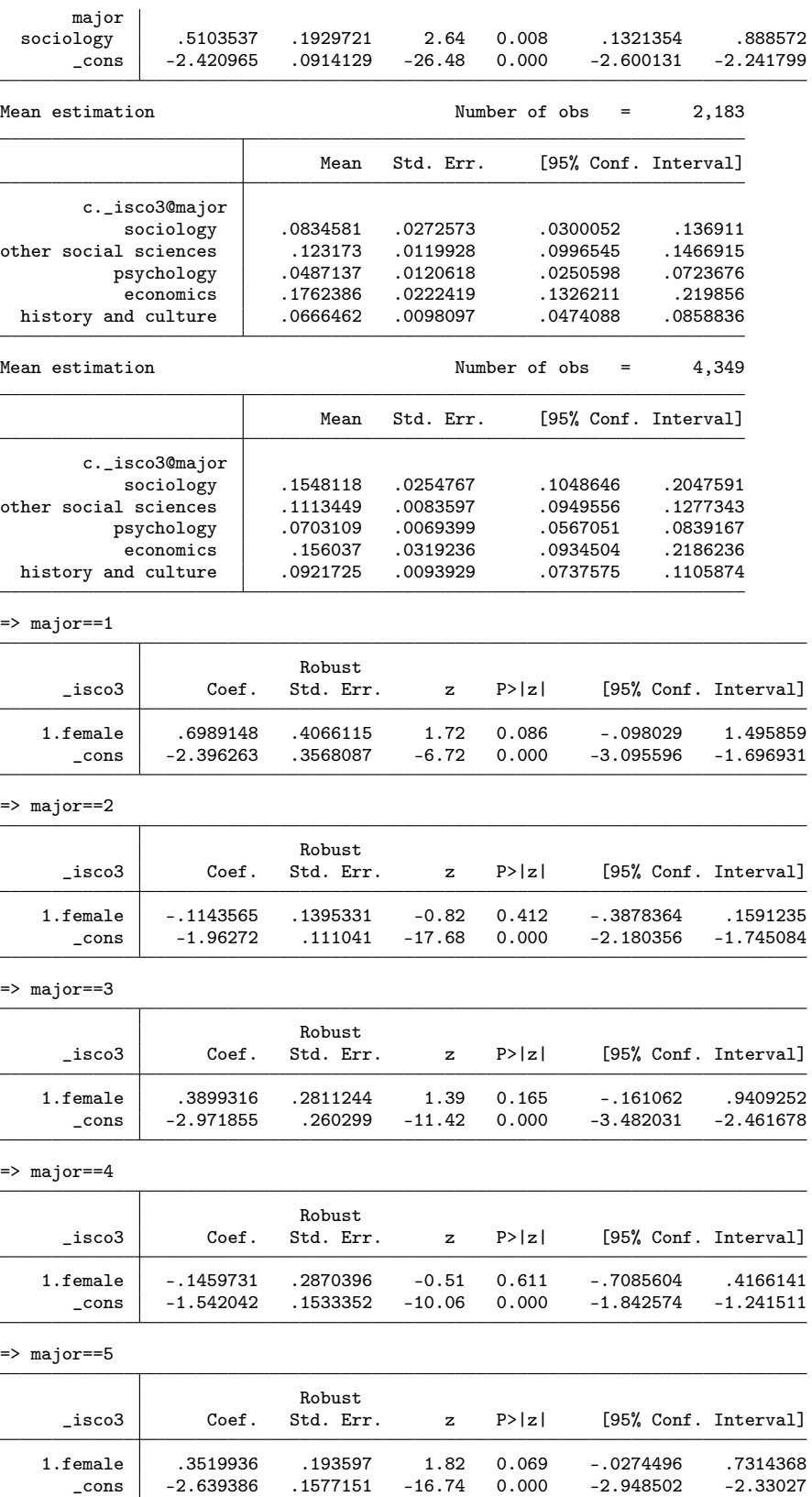

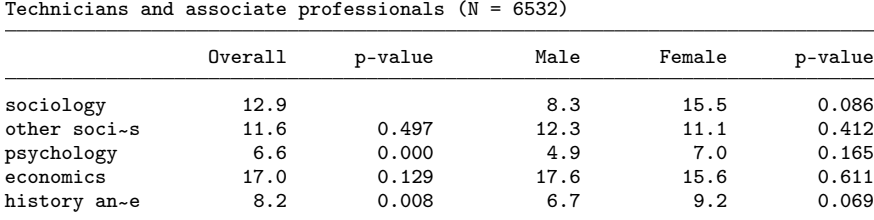

(output written to results.rtf)

==> Other occupations

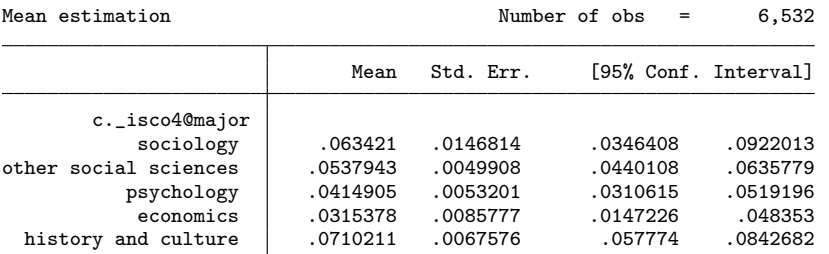

 $\Rightarrow$  inlist(major, 1, 2)

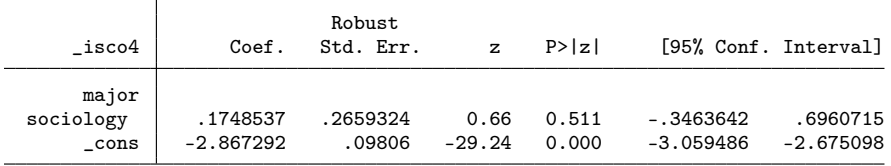

 $\Rightarrow$  inlist(major, 1, 2)

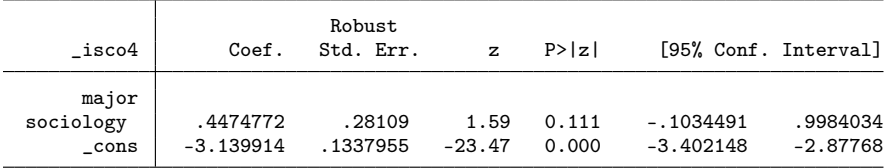

 $\Rightarrow$  inlist(major, 1, 2)

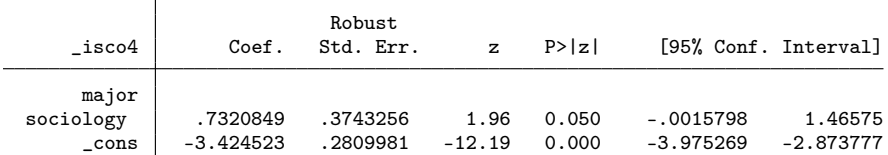

=> inlist(major,1,2)

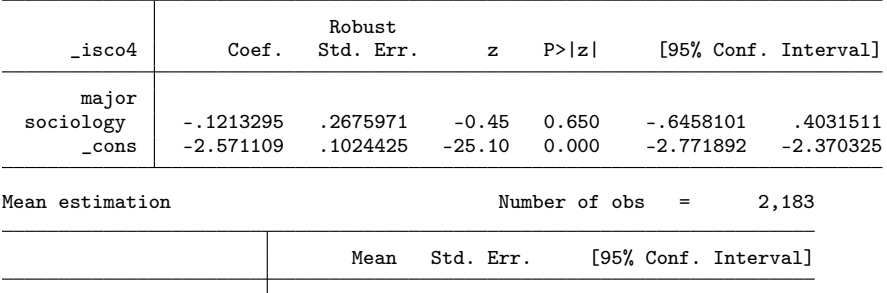

c.\_isco4@major

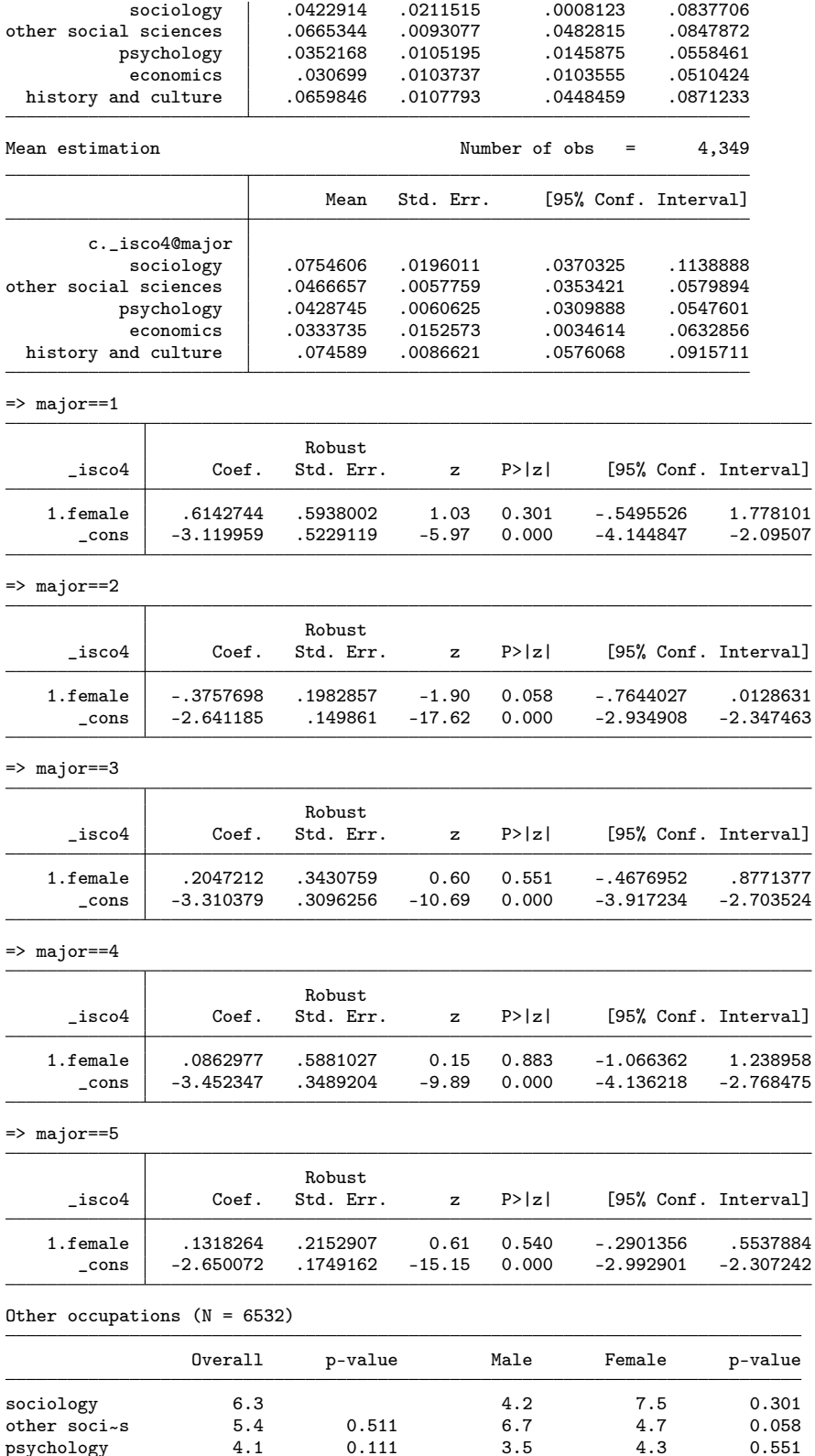

psychology <br>
psychology <br>
economics 3.2 0.050 3.1 3.3 0.883<br>
history an-e 7.1 0.650 6.6 7.5 0.540 economics 3.2 0.050 3.1 3.3 0.883<br>history an-e 7.1 0.650 6.6 7.5 0.540

e 7.1 0.650 6.6 7.5 0.540

history an~

(output written to results.rtf) . drop \_isco1 \_isco2 \_isco3 \_isco4

## 3.6 Part-time and temporal work

. resultstbl parttime lowpt tempemp

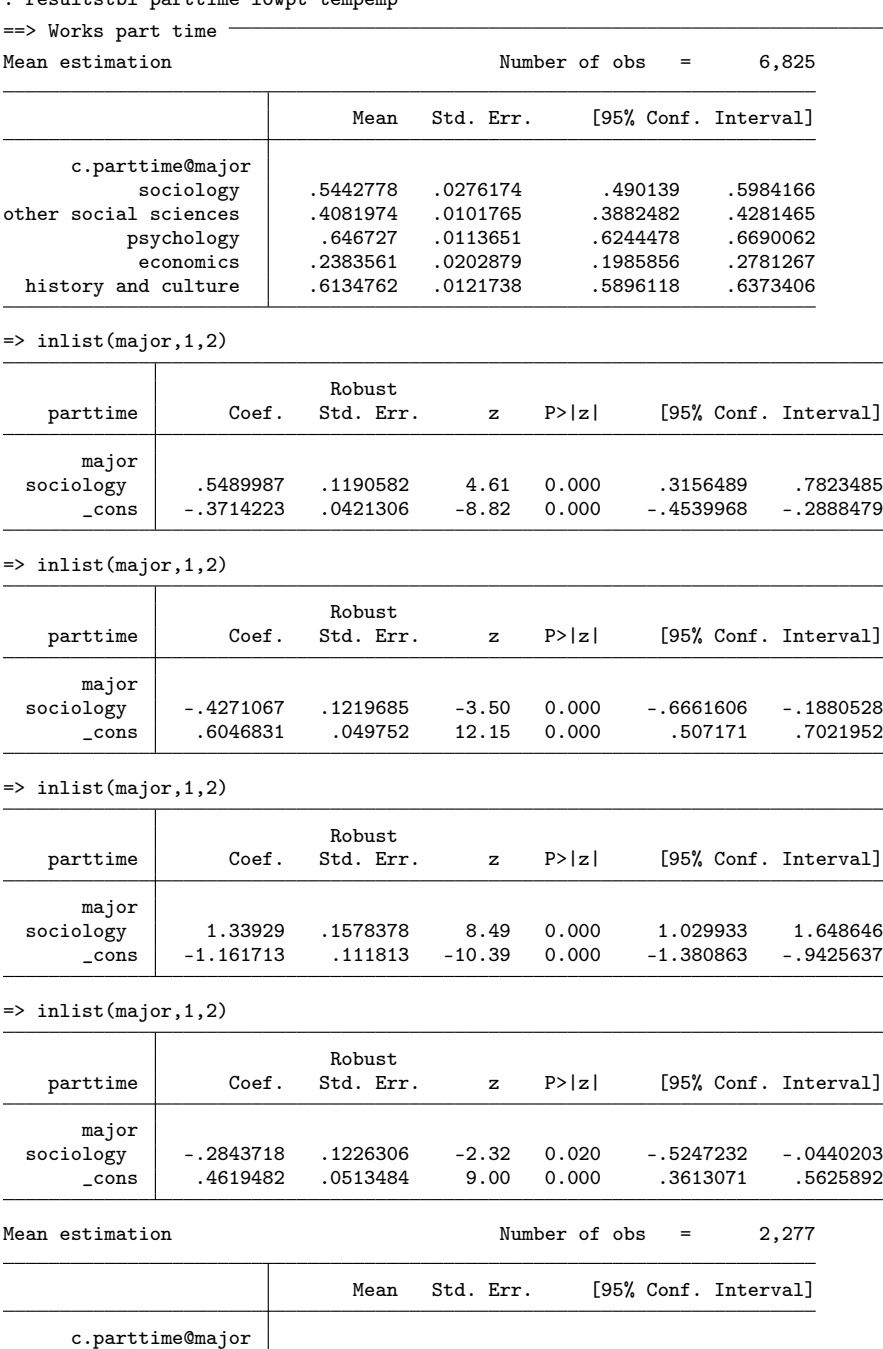

sociology | .5265065 .0460825 .4361384 .6168746<br>1 3338274 .3021951 .0161306 .2705629 .3338274 other social sciences .3021951 .0161306 . 2705629 .3338274<br>5376274. 182596 .0280628 .4275646 .5376274 psychology

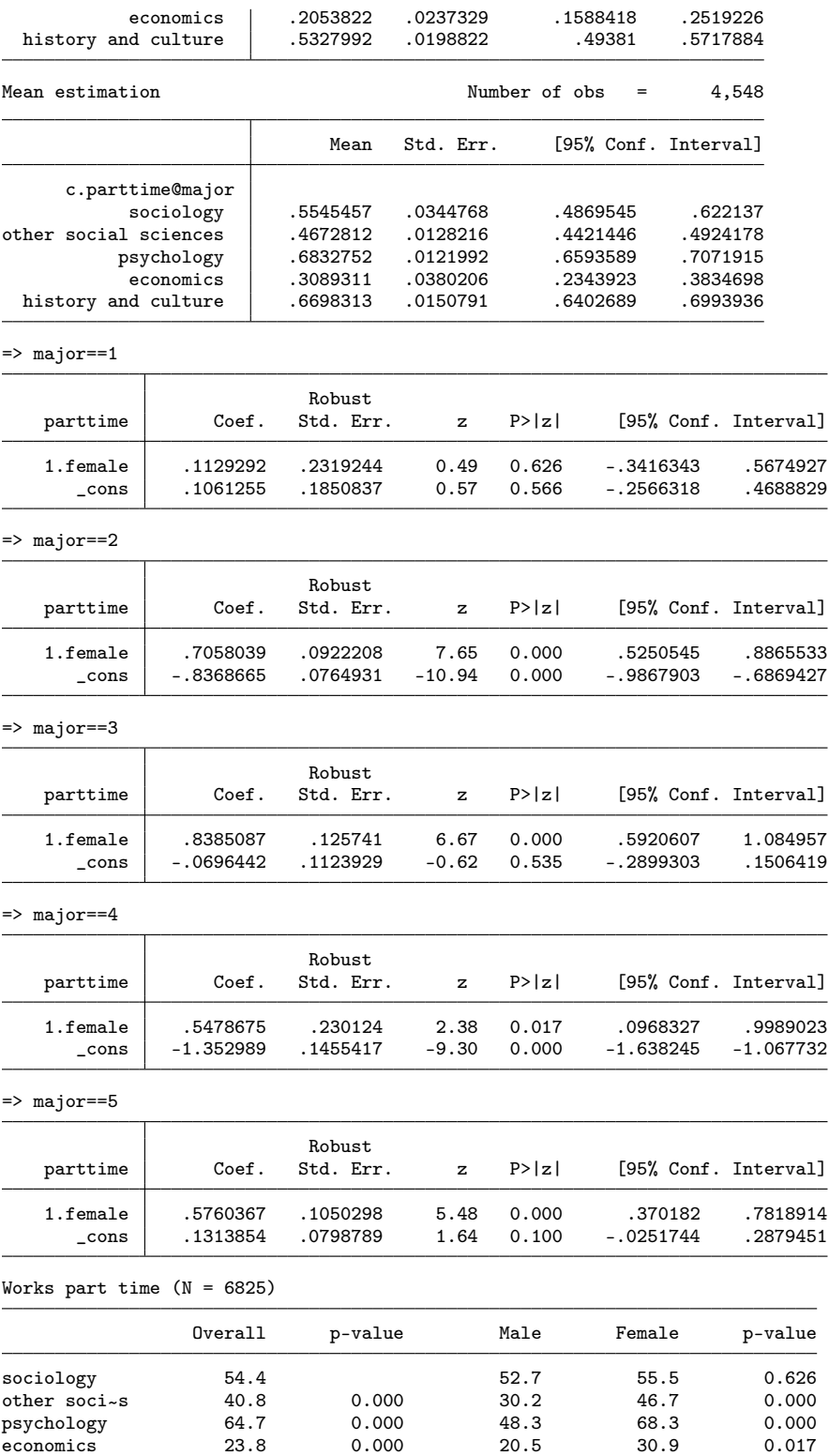

(output written to results.rtf)

history an~

e 61.3 0.020 53.3 67.0 0.000

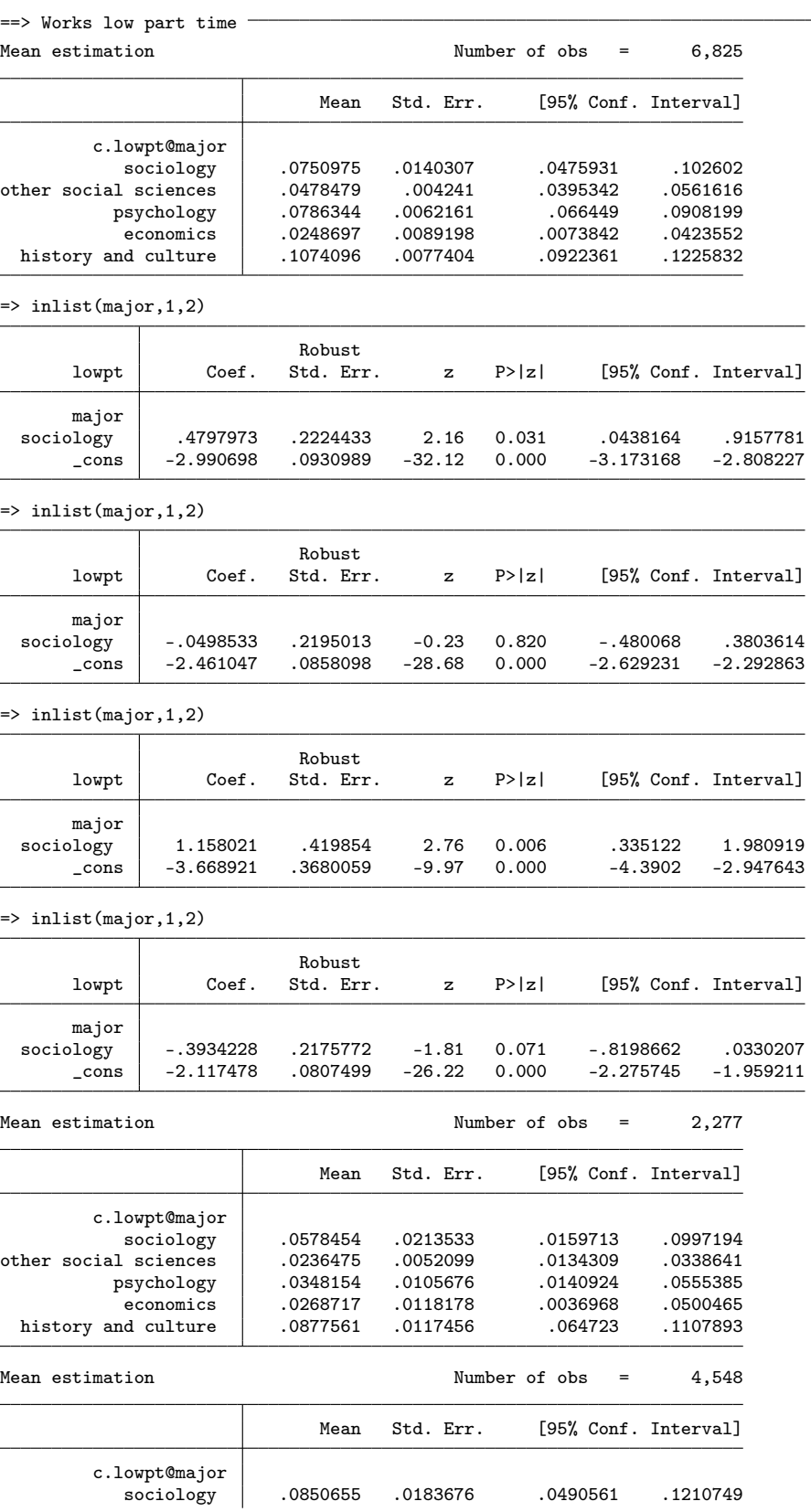

l,

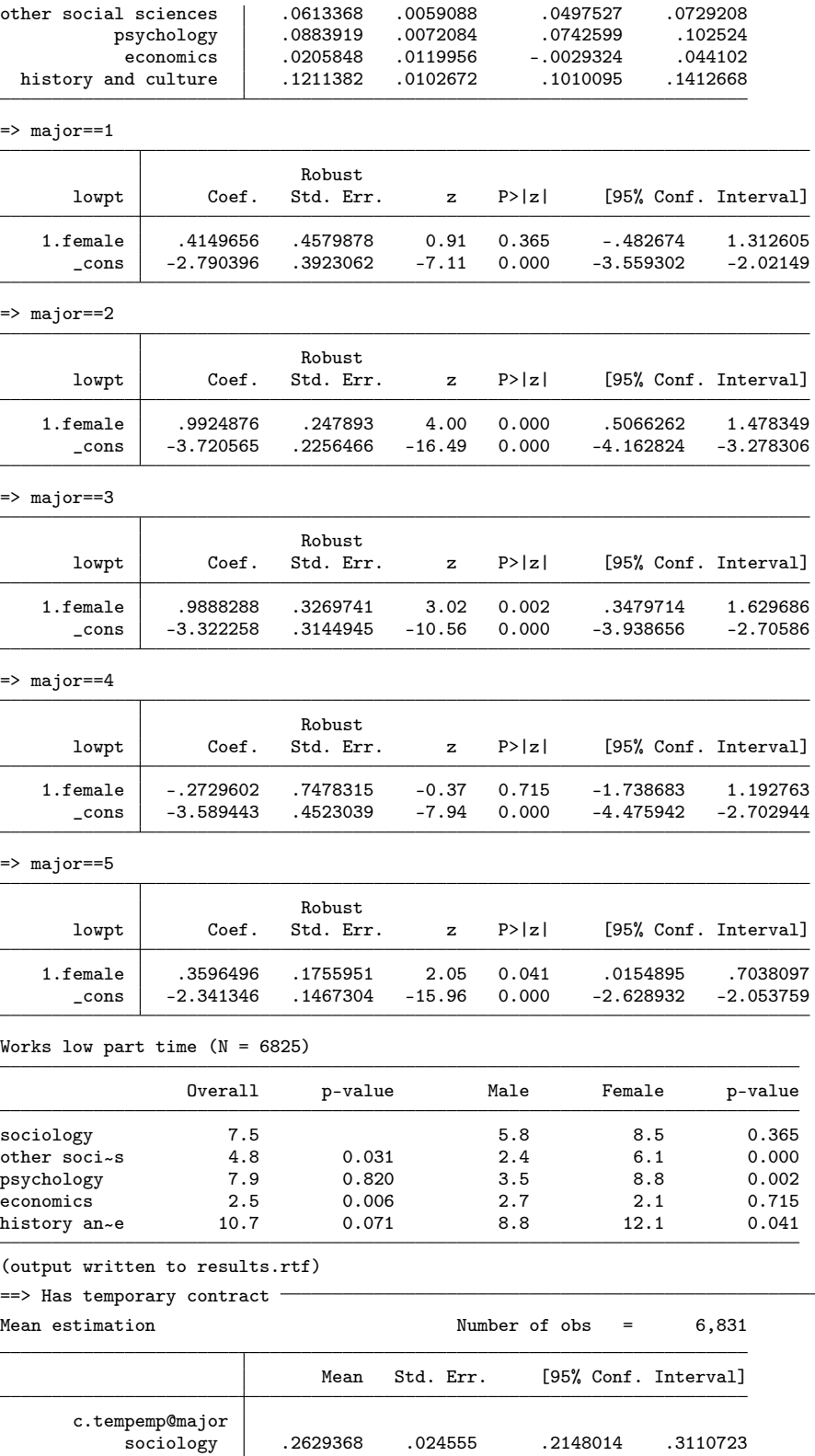

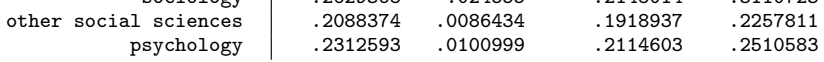
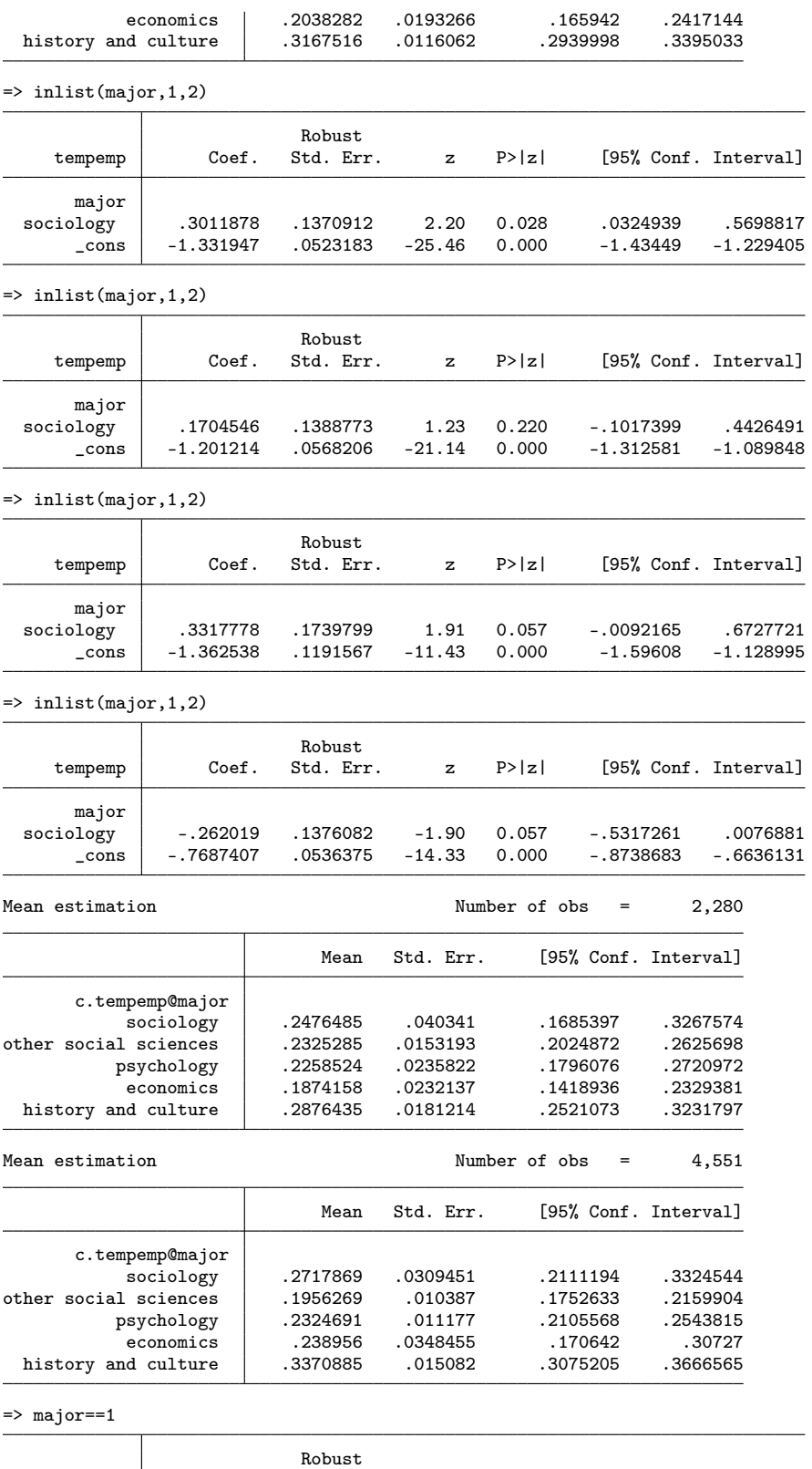

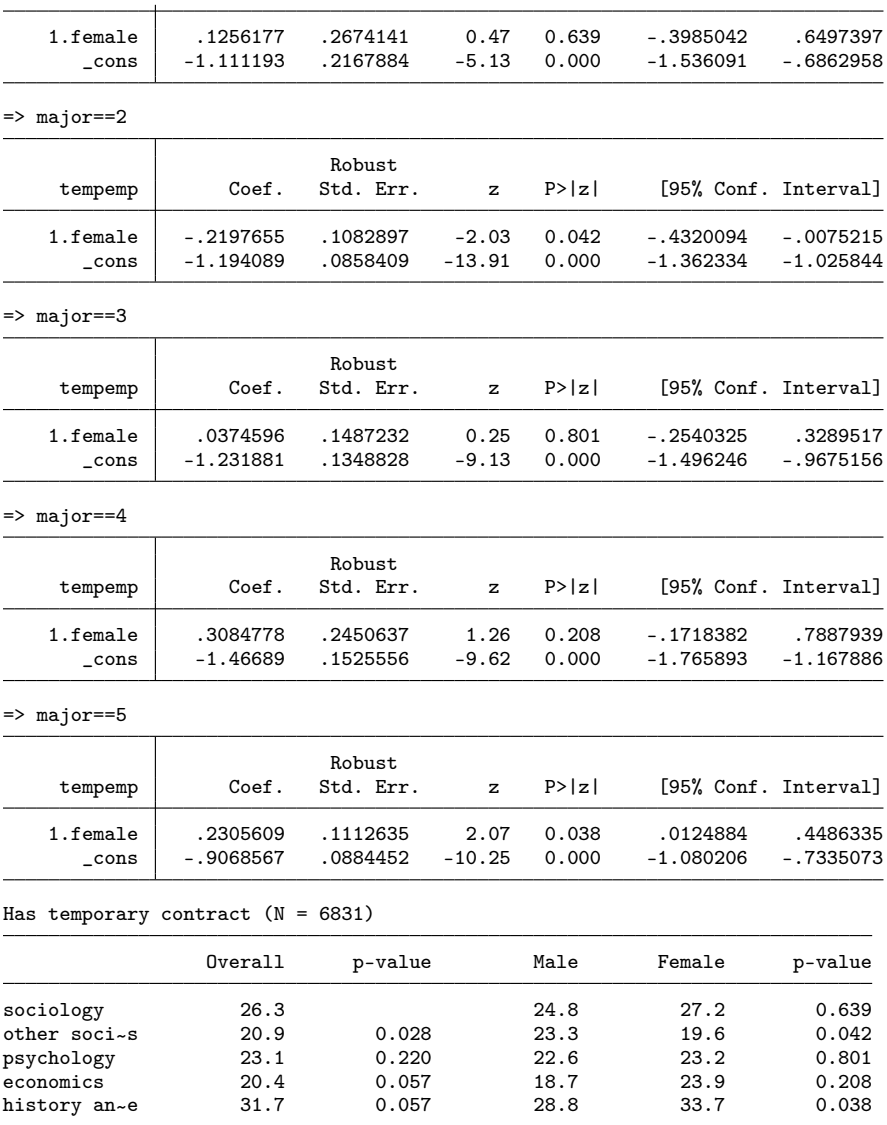

## 3.7 Leadership responsibility and occupational position

. gen byte \_lead = inlist(position,2,3,4) if position<. & position!=5 (766 missing values generated) . lab var \_lead "Has (some) managerial responsibility (among all employees)" . gen byte \_pos1 = position==1 if position<. (549 missing values generated) . gen byte \_pos2 = position==2 if position<. (549 missing values generated) . gen byte \_pos3 = position==3 if position<. (549 missing values generated) . gen byte \_pos4 = position==4 if position<. (549 missing values generated) . gen byte \_pos5 = position==5 if position<. (549 missing values generated)

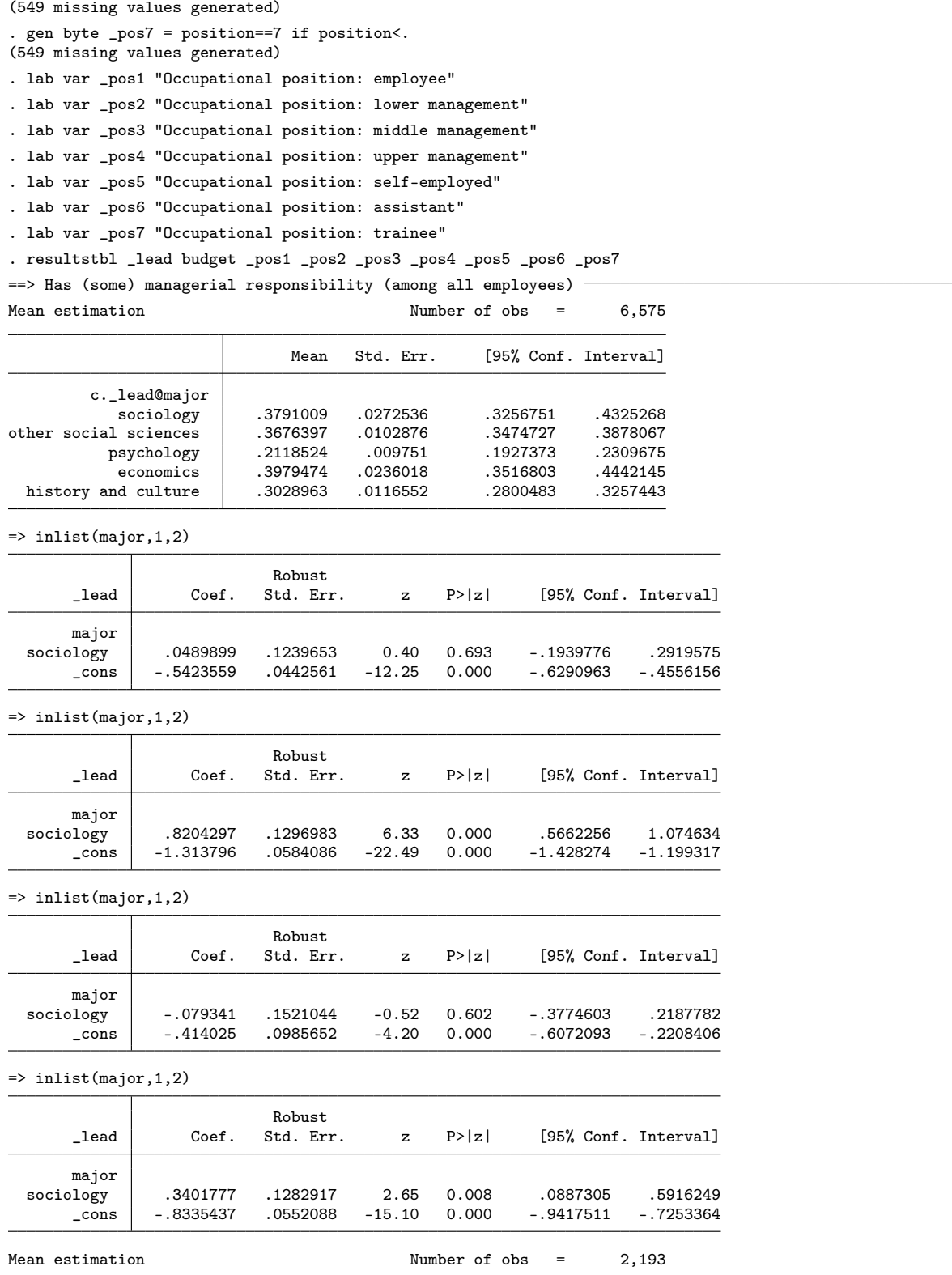

 $\overline{a}$ 

. gen byte \_pos6 = position==6 if position<.

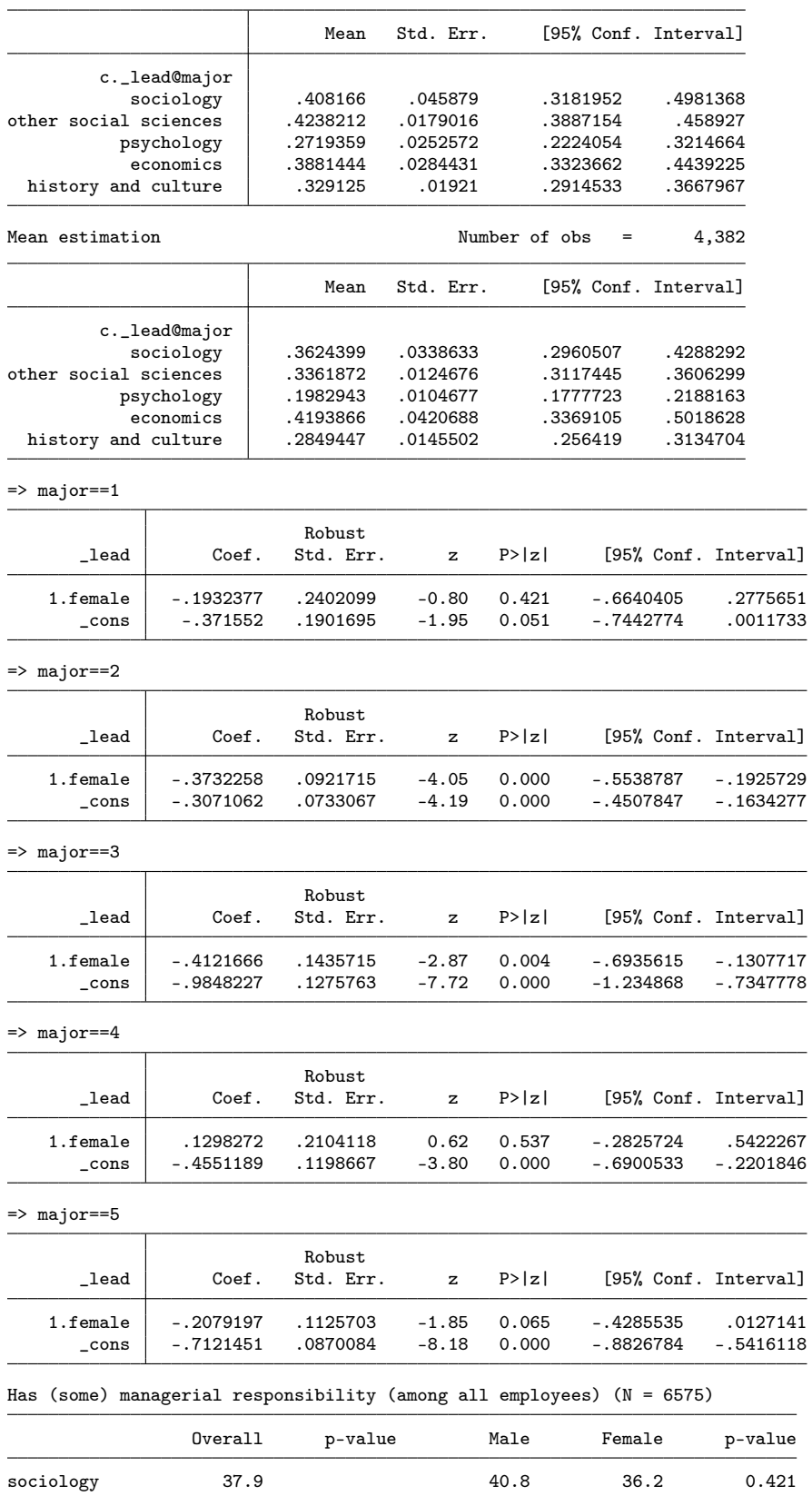

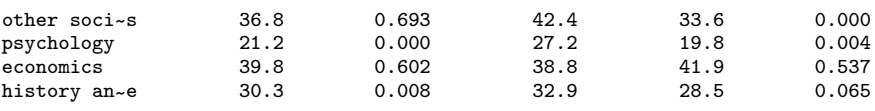

 $==$ > Has budget responsibility  $=$ <br>Mean estimation

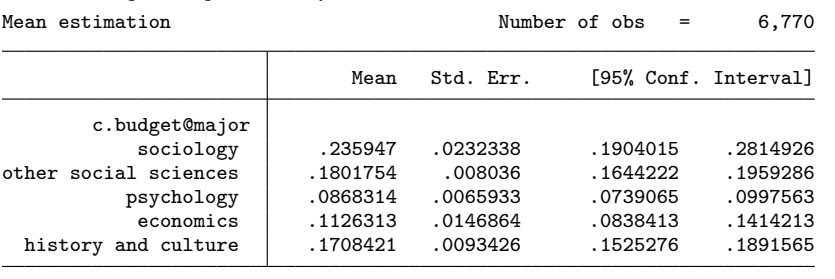

 $\Rightarrow$  inlist(major, 1, 2)

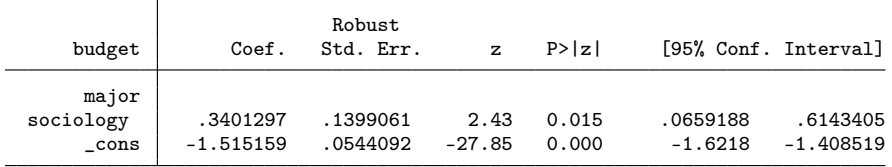

=> inlist(major,1,2)

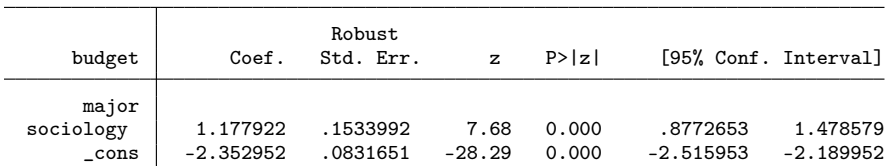

 $\Rightarrow$  inlist(major, 1,2)

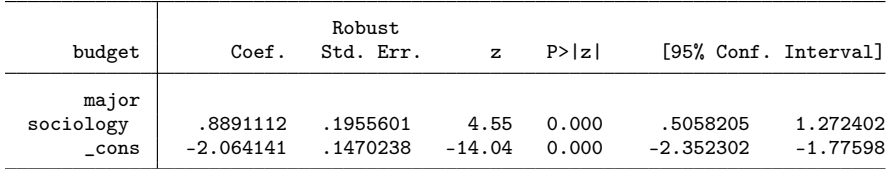

=> inlist(major,1,2)

history and culture

 $\overline{\phantom{0}}$ 

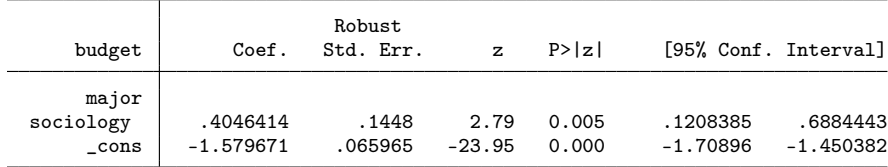

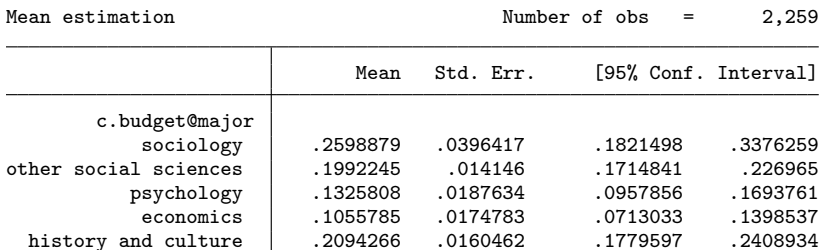

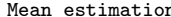

 $m = 4,511$ 

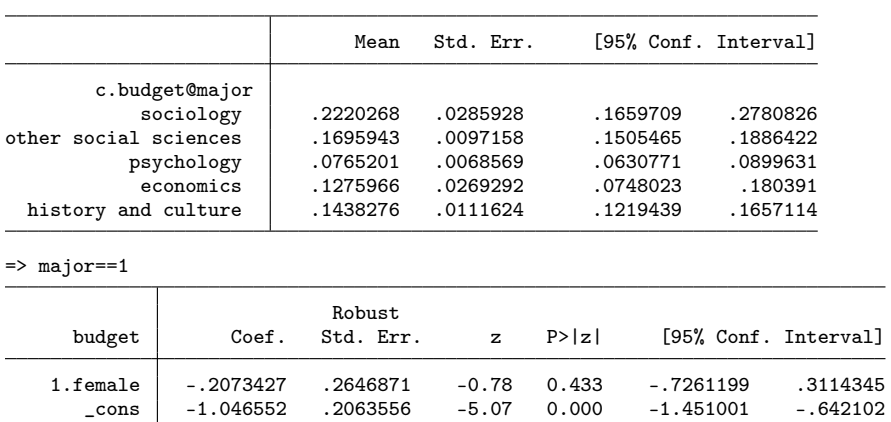

 $\Rightarrow$  major  $=$  = 2

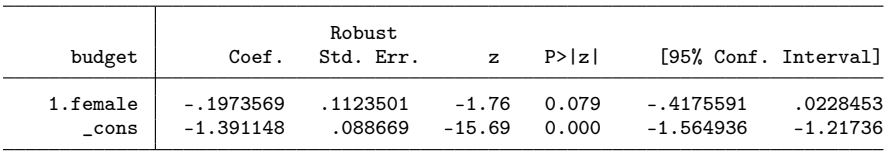

### $\Rightarrow$  major == 3

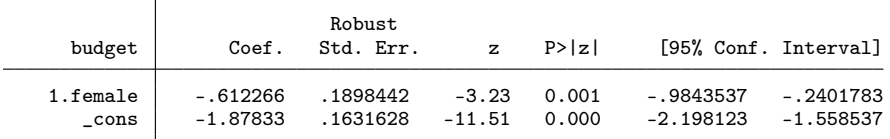

 $\Rightarrow$  major  $=4$ 

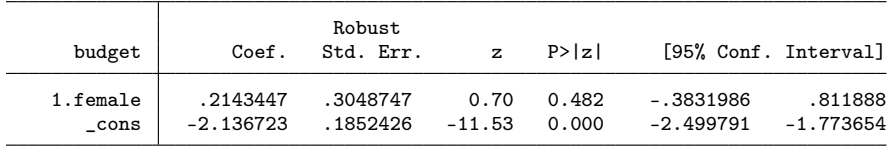

### $\Rightarrow$  major  $=5$

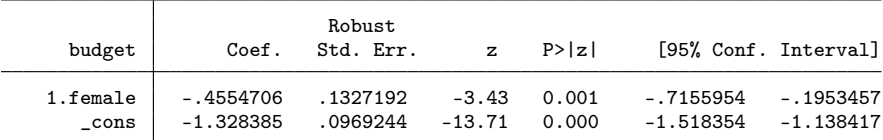

Has budget responsibility  $(N = 6770)$ 

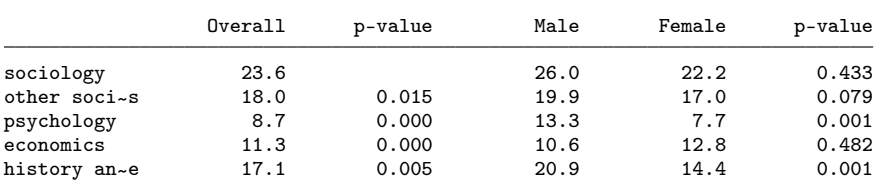

#### (output written to results.rtf)

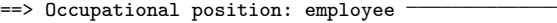

Τ

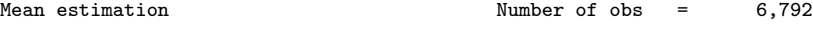

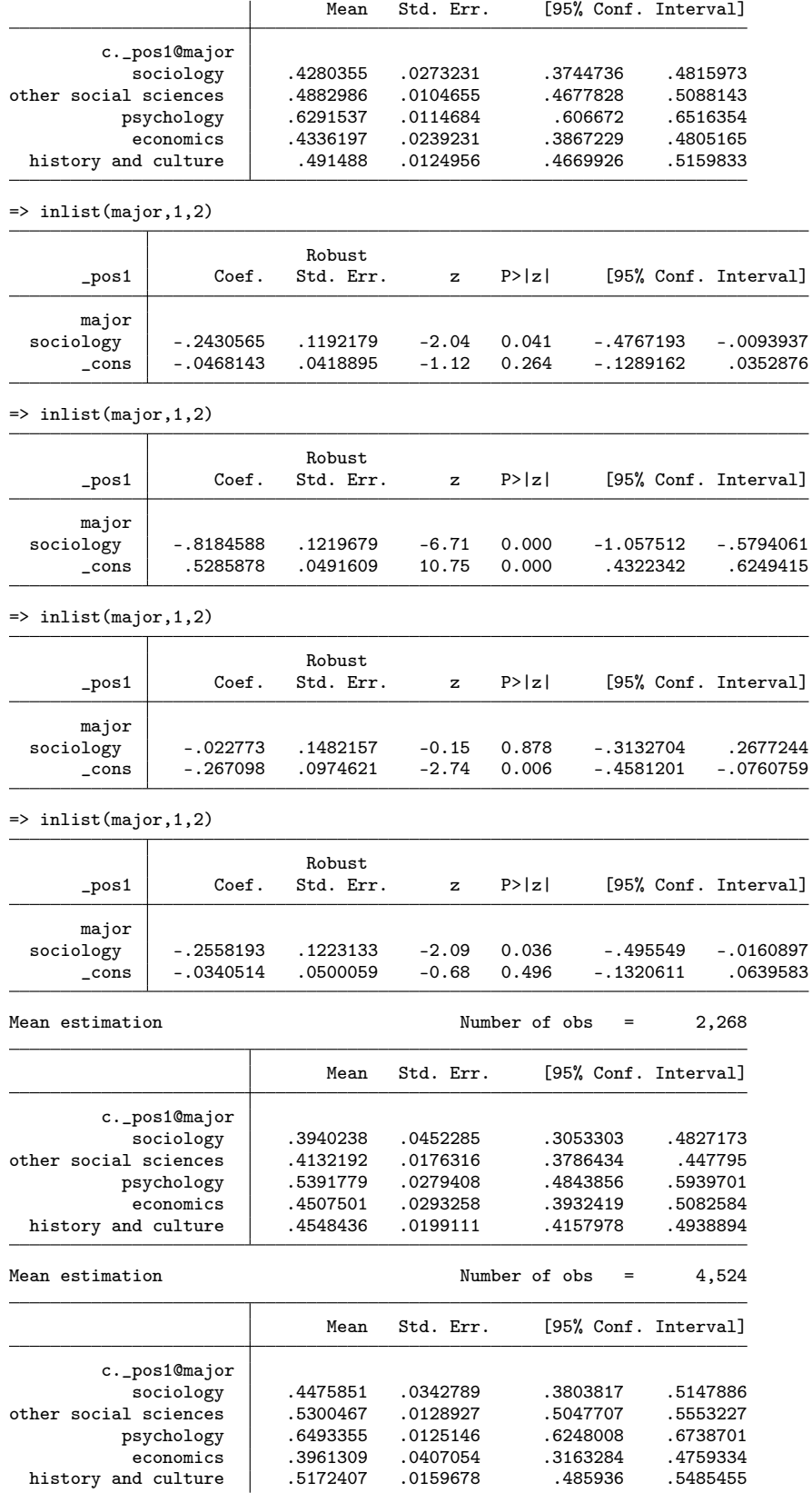

l.

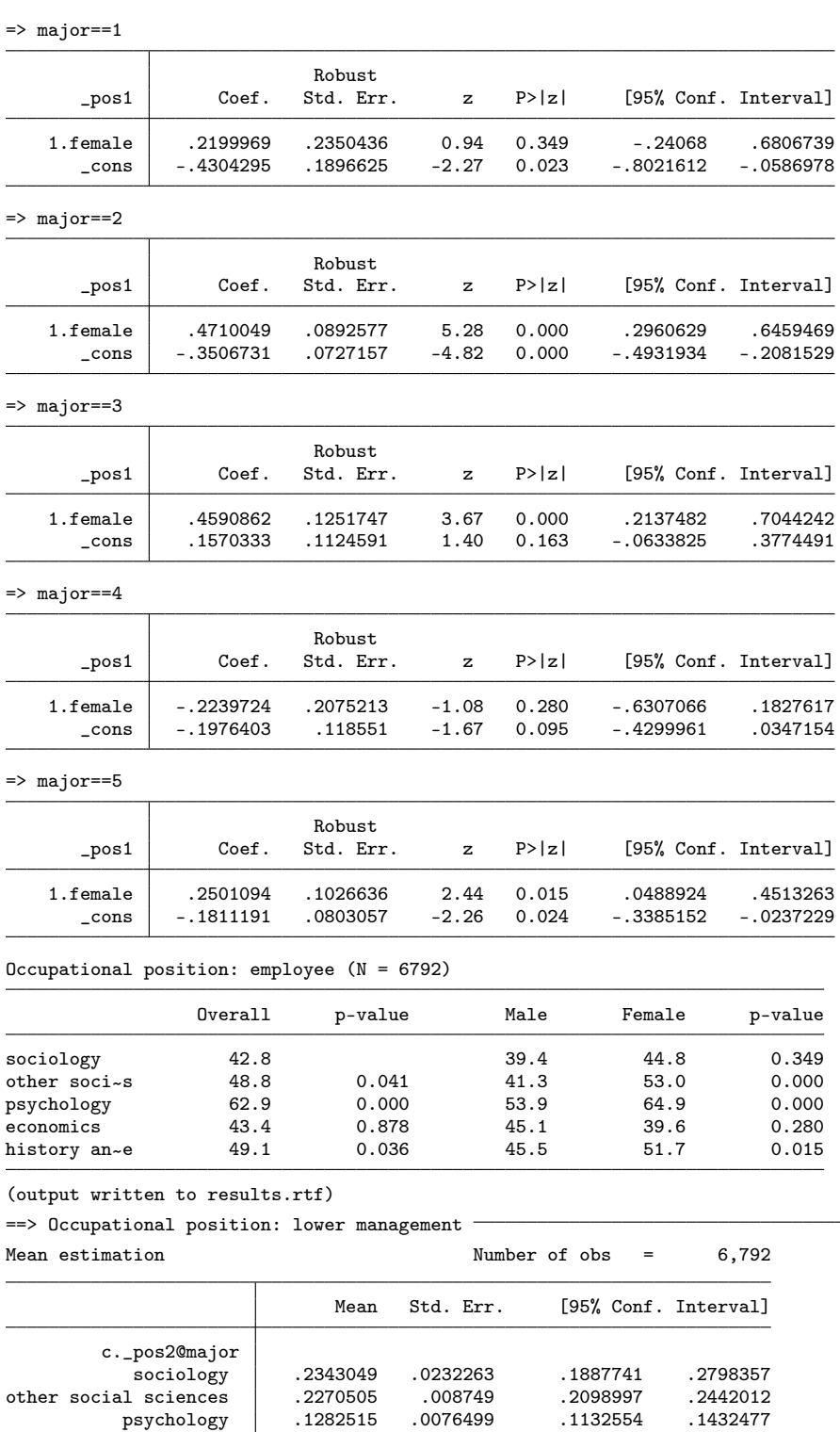

 $\Rightarrow$  inlist(major, 1, 2)

psychology .1282515 .0076499 .1132554 .1432477 economics .282509 .0212857 .2407824 .3242355

المستعدد المستعدد المستعدد المستعدد المستعدد المستعدد المستعدد المستعدد المستعدد المستعدد المستعدد<br>282509 .2407824 .3242355 .1626143 .2000038 .1626143 .2000038

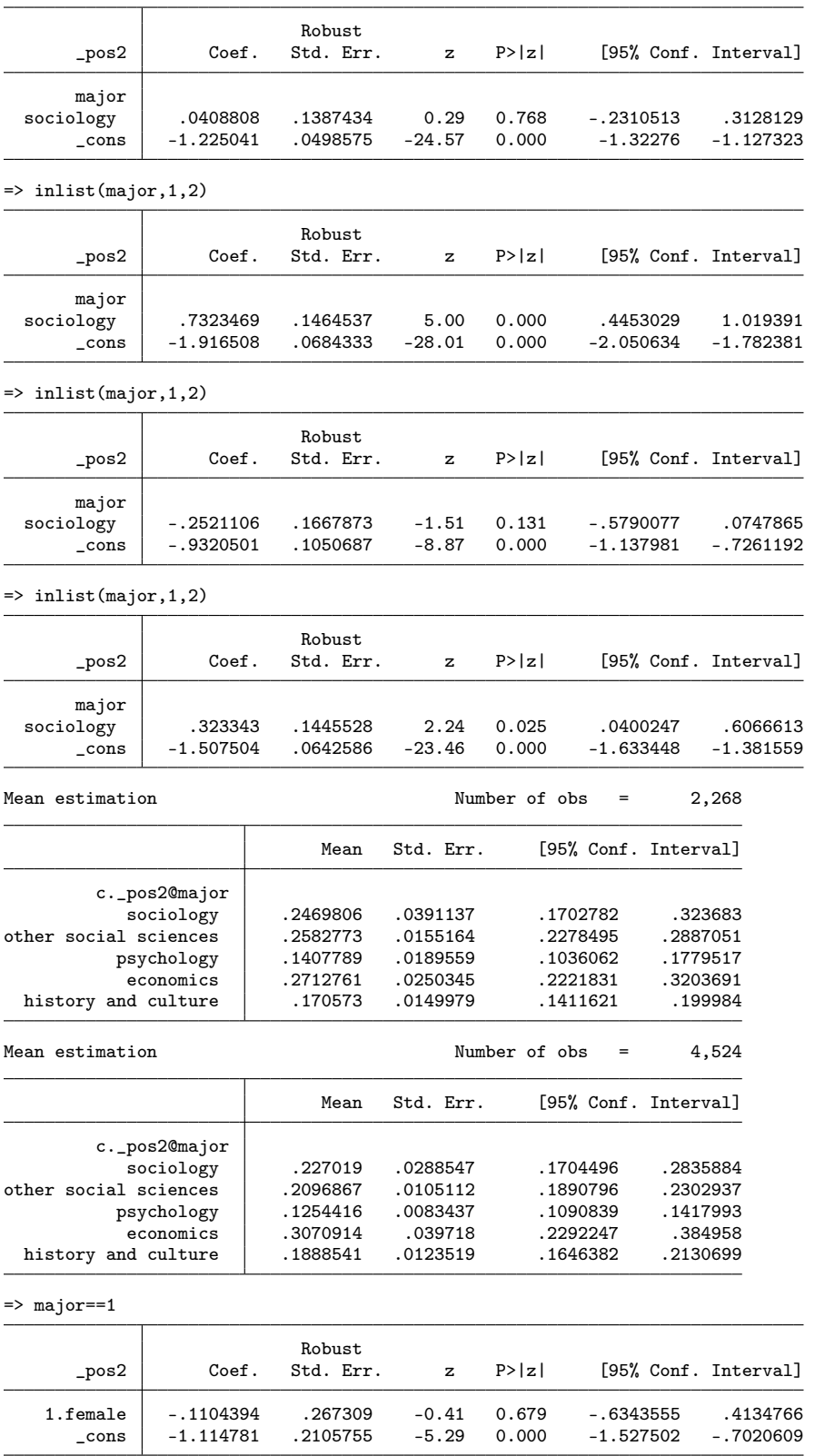

 $\Rightarrow$  major  $=$  = 2

|                                                      |             | Robust    |          |        |                      |             |
|------------------------------------------------------|-------------|-----------|----------|--------|----------------------|-------------|
| $\_pos2$                                             | Coef.       | Std. Err. | z        | P >  z | [95% Conf. Interval] |             |
| 1.female                                             | $-.2718733$ | .1028785  | $-2.64$  | 0.008  | $-.4735114$          | $-.0702352$ |
| $\_cons$                                             | $-1.054942$ | .0809945  | $-13.02$ | 0.000  | $-1.213688$          | -.8961954   |
| $\Rightarrow$ major == 3                             |             |           |          |        |                      |             |
|                                                      |             | Robust    |          |        |                      |             |
| _pos2                                                | Coef.       | Std. Err. | z        | P >  z | [95% Conf. Interval] |             |
| 1.female                                             | $-.1330433$ | .1742043  | $-0.76$  | 0.445  | $-.4744775$          | .2083909    |
| cons                                                 | $-1.808835$ | .1567194  | $-11.54$ | 0.000  | $-2.116$             | $-1.501671$ |
| $\Rightarrow$ major==4                               |             |           |          |        |                      |             |
|                                                      |             | Robust    |          |        |                      |             |
| _pos2                                                | Coef.       | Std. Err. | z        | P >  z | [95% Conf. Interval] |             |
| 1.female                                             | .174405     | .2257659  | 0.77     | 0.440  | $-.268088$           | .616898     |
| $\_cons$                                             | $-.9881579$ | .1267435  | $-7.80$  | 0.000  | $-1.236571$          | $-.7397452$ |
| => major==5                                          |             |           |          |        |                      |             |
|                                                      |             | Robust    |          |        |                      |             |
| $_{\texttt{-} \text{pos2}}$                          | Coef.       | Std. Err. | z        | P >  z | [95% Conf. Interval] |             |
| 1.female                                             | .1240981    | .1332054  | 0.93     | 0.352  | $-.1369797$          | .385176     |
| cons                                                 | $-1.581572$ | .1060171  | $-14.92$ | 0.000  | $-1.789361$          | $-1.373782$ |
| Occupational position: lower management $(N = 6792)$ |             |           |          |        |                      |             |
|                                                      | Overall     | p-value   |          | Male   | Female               | p-value     |
| sociology                                            | 23.4        |           |          | 24.7   | 22.7                 | 0.679       |
| other soci~s                                         | 22.7        | 0.768     |          | 25.8   | 21.0                 | 0.008       |
| psychology                                           | 12.8        | 0.000     |          | 14.1   | 12.5                 | 0.445       |
| economics                                            | 28.3        | 0.131     |          | 27.1   | 30.7                 | 0.440       |
| history an~e                                         | 18.1        | 0.025     |          | 17.1   | 18.9                 | 0.352       |
| (output written to results.rtf)                      |             |           |          |        |                      |             |
| ==> Occupational position: middle management         |             |           |          |        |                      |             |
|                                                      |             |           |          |        |                      |             |

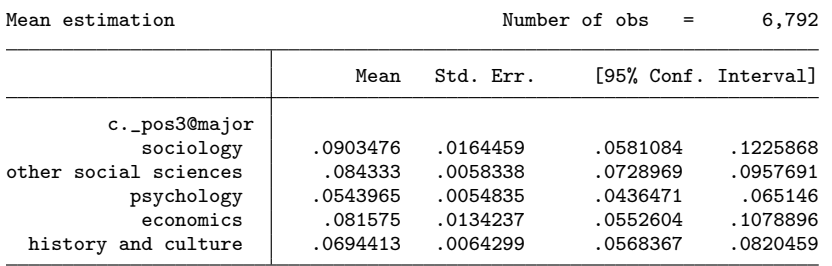

=> inlist(major,1,2)

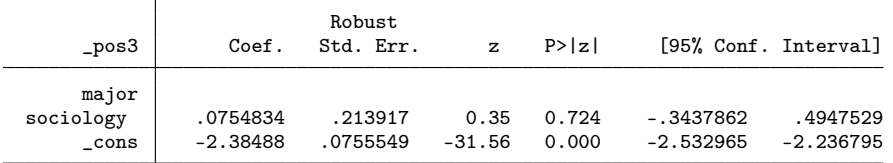

 $\Rightarrow$  inlist(major, 1, 2)

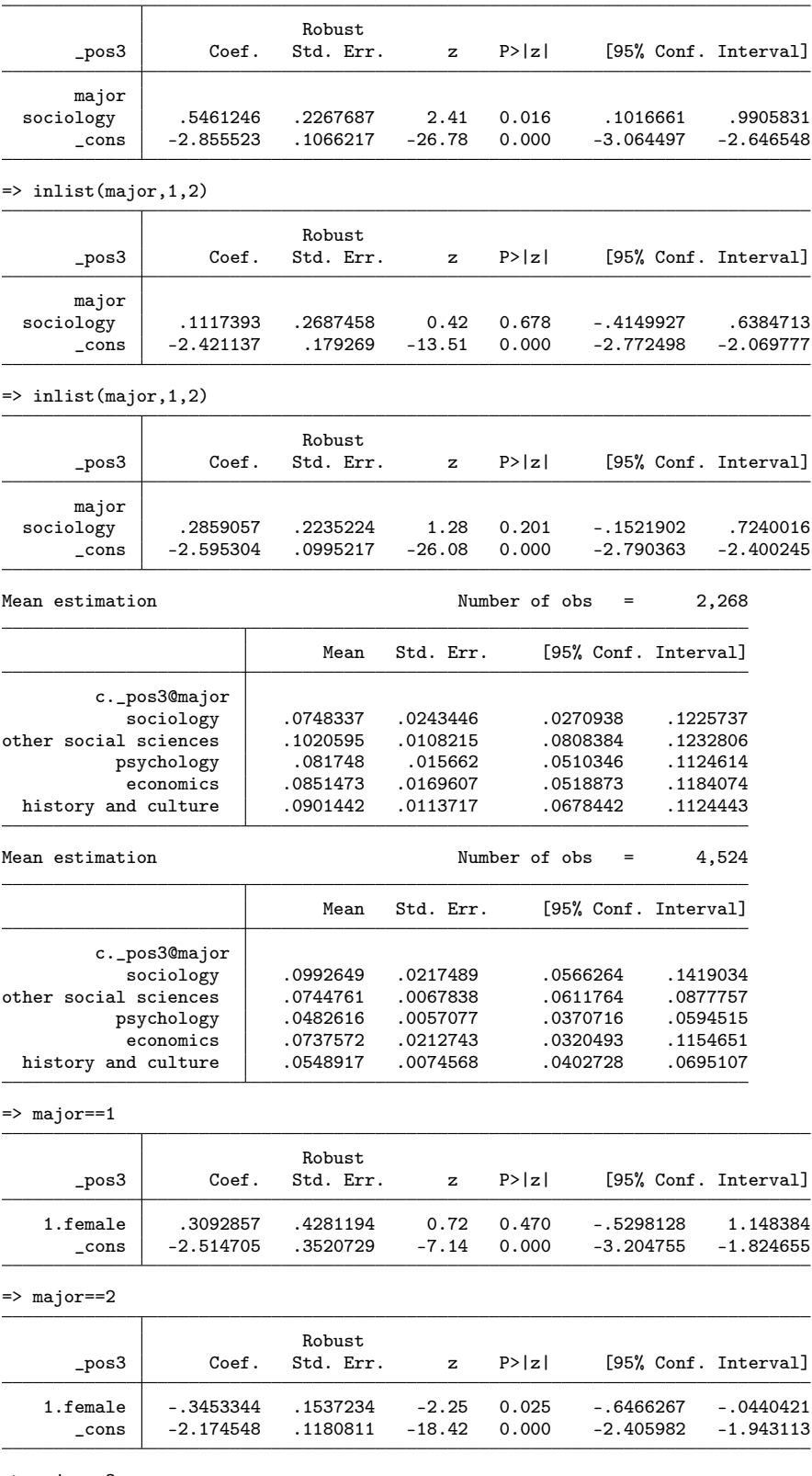

 $\Rightarrow$  major  $=$   $-3$ 

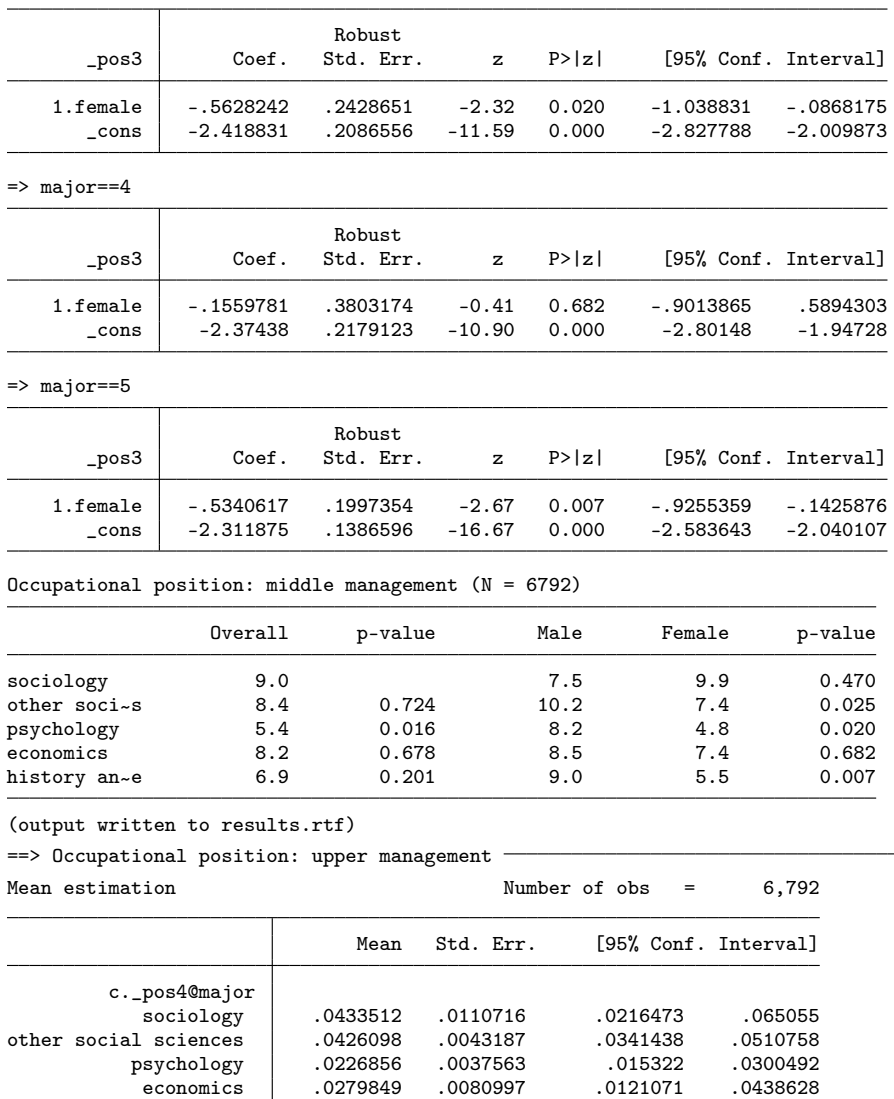

=> inlist(major,1,2)

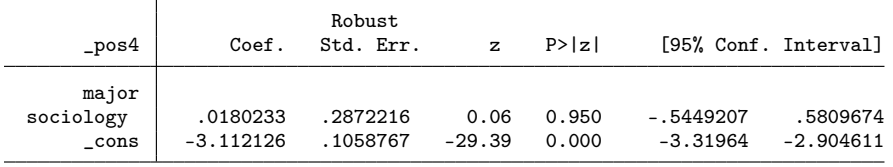

history and culture .0419271 .0050197 .032087 .0517672

 $\Rightarrow$  inlist(major, 1,2)

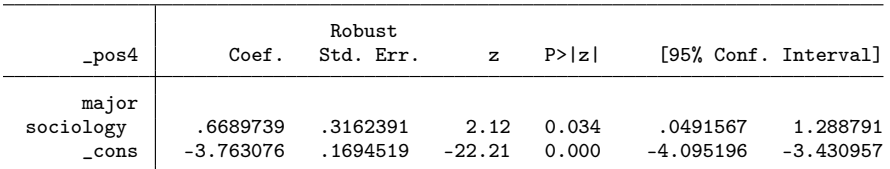

 $\Rightarrow$  inlist(major, 1, 2)

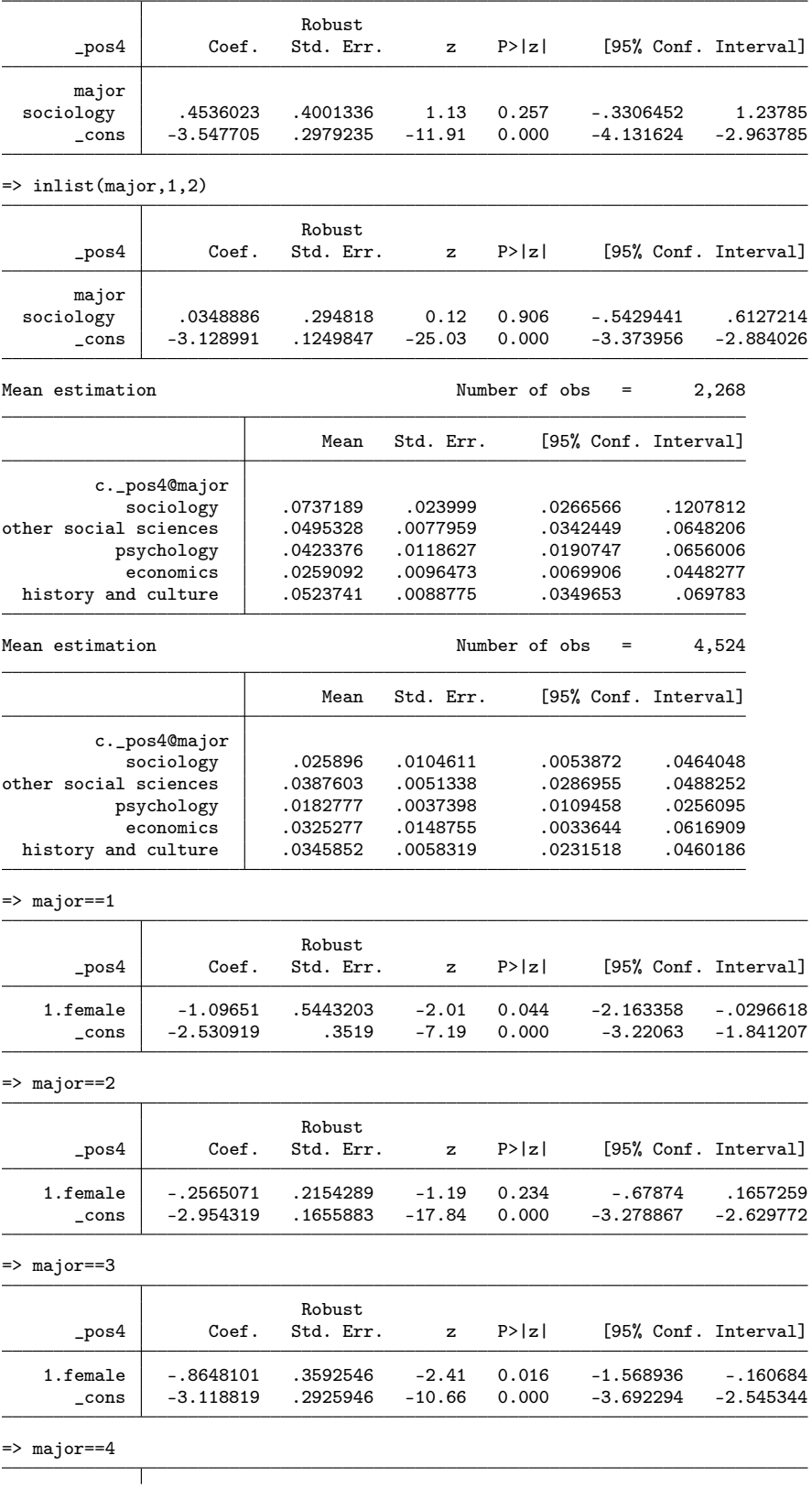

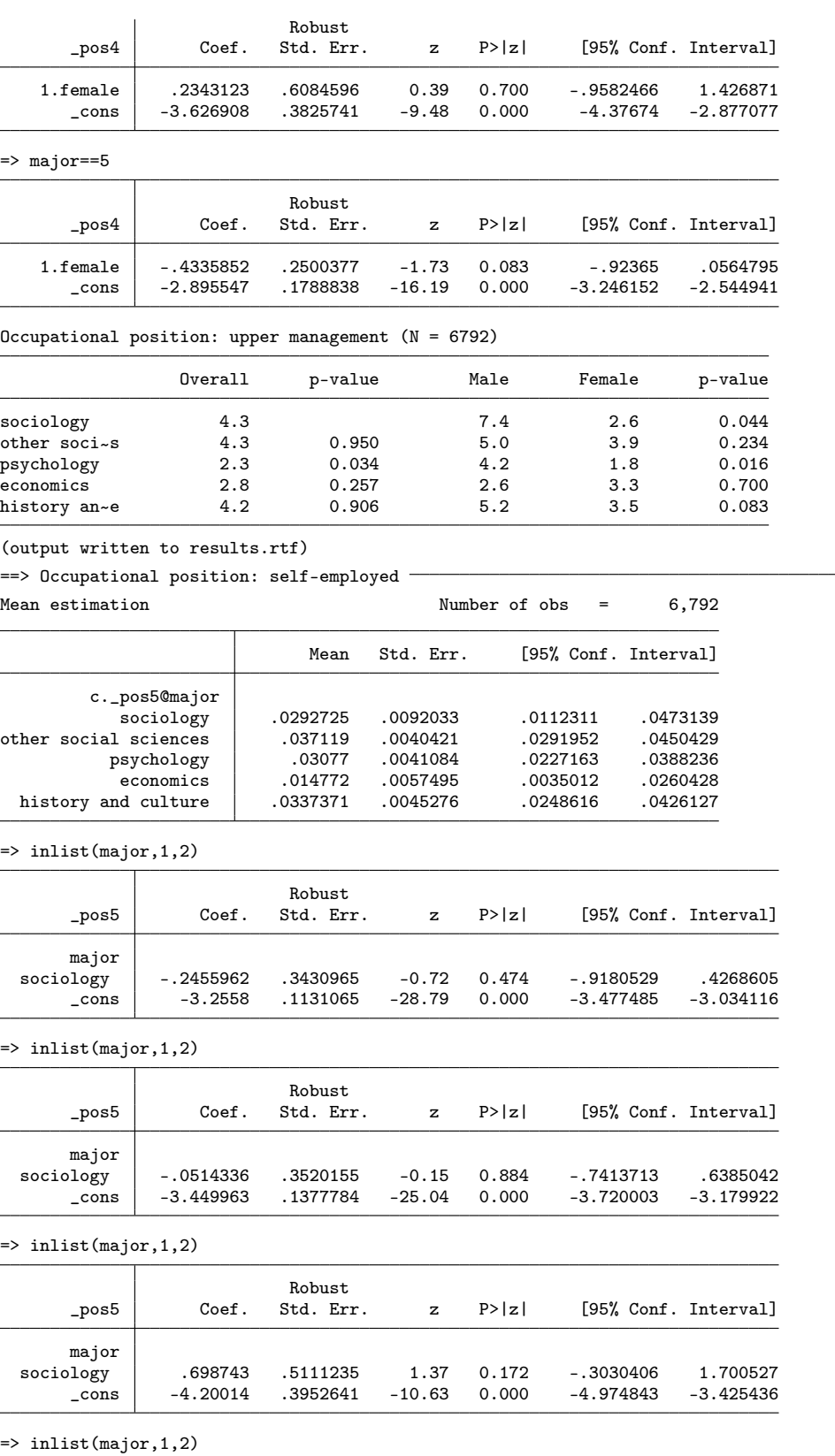

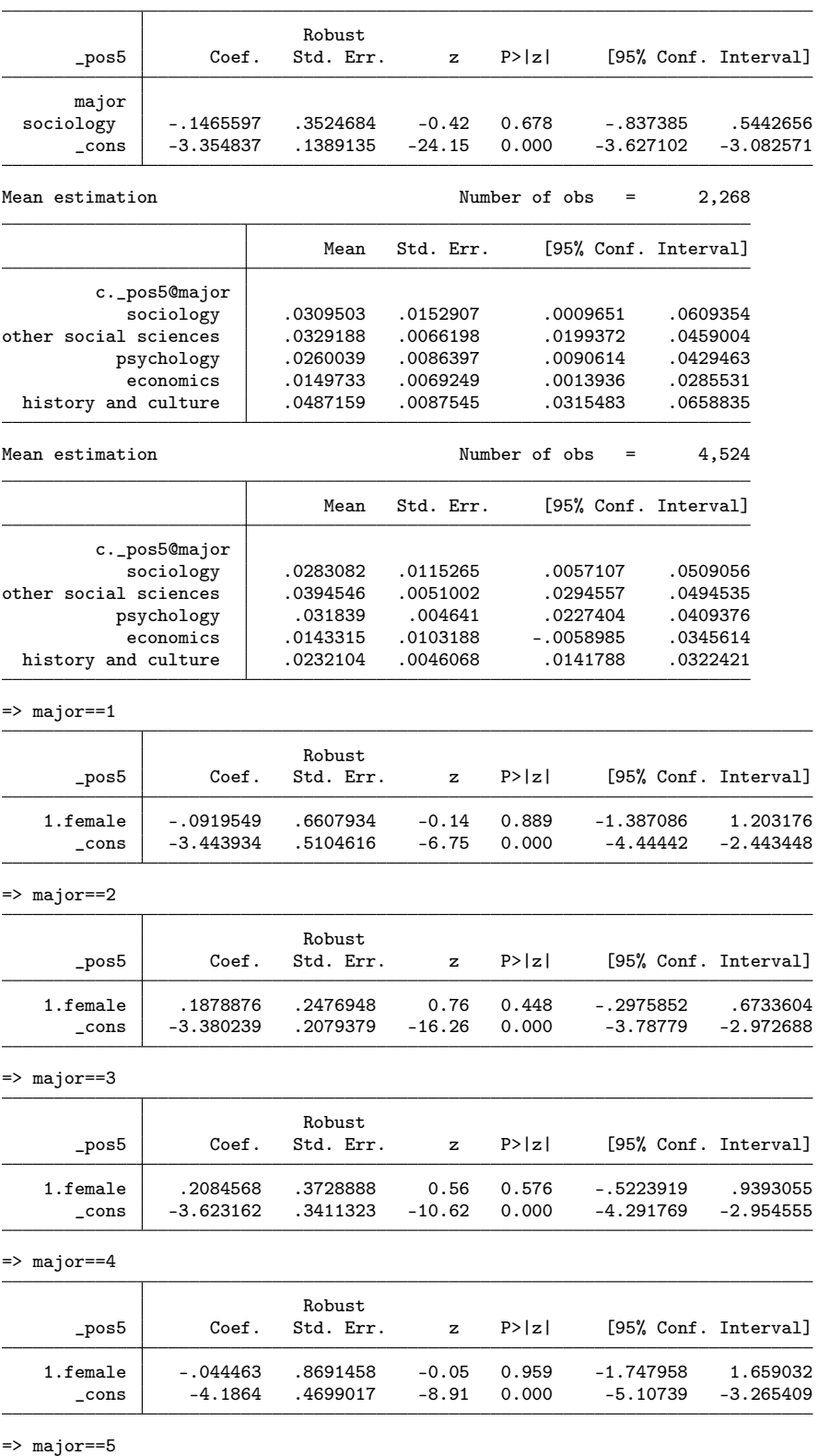

Robust

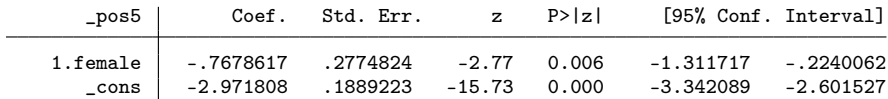

### Occupational position: self-employed (N = 6792)

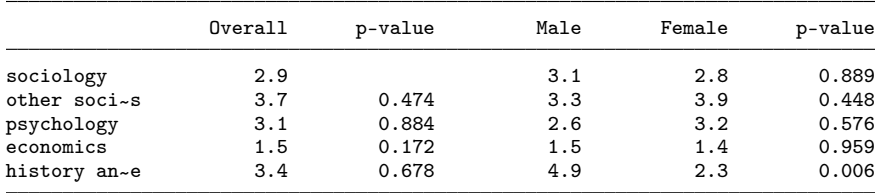

(output written to results.rtf)

 $\Rightarrow$  Occupational position: assistant  $\overline{\phantom{a}}$ 

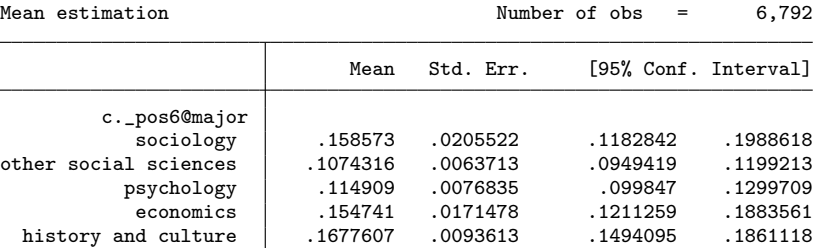

 $\Rightarrow$  inlist(major, 1, 2)

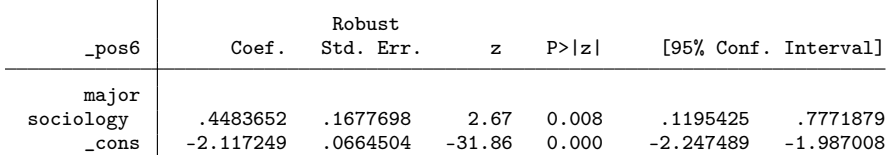

 $\Rightarrow$  inlist(major, 1,2)

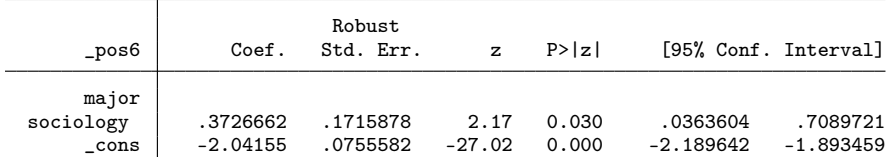

 $\Rightarrow$  inlist(major, 1, 2)

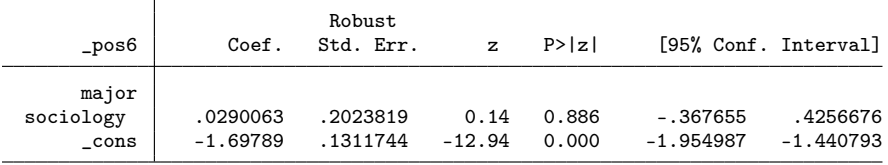

 $\Rightarrow$  inlist(major, 1,2)

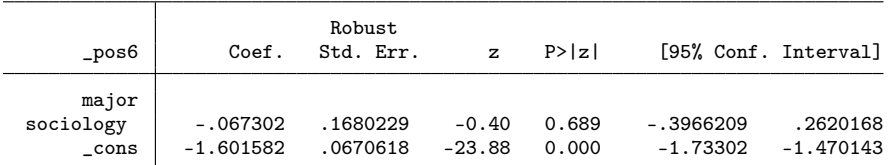

Mean estimation Mumber of obs = 2,268

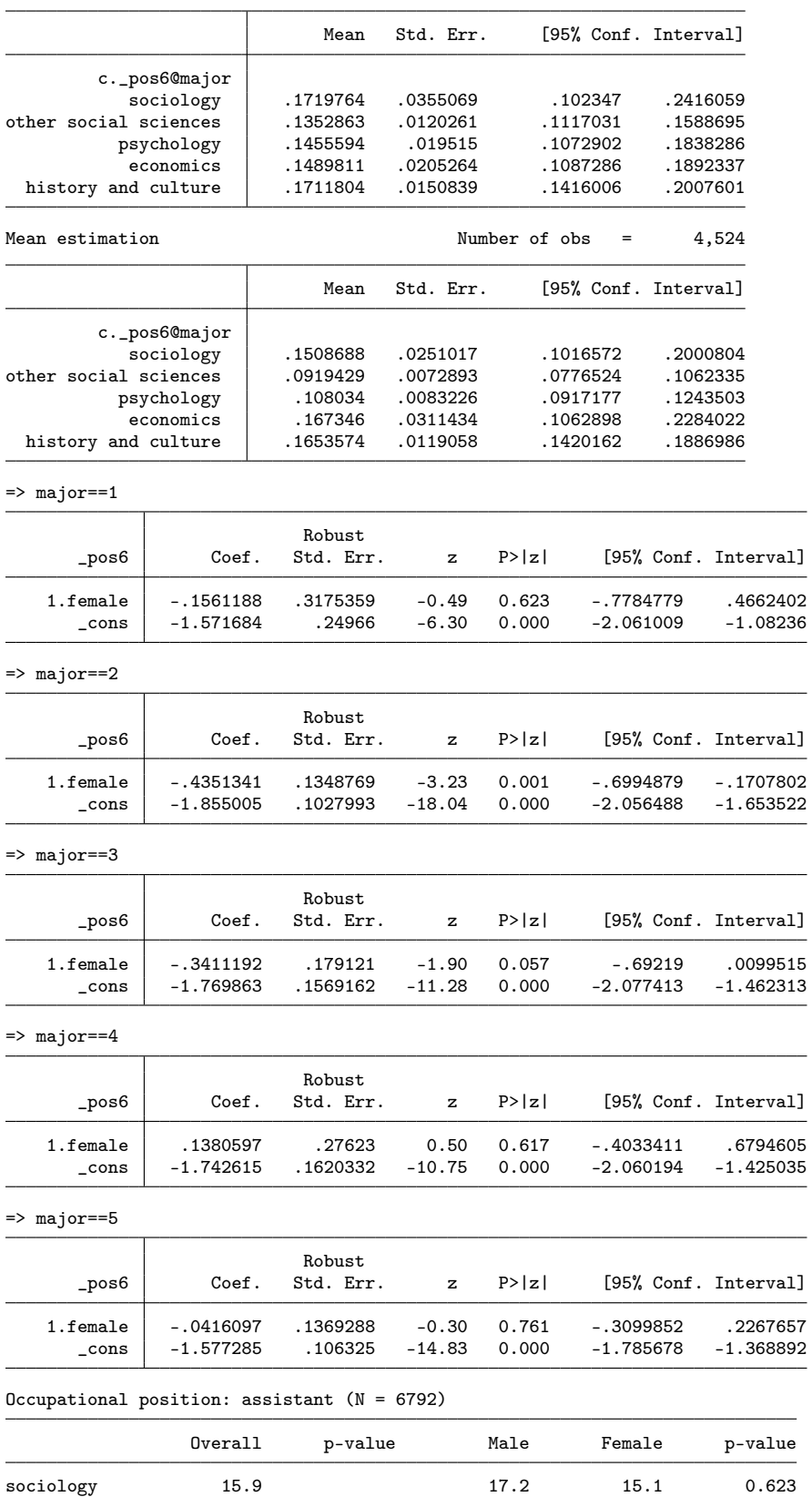

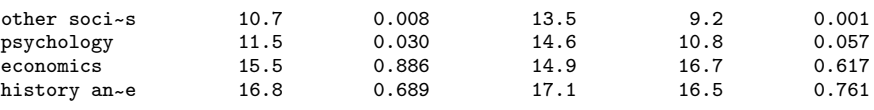

 $==$ > Occupational position: trainee  $-$ <br>Mean estimation

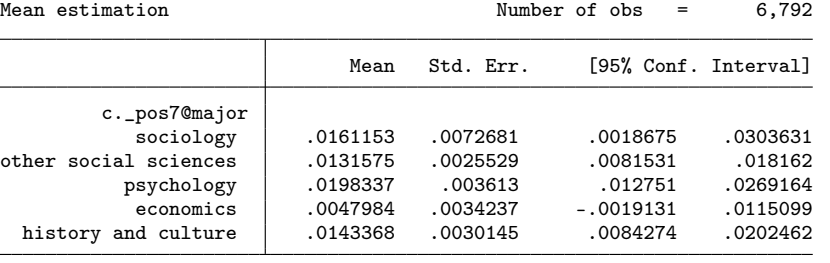

=> inlist(major,1,2)

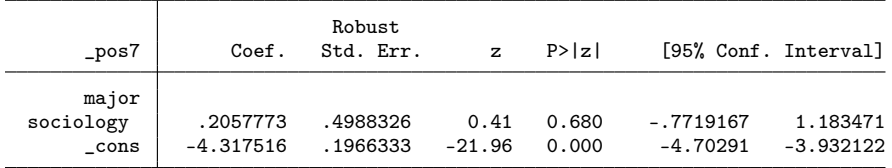

=> inlist(major,1,2)

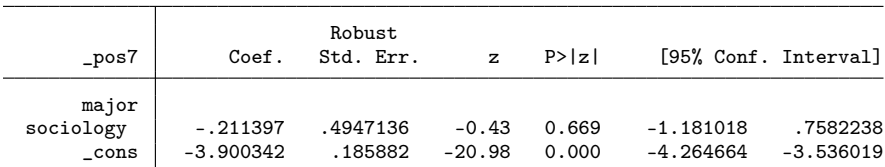

 $\Rightarrow$  inlist(major, 1, 2)

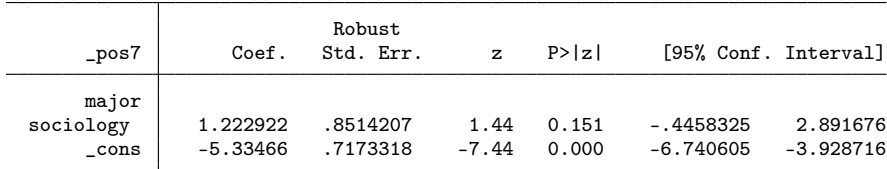

 $\Rightarrow$  inlist(major, 1, 2)

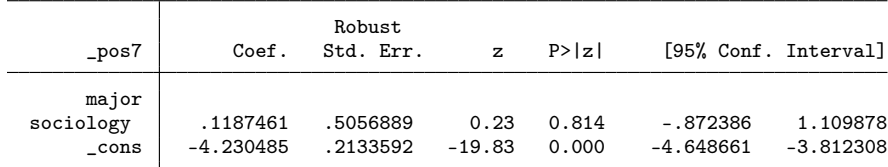

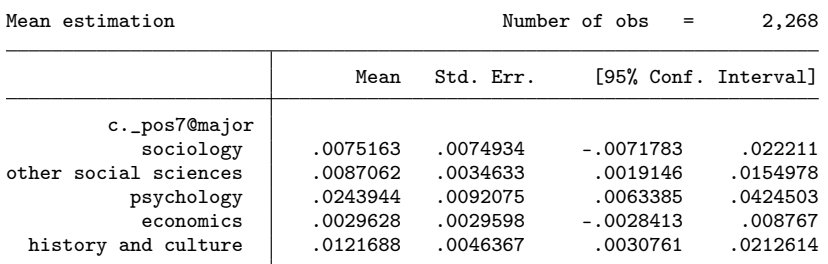

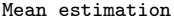

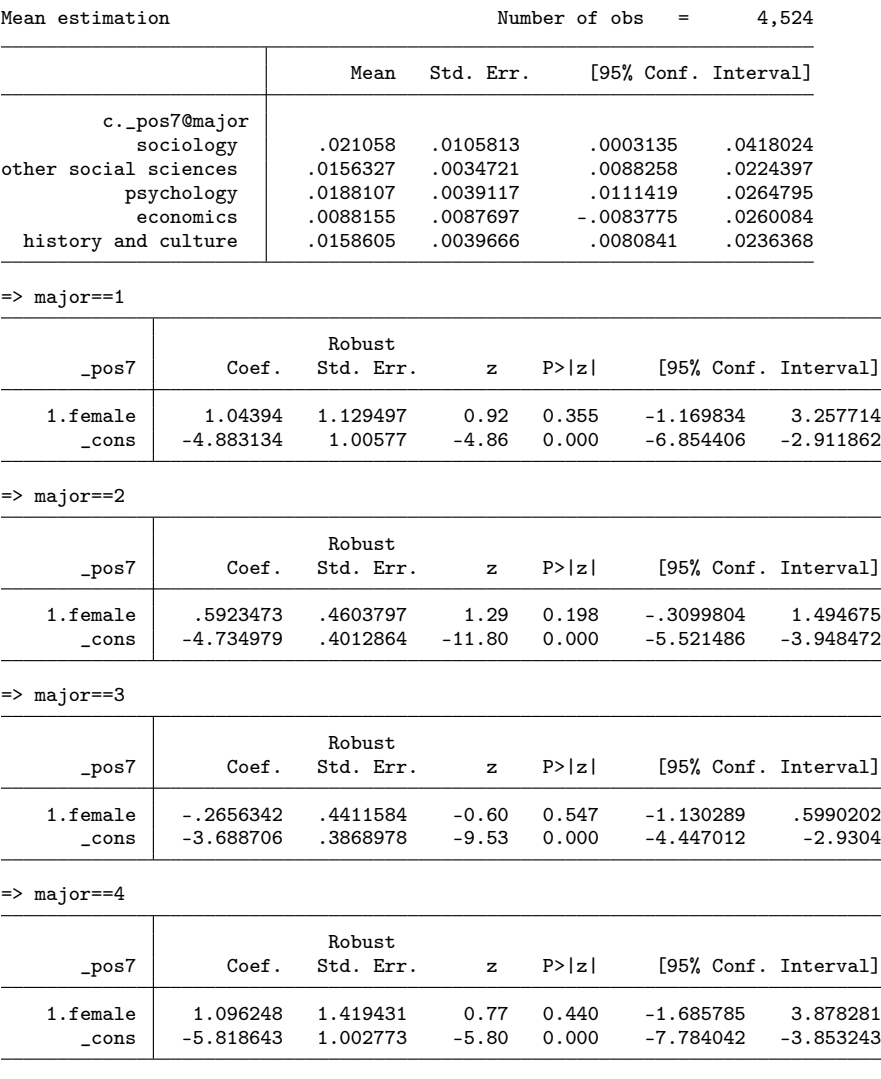

 $\Rightarrow$  major  $=5$ 

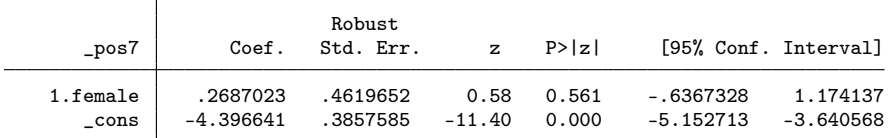

Occupational position: trainee (N = 6792)

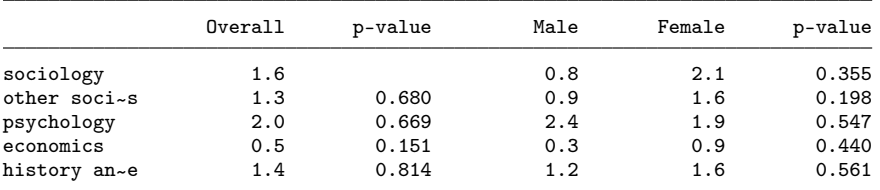

(output written to results.rtf)

. drop \_lead \_pos1 \_pos2 \_pos3 \_pos4 \_pos5 \_pos6 \_pos7

# 3.8 Earnings

```
. matrix res = J(5,5,.z). mat coln res = "Overall" "p-value" "Male" "Female" "p-value"
. qui fre major, novalue
. mat rown res = \dot{r}(lab_valid)'
. foreach v in earnings {
   2. di _n as res `"==> `: var lab `v'' {hline}"'
  3. robstat `v' [pw=pw], over(major) stat(med)
  4. local N = e(N)<br>5. mat res[1,1] =
  5. mat res[1,1] = e(b)'<br>6 forw i=2/5 f
  6. for i=2/5 {<br>7. di _n as
  7. di _n as res "=> inlist(major,1,2)"<br>8. qreg `v' 1.major [pw=pw] if inlist(
  8. qreg `v' 1.major [pw=pw] if inlist(major, 1, `i'), nolog 9. qui test 1.major
 9. qui test 1.major<br>10. mat res[`i',2] =
          mat res[`i',2] = r(p) }
 11. }
 12. mean `v' [pw=pw] if female==0, over(major)<br>13. mat res[1,3] = e(b)'
          mat res[1,3] = e(b)'
 14. mean `v' [pw=pw] if female==1, over(major)<br>15. mat res[1,4] = e(b)'
 15. mat res[1,4] = e(b)'<br>16. forv i=1/5 {
 16. forv i=1/5 {<br>17. di _n as
 17. di _n as res "=> major==`i'"<br>18. greg `v' i.female [pw=pw] if
                qreg `v' i.female [pw=pw] if major == `i', nolog
 19. qui test 1.female<br>20. mat res[`i',5] = 1
           mat res[`i',5] = r(p)}
 \frac{21}{22}.
 22. esttab matrix(res, fmt(1 3 1 1 3)), title(`"`: var lab `v'' (N = `N')"') nomti<br>23. esttab matrix(res, fmt(1 3 1 1 3)) using results.rtf, append ///
 23. esttab matrix(res, fmt(1 3 1 1 3)) using results.rtf, append ///
> nomti title(`"`: var lab `v'' (N = `N')"') varwidth(20) modelw(8)
 24. }
```
 $\Rightarrow$  Standardized yearly earnings  $\equiv$ 

Robust Statistics Number of obs = 6,646 1: major = sociology

2: major = other social sciences  $3: \text{major} = \text{psychology}$ 4: major = economics 5: major = history and culture

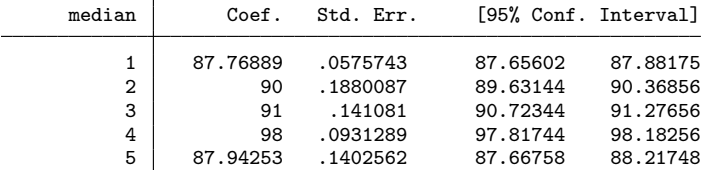

=> inlist(major,1,2)

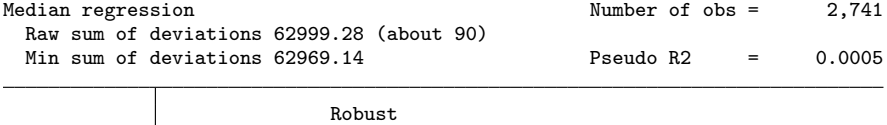

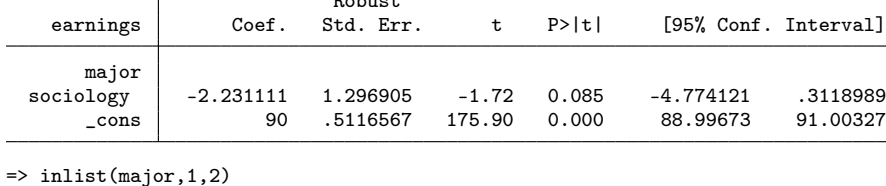

Median regression Mumber of obs = 2,148 Raw sum of deviations 43308.22 (about 90.5) Min sum of deviations 43235.6 Pseudo R2 = 0.0017

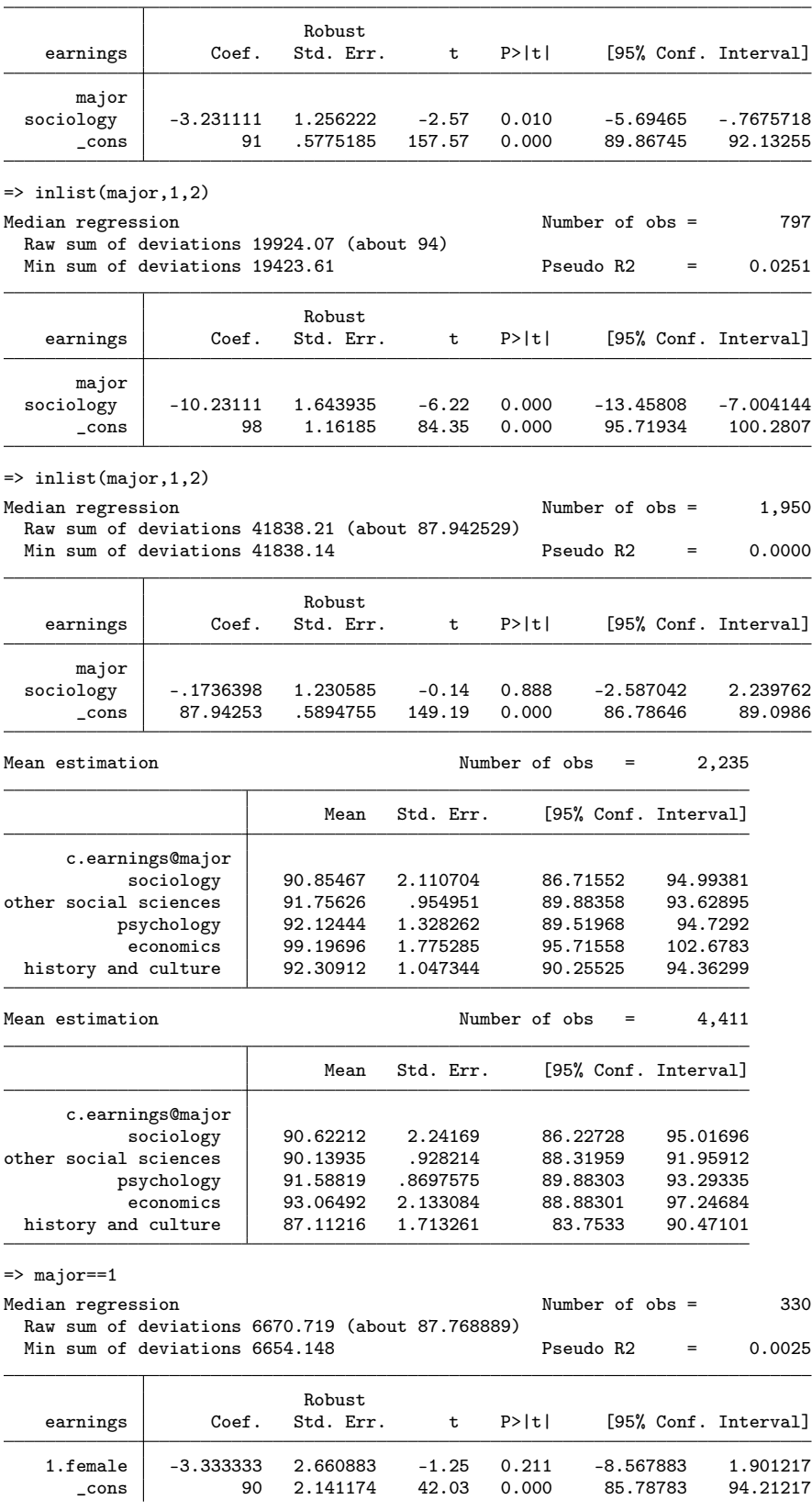

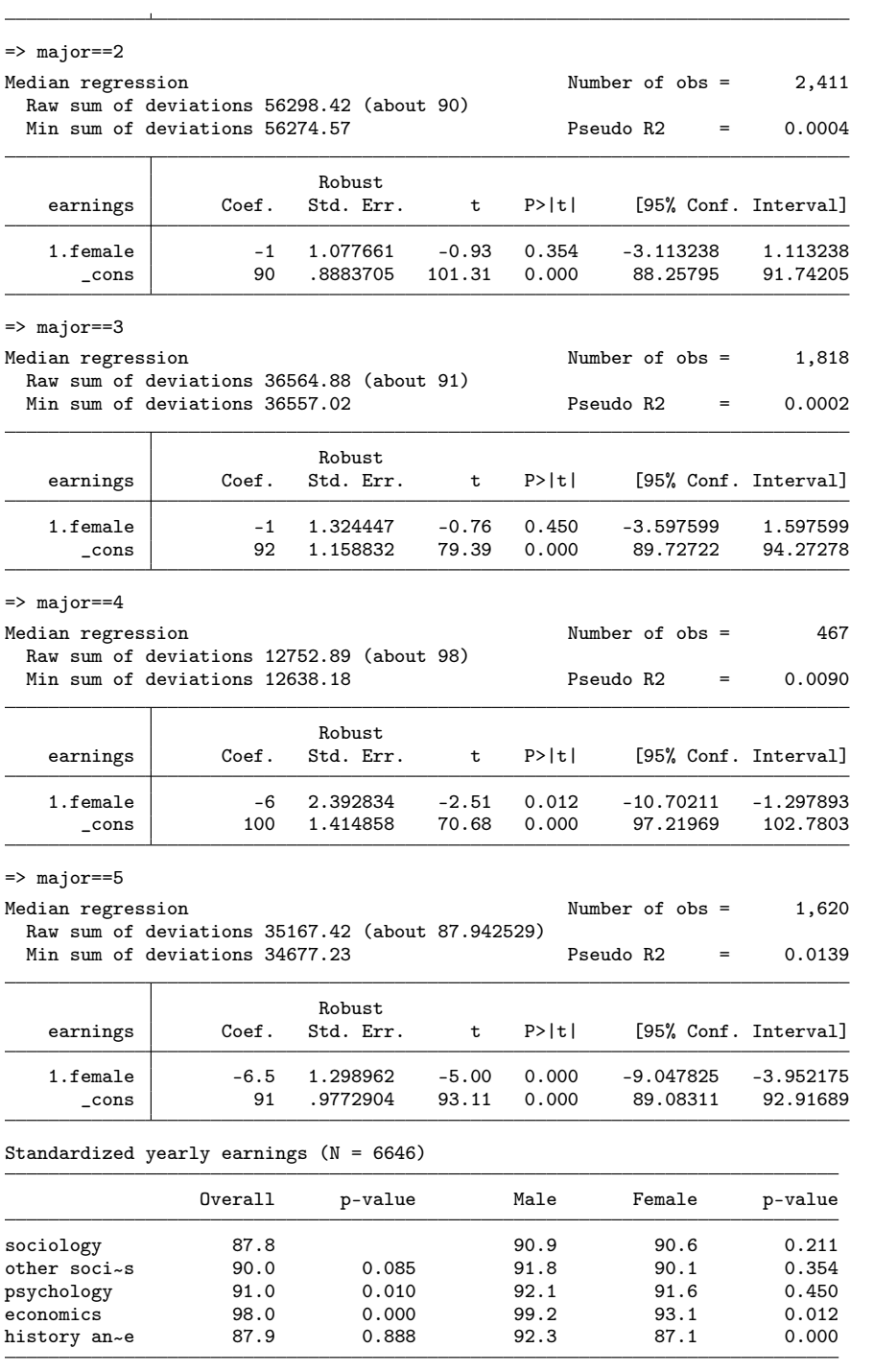

# 3.9 Correspondence between work and qualification

. resultstbl quali

==> Job requires degree similar to own degree -

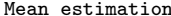

on Number of obs = 6,786

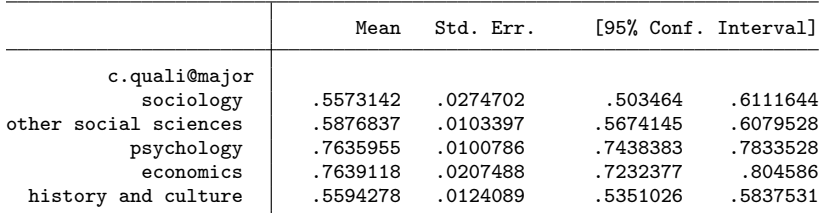

 $\Rightarrow$  inlist(major, 1, 2)

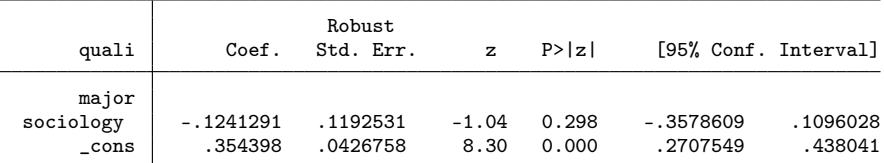

=> inlist(major,1,2)

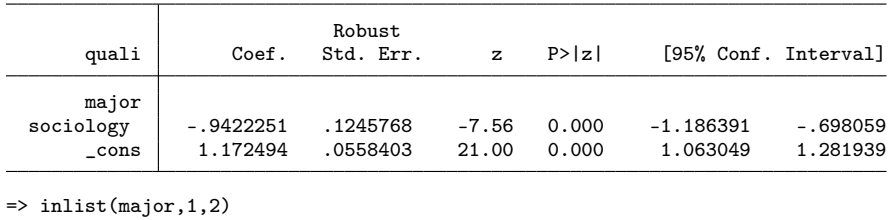

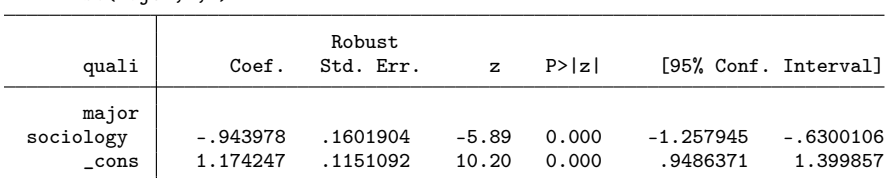

 $\Rightarrow$  inlist(major, 1, 2)

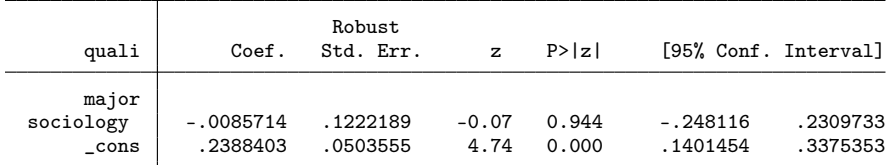

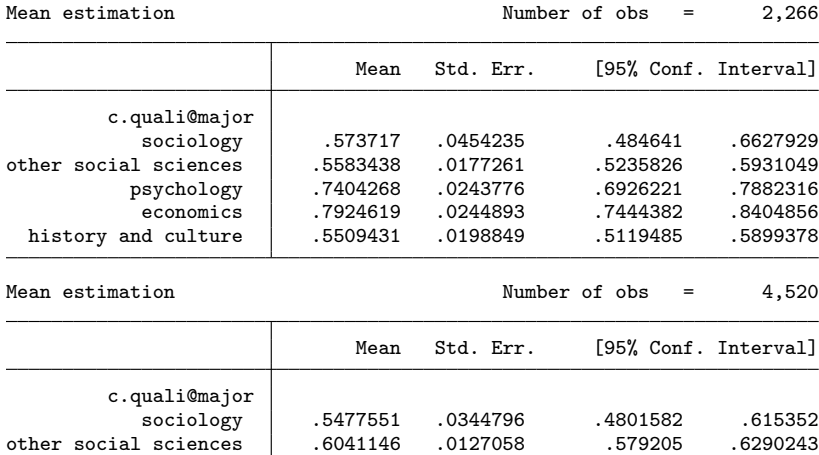

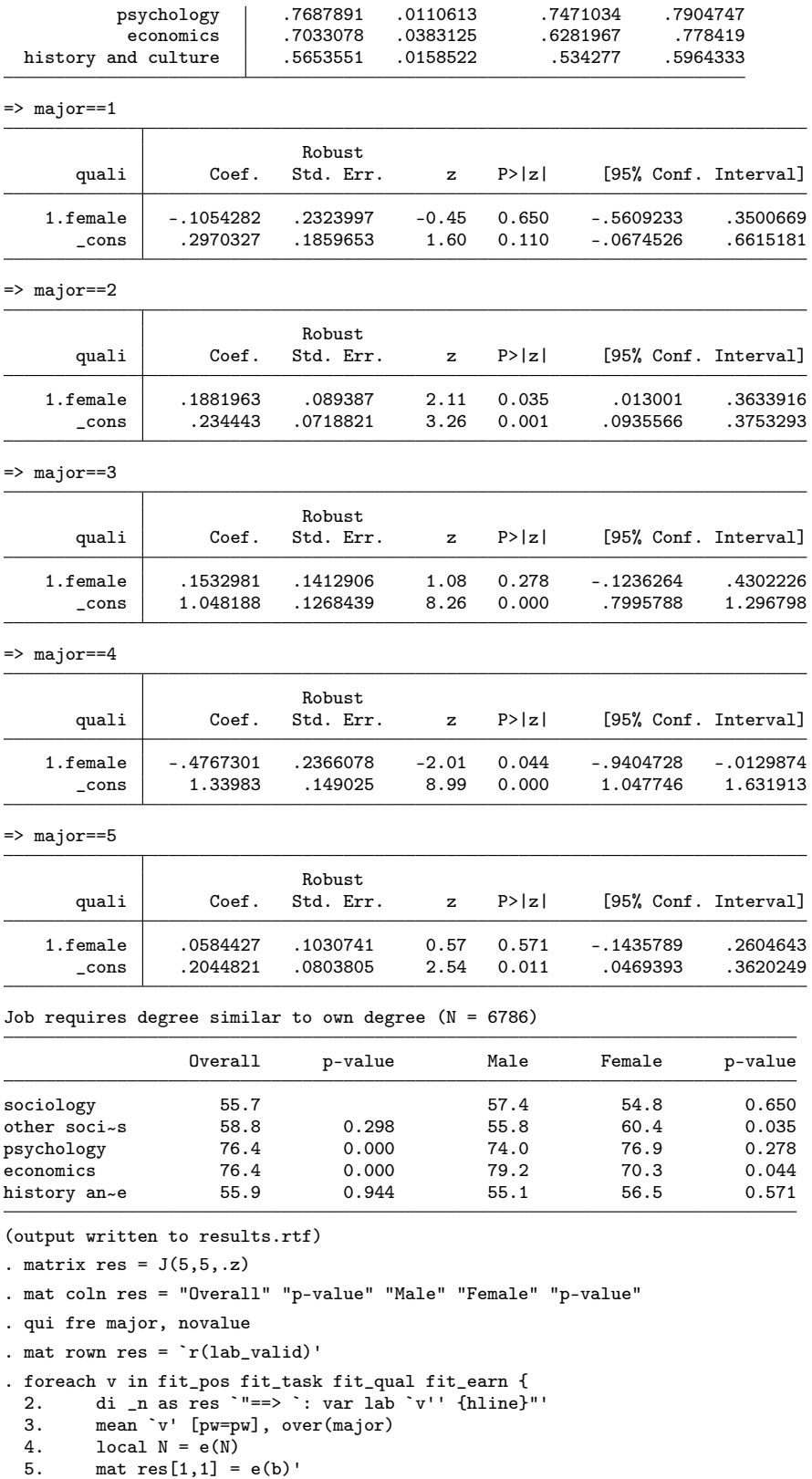

6. forv i=2/5 {

```
7. di _n as res "=> inlist(major,1,2)"<br>8.          regress `v' 1.major [pw=pw] if inlig
 8. regress v' 1. major [pw=pw] if inlist(major, 1, i'), noheader<br>9. qui test 1. major
9. qui test 1.major<br>10. mat res[`i',2] =
         mat res[`i',2] = r(p) }
\frac{11}{12}.
         mean `v' [pw=pw] if female==0, over(major)
13. mat res[1,3] = e(b)'<br>14. mean 'v' [pw=pw] if :
          mean `v' [pw=pw] if female==1, over(major)
15. mat res[1, 4] = e(b)'
16. forv i=1/5 {<br>17. di _n as
              di _n as res "=> major==`i'"
18. regress `v' i.female [pw=pw] if major==`i', noheader<br>19. qui test 1.female
19. qui test 1.female<br>20. mat res[`i',5] = 1
          mat res[`i',5] = r(p) }
\frac{21}{22}.
          esttab matrix(res, fmt(2 3 2 2 3)), title(`"`: var lab `v'' (N = `N')"') nomti
 23. esttab matrix(res, fmt(2 3 2 2 3)) using results.rtf, append ///
> nomti title(`"`: var lab `v'' (N = `N')"') varwidth(20) modelw(8)
24. }
```
==> Job fits own qualification: position -

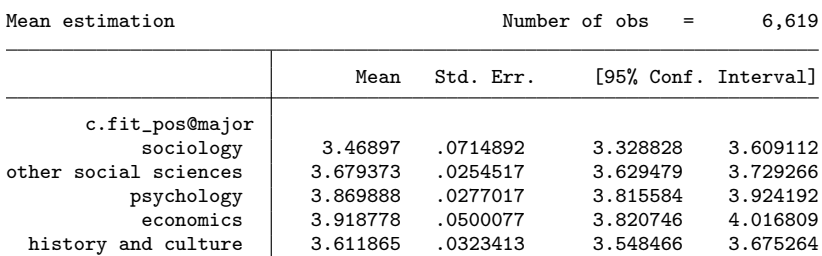

=> inlist(major,1,2)

(sum of wgt is 6,616.69842564627)

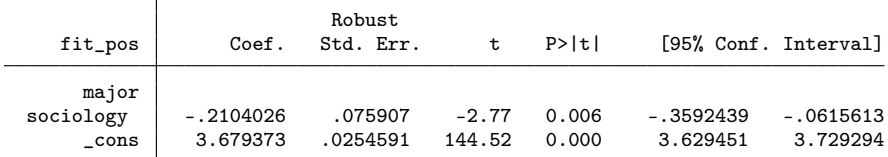

 $\Rightarrow$  inlist(major, 1, 2)

<sup>(</sup>sum of wgt is 4,724.604812143)

| fit_pos            | Coef.      | Robust<br>Std. Err. | t       | P>  t |             | [95% Conf. Interval] |
|--------------------|------------|---------------------|---------|-------|-------------|----------------------|
| major<br>sociology | $-.400918$ | .0766985            | $-5.23$ | 0.000 | $-.5513289$ | $-.2505071$          |
| $\_cons$           | 3.869888   | .0277124            | 139.64  | 0.000 | 3.815542    | 3.924234             |

 $\Rightarrow$  inlist(major, 1, 2)

(sum of wgt is 2,029.40460774565)

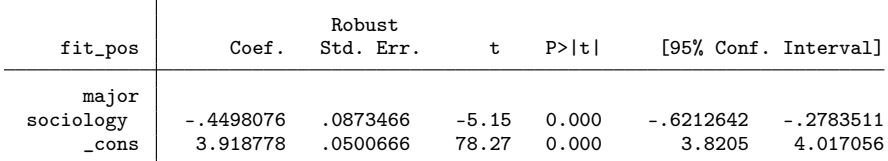

 $\Rightarrow$  inlist(major, 1,2)

 $\top$ 

(sum of wgt is 4,272.00075809672)

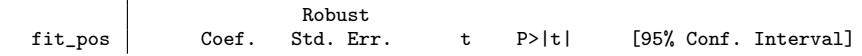

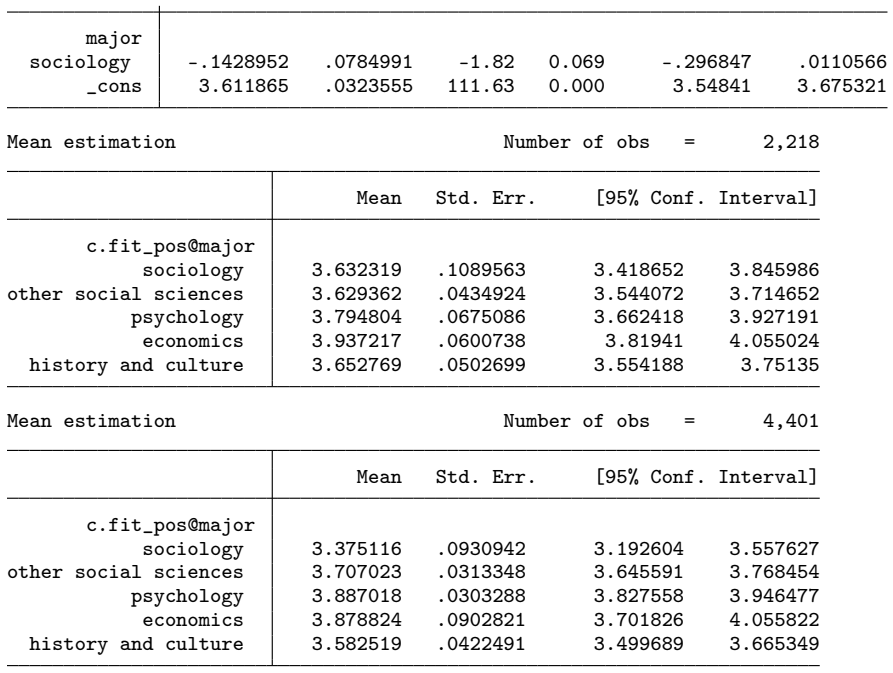

=> major==1

(sum of wgt is 724.5739063243678)

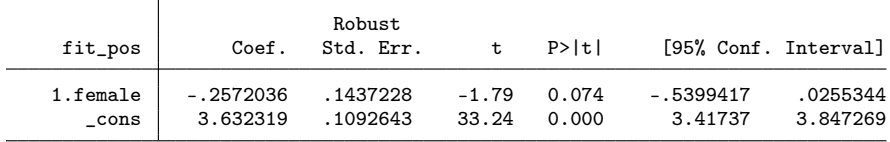

=> major==2

(sum of wgt is 5,892.1245193219)

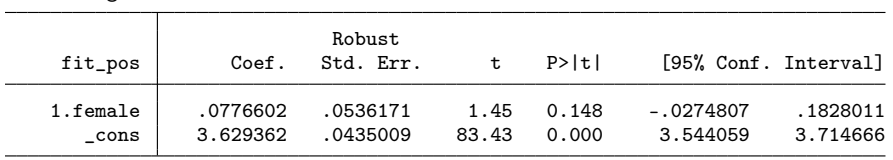

=> major==3

(sum of wgt is 4,000.03090581863)

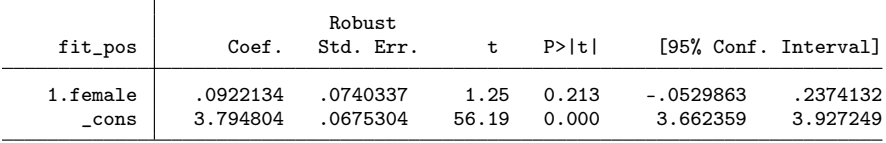

 $\Rightarrow$  major  $=4$ 

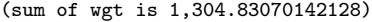

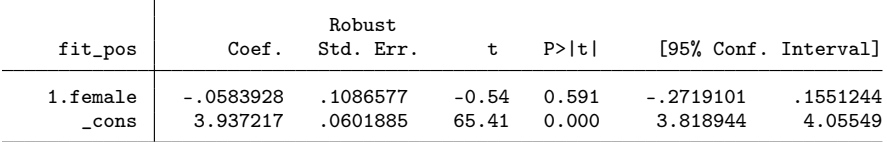

=> major==5

(sum of wgt is 3,547.42685177235)

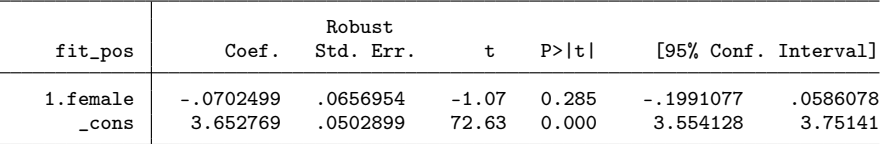

Job fits own qualification: position (N = 6619)

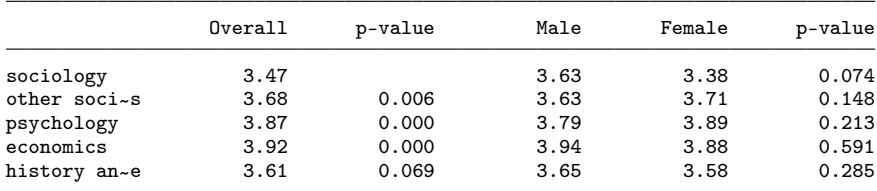

(output written to results.rtf)

==> Job fits own qualification: tasks

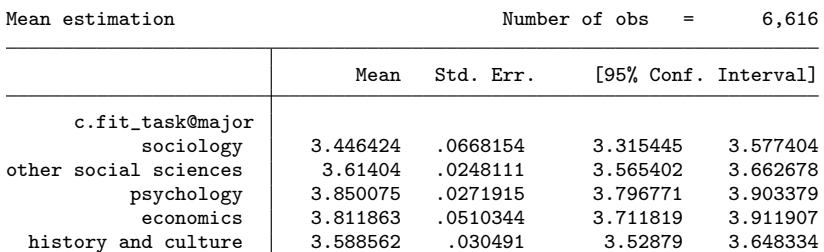

=> inlist(major,1,2)

history and culture

(sum of wgt is 6,614.05132406884)

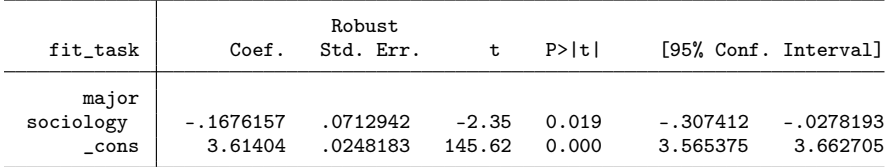

 $\Rightarrow$  inlist(major, 1, 2)

(sum of wgt is 4,728.75600648689)

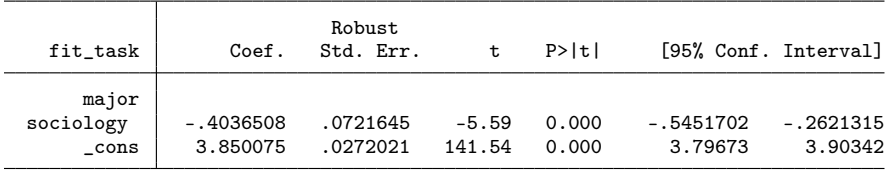

=> inlist(major,1,2)

(sum of wgt is 2,027.01371221007)

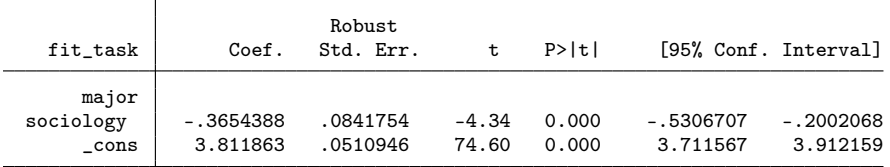

 $\Rightarrow$  inlist(major, 1, 2)

(sum of wgt is 4,265.41332566988)

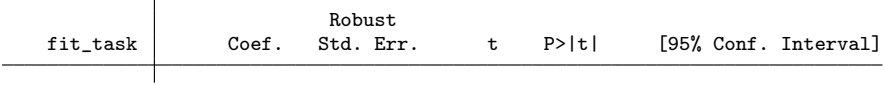

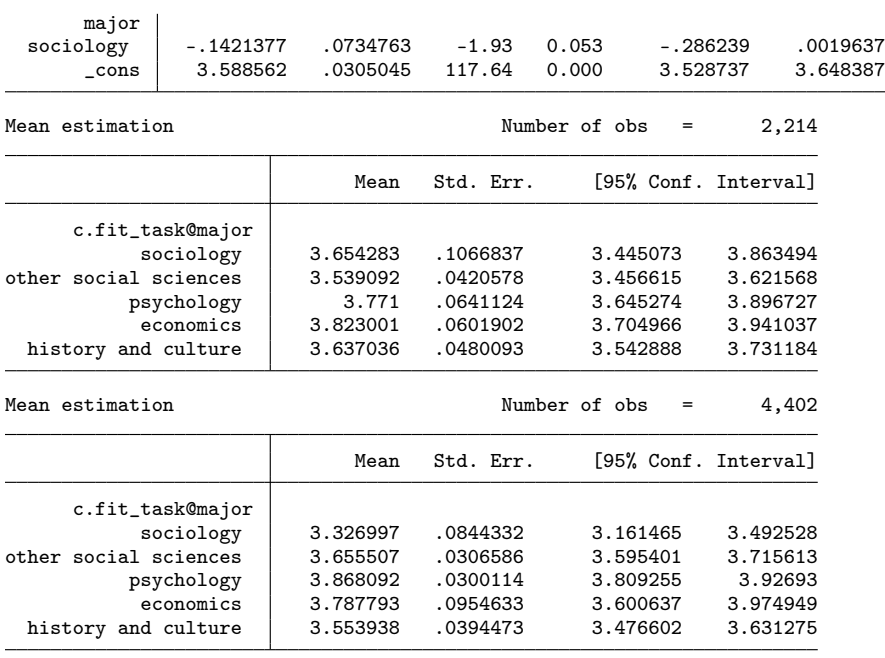

=> major==1

(sum of wgt is 724.5739063243678)

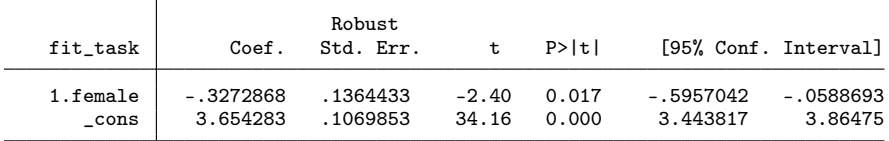

 $\Rightarrow$  major  $==2$ 

(sum of wgt is 5,889.47741774447)

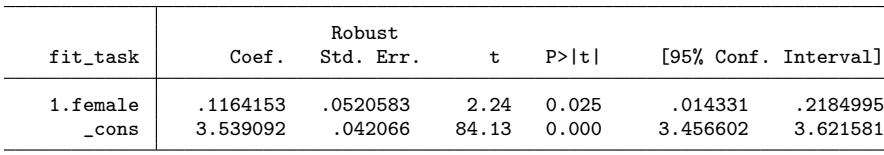

=> major==3

(sum of wgt is 4,004.18210016253)

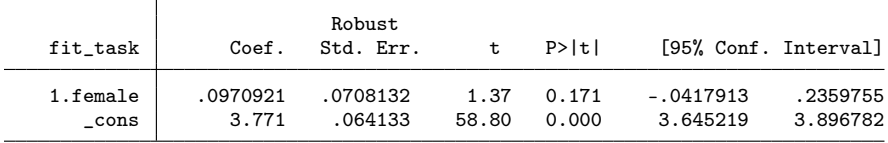

=> major==4

(sum of wgt is 1,302.4398058857)

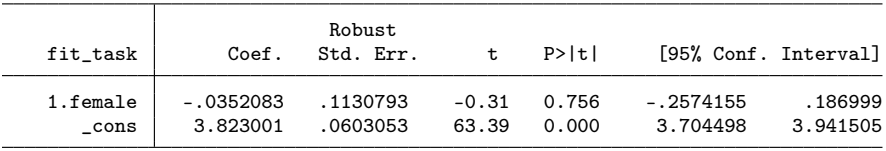

 $\Rightarrow$  major  $=5$ 

(sum of wgt is 3,540.83941934551)

Τ

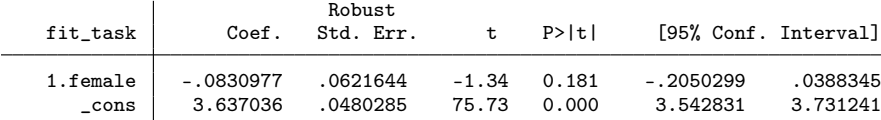

Job fits own qualification: tasks (N = 6616)

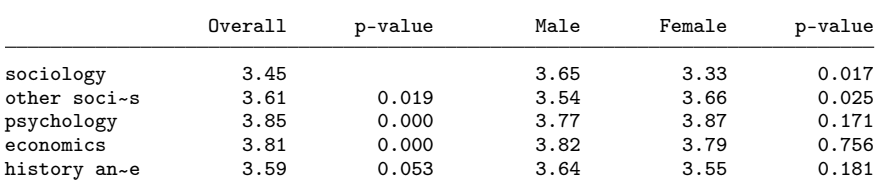

(output written to results.rtf)

 $\Rightarrow$  Job fits own qualification: required qualification  $\equiv$ 

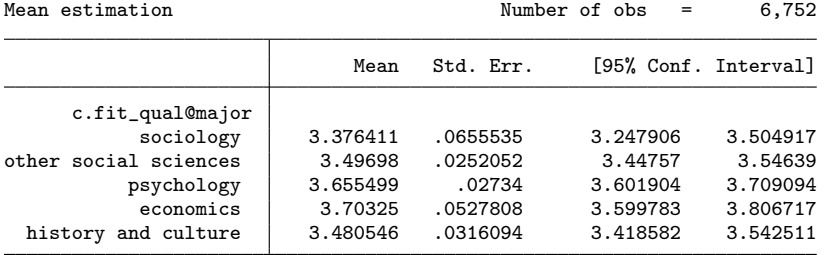

=> inlist(major,1,2)

(sum of wgt is 6,768.2319724849)

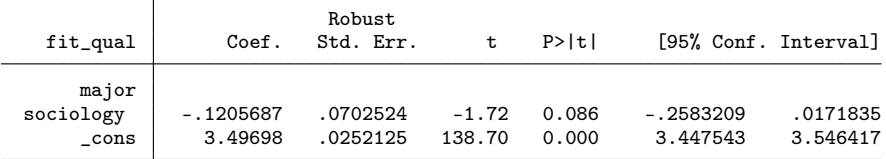

=> inlist(major,1,2)

(sum of wgt is 4,809.44368010119)

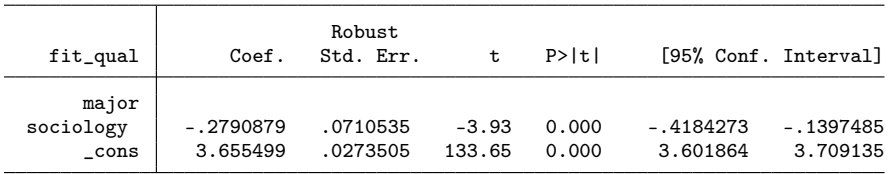

 $\Rightarrow$  inlist(major, 1, 2)

(sum of wgt is 2,055.79406178446)

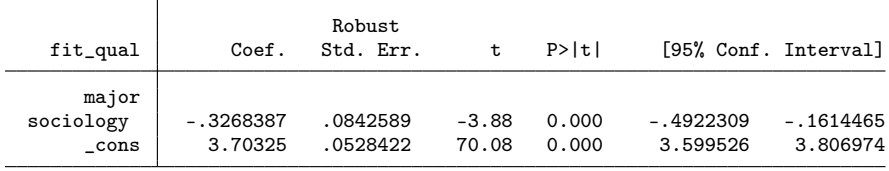

=> inlist(major,1,2) (sum of wgt is 4,384.43547906754)

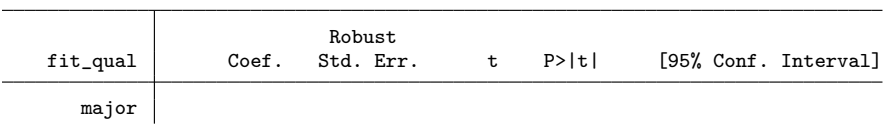

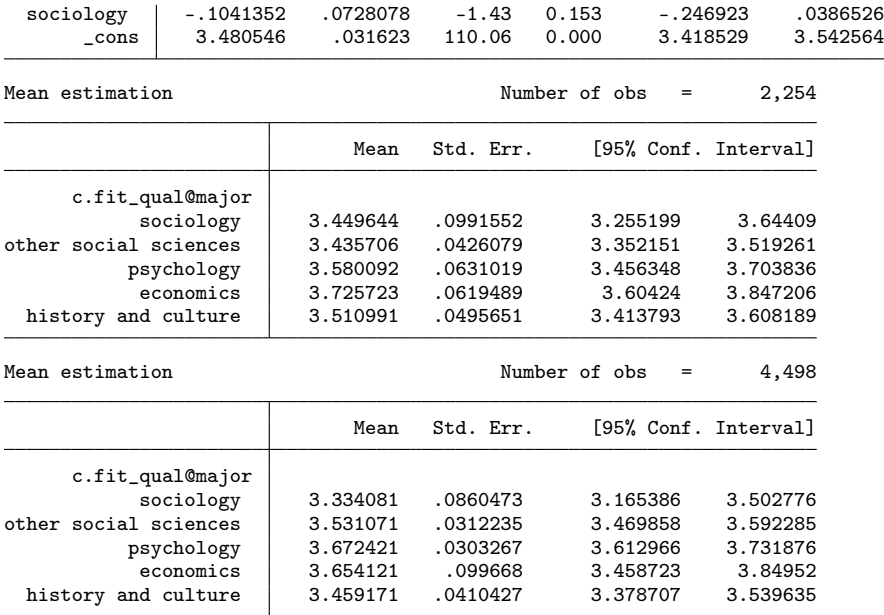

 $\Rightarrow$  major  $=1$ 

(sum of wgt is 742.9837343895445)

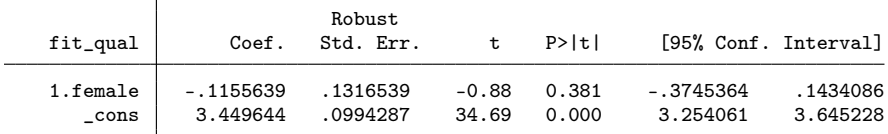

 $\Rightarrow$  major  $==2$ 

(sum of wgt is 6,025.24823809535)

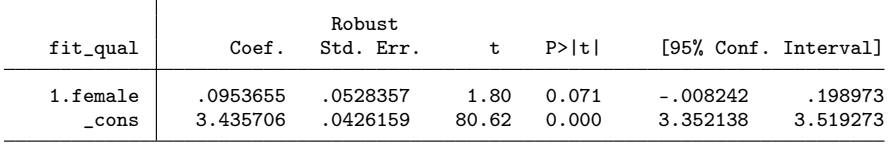

=> major==3

(sum of wgt is 4,066.45994571164)

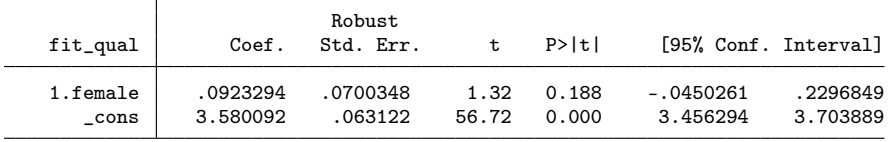

=> major==4

(sum of wgt is 1,312.81032739492)

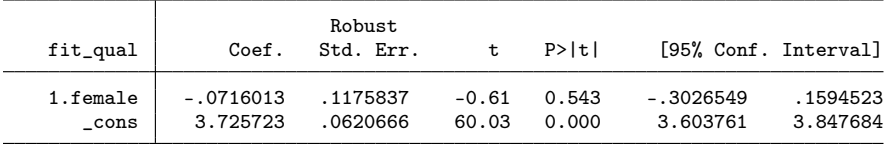

=> major==5

(sum of wgt is 3,641.451744678)

Robust

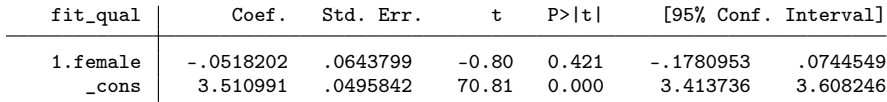

### Job fits own qualification: required qualification ( $N = 6752$ )

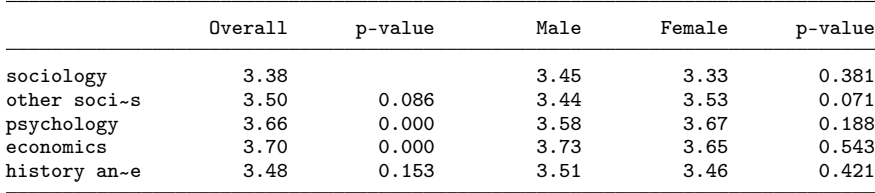

(output written to results.rtf)

==> Job fits own qualification: earnings

Mean estimation Number of obs = 6,608

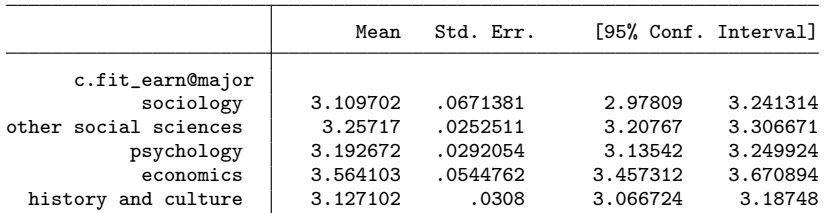

 $\Rightarrow$  inlist(major, 1, 2)

(sum of wgt is 6,614.29209844759)

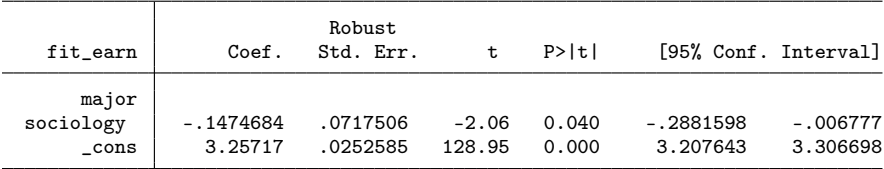

=> inlist(major,1,2)

(sum of wgt is 4,714.46508241568)

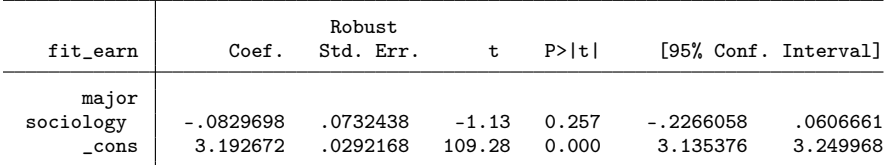

=> inlist(major,1,2)

(sum of wgt is 2,029.40460774565)

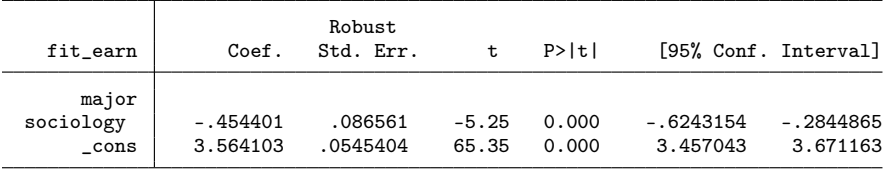

=> inlist(major,1,2)

(sum of wgt is 4,255.02444712442)

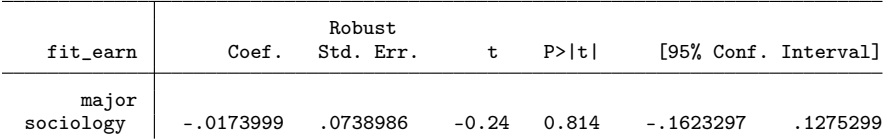

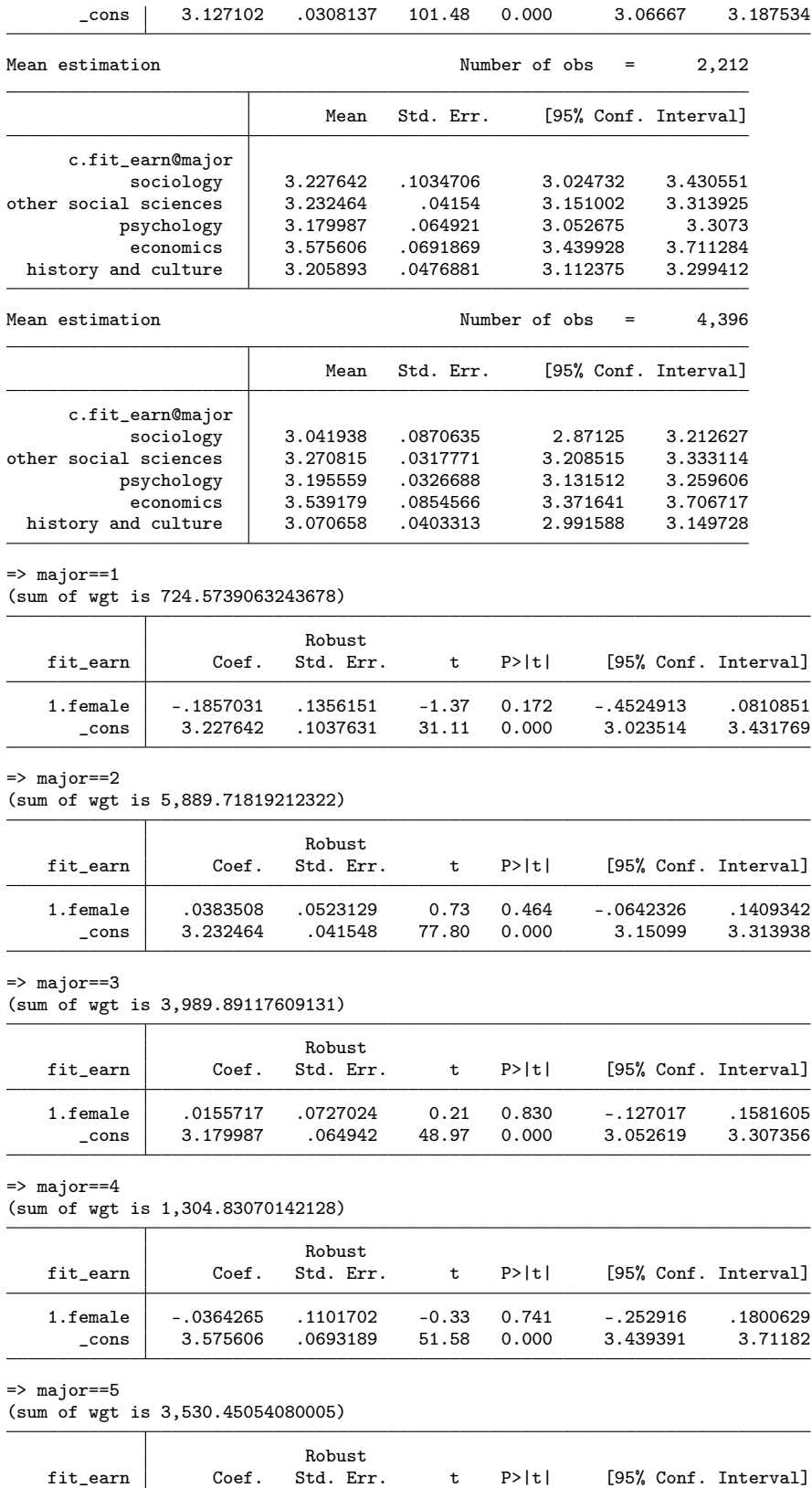

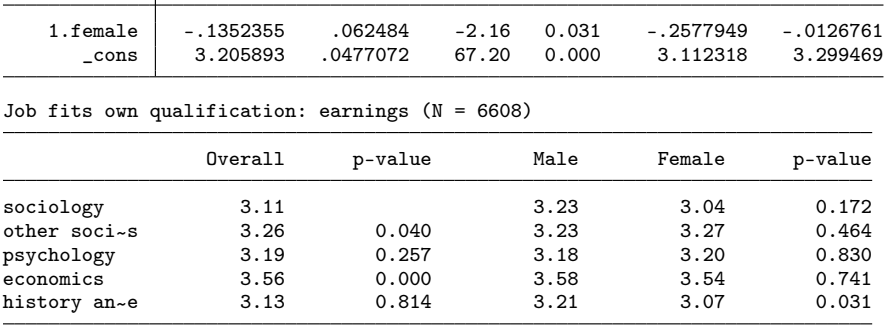

# 3.10 Achievement of occupational aspirations

. resultstbl success

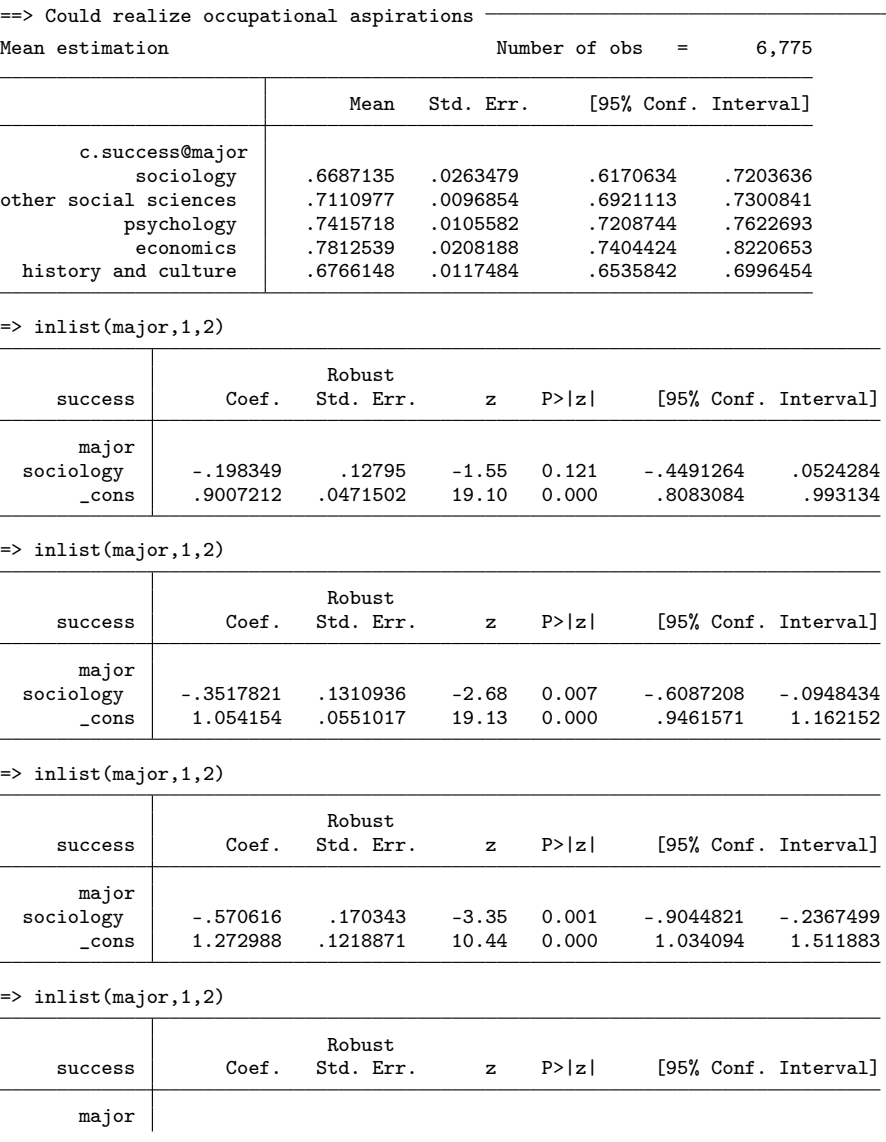

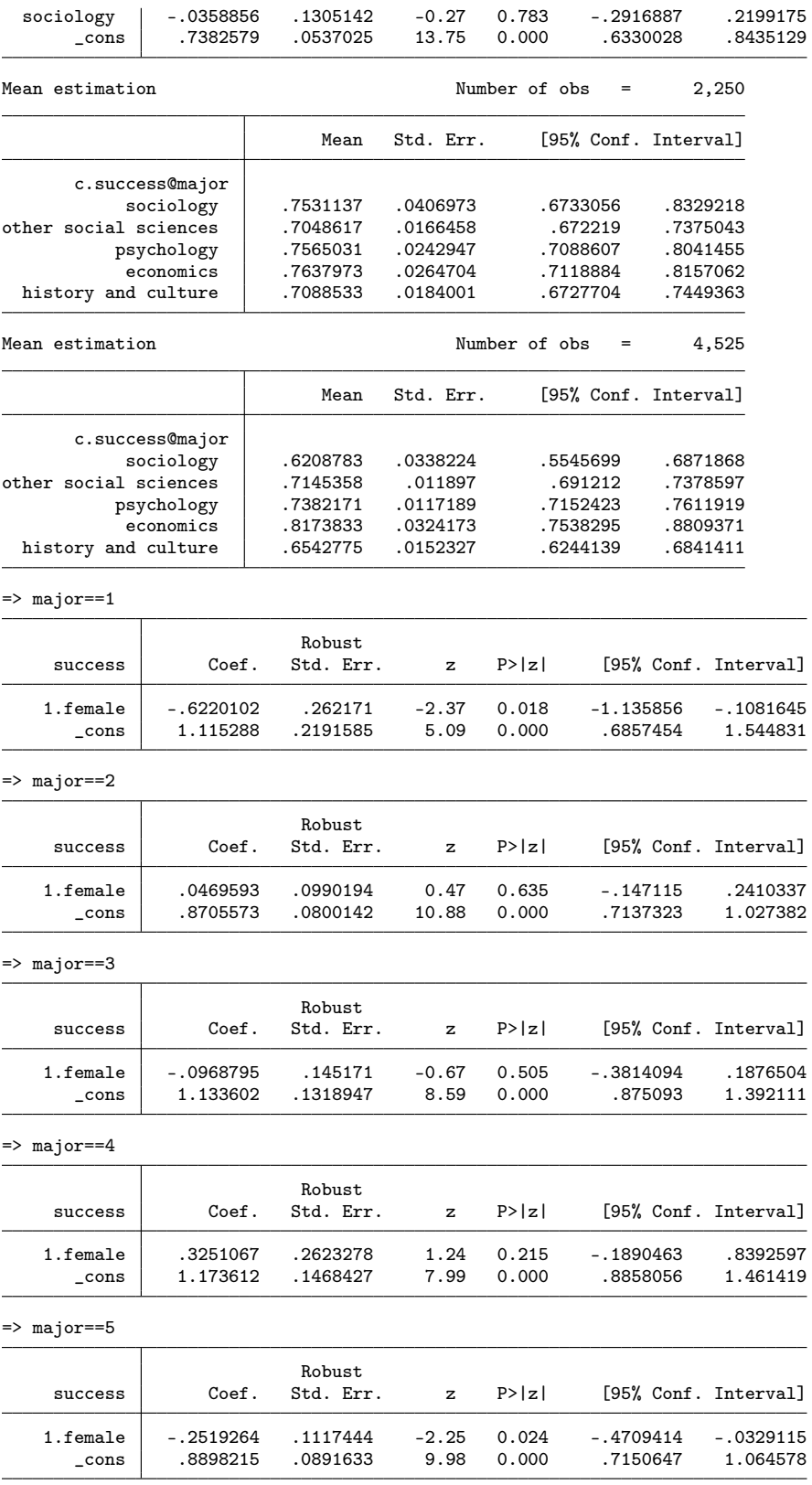

۰

÷

Could realize occupational aspirations  $(N = 6775)$ 

|              | Overall | p-value | Male | Female | p-value |
|--------------|---------|---------|------|--------|---------|
| sociology    | 66.9    |         | 75.3 | 62.1   | 0.018   |
| other soci~s | 71.1    | 0.121   | 70.5 | 71.5   | 0.635   |
| psychology   | 74.2    | 0.007   | 75.7 | 73.8   | 0.505   |
| economics    | 78.1    | 0.001   | 76.4 | 81.7   | 0.215   |
| history an~e | 67.7    | 0.783   | 70.9 | 65.4   | 0.024   |